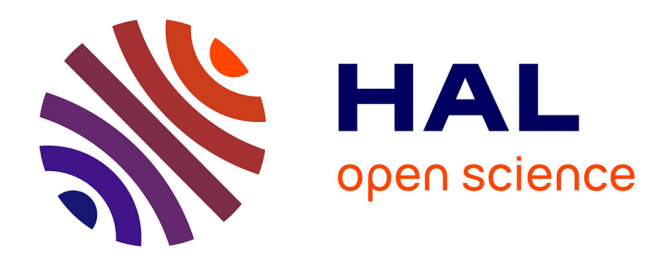

# **Conception et mises à l'essai d'un environnement d'apprentissage intégrant l'expérimentation assistée par ordinateur et la simulation assistée par ordinateur**

Martin Riopel

### **To cite this version:**

Martin Riopel. Conception et mises à l'essai d'un environnement d'apprentissage intégrant l'expérimentation assistée par ordinateur et la simulation assistée par ordinateur. Education. Université de Montréal, 2005. Français.  $NNT: .$  edutice-00001008

# **HAL Id: edutice-00001008 <https://theses.hal.science/edutice-00001008>**

Submitted on 1 Nov 2005

**HAL** is a multi-disciplinary open access archive for the deposit and dissemination of scientific research documents, whether they are published or not. The documents may come from teaching and research institutions in France or abroad, or from public or private research centers.

L'archive ouverte pluridisciplinaire **HAL**, est destinée au dépôt et à la diffusion de documents scientifiques de niveau recherche, publiés ou non, émanant des établissements d'enseignement et de recherche français ou étrangers, des laboratoires publics ou privés.

CONCEPTION ET MISES À L'ESSAI D'UN ENVIRONNEMENT D'APPRENTISSAGE INTÉGRANT L'EXPÉRIMENTATION ASSISTÉE PAR ORDINATEUR ET LA SIMULATION ASSISTÉE PAR ORDINATEUR

**MARTIN RIOPEL** 

Cette thèse, présentée à la Faculté des études supérieures de l'Université de Montréal, a été soutenue le 17 mars 2005 en vue de l'obtention du grade de Philosophiae Doctor (Ph.D.) en sciences de l'éducation option didactique

et a été classée unanimement au niveau de l'excellence parmi les 5% meilleures thèses de la discipline.

#### **Catalogage avant publication de Bibliothèque et Archives Canada**

Riopel, Martin, 1966-

Conception et mises à l'essai d'un environnement d'apprentissage intégrant l'expérimentation assistée par ordinateur et la simulation assistée par ordinateur

Présenté à l'origine comme thèse (de doctorat de l'auteur--Université de Montréal), 2005.

Comprend des réf. bibliogr. Comprend du texte en anglais.

ISBN 2-9809116-0-7

1. Mécanique - Enseignement assisté par ordinateur. 2. Mécanique - Simulation par ordinateur. 3. Mécanique - Expériences. 4. Sciences - Enseignement assisté par ordinateur. I. Titre.

QC128.R56 2005 531'.078'5 C2005-942050-2

Pour obtenir une copie de cette publication, contactez mriopel@sympatico.ca Dépôt légal – Bibliothèque nationale du Canada, 2005 Dépôt légal – Bibliothèque nationale du Québec, 2005 ISBN 2-9809116-0-7 © Martin Riopel, 2005

# **RÉSUMÉ**

En considérant que les séances au laboratoire de sciences pouvaient être plus formatrices et que la conservation d'un lien strict avec la réalité pouvait influencer l'apprentissage du processus de modélisation scientifique, nous avons conçu et développé un environnement d'apprentissage permettant d'assister les élèves dans la réalisation d'un ensemble d'étapes de raisonnement inductif et déductif. Nous avons utilisé pour cela certaines des potentialités que peut offrir le couplage d'un système d'expérimentation assistée par ordinateur et d'un système de simulation assistée par ordinateur. D'un point de vue didactique, l'environnement développé permettait aussi d'identifier les actions posées par les élèves lors de leur implication dans un processus de modélisation. Ce qui est le plus novateur dans cet environnement, c'est de permettre à l'élève, après avoir extrait des mesures à partir d'une séquence vidéo et les avoir modélisées, de réaliser ensuite une simulation, en animation, de manière à comparer celle-ci, par une superposition directe des images, avec la réalité filmée.

Lors des mises à l'essai faisant intervenir des élèves de physique mécanique au collégial, nous avons observé qu'ils se sont engagés dans un processus de modélisation faisant intervenir des étapes de raisonnement inductives et déductives qui ont été identifiées automatiquement et avec une relative fidélité par l'environnement d'apprentissage. Nous avons aussi observé que les élèves ont réussi à utiliser l'environnement d'apprentissage pour obtenir des réponses satisfaisantes à des questions dont certaines concernaient des éléments de théorie vue en classe et d'autres concernaient des éléments nouveaux. Les élèves ont complété l'expérience plus de deux fois plus rapidement que normalement et se sont montrés d'avis que l'environnement d'apprentissage permettait de mieux comprendre le phénomène physique que les expériences précédentes de la même session.

Nous en concluons que cette nouvelle façon de concevoir l'utilisation de l'ordinateur dans l'enseignement et l'apprentissage des sciences que nous avons mise en œuvre et mise à l'épreuve à travers ce développement structuré d'un outil didactique enrichit vraisemblablement l'éventail des possibilités offertes aux élèves et aux professeurs, qui pourraient utiliser l'environnement pour apprendre et faire apprendre, mais aussi aux didacticiens, qui pourraient utiliser l'environnement pour suivre les cheminements d'élèves engagés dans un processus de modélisation. Il serait aussi, à notre avis, intéressant d'explorer, par des expérimentations contrôlées avec de grands échantillons, certains mérites propres associés à cette nouvelle façon de concevoir l'utilisation de l'ordinateur, dont certains comme l'accélération temporelle, l'enrichissement du raisonnement et l'équilibre entre l'induction et la déduction, ont été observés dans nos échantillons.

**Mots-clés** : didactique, sciences, modélisation, laboratoire, physique, mécanique, collégial, ordinateur, expérimentation, simulation.

### **ABSTRACT**

To make science laboratory sessions more instructive, we have developed a learning environment that will allow students enrolled in a mechanics course at college or university level to engage in a scientific modelization process by combining computer-simulated experimentation and microcomputer-based laboratories. The main goal is to assist and facilitate both inductive and deductive reasoning. Within this computer application, each action can also be automatically recorded and identified while the student is using the software. The most original part of the environment is to let the student compare the simulated animation with the real video by superposing the images.

We used the software with students and observed that they effectively engaged in a modelization process that included both inductive and deductive reasoning. We also observed that the students were able to use the software to produce adequate answers to questions concerning both previously taught and new theoretical concepts in physics. The students completed the experiment about twice as fast as usual and considered that using the software resulted in a better understanding of the phenomenon.

We conclude that this use of the computer in science education can broaden the range of possibilities for learning and for teaching and can provide new avenues for researchers who can use it to record and study students' path of reasoning. We also believe that it would be interesting to investigate more some of the benefits associated with this environment, particularly the acceleration effect, the improvement of students' reasoning and the equilibrium between induction and deduction that we observed within this research.

**Keywords** : education, science, modelization, laboratory, physics, mechanics, university, college, computer, simulation.

# **TABLE DES MATIÈRES**

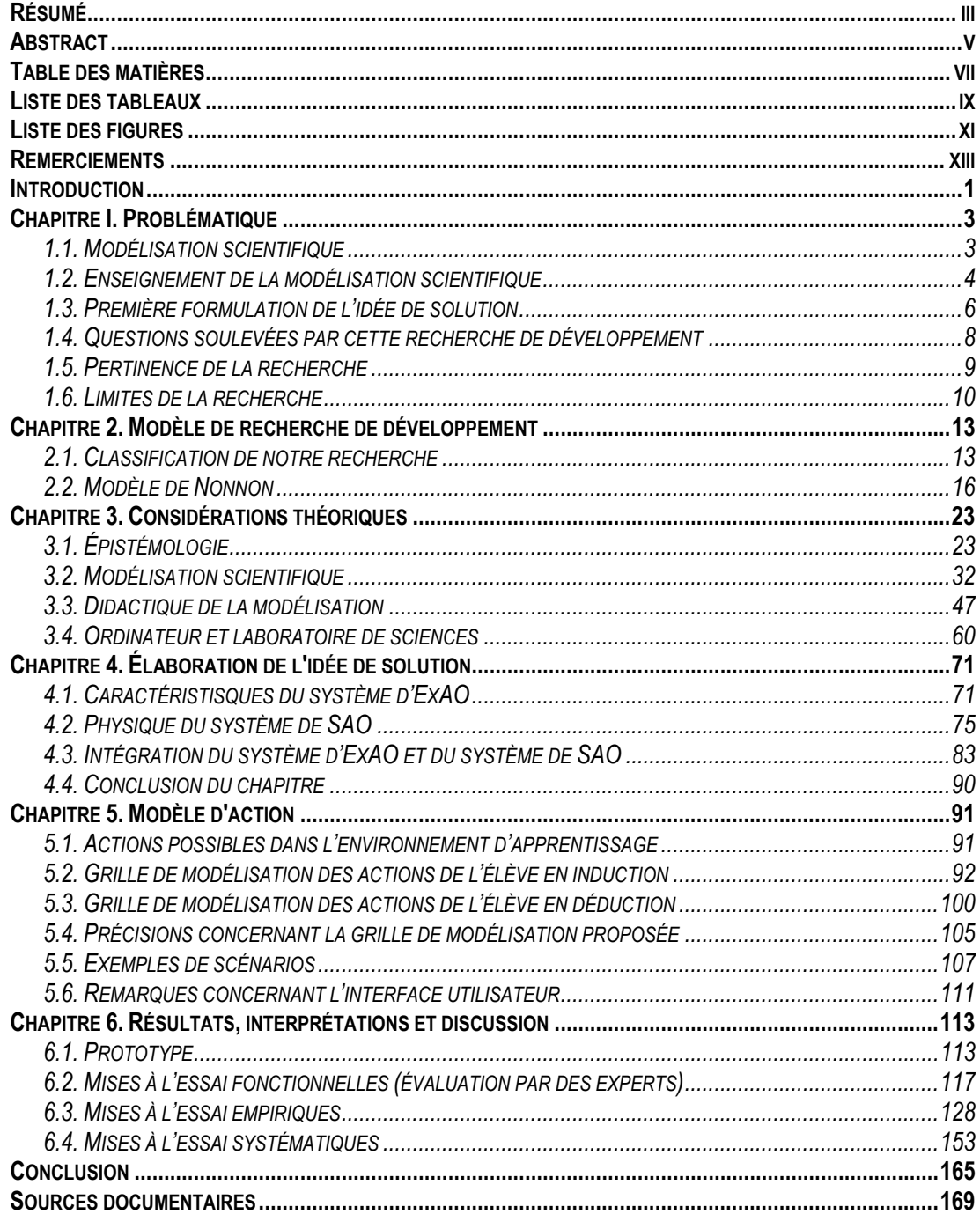

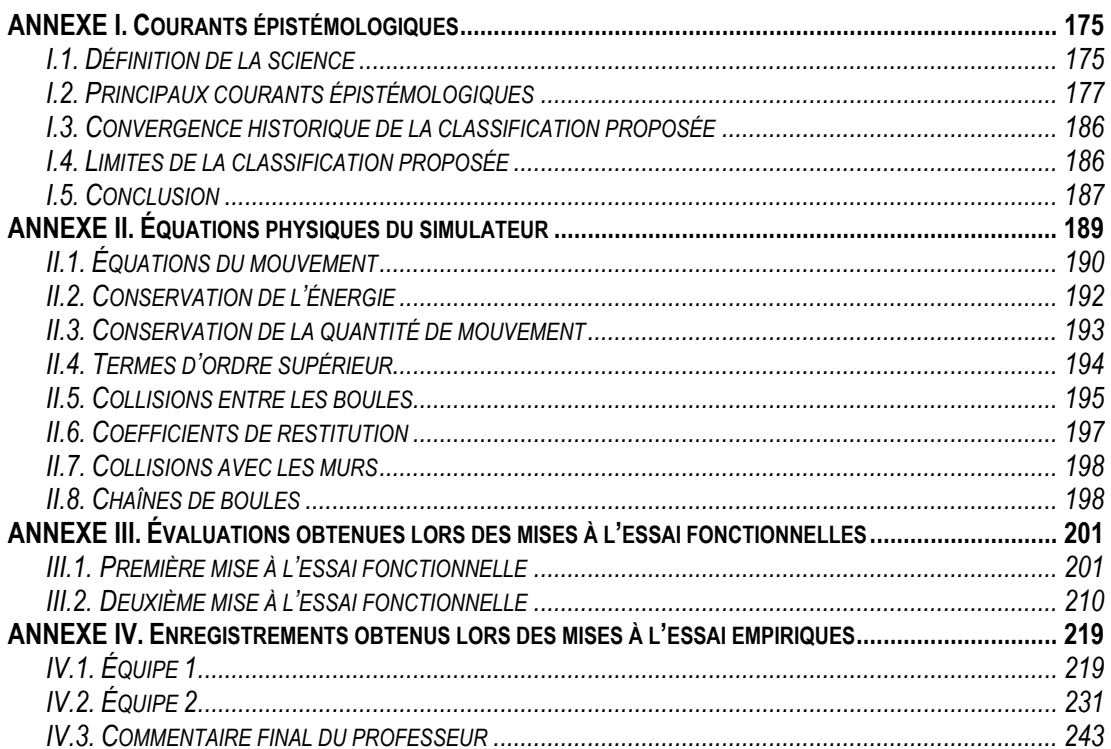

ANNEXE V. QUESTIONNAIRE UTILISÉ LORS DES MISES À L'ESSAI SYSTÉMATIQUES............................... 245 

# **LISTE DES TABLEAUX**

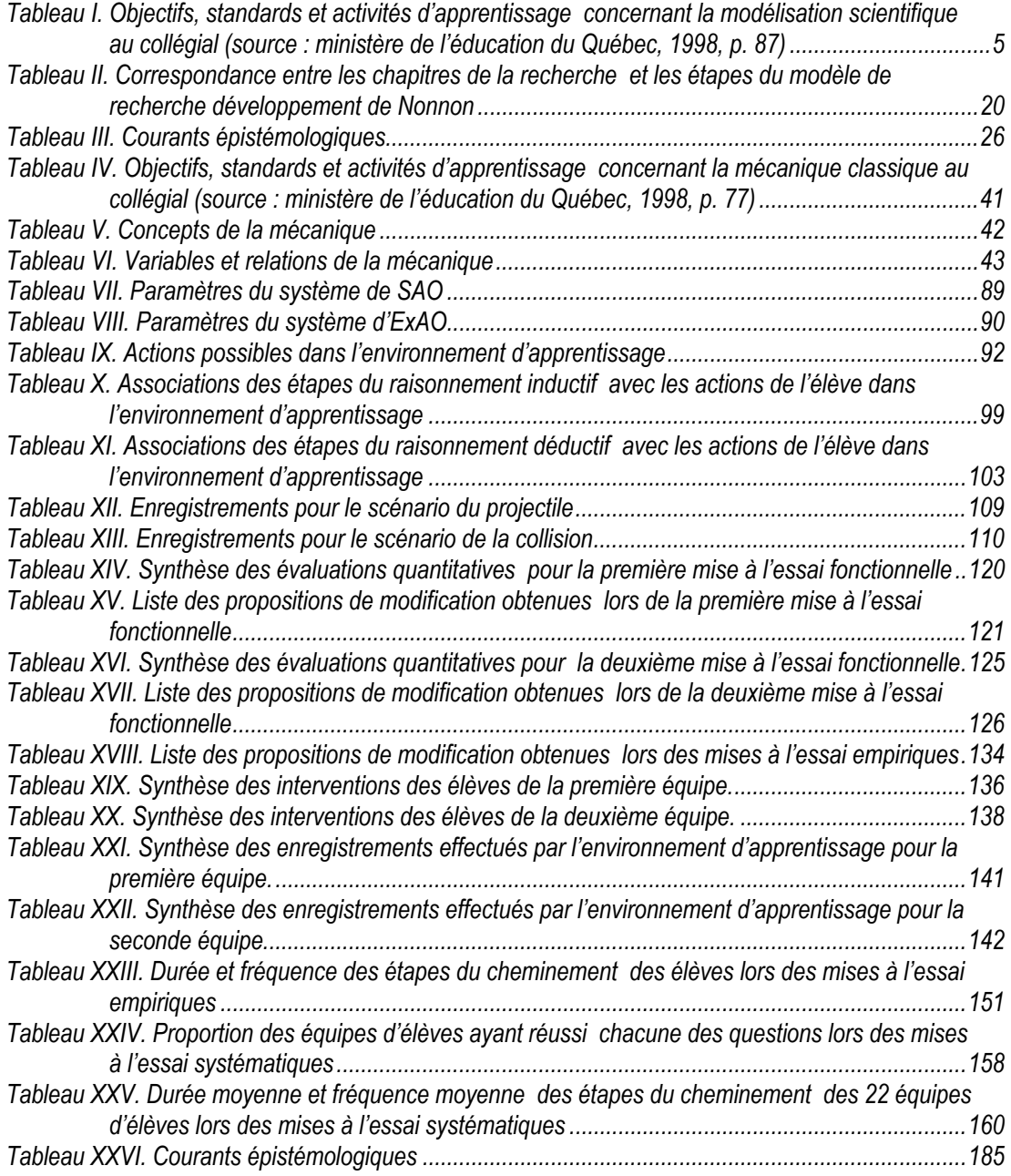

# **LISTE DES FIGURES**

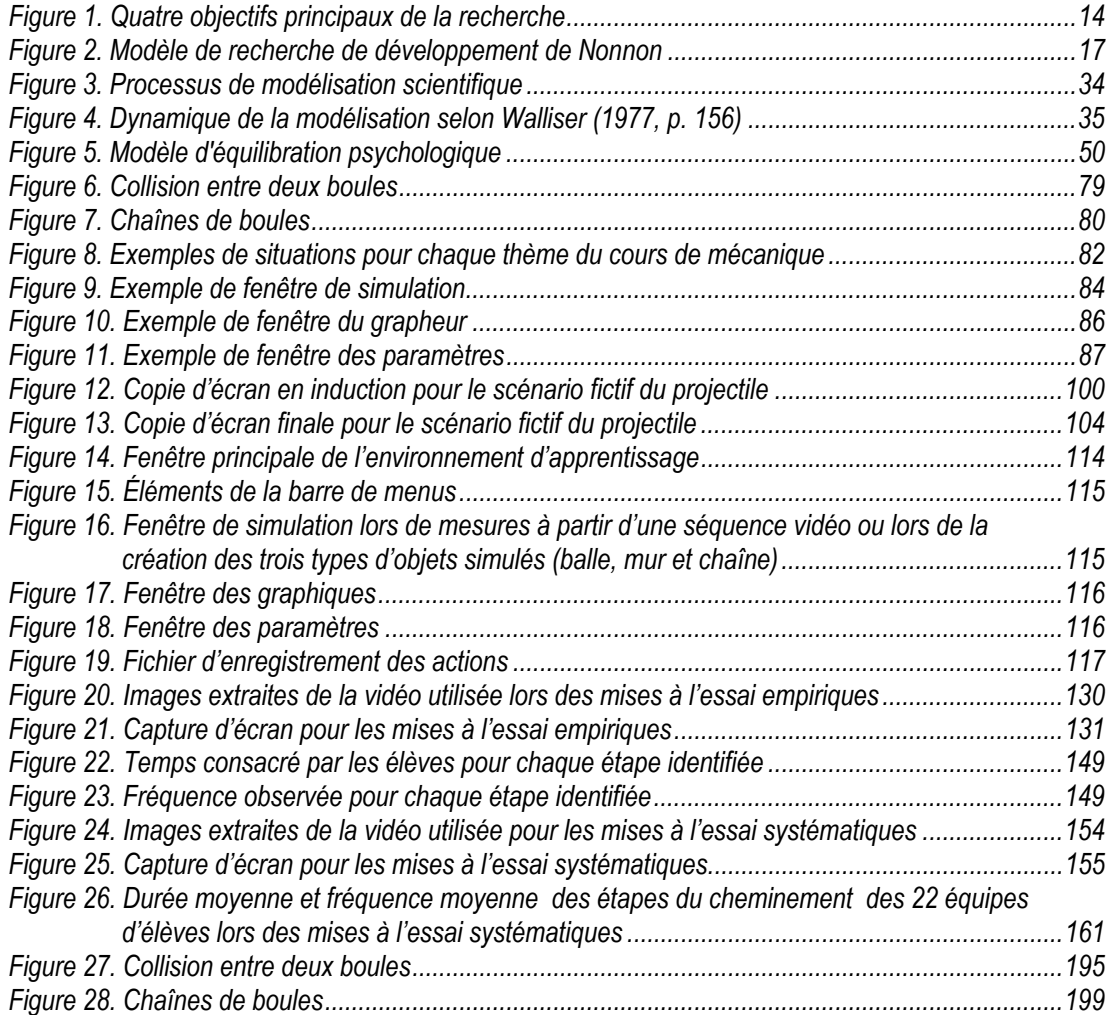

# **REMERCIEMENTS**

Je tiens tout d'abord à remercier ma conjointe Louise Choquette pour son amour, sa confiance, son support, sa patience et ses encouragements sans lesquels je n'aurais jamais complété cette aventure. Je tiens ensuite à remercier mon fils Jonathan pour m'avoir donné le goût d'améliorer l'enseignement des sciences pour le monde de demain, pour ses commentaires et pour m'avoir convaincu que l'environnement d'apprentissage développé devait aussi pouvoir être utilisé comme un jeu. Je remercie aussi grandement mon directeur de thèse Pierre Nonnon pour sa vision de la didactique des sciences, pour son support indéfectible et sa bonne humeur qui m'ont permis de croire que ce très long travail pouvait aussi être amusant. Je témoigne toute ma reconnaissance à mes collègues pour leurs commentaires lors du processus de développement et leur participation enthousiaste aux mises à l'essai. Je remercie aussi Vanessa, Dounia, George-Philippe et Guillaume qui ont participé aux mises à l'essai empiriques et qui m'ont donné la permission d'utiliser l'enregistrement de leurs interventions. Je suis reconnaissant à tous les élèves qui ont participé aux mises à l'essai systématiques et qui m'ont grandement aidé à améliorer le prototype. Je tiens finalement à remercier le Collège Jean-de-Brébeuf pour m'avoir donné la chance d'enseigner la physique et pour avoir mis à ma disposition des locaux et des équipements lors des mises à l'essai du prototype.

## **INTRODUCTION**

*« And after the same manner that a projectile, by the force of gravity, […] the moon also*  [...] may be continually drawn aside towards the earth, out of the rectilinear way which by *its innate force it would pursue; and would be made to revolve in the orbit which it now describes » (Newton, 1687, p. 3)* 

Vers la fin du 17<sup>e</sup> siècle, Isaac Newton proposait que la Lune fût accélérée par la force gravitationnelle (inversement proportionnelle au carré de la distance entre le centre de la Terre et le centre de la Lune). Pourtant, encore aujourd'hui, si l'on demande à un citoyen adulte si la Lune est accélérée par la gravité, la réponse sera le plus souvent négative. C'est que, comme le mentionne Cohen (1993, p. 13), ce n'est pas la mécanique newtonienne (vieille de plus de 300 ans), mais bien la mécanique aristotélicienne (vieille de plus de 2000 ans) qui correspond le mieux aux conceptions qu'ont la plupart des gens sur le mouvement. Selon *Statistique Canada*  (2003), 50% de la population adulte du Québec détient une scolarité correspondant au mieux à un cours secondaire. Ainsi, on peut avancer l'idée (que notre expérience d'enseignement de la physique au collégial tend à confirmer) que la mécanique aristotélicienne est probablement aussi celle qui correspond le mieux aux conceptions qu'ont les élèves qui terminent leur cours secondaire. Une des différences entre la mécanique aristotélicienne et la mécanique newtonienne repose sur le formalisme mathématique sur lequel est construite la mécanique newtonienne, formalisme inventé conjointement par Newton et Leibniz et sans lequel il est impossible de décrire correctement les orbites sur lesquelles les corps peuvent accélérer sans nécessairement se rapprocher de la surface de la Terre. D'un point de vue épistémologique, on peut se demander quelle démarche doit entreprendre un scientifique comme Newton pour en arriver à proposer un changement de paradigme susceptible d'être accepté par la communauté scientifique. D'un point de vue didactique, il est intéressant de se demander, de la même façon, quelle démarche doit entreprendre un élève pour s'approprier le paradigme de la mécanique newtonienne sans y consacrer, comme Newton, une bonne partie de sa vie. On comprendra aisément que, étant donné l'ampleur de l'édifice de la science moderne, l'élève devra probablement s'approprier ce paradigme plus rapidement que Newton le fit lui-même, ce qui est un défi colossal. De plus, l'élève devra aussi poursuivre, au même moment, son appropriation de la démarche qui caractérise le travail des scientifiques. Dans ce contexte, nous croyons que l'élève aura certainement besoin de toute l'aide possible et nous nous proposons de tenter de l'aider en utilisant l'ordinateur d'une façon originale pour l'assister.

Dans le cadre de cette recherche qui vise le développement structuré d'un outil didactique, nous nous intéresserons donc au rôle que peut jouer l'ordinateur au laboratoire dans l'apprentissage de la modélisation scientifique par les élèves du cours de mécanique au collégial. Ce cours de première année fait partie du programme *Sciences de la nature.* De façon plus particulière nous voudrions concevoir un environnement d'apprentissage informatisé permettant aux élèves de parcourir un cycle complet du processus de modélisation scientifique en utilisant certaines des potentialités que peut offrir le couplage d'un système d'expérimentation assistée par ordinateur et d'un système de simulation assistée par ordinateur. Nous croyons que cet environnement permettra, en plus d'enrichir l'enseignement et l'apprentissage de la mécanique au niveau collégial, de suivre les étapes du cheminement cognitif des élèves durant leur implication dans un processus d'apprentissage de la modélisation. En effet, les actions posées par les élèves (au sens informatique du terme) pourront être identifiées, chronométrées et consignées en temps réel. Nous tenterons d'analyser ces mesures faites par l'environnement développé en les comparant avec les explications des élèves recueillies à l'aide d'un magnétophone.

La suite de ce travail est divisée en six chapitres. Dans le *Chapitre 1. Problématique*, nous tenterons de poser le problème de recherche, de proposer une solution et de cerner les limites de l'application de cette solution et de la mesure de ses effets. Dans le *Chapitre 2. Modèle de recherche de développement*, nous proposerons un classement de notre recherche par rapport à l'ensemble des recherches en didactique et présenterons les étapes que nous devrons effectuer pour mener à terme notre développement. Dans le *Chapitre 3. Considérations théoriques*, nous présenterons des considérations concernant les courants épistémologiques, la modélisation et l'utilisation de l'ordinateur au laboratoire ayant pour but d'enrichir notre démarche de développement et de guider l'analyse du cheminement cognitif des élèves. Dans le *Chapitre 4. Élaboration de l'idée de solution*, nous présenterons les principales équations physiques qui gouverneront l'évolution dans le temps des simulations. Nous présenterons ensuite les caractéristiques essentielles du système d'ExAO en expliquant comment la vidéo nous semble être le moyen privilégié d'acquisition de mesures en mécanique. Nous présenterons aussi comment nous envisageons d'intégrer l'ExAO et la SAO dans un environnement d'apprentissage cohérent. Dans le *Chapitre 5. Modèle d'action*, nous allons préciser la description de l'environnement d'apprentissage en nous attardant plus particulièrement aux aspects techniques et fonctionnels permettant d'établir un équilibre entre la capacité des élèves à utiliser l'environnement développé pour s'engager dans un processus de modélisation scientifique et la capacité de l'environnement développé à rendre compte de façon aussi complète et réaliste que possible des actions posées par les élèves. Dans le *Chapitre 6. Résultats, interprétations et discussion*, nous présenterons de façon exhaustive le prototype, les mesures obtenues lors des différentes mises à l'essai de l'environnement développé, les modifications effectuées suite à chacune de ces mises à l'essai. Nous analyserons ensuite le cheminement des élèves en tentant de comparer les résultats obtenus lors des mises à l'essai avec les enregistrements effectués automatiquement par l'environnement. Nous tenterons enfin de déterminer s'il est possible pour les élèves, dans un contexte réel, d'utiliser cet environnement d'apprentissage pour effectuer une démarche de modélisation scientifique. Finalement, dans la *Conclusion*, nous résumerons notre travail en proposant des pistes pour des recherches subséquentes.

# **CHAPITRE I. PROBLÉMATIQUE**

Dans ce chapitre, dans le but de mettre en relief la problématique choisie, nous commencerons par présenter succinctement la modélisation scientifique*<sup>1</sup>* et les difficultés associées à son enseignement*<sup>2</sup>* . Nous nous interrogerons ensuite sur le rôle que pourrait jouer l'ordinateur au laboratoire pour soulager ces difficultés<sup>3</sup> et nous proposerons une solution particulière qui nous amènera à formuler précisément un objectif et des questions de recherche.

### *1.1. MODÉLISATION SCIENTIFIQUE*

Dans la société occidentale d'aujourd'hui, où les applications technologiques sont à ce point omniprésentes qu'il serait assez difficile d'en dresser une liste complète*<sup>4</sup>* , la science constitue un objet d'étude et un outil privilégié pour comprendre le fonctionnement des objets qui nous entourent et, inversement, la technologie est à la fois un objet d'étude et un outil privilégié pour développer le raisonnement scientifique. C'est dans cet esprit que l'Association Américaine pour l'Avancement des Sciences, depuis 1989, propose que tous les citoyens de notre société devraient être amenés à posséder une culture scientifique minimale comportant six dimensions, citées par Bybee et DeBoer (1994), dont les deux dernières nous intéressent plus particulièrement, soit :

- *« 1. Being familiar with the natural world and recognizing its diversity and its unity.*
- *2. Understanding concepts and principles of science.*

*3. Being aware of some of the ways in which science, mathematics, and technology depend upon one another.* 

*4. Knowing that science, mathematics, and technology are human enterprises and knowing about their strengths and limitations.* 

*5. Developing a capacity for scientific ways of thinking.* 

*6. Using scientific knowledge and ways of thinking for individuals and social purposes. » (p. 382)* 

Ces deux dernières dimensions, qui mentionnent des modes de raisonnement particuliers, concernent les façons de penser de la science (traduction libre de « *scientific ways of thinking »*) que plusieurs auteurs (dont Nonnon, 1986, p. 27) appellent les modes de raisonnement inductif et déductif.

Dans le premier mode, basé sur l'induction, la pensée va du concret vers l'abstrait (ou du particulier vers l'universel). Typiquement, à partir d'un certain nombre d'interactions avec la réalité, on tente d'obtenir un modèle permettant de comprendre ou d'expliquer cette réalité. Ce type d'activité correspond à la construction empirique

 $\overline{a}$ 

*<sup>1</sup>* Ce sujet sera approfondi dans les sections *3.1. Épistémologie* et *3.2. Modélisation scientifique*.

*<sup>2</sup>* Ce sujet sera repris plus en détail dans la section *3.3. Didactique de la modélisation*.

*<sup>3</sup>* Ce sujet sera repris plus en détail dans la section *3.4. Ordinateur et laboratoire de sciences*.

*<sup>4</sup>* Considérez, par exemple, que depuis ce matin seulement, vous avez probablement utilisé: horloge, radio, ampoule électrique, eau courante, lait pasteurisé, réfrigérateur, grille-pain, automobile, ordinateur, téléphone, etc.

ou à la synthèse d'un modèle. Dans le second mode, basé sur la déduction, la pensée va dans le sens contraire, c'est-à-dire de l'abstrait vers le concret (ou de l'universel vers le particulier). On tente alors, à partir d'un modèle donné, de prédire le résultat d'une ou de plusieurs interactions avec la réalité. Ce type d'activité correspond à la vérification rationnelle ou à l'analyse d'un modèle. C'est le couplage de ces deux mouvements de la pensée (induction et déduction) dans une démarche cohérente pour former une boucle qui définit l'ensemble du processus de modélisation scientifique. Cette boucle est aussi souvent désignée par les expressions « *démarche scientifique* » ou « *méthode scientifique* » (Beaugrand, 1988, p. 1 et 6). Dans le cadre de notre travail, nous nous intéressons à l'enseignement de la modélisation scientifique à l'intérieur du cours de *Mécanique* pour les élèves inscrits au programme *Sciences de la nature* du niveau collégial.

#### *1.2. ENSEIGNEMENT DE LA MODÉLISATION SCIENTIFIQUE*

Pour enseigner la modélisation scientifique, les phénomènes physiques sont intéressants en ce sens qu'ils permettent, par la manipulation d'objets communs (des blocs, des billes, des ficelles, des poulies, des ampoules, des lentilles, des piles, de petits moteurs, *etc*.) souvent associés aux jouets, de s'engager dans un processus de modélisation véritablement scientifique. En effet, on peut facilement isoler les variables, observer l'interaction de ces variables sous la forme d'une relation de cause à effet ou de corrélation et utiliser les nombres pour systématiser cette relation. La prise de mesure est la plupart du temps reproductible à quelques pour-cents près, des calculs relativement simples permettent d'en extraire une ou plusieurs lois et le pouvoir de prédiction de ces lois est très fort (on n'a qu'à penser à la prédiction du temps de chute d'une bille). Ce sont d'ailleurs ces propriétés qui valent à la physique d'être associée, par le biais de l'astronomie, à la naissance de la pensée scientifique dans les colonies grecques vers 600 av. J.-C. (Séguin et Villeneuve, 2002, p. 58).

Selon le ministère de l'Éducation du Québec (1998, p. 1), un des 12 buts généraux du programme *Sciences de la nature* du collégial consiste à rendre l'élève « *capable de réaliser les différentes étapes d'une démarche scientifique* ». Les objectifs et standards concernant ce but sont présentés dans le tableau suivant :

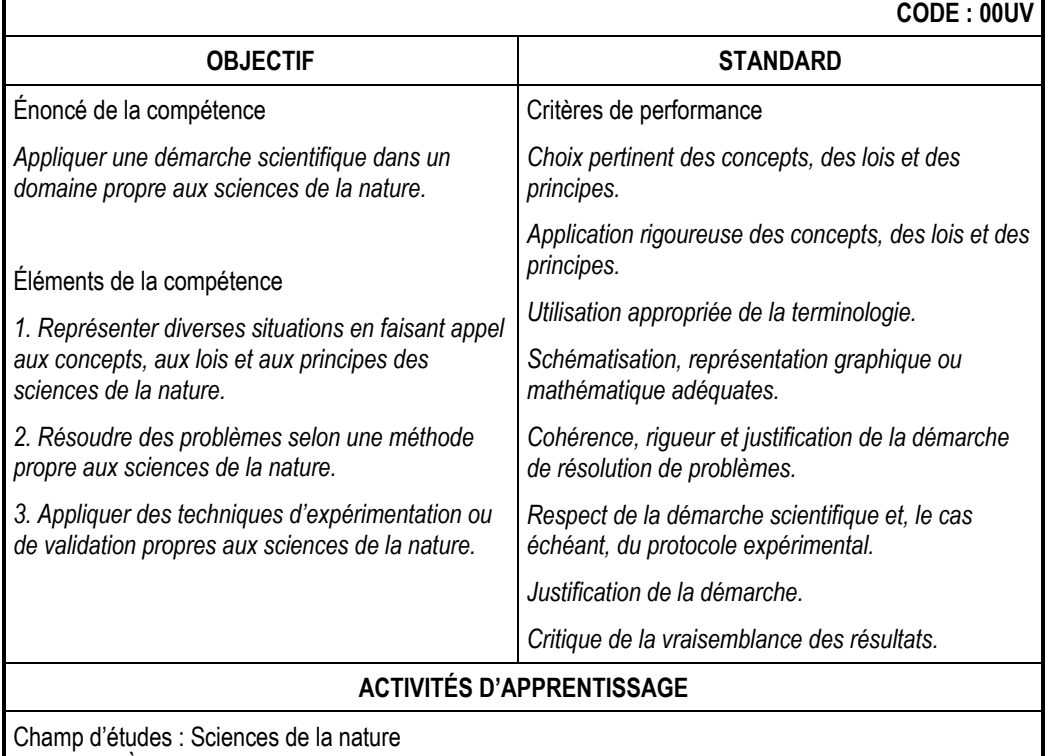

#### *Tableau I. Objectifs, standards et activités d'apprentissage concernant la modélisation scientifique au collégial (source : ministère de l'éducation du Québec, 1998, p. 87)*

Discipline : À l'intérieur du champ d'études, ou informatique

On peut remarquer que ce tableau fait non seulement référence à l'application rigoureuse des concepts, des lois et des principes, mais aussi aux techniques d'expérimentation et de validation. Ainsi, dans les cours de physique, l'apprentissage de la modélisation scientifique par les élèves pourrait impliquer l'appropriation de ces deux modes de pensée (inductif et déductif) caractérisant la science. Dans le cas idéal, un certain équilibre devrait exister entre les activités à caractère inductif et les activités à caractère déductif. Malheureusement, comme le mentionnent Giordan et Girault (1994, p. 142) « *l'enseignement expérimental n'a pas actuellement une place suffisante* ». En effet, la plus grande partie du temps passé en classe prend la forme de cours magistraux où le professeur illustre et émule un raisonnement de type déductif, au détriment d'un raisonnement de type inductif que l'on devrait mettre en oeuvre dans des activités de laboratoire. Ces mêmes auteurs proposent cinq facteurs à prendre en compte pour expliquer ce déséquilibre, soit :

*« • les problèmes matériels (laboratoires et matériels d'expérimentation);* 

*• des problèmes humains (groupes d'élèves trop nombreux et non dédoublés);* 

*• le manque de formation épistémologique pour les enseignants;* 

- *les manuels scolaires (un bon livre de science doit-il décrire des expériences ? Ou doit-il*
- *favoriser une activité d'expérimentation ?);*
- *l'évaluation » (p. 142).*

Parmi ces facteurs, notre expérience d'enseignement nous amène à retenir surtout le fait que le cours magistral permet au professeur d'enseigner à de grandes classes avec peu de matériel, d'uniformiser ce qui est présenté aux élèves et d'évaluer assez facilement la capacité des élèves à reproduire des variantes de ce qui a été présenté. En effet, dans un cours magistral, tous les élèves suivent les mêmes étapes au même moment. Dans un contexte où le ratio élèves/professeur est élevé, cette méthode permet de transmettre un maximum de connaissances avec un minimum d'effort. C'est la solution la plus efficace. Par contre, le savoir-faire expérimental que l'on développe dans ce type d'approche est quasiment nul.

Il semble donc que les professeurs ont de la difficulté à surveiller, conseiller et évaluer simultanément une classe d'élèves engagés individuellement dans un véritable processus de modélisation au laboratoire. Les professeurs réussissent, tout au plus, à superviser le travail d'équipe qui ne garantit aucunement que chacun des membres d'une équipe donnée a maîtrisé chacune des étapes de la démarche choisie par l'équipe. Ceci est d'autant plus difficile que la prise d'une série de mesures est un processus habituellement long et fastidieux qui laisse peu de place à l'erreur. Certes, l'erreur fait habituellement partie du processus expérimental mais, malheureusement, on tente de l'éliminer dans les classes à cause des contraintes de temps. Dans le contexte actuel, un élève qui veut obtenir des résultats satisfaisants dans le temps qui lui est alloué ne peut pas se permettre de recommencer son expérience plusieurs fois, il doit la réussir du premier coup.

En résumé, le problème didactique auquel la recherche voudrait proposer un élément de solution pourrait s'énoncer ainsi :

*Comment faire pour que, dans les cours de mécanique au collégial, les séances de laboratoire, qui devraient correspondre au moment privilégié et au lieu par excellence pour l'apprentissage de la modélisation scientifique, soient plus formatrices.* 

Dans cette recherche, nous tenterons d'approfondir le rôle que peuvent jouer les ordinateurs au laboratoire. Nous voudrions donc maintenant, à l'aide des ordinateurs et sans négliger les contraintes auxquelles font face les professeurs, trouver des solutions pour rendre les séances de laboratoire plus formatrices, de façon qu'elles soient susceptibles de mieux développer le raisonnement scientifique chez l'élève.

#### *1.3. PREMIÈRE FORMULATION DE L'IDÉE DE SOLUTION*

On distingue habituellement deux applications principales de l'ordinateur au laboratoire, soit l'Expérimentation Assistée par Ordinateur (ExAO), qui interagit avec une expérience réelle à l'aide de l'ordinateur, et la Simulation Assistée par Ordinateur (SAO), qui utilise les possibilités de calcul et d'affichage de l'ordinateur pour simuler une expérience et la représenter. Il nous apparaît utopique de tenter de déterminer laquelle de ces deux applications convient le mieux aux séances de laboratoire. Notre point de vue consiste plutôt à les voir comme deux approches complémentaires. C'est cette complémentarité naturelle que nous percevons entre l'ExAO et la SAO qui nous semble particulièrement intéressante, stimulante, nouvelle et que nous voulons explorer dans le cadre de notre projet de développement.

#### *Problématique 7*

 $\overline{a}$ 

Il n'existe actuellement aucune application commerciale qui permette de faire à la fois de l'ExAO et de la SAO. On remarque plutôt une sorte d'antagonisme, de mutuelle exclusion entre les deux types d'application. Cet antagonisme existe aussi dans les recherches en didactique. On peut considérer, à titre d'exemple, les travaux récents de Fournier (2001) en ExAO et de Cervera (1998) en SAO qui ont été effectués au Laboratoire de Robotique Pédagogique de l'Université de Montréal. Les travaux de Fournier en ExAO concernent un environnement d'apprentissage permettant à l'élève de construire un système de mesure. Cette construction amène l'élève à entreprendre un processus de modélisation essentiellement inductif qui lui permet de mieux comprendre les phénomènes physiques. Les travaux de Cervera en SAO, par opposition, concernent un environnement d'apprentissage basé sur des simulations de phénomènes particulièrement abstraits faisant intervenir des fluides dans des systèmes technologiques fermés en hydraulique, en pneumatique, en réfrigération et en chauffage. Cet environnement permet à l'élève d'expérimenter et d'observer en temps réel le comportement de systèmes complexes qui ne sont pas directement observables ainsi que les graphiques de l'évolution des variables. Nous croyons que ces travaux de Fournier et de Cervera peuvent être vus comme complémentaires.

Cette idée de combiner les avantages des deux approches nous semble intéressante parce qu'elle pourrait permettre entre autres de faire parcourir à l'élève un cycle complet du processus de modélisation scientifique en une seule séance de laboratoire. C'est une nouvelle possibilité. En effet, dans le cadre d'un laboratoire traditionnel, parcourir tout le cycle demande trop de temps, si bien qu'on se contente souvent d'y faire prendre les mesures par les élèves et de leur faire analyser ces mesures plus tard. Il faut comprendre que parcourir un cycle complet du processus de modélisation scientifique implique nécessairement, si l'on commence par une expérimentation réelle, de définir le système à l'étude, de choisir et de prendre les mesures, de faire une analyse des mesures, d'obtenir un modèle et de l'utiliser pour générer au moins une prédiction nouvelle susceptible d'inspirer une seconde expérimentation. Bien entendu, l'ExAO accélère le processus de la prise et de l'analyse des mesures jusqu'à l'obtention d'une loi, mais laisse généralement l'élève à lui-même quand il s'agit d'élaborer et de manipuler un modèle comportant plusieurs lois reliées entre elles à l'intérieur d'une théorie cohérente. La SAO, complémentaire, prend la relève là où l'ExAO perd ses moyens. Elle permet de manipuler et de visualiser des modèles construits à partir de théories complexes, pour obtenir des comportements illustrant plusieurs lois. Elle accélère ainsi le processus long et fastidieux de démonstration analytique habituellement nécessaire pour obtenir des classes de cas particuliers à partir d'une théorie plus générale. La SAO a cependant ses limites et est incapable, par définition, de conserver un contact strict avec la réalité, domaine de prédilection pour l'ExAO. Bien entendu, on peut, avec la SAO, demander à l'élève de chercher les lois qui gouvernent la simulation à partir de l'observation des cas particuliers simulés (par exemple : dans le contexte d'un laboratoire virtuel) mais cela ne saurait avoir dans tous les cas la même valeur qu'une expérimentation sur la réalité*<sup>5</sup>* . Nous voudrions, en combinant

*<sup>5</sup>* Il s'agit ici d'une position épistémologique personnelle avec laquelle on pourrait ne pas être d'accord, mais à laquelle nous croyons fermement. L'expérimentation sur la réalité étant à notre avis indispensable dans l'apprentissage de la modélisation scientifique.

l'ExAO et la SAO, utiliser l'ordinateur pour accélérer à la fois le processus de prise de mesures et le processus de génération de prédictions, le processus d'induction de lois à partir de la synthèse de mesures et le processus de déduction de lois à partir de l'analyse de modèles, le processus de construction de modèles et le processus de mise à l'épreuve de ces modèles. L'accélération ainsi obtenue pourrait donner à l'élève le droit à l'erreur, c'est-à-dire la latitude qu'il lui faut pour se tromper, et pour recommencer. C'est là une des caractéristiques essentielles de la modélisation scientifique. De plus, alors que l'ExAO permet de garder un contact avec la réalité, la SAO permet de son côté d'interagir avec des phénomènes qui sont impossibles à intégrer dans le contexte d'un collège (parce qu'ils sont trop lents, trop coûteux à mettre en oeuvre, trop dangereux, *etc*.). Ainsi, par rapport à un laboratoire traditionnel, à l'ExAO seule ou à la SAO seule, la combinaison ExAO/SAO permet d'augmenter la diversité des expériences accessibles à l'élève.

C'est pour tenter d'explorer les possibilités didactiques qu'offre cette nouvelle combinaison que cette recherche a été entreprise. Nous nous proposons donc de :

*Concevoir un environnement d'apprentissage informatisé, dans le cadre d'un cours de mécanique au collégial, où l'élève pourra s'engager dans un processus de modélisation scientifique en utilisant certaines des potentialités que peut offrir le couplage d'un système d'expérimentation assistée par ordinateur et d'un système de simulation assistée par ordinateur.* 

### *1.4. QUESTIONS SOULEVÉES PAR CETTE RECHERCHE DE DÉVELOPPEMENT*

Puisqu'il n'existe actuellement aucune application de l'ordinateur au laboratoire qui permette de faire à la fois de l'ExAO et de la SAO, il apparaît clair qu'on ne sait pas s'il est possible de concevoir un tel environnement dans le cadre d'un cours de mécanique au collégial. De plus, on ne sait rien de ce qui se passe quand on met des professeurs et des élèves en présence d'un tel environnement. Plus particulièrement, on peut se demander si les professeurs et les élèves réussissent à le comprendre suffisamment pour l'utiliser, s'ils réussissent à compléter l'étude d'un phénomène donné à l'intérieur d'une séance de laboratoire (d'environ deux heures) et si cette étude les amène à parcourir tout le cycle de la modélisation scientifique. De plus, dans la mesure où un professeur ou un élève éprouve des difficultés, on peut se demander quel genre de difficultés il éprouve, et à quel moment. C'est à ce type de questions que nous tenterons de répondre. Deux questions de recherche pourraient donc être formulées de la façon suivante :

*1) Est-il possible de concevoir un environnement d'apprentissage informatisé intégrant l'ExAO et la SAO et susceptible d'accompagner les élèves durant le cours de mécanique de première année du programme Sciences de la nature au collégial ?* 

- *2) Qu'est-ce qui se passe, quand on met des professeurs et des élèves du collégial en présence d'un tel environnement,* 
	- *quant à leur aptitude à l'utiliser ?*

*- quant à leur aptitude à compléter un cycle complet du processus de modélisation scientifique ?* 

- *quant à l'ordre de réalisation des étapes du cycle de la modélisation scientifique ?*
- *quant au temps consacré à chacune des étapes en induction et en déduction ?*
- *quant aux difficultés éprouvées ?*

Une troisième question qui concerne plus particulièrement la modélisation didactique nous intéresse aussi, soit :

*3) Est-ce que l'environnement développé pourrait permettre de produire automatiquement une modélisation didactique du travail de l'élève?* 

Évidemment, plusieurs autres questions pourraient être posées en ce qui concerne les facteurs qui influencent l'apprentissage des élèves au laboratoire et sur lesquels nous reviendrons plus tard. Cependant, il apparaît raisonnable de se restreindre, dans le cadre de cette première recherche sur un environnement d'apprentissage informatisé intégrant l'ExAO et la SAO, aux questions proposées.

Le portrait ainsi obtenu pourrait servir de point de départ à des recherches subséquentes qui tenteraient d'approfondir le rôle que peut jouer ce type d'application dans l'enseignement des sciences. De plus, si ce portrait semble positif, l'environnement développé pourrait être implanté dans le collège où enseigne l'auteur de cette recherche pour améliorer l'enseignement de la modélisation scientifique dans les laboratoires.

#### *1.5. PERTINENCE DE LA RECHERCHE*

Avant de terminer l'exposé de la problématique, il nous apparaît nécessaire de résumer les principaux arguments qui, à notre avis, justifient la démarche entreprise dans le cadre de cette recherche. Ces arguments sont de deux ordres principaux, soit d'une part, la pertinence du contexte de la recherche et, d'autre part, les contributions originales de la recherche.

En ce qui concerne la pertinence du contexte de la recherche, voici une liste d'éléments qui retiennent notre attention :

- *1) Les sciences constituant un outil privilégié pour interagir et vivre efficacement dans une société technologique, l'enseignement des sciences est et doit demeurer une composante essentielle de la formation des futurs adultes de la société. Cette recherche s'inscrit à l'intérieur de cette perspective éducative.*
- *2) Le couplage entre les modes de raisonnement inductifs et déductifs constituant le cœur de ce qui caractérise la recherche de nouvelles connaissances scientifiques, les travaux qui, comme le nôtre, portent sur l'apprentissage de ces modes de raisonnement ont certainement un caractère fondamental.*

*3) Le milieu scientifique utilisant de façon extensive la technologie en général et l'ordinateur en particulier durant l'acquisition des mesures, la construction de modèles et la mise à l'épreuve de ces modèles par simulation, il apparaît souhaitable que l'élève se familiarise avec des outils apparentés dans un contexte semblable.* 

Pour ce qui est des contributions originales, nous croyons que cette recherche se distingue de trois façons :

- *1) Il n'existe pas d'application logicielle commerciale qui intègre l'ExAO et la SAO. Ainsi, l'environnement développé sera en lui-même original et possiblement utile pour les professeurs (dans un contexte d'enseignement), pour les élèves (dans un contexte d'apprentissage) et pour les chercheurs (dans un contexte didactique d'approfondissement du rôle de l'ordinateur).*
- *2) L'environnement d'apprentissage développé pourra jouer le rôle d'instrument de mesure didactique (au niveau de la modélisation didactique du cheminement de l'élève par le chercheur) des actions (au sens informatique du terme) posées par l'élève lors de son implication dans un processus de modélisation d'un phénomène mécanique. Ces actions seront enregistrée, analysées, et comparées à un processus de modélisation scientifique. Il s'agit d'une méthode de mesure non intrusive qui ne perturbe pas techniquement le cheminement de l'élève ; c'est tout de même une méthode encadrante, puisque l'environnement d'apprentissage ne peut enregistrer que les actions posées à l'intérieur du logiciel qui sert de cadre ; c'est finalement une méthode qui est évidemment limitée par les règles de fonctionnement et les possibilités de l'environnement d'apprentissage.*
- *3) La recherche produira des connaissances nouvelles sur les potentialités fonctionnelles d'un environnement intégrant l'ExAO et la SAO, sur l'interaction des élèves et des professeurs avec l'environnement d'apprentissage, sur le cheminement de l'élève lors du processus de modélisation, et finalement fournira quelques pistes de réflexion sur l'enseignement et l'apprentissage du processus de modélisation scientifique dans le contexte d'un cours de physique mécanique au collégial.*

#### *1.6. LIMITES DE LA RECHERCHE*

Malgré notre enthousiasme, nous sommes conscient que certaines limites devront être imposées au contexte et aux résultats de notre recherche. En voici une liste aussi exhaustive que possible :

- *1) Le pouvoir discriminant des conclusions de cette recherche sera limité, entre autres, par l'échantillonnage restreint des élèves qui participeront aux mises à l'essai. Le nombre sera trop petit pour pouvoir être considéré comme représentatif des élèves en général ou des élèves qui suivent le cours de mécanique dans le collège considéré. Il est à noter cependant que tous les efforts seront faits pour obtenir des observations aussi représentatives que possible en considérant le faible échantillon. Celui-ci devra par contre être suffisamment important pour assurer, dans les réactions des élèves, une diversité nécessaire à l'amélioration du prototype développé, qui est l'objectif principal des mises à l'essai.*
- *2) Pour le développement lui-même, étant donné nos moyens limités au niveau de la programmation (le chercheur étant aussi le seul programmeur), nous ne prétendrons aucunement rivaliser avec une application commerciale développée par une équipe de programmeurs. Nous espérons tout au plus amener l'application à un niveau tel qu'elle puisse être utilisée dans un contexte scolaire de*  façon utile pour le chercheur. Nous ne pourrons pas développer toutes les fonctionnalités d'ordre *général et pratique qui caractérisent une application d'envergure commerciale.*

#### **Problématique 11** *Problématique* 11

- *3) Les observations sur le cheminement cognitif des élèves seront limitées par le fait qu'on ne peut pas mesurer le cheminement lui-même, mais seulement les actions posées par les élèves ainsi que*  la description que les élèves donnent de leur cheminement. Ainsi, il y aura forcément une *possibilité de dérive dans l'interprétation des observations obtenues. Ce risque ne peut être éliminé que si l'on s'en tient aux observations elles-mêmes, sans les interpréter d'aucune façon. Or, puisque l'interprétation nous semble ici nécessaire, intéressante et utile, nous tenterons de séparer explicitement dans le texte les observations des interprétations.*
- *4) Lors des mises à l'essai empiriques, le fait d'observer les élèves ou de leur demander d'expliquer leur démarche pourra influencer cette même démarche. C'est d'ailleurs pour cette raison que l'environnement d'apprentissage sera développé de façon à pouvoir enregistrer lui-même les étapes effectuées par les élèves, sans les perturber. Cependant, pour mettre au point un tel environnement, il faut obtenir une seconde source d'informations dans le but de faire une comparaison éclairée. C'est pourquoi il nous semble nécessaire de prendre le risque de perturber la démarche des élèves.*
- *5) En considérant le point précédent, on pourrait considérer de filmer les élèves et de leur faire expliquer leur démarche a posteriori (puisque leur commentaire est absolument nécessaire), mais une explication a posteriori peut aussi être faussée à cause de son caractère synthétique : le fait de connaître le résultat final colore l'interprétation de la démarche de façon, par exemple, à diminuer l'importance d'essais infructueux. Pour être le plus fidèle possible, nous croyons qu'il vaut mieux être le plus près possible du moment où l'action est posée et nous agirons en ce sens.*
- *6) Le système développé correspondra nécessairement à une application possible de l'intégration ExAO/SAO, mais nous ne pouvons pas garantir qu'il s'agisse ni de la seule possible ni de la meilleure possible dans le contexte. Nous ferons évidemment des efforts en ce sens en utilisant le meilleur de notre jugement éclairé par les commentaires que nous recueillerons lors du processus de développement.*

Dans ce chapitre, nous avons tenté de mettre en relief la problématique choisie et l'idée de solution proposée. Nous poursuivrons, dans le prochain chapitre, en présentant des considérations méthodologiques qui nous permettront de conclure que nous souhaitons entreprendre une recherche de développement et de choisir un modèle de recherche de développement approprié pour encadrer la suite de notre travail.

# **CHAPITRE 2. MODÈLE DE RECHERCHE DE DÉVELOPPEMENT**

Pour bien situer le cadre et les limites de notre travail, il nous a semblé nécessaire de commencer par situer brièvement notre recherche de développement par rapport à l'ensemble des recherches en didactique. Nous poursuivrons en explicitant, le plus précisément possible, toutes les étapes que nous devrons effectuer pour mener à terme le développement d'un environnement intégrant l'ExAO et la SAO dans le cadre du modèle de recherche de développement de Nonnon.

#### *2.1. CLASSIFICATION DE NOTRE RECHERCHE*

Après une recension et une analyse des travaux proposant une classification des recherches en sciences humaines et dans le but de recenser et de classer les travaux de recherche en didactique du français langue maternelle, Gagné *et al.* (1989, p. 40) dégagent quatre objectifs principaux possibles pour la recherche scientifique que nous résumons ainsi :

*décrire : obtenir empiriquement une description des faits, des objets, des événements, des comportements en utilisant différentes stratégies d'observation ; théoriser : analyser rationnellement des concepts dans le but de construire un modèle théorique et opérationnel ; expliquer : utiliser un modèle pour déduire une relation entre au moins une cause et au moins un effet et mettre expérimentalement à l'épreuve cette relation ;* 

*transformer : mettre en oeuvre une idée, une situation, une démarche ou un outil susceptibles de produire un changement de la réalité.* 

Nous proposons d'associer chacun de ces objectifs à une position donnée sur le cycle de la modélisation scientifique qui a été introduit précédemment.

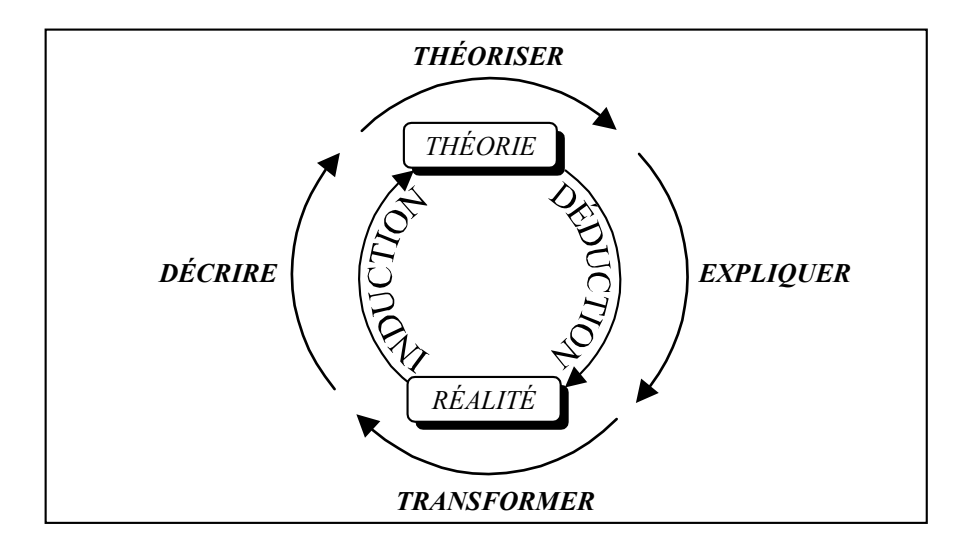

*Figure 1. Quatre objectifs principaux de la recherche* 

Dans le cadre de notre recherche, l'objectif principal est certainement de transformer la réalité en développant un environnement d'apprentissage utilisant de façon nouvelle l'ordinateur au laboratoire.

Toujours selon Gagné *et al.* (1989, p. 40), à chacun de ces objectifs est associée une démarche centrale d'investigation qui caractérise aussi le type de recherche considéré. Il y a donc quatre démarches possibles, soit la stratégie d'observation (pour décrire), l'analyse conceptuelle (pour théoriser), l'expérimentation (pour expliquer) et l'intervention (pour transformer). On obtient donc quatre types généraux de recherche : la recherche descriptive, la recherche théorique, la recherche expérimentale et la recherche-action, qui nous intéresse plus particulièrement.

Comme le fait remarquer Gauthier (1995, p. 517), la définition de la recherche-action varie beaucoup selon les auteurs. Gagné *et al.* (1989, p. 56) proposent que ce type de recherche, dans le contexte de la didactique des sciences, ait pour objectif principal de *transformer* un ou plusieurs éléments d'une situation d'appropriation de savoirs scientifiques. Pour atteindre cet objectif, la recherche-action utilise au moins *une intervention* dont elle tente d'évaluer ou d'optimiser les effets dans une démarche cohérente. Toujours selon Gagné *et al.* (1989, p. 55-56), ce type de recherche peut être subdivisé en sept catégories que nous résumons ainsi, soit :

*l'innovation contrôlée qui s'intéresse à une modification spécifique du contenu de l'enseignement ou de l'aménagement pédagogique dont elle tente d'évaluer les effets quantitativement et de façon contrôlée ;* 

*l'innovation structurée qui se distingue de l'innovation contrôlée par une évaluation des effets qualitative et non contrôlée ;* 

*l'application contrôlée en classe d'éléments théoriques qui s'intéresse à une transformation pédagogique, basée sur des considérations théoriques dont elle tente d'évaluer les effets quantitativement et de façon contrôlée ;* 

*l'application structurée en classe d'éléments théoriques qui se distingue de l'application contrôlée en classe d'éléments théoriques par une évaluation des effets qualitative et non contrôlée ;* 

*le développement contrôlé d'outils pédagogiques qui s'intéresse au développement d'outils dont il tente d'évaluer les effets quantitativement et de façon contrôlée ; le développement structuré d'outils pédagogiques qui se distingue du développement contrôlé d'outils pédagogiques par une évaluation des effets qualitative et non contrôlée ; la théorisation de l'action qui tente de comprendre ou d'expliquer a posteriori une intervention en construisant des concepts ou des modèles d'intervention didactique .* 

Dans le cadre de notre travail, nous nous intéressons au développement et à la mise à l'essai d'un environnement d'apprentissage utilisant l'ordinateur au laboratoire. Ainsi, notre recherche s'inscrit clairement dans cette définition de la recherche-action avec, comme démarche centrale d'investigation, le développement structuré d'un outil pédagogique.

On peut aussi classer notre recherche en fonction de son type de production. En utilisant ce critère, De Landsheere (1985, cité par Nonnon, 1993, p. 148) a établi une classification séquentielle comportant trois types de recherche, soit :

*la recherche expérimentale, qui porte principalement sur la production de connaissances nouvelles ;* 

*la recherche appliquée, qui porte principalement sur la production d'applications pratiques des connaissances ;* 

*la recherche de développement, qui porte principalement sur la production de méthodes ou d'instruments.* 

Selon cette classification, la recherche expérimentale, qui produit surtout des connaissances nouvelles, apparaît préalable à la recherche appliquée, qui produit surtout des applications pratiques de ces connaissances. La recherche appliquée est à son tour préalable à la recherche de développement qui produit des méthodes ou des instruments. Cette classification, quoique juste dans certains cas, ne saurait rendre compte de toute l'histoire de l'évolution des connaissances scientifiques. En effet, on peut trouver plusieurs exemples où l'application technologique précède la recherche de connaissances. Par exemple, Rival (1996, p. 99) rapporte que l'on utilisait le prisme pour séparer les couleurs de la lumière au moins 35 ans avant la première théorie de la lumière qui a permis d'expliquer la séparation des couleurs et Granger (1995, p. 23) mentionne des traités de métallurgie et d'agriculture du 16<sup>e</sup> siècle contenant des descriptions de procédés légués par des siècles de pratique sans aucune référence à des connaissances scientifiques. En laissant tomber le caractère séquentiel de la classification, Nonnon (1993, p. 149) propose que la recherche expérimentale et la recherche de développement se déroulent en parallèle en se complétant l'une l'autre. Il précise cependant qu'en éducation, la recherche de développement doit s'enrichir de considérations théoriques.

Il faut bien comprendre que cette dernière classification en fonction du type de production de la recherche doit être appliquée en complémentarité avec la classification précédente dans le but de la préciser. En effet, il ne suffit pas de dire qu'une recherche est, par exemple, descriptive et utilise l'enquête comme démarche centrale d'investigation pour la caractériser complètement. Il faut encore déterminer

le type de production. Une recherche descriptive fondamentale qui viserait *une recension des modèles conceptuels possibles chez les élèves à partir d'une synthèse de la dynamique de quelques-unes de leurs conceptions* serait très différente d'une recherche descriptive appliquée qui viserait, par exemple, *un recensement complet des conceptions des élèves d'une classe donnée pour un sujet précis* et serait à son tour très différente d'une recherche descriptive de développement qui viserait *le développement d'un instrument de mesure de ces mêmes conceptions optimisé pour avoir un effet nul sur la réalité didactique*. Ce dernier exemple de développement d'un instrument destiné aux didacticiens, parce qu'il aurait un effet nul sur la réalité didactique (le professeur, les élèves et le contenu disciplinaire), ne pourrait en aucun cas être associé à la recherche-action qui a pour objectif principal de transformer cette même réalité didactique. Il s'agirait donc bien d'une recherche descriptive de développement.

Notre recherche, dont la production principale est un environnement d'apprentissage utilisant l'ordinateur au laboratoire, est évidemment une recherche de développement. Elle se situe en aval de recherches expérimentales à caractère fondamental qui suggèrent que les séances au laboratoire de sciences pourraient être plus formatrices et que l'ordinateur au laboratoire pourrait contribuer à augmenter l'efficacité didactique de ces séances. On peut aussi noter que, suite au développement et à la validation de notre environnement, une seconde recherche pourrait être entreprise et avoir, cette fois-ci, un caractère appliqué en ayant pour objectif principal de décrire les mécanismes d'apprentissage des élèves mis en évidence par l'utilisation de l'environnement dans un contexte précis.

Maintenant que nous avons associé notre recherche à une recherche de développement, il importe d'examiner plus en détail ce type de recherche, de retenir un modèle de recherche et d'énumérer les étapes qui nous permettrons d'entreprendre et de compléter notre projet.

#### *2.2. MODÈLE DE NONNON*

En caractérisant la recherche-action, Gagné *et al.* (1989, p. 54) mentionnent quatre étapes communes à toutes les recherches de développement :

- *« 1. identification et formulation du problème à régler ou de l'objectif poursuivi,*
- *2. élaboration de propositions d'interventions pédagogiques,*
- *3. mise à l'épreuve des propositions (essai en classe),*
- *4. évaluation des résultats. »*

Dans le cas particulier du développement d'outil pédagogique, ils ajoutent que plusieurs mises à l'essai suivies de la modification des propositions peuvent être nécessaires avant l'évaluation finale de l'outil. Nonnon (1993, p.151) propose un modèle de recherche de développement plus élaboré qui comporte huit étapes dont les interrelations sont représentées dans la figure suivante :

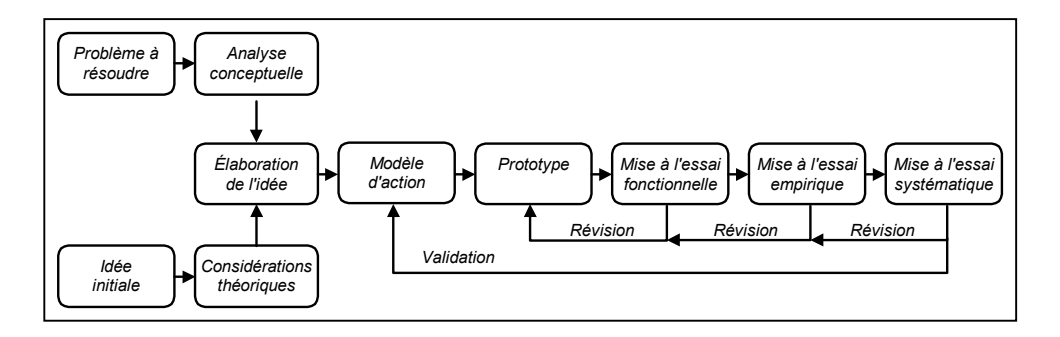

*Figure 2. Modèle de recherche de développement de Nonnon* 

Dans les sections suivantes, nous présentons chacune de ces étapes.

## **2.2.1. Étape du problème à résoudre ou de l'idée initiale**

Dans le cadre de son modèle, Nonnon (1993, p. 150) propose deux situations distinctes qui commandent des démarches de recherche de développement. La première situation consiste à identifier un problème à résoudre mis en évidence par des recherches précédentes. Dans ce cas, la recherche de développement a pour but de trouver une solution au problème. La seconde situation qui commande des démarches de recherche de développement consiste à considérer d'abord une idée de développement puis à la confronter avec des considérations théoriques dans le but de la préciser, de la modifier ou tout simplement de la rejeter. Dans ce dernier cas, le processus de développement doit évidemment être recommencé depuis le début.

### **2.2.2. Étape de l'analyse conceptuelle ou des considérations théoriques**

Lors de l'analyse conceptuelle, on fait surgir une idée de solution en procédant à une analyse déductive du problème pour le mettre en relation avec les résultats des autres chercheurs. L'analyse conceptuelle est appropriée lorsque le chercheur a choisi de résoudre un problème (ce qui est notre cas). Dans le cas où la recherche est lancée directement par une idée qui semble intéressante, on procédera plutôt à une confrontation de l'idée avec des théories existantes, les considérations théoriques, susceptibles d'appuyer l'idée, de l'enrichir ou de la rejeter.

### **2.2.3. Étape de l'élaboration de l'idée de solution**

Lors de l'élaboration de l'idée de solution, on étaye la solution retenue en présentant l'ensemble de ses caractéristiques. Il ne s'agit donc pas de résoudre les problèmes techniques reliés à la mise en oeuvre de la solution, mais bien d'en énumérer les propriétés essentielles, en se basant sur l'analyse conceptuelle ou sur les considérations théoriques précédemment effectuées.

# **2.2.4. Étape du modèle d'action**

Le rôle du modèle d'action est d'opérationnaliser l'idée, c'est-à-dire de la préciser suffisamment pour être en mesure de la concevoir techniquement. Il s'agit donc de tenter d'anticiper et de résoudre à l'avance les problèmes d'ordre technique et d'ordre conceptuel qui pourraient apparaître afin de rendre la réalisation du prototype aussi simple que possible.

# **2.2.5. Étape du prototype**

Le prototype correspond à la première version concrète du système développé. Ce n'est pas encore une version définitive, mais plutôt une version suffisamment fonctionnelle pour nous permettre de procéder à une première mise à l'essai.

# **2.2.6. Étape de la mise à l'essai fonctionnelle**

La mise à l'essai fonctionnelle a pour but de vérifier que le prototype fonctionne. Elle se fait généralement en laboratoire et permet de mettre en évidence les modifications nécessaires pour qu'il y ait adéquation formelle entre le modèle d'action et le prototype. C'est aussi le moment de modifier le modèle d'action pour corriger les problèmes de tous ordres mis en évidence lors du développement.

# **2.2.7. Étape de la mise à l'essai empirique**

La mise à l'essai empirique s'apparente à une démarche inductive où les objectifs et les variables à considérer ne sont pas fixés d'emblée, mais doivent plutôt apparaître au fur et à mesure de la mise à l'essai. La mise à l'essai empirique poursuit deux objectifs principaux, soit premièrement de fournir des informations sur l'interaction de l'élève avec le prototype afin de réviser celui-ci et deuxièmement de dégager des objectifs précis avant la mise à l'essai systématique. Elle utilise pour cela une méthode dialectique entre l'élève et le professeur pour faire apparaître, chez l'élève, des explications sur le phénomène expérimenté et, chez le professeur, des attitudes et des suggestions pour guider l'élève dans sa démarche. Il est à noter que le fait d'impliquer des professeurs dans le processus d'évaluation de l'outil développé peut favoriser l'appropriation de cet outil par les professeurs concernés.

## **2.2.8. Étape de la mise à l'essai systématique**

Dans le cadre du modèle de recherche choisi, la mise à l'essai systématique est surtout utilisée pour les productions à grande échelle. Elle s'apparente à une recherche expérimentale qui a pour but de vérifier le modèle d'action et peut entraîner l'invalidation de ce modèle.

## **2.2.9. Application du modèle à notre recherche**

Avant d'appliquer chacune des étapes du modèle à notre travail, citons tout de même, à titre de lignes directrices, les cinq recommandations de Nonnon (1993, p. 153) concernant ce type de recherche :

*« 1) Pour ce qui est de son origine, la recherche de développement technologique n'a pas à découler systématiquement de la recherche expérimentale ou de la recherche appliquée; elle peut être initiée à partir d'une idée de développement.* 

*2) Dans ce dernier cas, pour donner un statut universitaire à ce type de recherche, il est nécessaire d'éclairer ou de confronter cette idée initiale aux théories éducatives en vigueur.* 

*3) La démarche la plus importante de ce type de recherche est la conception et la construction du système technologique lui-même. Elle se reflétera par la description de cette démarche de conception, explicitant les caractéristiques et les fonctionnalités du modèle d'action en parallèle avec celles du prototype.* 

*4) Les deux premières phases de mise à l'essai, soit la mise à l'essai fonctionnelle et la mise à l'essai empirique, sont surtout destinées à améliorer le prototype, alors que la troisième étape, la mise à l'essai systématique, est destinée principalement à valider et à améliorer le modèle d'action.* 

*5) La conclusion donnera une place importante à la justification des modifications et améliorations à apporter au prototype et au modèle d'action. Elle pourrait aussi amener le chercheur à faire une contribution théorique en formulant des hypothèses, ouvrant ainsi la voie à de nouvelles avenues de recherche. »* 

Ce modèle a été utilisé avec succès dans plusieurs thèses en didactique dont certaines ont reçu des prix d'excellence (voir par exemple Crevier, 1996 et Cervera, 1998). Nous avons choisi de le retenir pour notre recherche, en le modifiant légèrement. En effet, au lieu de mettre en parallèle la séquence *problème à résoudre, analyse conceptuelle* avec la séquence *idée initiale, considérations théoriques*, nous avons préféré mettre ces deux séquences en série pour obtenir les trois étapes : *problème à résoudre, analyse et idée de solution, considérations théoriques*. Parmi ces trois étapes, les deux premières ont été abordées, à notre avis, dans le *Chapitre 1. Problématique* alors que la troisième est abordée dans le *Chapitre 3. Considérations théoriques*. Nous associerons les deux étapes suivantes (*élaboration de l'idée* et *modèle d'action*) au *Chapitre 4. Élaboration de l'idée de solution* et au *Chapitre 5. Modèle d'Action*. Par la suite, nous associerons les autres étapes (*prototype* et *mises à l'essai*) au *Chapitre 6. Résultats, interprétations et discussion*. Le tableau suivant permet de faire la correspondance entre les chapitres de notre travail et les étapes du modèle de Nonnon :

| Chapitres de la recherche                            | Étape du modèle                                                                                      |
|------------------------------------------------------|----------------------------------------------------------------------------------------------------|
| Chapitre 1. Problématique                            | Problème à résoudre<br>Idée de solution                                                              |
| Chapitre 3. Considérations théoriques                | Considérations théoriques                                                                            |
| Chapitre 4. Élaboration de l'idée de solution        | Élaboration de l'idée de solution                                                                    |
| Chapitre 5. Modèle d'action                          | Modèle d'action                                                                                      |
| Chapitre 6. Résultats, interprétations et discussion | Prototype<br>Mise à l'essai fonctionnelle<br>Mise à l'essai empirique<br>Mise à l'essai systématique |

*Tableau II. Correspondance entre les chapitres de la recherche et les étapes du modèle de recherche développement de Nonnon* 

# **2.2.10. Conclusion de la section**

Dans cette section, nous avons tenté d'identifier le type de recherche qui correspond le mieux au développement d'un environnement d'apprentissage utilisant l'ordinateur au laboratoire. Nous avons ensuite retenu un modèle de recherche de développement en didactique des sciences et tenté d'expliciter, le plus précisément possible, les étapes que nous devrons effectuer, dans le cadre de ce modèle, pour mener à terme notre développement.
# **CHAPITRE 3. CONSIDÉRATIONS THÉORIQUES**

Dans ce chapitre, nous présenterons des considérations théoriques ayant pour but d'enrichir et de guider notre démarche lors de l'élaboration de l'idée de solution et du modèle d'action. Pour commencer, nous présenterons les principaux courants épistémologiques concernant l'activité scientifique en insistant sur la position épistémologique que nous avons retenue pour encadrer et donner un sens à notre développement. Nous poursuivrons en introduisant la notion de modèle et les principales étapes du processus de modélisation scientifique que nous utiliserons comme grille pour l'identification automatique des étapes du cheminement cognitif des élèves. Nous poursuivrons en présentant certains aspects didactiques de la modélisation qui guideront la mise en œuvre de notre développement et nos interventions auprès des élèves lors des mises à l'essai. Finalement, nous tenterons de préciser comment l'ordinateur peut contribuer à favoriser l'apprentissage des élèves lors des séances au laboratoire de sciences en nous attardant plus particulièrement sur les caractéristiques de l'ExAO et de la SAO susceptibles d'être intégrées à l'environnement développé.

# *3.1. ÉPISTÉMOLOGIE*

Avant de présenter les courants épistémologiques, nous allons commencer par donner un sens précis au mot *science* et à l'expression *activité scientifique*. Nous allons ensuite présenter un résumé des principaux courants ou écoles de pensée concernant l'activité scientifique en insistant sur la position épistémologique que nous avons retenue pour encadrer et donner un sens à notre développement. Il est à noter qu'une présentation plus complète de ces courants apparaît dans l'*Annexe I*.

## **3.1.1. Définition de la science**

Dans le langage courant, le mot *science* peut avoir plusieurs sens et il convient, avant de se lancer dans un exposé sur l'épistémologie (du grec *epistêmê*  « science » et *logos* « étude »), de bien les différencier. Selon Robert (1995, p. 2051), dans son application la plus large, le mot *science* se confond souvent avec le mot *savoir* ou même simplement *connaissance*. Le mot *science* peut aussi être associé au *savoir-faire que donnent les connaissances.* Ces applications trop larges du mot science ne conviennent évidemment pas à notre exposé. Considérons plutôt le sens moderne et courant que propose Robert :

*« Ensemble de connaissances, d'études d'une valeur universelle, caractérisées par un objet (domaine) et une méthode déterminés, et fondées sur des relations objectives vérifiables. » (p. 2051)* 

Granger (1995, p. 45-48) reprend l'essentiel de la définition précédente en la séparant en trois traits principaux caractérisant la science et que nous résumons ainsi :

*1. la science vise une réalité par une recherche constante, laborieuse et cependant créative de concepts orientés vers la description ou l'organisation de données résistant à nos fantaisies ;* 

*2. la science a pour objectif ultime de décrire, d'expliquer et de comprendre ; 3. la science a le souci constant de produire des critères de validation publiques, c'est-àdire exposés au contrôle instruit de quiconque.* 

Avec son critère de *réfutabilité,* Popper (1985, p.230) va encore plus loin et propose qu'un ensemble de connaissances, pour être qualifié de science, doit non seulement être vérifié ou vérifiable, mais doit de plus s'exposer d'avance à être réfuté par l'expérience (par expérience, nous entendons le résultat d'une interaction avec la réalité). Ce critère de Popper, particulièrement contraignant, fait intervenir deux idées principales soit, premièrement, la nécessité pour une théorie scientifique de faire au moins une prédiction et, deuxièmement, la nécessité que cette prédiction concerne une expérience nouvelle (dont on ne connaît pas encore le résultat avec une précision suffisante) susceptible de réfuter la théorie. En ajoutant une dimension temporelle à la définition d'une science, Popper exclut du domaine scientifique, entre autres, toutes les théories qui ne font que s'ajuster *a posteriori* aux expériences en ne prédisant rien de nouveau. À notre avis, toute contraignante qu'elle soit, c'est cette obligation de nouveauté qui donne tout son sens au critère de Popper et, dans le même élan, projette les sciences modernes vers l'avant. C'est une vision opérationnelle de la science, c'est-à-dire qu'elle implique sa propre vérification sous forme de postulats opérationnels, et c'est pourquoi nous utiliserons cette définition possible des sciences comme point d'ancrage de la discussion qui suit.

Évidemment, cette définition de la science ne fait pas l'unanimité. Jarroson (1992, p. 167-168) présente trois limites quant à l'utilisation du critère de Popper que nous résumons ainsi :

*1. il existe des propositions qui ont un sens, mais qui ne sont pas réfutables : par exemple, « il existe des hommes immortels » ; il faudrait tuer tous les hommes pour démontrer que cette proposition est fausse;* 

*2. il est rare qu'une expérience permette de ne réfuter qu'une seule théorie à la fois : par exemple, quand on observe une bille qui tombe pour étudier la mécanique, on admet aussi la théorie de la lumière qui permet de voir la bille;* 

*3. on ne peut jamais être certain de la validité d'une expérience ou d'un ensemble d'expériences; il faut toujours faire la conjecture fondamentale de se fier à l'expérience.* 

La première limite ne pose pas de problème majeur, puisqu'on peut toujours se restreindre à ne considérer que les théories qui sont effectivement réfutables. La seconde limite nous contraint à considérer la science comme un ensemble, ce qui n'est pas un problème insurmontable. Cependant, la troisième limite, plus profonde, mérite qu'on s'y attarde. Le courant épistémologique constructiviste, qui sera présenté un peu plus loin, reprend cet argument pour remettre en question la possibilité d'établir des relations *objectives* en proposant que le sujet connaissant est indissociable de la connaissance produite. L'impossibilité d'établir des relations objectives invalide évidemment le processus objectif de vérification et rend impossible l'application stricte du critère de Popper. La définition des sciences doit alors être révisée. Dans cet esprit, Robert (1995) rapporte que, dans le domaine de la didactique et des sciences humaines, on utilise habituellement la définition suivante du mot *science* qui ne retient que les deux premiers éléments de la définition courante :

*« Corps de connaissances ayant un objet déterminé et reconnu, et une méthode propre; domaine organisé du savoir. » (p. 2051)* 

On pourrait citer à titre d'exemple Gingras (1995) :

*« ce qu'on appelle la science est un savoir qui repose sur des conventions » (p. 27)* 

Dans notre travail, pour éviter toute ambiguïté, le mot *science* sera utilisé dans son sens courant. Lorsque nous ferons référence à la définition didactique ou constructiviste d'une science, nous le mentionnerons explicitement.

#### **3.1.2. Résumé des principaux courants épistémologiques**

Nous présentons dans la tableau de la page suivante, tiré de *l'Annexe I,* les principaux courants épistémologiques concernant l'activité scientifique tels qu'énumérés dans Bégin (1997, p. 13), Alters (1997, p. 50-53) ou Walliser (1977, p. 230) soit le rationalisme, l'empirisme, le positivisme, le constructivisme et le réalisme. Ce tableau présente une brève définition des principaux courants épistémologiques, l'époque où chacun d'eux a dominé la pensée, les tendances pédagogiques correspondantes à chaque courant ainsi que quelques philosophes ou scientifiques qui leur sont associés.

| <b>Description du courant</b>                                                                                                    | Tendance pédagogique                                                                                                    | Philosophe ou scientifique                                                                                                    |
|----------------------------------------------------------------------------------------------------|----------------------------------------------------------------------------------------------------|----------------------------------------------------------------------------------------------------|
| Rationalisme (17 <sup>e</sup> siècle)<br>Toute connaissance valide<br>provient essentiellement de<br>l'usage de la raison.                                                                                                    | Insister sur l'importance de la<br>rationalisation au détriment de<br>l'expérimentation.                                                                                                    | Platon (428-347 av. J.-C.)<br>Descartes (1596-1650)<br>Leibnitz (1646-1716)<br>Kant (1724-1804)                                                                  |
| <b>Empirisme</b> (18 <sup>e</sup> siècle)<br>Toute connaissance valide<br>provient essentiellement de<br>l'expérience.                                                                                                    | Insister sur l'importance de<br>l'expérimentation au détriment<br>de la rationalisation.                                                                                                    | Anaximène (610-545 av. J.-C.)<br>Bacon (1561-1626)<br>Locke (1632-1704)<br>Newton (1642-1726)<br>Berkeley (1685-1753)                                            |
| Positivisme (19 <sup>e</sup> siècle)<br>La science progresse en se<br>fondant sur des faits mesurés<br>dont elle extrait des modèles par<br>un raisonnement inductif<br>rigoureux. Tout ce qui n'est pas<br>directement mesurable n'existe<br>pas. | Reconnaître l'importance<br>complémentaire de<br>l'expérimentation et de la<br>rationalisation en insistant sur la<br>démarche scientifique qui fait<br>progresser la science.                                                     | Sextus Empiricus (160-210)<br>Comte (1718-1857)<br>Stuart Mill (1806-1873)<br>Mach (1838-1916)<br>Bridgman (1882-1961)<br>Bohr (1885-1962)<br>Carnap (1891-1970) |
| Constructivisme (20 <sup>e</sup> siècle)<br>Les connaissances scientifiques<br>(observations et modèles) sont<br>des constructions subjectives qui<br>ne nous apprennent rien de la<br>réalité.                                                    | Insister sur le caractère<br>subjectif des modèles<br>scientifiques en encourageant<br>l'élève à construire ses<br>connaissances.                                                                                                  | Héraclite (550-480 av. J.-C.)<br>Protagoras (485-410 av. J.-C.)<br>Brouwer (1881-1966)<br>Piaget (1896-1980)                                                     |
| Réalisme (20 <sup>e</sup> siècle)<br>Les modèles scientifiques sont<br>des constructions destinées à<br>prédire certains aspects d'une<br>réalité objective qui existe<br>indépendamment de<br>l'observateur.                                      | Insister sur la différence entre<br>les modèles, qui sont construits<br>par les scientifiques, et la<br>réalité, qui existe<br>indépendamment des modèles.<br>Les modèles sont des<br>approximations successives de<br>la réalité. | Aristote (384-322 av. J.-C.)<br>Reid (1710-1796)<br>Planck (1858-1947)<br>Russel (1872-1970)<br>Einstein (1879-1955)                                             |

*Tableau III. Courants épistémologiques* 

Dans notre développement, nous nous inscrivons dans le courant réaliste concernant l'activité scientifique mais aussi dans le courant constructiviste concernant l'apprentissage des élèves. C'est pourquoi les courants constructivistes et réalistes sont présentés plus en détail dans les deux sections suivantes.

## **3.1.3. Constructivisme**

Selon Le Moigne (1995, p. 43), on peut trouver chez les sophistes grecs certaines idées qui peuvent être associées *a posteriori* au patrimoine de la position constructiviste. Il cite par exemple la conception de l'ambiguïté du réel d'Héraclite (550-480 av. J.-C.) et la formule de Protagoras (485-410 av. J.-C.) : « *l'homme est la*  mesure de toute chose » (p. 43). C'est cependant au 20<sup>e</sup> siècle que le courant constructiviste est apparu et on reconnaît habituellement la paternité de ce courant au mathématicien hollandais Brouwer (1881-1966) qui avait utilisé le terme *constructiviste* pour caractériser sa position sur la question des fondements en mathématiques qui s'opposait à la position *formaliste* d'Hilbert (Largeault, 1992, p. 27). Il convient ici, pour approfondir notre réflexion sur les sciences, et plus particulièrement sur la notion d'objectivité, de présenter sommairement cette question des fondements en mathématiques.

#### *Peut-on fonder l'ensemble des mathématiques sur un seul système cohérent et complet ?*

Les mathématiciens qui ont tenté de répondre à cette question sont habituellement regroupés en trois écoles, soit l'école *logistique*, qui tente de fonder l'ensemble des mathématiques sur la logique des propositions, l'école *formaliste*, qui tente de démontrer la consistance de tous les axiomes fondamentaux des mathématiques et l'école *constructiviste*, qui n'accepte comme vrai que ce que l'on peut construire (en un nombre fini d'étapes) à partir d'idées que l'intuition accepte comme vraies.

Comme le mentionne Barreau (1995, p. 44-45), les deux premières écoles ont rencontré des obstacles insurmontables. En effet, les membres de l'école logistique ont constaté l'impossibilité de définir complètement la logique de construction des mathématiques sans utiliser de résultat provenant des mathématiques. Pour les formalistes, Gödel a démontré, en 1931, que toute théorie assez puissante pour pouvoir englober la théorie des nombres entiers ne peut être démontrée consistante. Finalement, même l'école constructiviste a dû se résoudre à ne pas recouvrir, avec un seul ensemble, tout le champ des mathématiques classiques. Il apparaît donc impossible de réunir les mathématiques en un système cohérent et complet qui ne contienne pas une composante subjective que les constructivistes appellent *intuition*. Comme le conclut Barreau (1995, p. 47), « *Les mathématiques marchent sur deux pieds, l'intuition et la logique, […] le premier pas relève de l'intuition ; la logique vient ensuite…* »

La position constructiviste sera reprise par le psychologue suisse Piaget (1896- 1980), dans les années soixante, pour expliquer le fondement des connaissances. En effet, Piaget et Garcia (1983, p. 30) proposent que « *un fait est […] toujours le produit de la composition entre une part fournie par les objets, et une autre construite par le sujet* ». En insistant sur le caractère hautement construit des connaissances en général et des connaissances scientifiques en particulier, le courant constructiviste remet en question la possibilité de toujours obtenir des relations objectives sur lesquelles baser les sciences. L'absence de relation objective invalide évidemment tout processus formel de vérification et rend impossible l'application stricte du critère de Popper (tel que présenté précédemment). En renonçant à l'objectivité, le courant constructiviste considère la connaissance scientifique au même titre que n'importe quelle autre connaissance et propose que les sciences *contruisent* (plutôt que révèlent) une réalité possible à partir d'expériences cognitives successives.

Selon Larochelle et Désautels (1992, p. 27), les constructivistes ne rejettent pas l'existence d'une réalité ultime, mais ils affirment qu'on ne peut pas la connaître. Pour illustrer ce propos, les auteurs utilisent l'analogie de la clé :

*« Le savoir convient à la réalité comme une clé convient à une serrure. La convenance s'applique à la clé, non à la serrure. Autrement dit, je peux décrire la clé sans être en mesure de décrire la serrure. […] Comme la clé ne reproduit pas la serrure, le savoir ne reproduit pas non plus la réalité. » (p. 27-28)* 

Le courant constructiviste, encore peu présent dans les milieux scientifiques traditionnels, occupe une place importante en psychologie et en didactique où le terme *constructivisme* est utilisé dans plusieurs domaines différents, avec des sens apparentés (Astolfi *et al*., 1997, p. 49-50). On utilisera, par exemple, le terme *constructivisme* en psychologie pour décrire le modèle adopté pour appréhender l'activité cognitive d'un sujet, alors qu'en didactique on utilisera ce terme pour décrire une conception de l'enseignement où l'élève est au cœur des apprentissages. Cette utilisation du terme côtoiera l'utilisation épistémologique qui décrit la conception que certains didacticiens, psychologues et professeurs ont des sciences en général. À l'intérieur du courant constructiviste, on distingue, selon Larochelle et Désautels (1992, p. 27), le constructivisme *trivial* qui propose que « *le savoir ne peut pas être transmis passivement, mais qu'il doit être construit activement par le sujet* » et le constructivisme *radical* qui reprend la proposition précédente en ajoutant que « *la cognition doit être vue comme une fonction adaptative qui sert à l'organisation du monde de l'expérience plutôt qu'à la découverte d'une réalité ontologique* ».

Un professeur de science d'allégeance constructiviste aura tendance à insister sur le caractère subjectif des modèles scientifiques, en encourageant l'élève à construire ses connaissances. Pour ce professeur, l'expérimentation ne sert qu'à vérifier la cohérence interne de la construction. Un cours de science correspond, pour ce professeur, à une suite de modèles reconnus actuellement par le milieu scientifique que l'élève doit réussir à comprendre, à construire et à maîtriser. Un professeur qui adopte la conception constructiviste de la science aura évidemment aussi tendance à adopter les méthodes d'enseignement constructivistes où l'élève est au cœur des apprentissages.

## **3.1.4. Réalisme**

Selon Bégin (1997, p. 13), le philosophe grec Aristote (384-322 av. J.-C.), par son souci de construire certains de ses modèles à partir d'observations systématiques de la nature, a défendu une position que l'on peut qualifier *a posteriori* de réaliste. Le réalisme propose que les modèles scientifiques sont des approximations d'une réalité objective qui existe indépendamment de l'observateur. Ce courant, contrairement au rationalisme, à l'empirisme et au positivisme, ne retient pas un mécanisme précis pour la progression des connaissances, mais reconnaît plutôt la complémentarité des différentes approches. Selon Owens et Starkey (2001), on associe généralement les physiciens Planck (1858-1947) et Einstein (1879-1955) à ce courant en considérant la réaction de ce dernier : « *Dieu ne joue pas aux dés !* »

par rapport à la position positiviste de Bohr (1885-1962) qui prétendait que l'incertitude quantique, puisqu'elle est toujours mesurée, est une propriété intrinsèque de la réalité.

C'est la reconnaissance de l'existence d'une réalité vers laquelle tendent les modèles scientifiques (qui sont par ailleurs des constructions humaines) qui distingue le réalisme du constructivisme. À la proposition *l'observateur construit la réalité* du constructivisme radical, le réalisme propose que *l'observateur fait partie de la réalité*. La distinction est importante, puisque la position réaliste, tout en reconnaissant le caractère hautement construit des connaissances scientifiques, admet un mécanisme de sélection de ces connaissances qui correspond à l'interaction avec la réalité dans le but de la prédire. Ainsi, le critère de Popper peut être appliqué en toute rigueur, même si la science construite, elle, comporte une composante subjective. En d'autres mots, la réalité réagit de façon cohérente (dans la mesure où la réalité est cohérente) peu importe le modèle choisi pour la décrire.

Il est important de noter que la position réaliste, en n'adoptant pas un mécanisme précis pour la construction de connaissances scientifiques, ne peut prétendre que les sciences progressent dans leur tentative de décrire la réalité. Dans le meilleur des cas, la précision des prédictions augmente mais la construction du modèle, qui permet de produire ces prédictions, demeure tout aussi subjective qu'avant. Ainsi, les théories scientifiques s'inscrivent dans de grands *paradigmes* qui résultent de l'accord implicite et subjectif de la communauté scientifique (Kuhn, 1983, expliqué par Jarroson, 1992, p. 171).

Historiquement, les travaux de Michelson (1852-1931) concernant la vitesse de la lumière et ceux d'Einstein sur la relativité en 1905 ont contribué à diminuer l'influence de la position positiviste (au profit de la position réaliste) en remettant sérieusement en question la nécessité de la notion d'éther jusque-là défendue par les positivistes. De la même façon, les travaux de Rutherford (1871-1937) concernant le noyau atomique et ceux de Bohr (1885-1962) sur les orbites des électrons autour du noyau ont renforcé l'hypothèse de l'existence réelle des atomes à laquelle les positivistes s'opposaient depuis le début. Dans ce contexte, la position réaliste se distingue de la position positiviste en reconnaissant une certaine réalité aux modèles développés, qui se veulent des approximations de plus en plus justes d'une réalité unique.

Selon Alters (1997, p. 45), le réalisme est très présent chez les scientifiques contemporains et représente aussi le point de vue dominant parmi les philosophes des sciences. Ce courant épistémologique incarne, pour Bégin (1997, p. 14), un regroupement des positions modérées des différents courants épistémologiques et apparaît comme la vision la plus authentique en ce qui a trait à la science contemporaine. À l'intérieur du courant réaliste, on distingue, toujours selon Bégin (p. 13), le réalisme *naïf* qui est associé à « *la tendance à prendre le modèle pour la réalité* » et le réalisme *critique* qui propose que « *les théories scientifiques sont des approximations successives de la réalité* ».

Un professeur de science d'allégeance réaliste aura tendance à souligner les rôles complémentaires du raisonnement inductif, du raisonnement déductif et de l'expérimentation dans la recherche de nouvelles connaissances scientifiques, à insister sur la différence entre les modèles (qui sont produits par les scientifiques) et la réalité (qui existe indépendamment des modèles) et à reconnaître une composante subjective et créative dans l'élaboration des théories scientifiques. Un cours de science correspond, pour ce professeur, à une suite d'expériences, de raisonnements et de modèles que l'élève doit réussir à comprendre, à construire et à maîtriser dans le but de prédire le monde qui l'entoure.

## **3.1.5. Convergence historique de la classification proposée**

Quand on analyse historiquement l'évolution des courants épistémologiques proposés, on peut remarquer que, malgré les oppositions entre les positions radicales des différents courants, les positions modérées tendent à se rejoindre à mesure que les époques se succèdent. En effet, le positivisme du 19<sup>e</sup> siècle (qui se réclame de l'expérience et de la logique) peut être perçu comme une position de compromis entre le rationalisme du  $17^e$  siècle et l'empirisme du  $18^e$  siècle. De même, le constructivisme et le réalisme du 20<sup>e</sup> siècle peuvent être perçus comme une réaction à la naïveté méthodologique du positivisme. Ces deux courants (constructivisme et réalisme), dans leur version modérée, insistent sur le caractère subjectif et construit des modèles scientifiques et reconnaissent l'existence d'une réalité indépendante des modèles. Bien entendu, ils ne s'entendent pas encore sur tous les points, en particulier sur *ce que la clef nous apprend de la serrure*, mais on peut peut-être espérer que nous assistons à une convergence des idées.

## **3.1.6. Limites de la classification proposée**

Bien que les termes utilisés précédemment pour nommer les différents courants épistémologiques se retrouvent dans la plupart des textes sur le sujet, force est de constater qu'on ne leur associe pas toujours le même sens. Par exemple, Astolfi *et al.* (1997, p. 80-81) définissent le rationalisme appliqué (tel que proposé par Bachelard) comme une position de compromis entre l'idéalisme (connaissances provenant exclusivement du travail de l'esprit) et l'empirisme (connaissances obtenues par accumulation des faits). On notera aisément (dans ce cas) que l'idéalisme proposé par Astolfi *et al.* correspond au rationalisme de notre classification et que le rationalisme proposé par Astolfi *et al.* est apparenté au réalisme de notre classification. Il apparaît donc essentiel, dans la consultation de textes sur l'épistémologie, de toujours vérifier la définition que les auteurs associent à chacun des termes qu'ils utilisent.

En outre, cette classification est le fruit d'une longue réflexion entreprise par les philosophes, les scientifiques et les didacticiens à propos de l'histoire des sciences et ne correspond pas forcément à l'idée que se fait spontanément un scientifique de la science. Comme le fait remarquer Alters (1997, p. 39), la conception qu'un scientifique se fait de la science peut dépendre du sujet : il peut, par exemple, avoir des tendances positivistes quant à l'interprétation de la physique quantique et des tendances rationalistes quant à l'interprétation de la courbure de l'espace-temps. Ainsi, la classification retenue est une liste des tendances dans la communauté scientifique en général et, bien qu'on associe au moins un scientifique célèbre à chaque courant, il ne faut pas conclure qu'on peut associer un seul courant

épistémologique à chaque scientifique. On peut mentionner par exemple Newton (1642-1727), que nous avons associé au courant empiriste (qui dominait son époque), mais qu'on associe aussi parfois au courant réaliste.

Une difficulté supplémentaire apparaît quand on tente de déterminer la conception que les professeurs se font de la science, car ceux-ci ne sont habituellement pas impliqués dans un domaine précis de recherche scientifique. Leur rôle consiste plutôt à présenter plusieurs théories scientifiques pour lesquelles leur allégeance épistémologique est souvent mal définie. Il peut en résulter une confusion qui n'est probablement pas sans rapport avec le fait que plusieurs professeurs de science sont incapables de formuler une conception de la science qui soit à la fois profonde et cohérente (Gallagher, 1991, p. 127). L'appartenance d'un professeur à un courant épistémologique donné est donc souvent très difficile à établir, et les effets de cette appartenance sur son enseignement sont très difficiles à mesurer.

## **3.1.7. Position épistémologique de l'auteur**

Puisque, dans notre développement, nous serons amenés à faire des choix qui seront influencés par notre position épistémologique personnelle, il nous semble important ici de la formuler explicitement. Puisque nous sommes absolument incapable d'adhérer à la proposition que la réalité ne peut pas être connue du courant constructiviste, il nous apparaît naturel d'adhérer plutôt à la proposition du courant réaliste qui est acceptée, comme nous l'avons mentionné précédemment, par la majorité des scientifiques contemporains ainsi que par la majorité des philosophes des sciences. Nous croyons en effet que c'est précisément cette croyance que la réalité peut être connue qui donne tout son sens à la recherche de connaissance scientifique. Cette position nous amène aussi à croire que, d'un point de vue didactique, la réalité ne peut pas être évacuée du processus d'apprentissage de l'élève et que celui-ci doit impérativement effectuer des expérimentations sur la réalité pour apprendre et comprendre les sciences. C'est cette croyance qui nous pousse à concevoir, même si cela est considérablement plus difficile, un environnement intégrant l'ExAO et la SAO plutôt que d'utiliser les environnements de SAO existants pour assister les élèves en induction et en déduction. En d'autres mots, nous croyons fermement qu'une simulation de la réalité ne saurait avoir dans tous les cas la même valeur que la réalité elle-même et nous avons choisi d'entreprendre un développement conséquent. Il est important de noter cependant que, si nous adhérons à la position du courant réaliste concernant l'activité scientifique elle-même, cela ne nous empêche pas d'adhérer à la position constructiviste concernant l'apprentissage des élèves. Nous croyons en effet qu'il faut faire une distinction fondamentale entre le processus de recherche de nouvelles connaissances scientifiques et le processus de construction de nouvelles connaissances en général : le premier étant un cas particulier du second. En d'autres mots, le réalisme, qui est une position épistémologique au sens strict puisqu'il concerne la science elle-même, est un cas particulier du constructivisme, qui ne concerne pas, à notre avis, spécifiquement l'activité scientifique mais plutôt l'apprentissage en général.

## *3.2. MODÉLISATION SCIENTIFIQUE*

Pour présenter le processus de modélisation scientifique et ses applications à l'enseignement de la mécanique, nous commencerons par tenter de définir, le plus précisément possible, la notion de modèle. Nous poursuivrons en introduisant les principales étapes du processus de modélisation scientifique que nous utiliserons comme grille pour l'identification automatique des étapes du cheminement des élèves. Nous présenterons ensuite brièvement l'historique de la modélisation en mécanique. Nous présenterons enfin les concepts, les variables et les relations associées à la mécanique au collégial qui nous serviront plus tard, entre autres, à déterminer si l'environnement développé permet bien d'accompagner l'élève durant l'ensemble de son cours de mécanique au collégial.

## **3.2.1. Notion de modèle**

Selon Robert (1995, p. 1420), dans le contexte qui nous intéresse, un modèle est : « *une représentation simplifiée d'un processus, d'un système* ». Ainsi, selon cette définition, la notion de modèle implique de prendre une certaine distance par rapport au système considéré, et la finalité d'un modèle semble être d'abord et avant tout la simplification. Walliser (1977) propose la définition formelle suivante pour un système :

*« Un système se définit tout d'abord comme une entité relativement individualisable, qui se détache de son contexte ou de son milieu tout en procédant à des échanges avec son environnement ». (p. 13)* 

En mécanique, on s'intéresse plus particulièrement aux systèmes à états que Walliser (1977, p.22-23) définit comme étant des systèmes possédant, à chaque instant, un état les décrivant et des sorties vers l'environnement complètement déterminés par les états précédents et les entrées provenant de l'environnement.

Comme le fait remarquer Walliser (1977, p. 123), pour déterminer en toute rigueur le degré de simplification d'un modèle par rapport à un système, il faut posséder *« une représentation parfaite et complète du système »*, ce qui est généralement impossible pour les systèmes réels. Il faut se rappeler que l'objectif principal de l'activité scientifique est justement de construire une représentation aussi parfaite et complète que possible à partir d'interactions ou d'expérimentations successives avec le système considéré. Cependant, même sans être en mesure de déterminer avec précision le degré de simplification d'un modèle par rapport à un système réel donné, on peut tout de même comparer en toute rigueur deux modèles représentant un même système. En mécanique, par exemple, on peut démontrer que le modèle de la mécanique classique est un cas particulier du modèle de la mécanique relativiste.

Dans tous les cas, un modèle correspond donc formellement à un système en relation avec un autre système. Pour Walliser (1977) : *« Un modèle apparaît donc comme un système homomorphe à un système donné mettant en évidence certaines de ses caractéristiques »* (p. 120). C'est la correspondance entre certaines des caractéristiques de deux systèmes qui établit leur homomorphisme. Si toutes les caractéristiques du modèle sont aussi des caractéristiques du système, le modèle est qualifié de parfait. De même, si toutes les caractéristiques du système sont aussi des caractéristiques du modèle, le modèle est qualifié de complet. Quand le modèle est parfait et complet, alors une relation d'isomorphisme existe entre le modèle et le système. Il nous apparaît raisonnable de retenir cette définition de modèle proposée par Walliser en acceptant qu'un modèle n'est vraiment utile que dans la mesure où, en simplifiant la réalité, il nous permet de mieux la comprendre. Selon Giordan et Martinand (1987) cités par Astolfi et Develay (1993), les modèles permettent l'appréhension de deux aspects de la réalité :

*« - ils facilitent la représentation du caché : en remplaçant les représentations premières par des variables, des paramètres et des relations entre variables, ils font passer à des représentations plus relationnelles et hypothétiques ; - ils aident à penser le complexe : en identifiant et manipulant de bons systèmes, ils permettent de décrire les variables d'état et d'interaction, les relations internes entre ces variables, les valeurs des contraintes extérieures. » (p. 94)* 

En mécanique, ces deux avantages sont associés à des modèles formels qui utilisent des variables symboliques et des relations analytiques. Ce formalisme représente certainement un avantage pour le scientifique à cause de la précision avec laquelle les modèles permettent de rendre compte des systèmes. Cependant, ce même formalisme est souvent un obstacle important pour l'élève qui doit maîtriser le formalisme avant d'être en mesure d'utiliser et de comprendre le modèle.

#### **3.2.2. Processus de modélisation scientifique**

La modélisation en général est un processus par lequel un individu tente de produire un modèle. La modélisation scientifique, qui nous intéresse plus particulièrement dans le cadre de ce travail, se fixe comme but supplémentaire d'améliorer le modèle. En d'autres mots, le but est d'obtenir une représentation aussi parfaite et complète que possible. C'est pour tenter d'évaluer la qualité et le réalisme de ses modèles que la communauté scientifique, ainsi que nous l'avons exposé dans la section *3.1. Épistémologie*, tente d'utiliser le modèle pour prédire quelque chose de nouveau lors d'une interaction avec la réalité. La comparaison de la prédiction avec le résultat de l'interaction peut amener les scientifiques à modifier le modèle. L'ensemble du processus de modélisation scientifique est donc essentiellement cyclique et itératif ; Paris et Bastarache (1995, p. 56) le représentent de la façon suivante :

*34 Chapitre 3* 

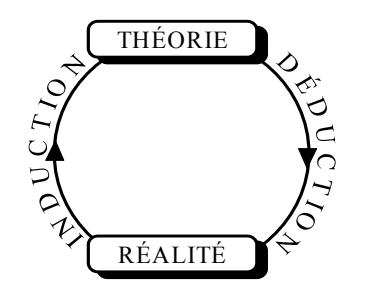

*Figure 3. Processus de modélisation scientifique* 

Ce cycle utilise deux mouvements de la pensée : l'induction et la déduction. Dans le premier mouvement, soit l'induction, la pensée va du concret vers l'abstrait (ou du particulier vers l'universel). Typiquement, à partir d'un certain nombre d'interactions avec la réalité, on tente d'obtenir un modèle permettant d'expliquer ou de comprendre cette réalité. Ce type d'activité correspond à la construction empirique ou synthèse d'un modèle. Dans le second mouvement, soit la déduction, la pensée va dans le sens contraire, c'est-à-dire de l'abstrait vers le concret (ou de l'universel vers le particulier). On tente alors, à partir d'un modèle donné, de prédire le résultat d'une ou de plusieurs interactions avec la réalité. Ce type d'activité correspond à la vérification rationnelle ou analyse d'un modèle. C'est le couplage de ces deux mouvements de la pensée (induction et déduction) dans une démarche cohérente pour former une boucle qui définit l'ensemble du processus de modélisation scientifique. Cette boucle est aussi souvent désignée par les expressions « *démarche scientifique* » ou « *méthode scientifique* » (Beaugrand, 1988, p. 1 et 6). Pour expliquer cette boucle, Walliser (1977) précise que :

*« tout modèle M, à quelque niveau qu'il se situe, peut être considéré comme un médiateur entre un champ théorique dont il est une interprétation et un champ empirique dont il est une synthèse :* 

*- le champ théorique est formé de l'empilement des modèles théoriques compatibles avec M, en allant jusqu'aux principes logiques qui sous-tendent le modèle* 

*- le champ empirique est formé de l'ensemble des modèles empiriques que l'on peut déduire de M, en allant jusqu'aux protocoles d'expériences qui appuient le modèle. » (p. 153)* 

Walliser (1977, p.156) représente alors la dynamique de la modélisation de la façon suivante qui comporte quatre phases et dont le point de départ est arbitraire :

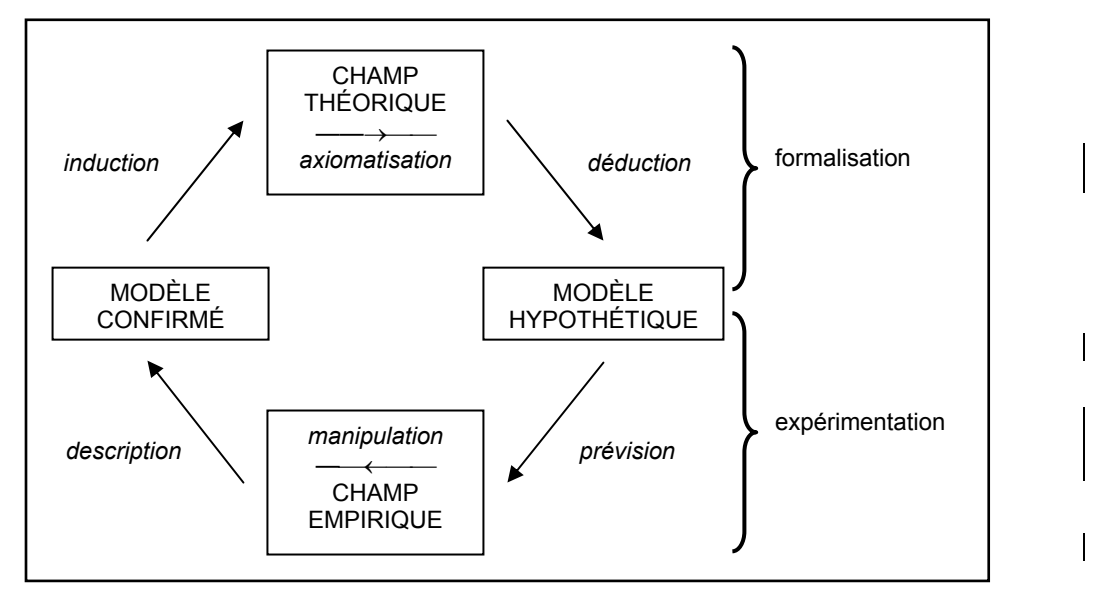

*Figure 4. Dynamique de la modélisation selon Walliser (1977, p. 156)* 

Ainsi, le passage du champ empirique au champ théorique est séparé en deux phases :

*« - la phase descriptive consiste à intégrer les observations dans un modèle empirique nouveau ou dans un modèle préexistant […]* 

*- la phase inductive consiste à analyser les écarts entre le modèle hypothétique et le modèle confirmé et à en induire […] les modifications à apporter » (Walliser, 1977, p. 156-157).* 

De même le passage du champ théorique au champ empirique est séparé en deux phases :

*« - la phase deductive consiste à faire dériver d'un modèle théorique préalable un modèle empirique […] susceptible d'être testé […]* 

*- la phase prévisionnelle consiste, à partit du modèle hypothétique précédent, à imaginer des expériences permettant de le tester » (Walliser, 1977, p. 156).* 

Il est important de noter que, pour Walliser, les expressions *induction* et *déduction* sont associées exclusivement à la formalisation et que des expressions différentes sont utilisées pour l'expérimentation (*description* et *prévision*), même si le raisonnement effectué va dans le même sens. Par exemple, pour imaginer des expériences permettant de tester un modèle, il faut déduire mathématiquement du modèle empirique les valeurs prédites.

Cette description en quatre phases peut encore être subdivisée en un plus grand nombre d'étapes. Cependant, selon Johsua et Dupin (1999, p. 45) de même que Guilbert (1996, p. 20), les auteurs contemporains ne s'entendent pas sur les étapes du raisonnement inductif qui permettent de proposer un modèle théorique à partir d'observations de la réalité. Certes, la plupart des auteurs reconnaissent la présence possible d'un certain nombre d'étapes. Par exemple, Lefour (1992, cité par Giordan et Girault, 1994, p. 77) propose la liste suivante : *« observation, analyse, mesure,* 

*émission et validation hypothèses, expérimentation, modélisation, théorisation »*. Une autre liste est proposée par Johsua et Dupin (1999, p. 215) : *« classement, observation, comparaison, abstraction, généralisation »*. Cependant, les auteurs ne s'entendent pas toujours sur l'ordre et sur l'interrelation de ces différentes étapes, l'étape la plus problématique étant certainement la formulation d'hypothèses. En effet, alors que certains affirment que les hypothèses sont formulées à la fin de la démarche pour tenter d'expliquer les régularités observées, d'autres affirment plutôt qu'elles sont formulées au tout début et qu'elles influencent toute la démarche. Enfin, d'autres encore prétendent que les hypothèses peuvent apparaître à tout moment de la démarche et la remettre en question dans un processus itératif. Nous ne prétendrons pas trancher cette question dans le cadre de ce travail.

Il nous apparaît tout de même nécessaire de tenter de produire une liste des étapes du raisonnement inductif (comportant la phase descriptive et la phase inductive) qui, si elle n'est pas nécessairement chronologique et séquentielle, est tout de même complète. Nous retiendrons donc un certain nombre d'étapes possibles, mais non obligatoires, qui ont été citées par Nonnon (1986, p. 27) et que nous considérerons pouvoir être effectuées une ou plusieurs fois, dans le cadre d'un raisonnement inductif, dans tout ordre vraisemblable, soit :

- *1) choix d'un phénomène réel à étudier;*
- *2) définition du système;*
- *3) observation des interactions entre les concepts;*
- *4) formulation d'hypothèses sur les interactions;*
- *5) construction d'un schème de contrôle des variables;*
- *6) expérimentation permettant d'obtenir des mesures;*
- *7) analyse des mesures afin d'en dégager des lois;*
- *8) synthèse des lois permettant de proposer un modèle.*

En plus des étapes du raisonnement inductif, nous allons aussi énumérer les étapes du raisonnement déductif (qui comporte la phase déductive et la phase prévisionnelle), qui permettent, à partir du modèle, de confronter la réalité. Lawson (1994, p. 160) propose la liste suivante, soit :

- *1) choix d'un phénomène réel à expliquer,*
- *2) formulation de propositions permettant d'expliquer le phénomène,*
- *3) déduction de conséquences associées aux propositions,*
- *4) consultation de données provenant de la réalité,*
- *5) analyse permettant de confirmer ou d'infirmer les propositions.*

Bien que cette liste, qui correspond bien à celle de Johsua et Dupin (1999, p. 49) et à celle de Nonnon (1986, p. 27), semble recueillir un assez large consensus chez les auteurs contemporains, même en ce qui concerne l'ordre des étapes, nous considérerons que la démarche peut être interrompue à tout moment, sous le coup d'une inspiration soudaine, pour être recommencée du début. Ainsi, les étapes possibles, mais non nécessaires, du raisonnement déductif pourront aussi être effectuées une ou plusieurs fois dans tout ordre vraisemblable. Ce sont ces étapes pour les raisonnements inductifs et déductifs que nous utiliserons comme grille d'identification automatique et de suivi des actions de l'élève. Nous croyons que ces étapes permettront de rendre compte avec une fidélité suffisante de ces actions.

Pour bien saisir toute la complexité de l'ensemble du processus de modélisation scientifique, il faut encore comprendre qu'il n'est pas l'oeuvre d'un seul individu mais bien celle d'une communauté de scientifiques. Ainsi, le travail d'un scientifique donné se situe quelque part dans le cycle sans nécessairement en faire un tour complet. Ce scientifique s'appuie presque toujours sur des travaux antérieurs ou s'en inspire et espère que son travail servira à son tour de base ou d'inspiration à des travaux futurs. Pour décrire l'évolution historique du processus de modélisation scientifique, il faut donc *« tenir compte des données sociologiques dans lesquelles la science se développe ».* (Kuhn, 1983, présenté par Jarroson, 1992, p. 171)

En effet, les modèles scientifiques sont produits par des hommes dont la carrière dépend de la reconnaissance, par l'ensemble du milieu scientifique, de la qualité de leurs travaux. Toujours selon Kuhn, c'est dans cet esprit que la science se développe à l'intérieur de *paradigmes* qui résultent de l'accord implicite et subjectif des personnes influentes dans le milieu scientifique, personnes qui ne changent pas toujours d'idée facilement. Pour qu'un paradigme dominant soit remis en question, il faut qu'une sorte de rupture se produise entre les anciennes idées et les nouvelles, entre les anciens scientifiques et les nouveaux, rupture qui tient plus de la révolution que de la simple évolution. Kuhn propose donc que le processus de modélisation scientifique, dans un contexte historique, passe successivement par des phases d'évolution normale, qui s'inscrivent à l'intérieur de grands paradigmes, et des phases de révolution scientifique lors des changements de paradigme. Puisque notre développement concerne la mécanique, nous présenterons brièvement dans ce qui suit les principaux paradigmes associés à la vision mécanique de l'univers.

## **3.2.3. Modélisation en mécanique**

Comme le rappelle Astolfi et Develay (1993, p. 98), la nature des modèles élaborés en science est liée à la nature des disciplines et constitue un indicateur de l'état d'avancement de cette discipline. En physique, par exemple, les modèles élaborés sont habituellement caractérisés par une formalisation sous la forme de systèmes d'équations. Le niveau élevé de cette formalisation en physique (par rapport à la biologie, par exemple) peut être expliqué – paradoxalement – par la simplicité des systèmes étudiés qui découle de leur caractère non vivant. On n'a qu'à considérer qu'une seule molécule d'A.D.N. est souvent constituée de plusieurs dizaines de millions d'atomes pour se convaincre de la complexité du vivant (Hart et Schuetz 1980, p. 371). Ainsi, la relative simplicité des systèmes étudiés en physique permet de les modéliser précisément jusque dans leurs moindres détails, ce qui engendre des modèles formels explicites et prédictifs.

Dans le cadre de la mécanique, qui se définit comme « *l'étude du mouvement et de l'équilibre des corps inanimés* » (Robert, 1995, p. 1372), on doit considérer quatre modèles qui sont historiquement associés à quatre grands paradigmes concernant cet aspect de la physique. Ce sont respectivement la mécanique ancienne, la mécanique classique, la mécanique relativiste et la mécanique quantique que nous tenterons de présenter brièvement dans les sections suivantes.

### *3.2.3.1. Mécanique ancienne*

Historiquement, la mécanique ancienne a principalement été exposée par Aristote, philosophe et scientifique grec, qui vécut au IV<sup>e</sup> siècle av. J.-C. Pour cette raison, elle est souvent qualifiée de mécanique *aristotélicienne* et se base essentiellement sur le sens commun (combinaison de l'intelligence naturelle et de l'expérience sensorielle, sans instrument de mesure) que l'on pouvait acquérir dans l'Antiquité. C'est aussi une mécanique particulièrement bien adaptée à la conception d'une Terre au repos, conception que défendait évidemment Aristote.

La mécanique aristotélicienne est un modèle surtout qualitatif qui, tout en présentant un niveau de formalisation faible, permet d'expliquer et de prédire plusieurs mouvements observés dans la nature. Selon Séguin et Villeneuve (2002, p. 58), elle propose cinq éléments fondamentaux qui sont par ordre décroissant de densité : la terre, l'eau, l'air, le feu et l'éther. Selon Aristote, tous les objets que nous rencontrons autour de nous correspondent à des combinaisons des quatre premiers éléments qui sont dits *corruptibles*. Les étoiles et les autres objets célestes sont formés, quant à eux, d'éther, le seul élément incorruptible.

Pour expliquer et prévoir le mouvement des objets, Aristote associe à chaque élément une position naturelle par rapport au centre de l'univers qui est fonction de sa densité. Les éléments lourds comme la terre tentent de descendre en ligne droite vers le centre de l'univers pour y former une sphère dense. Les éléments plus légers s'y superposent, par ordre de densité, pour former des sphères concentriques de plus en plus grosses. L'air, par exemple, de densité intermédiaire entre l'eau et le feu, cherche à rejoindre une position naturelle entre ces deux éléments. Une fois sa position naturelle atteinte, selon Aristote, un élément corruptible s'immobilise et son mouvement naturel ultime est donc le repos. Il en va autrement pour un objet formé d'un élément incorruptible, comme une étoile. En effet, le mouvement naturel de l'éther étant la rotation, une étoile doit donc nécessairement se déplacer sur une trajectoire circulaire, de même que tous les autres objets célestes.

Évidemment, Aristote est conscient du fait que les objets que nous rencontrons autour de nous ne se déplacent pas toujours selon leur mouvement naturel et c'est la raison pour laquelle, selon Cohen (1993, p. 26), il introduit la notion de mouvement *violent* contraire à la nature de l'objet. Ce type de mouvement ne peut se produire que sous l'effet d'une force qui engendre et entretient le mouvement. Ainsi, dans le contexte de la mécanique aristotélicienne, c'est la force qui est ultimement responsable du mouvement. Une pierre, par exemple, cherche à se tenir immobile sur le sol. Certes, on peut la soulever à l'aide d'une ficelle, ce qui est un mouvement violent, mais dès que la ficelle est rompue, elle retourne sur le sol en effectuant son mouvement naturel vertical et s'immobilise à nouveau.

Étrangement, comme le mentionne Cohen (1993, p. 13), la mécanique aristotélicienne est encore aujourd'hui celle qui décrit le mieux les conceptions qu'ont la plupart des gens sur le mouvement, bien que les faiblesses de ce modèle aient été mises en évidence il y a plus de 1400 ans. C'est la mécanique à laquelle les gens se conforment spontanément et intuitivement, celle qui semble plaire à quiconque utilise son intelligence naturelle et ses sens pour tenter de décrire le monde.

Dans notre expérience d'enseignement au niveau collégial, nous avons constaté, à l'instar de Cohen, que la mécanique aristotélicienne correspond au niveau d'explications fournies par plusieurs élèves ayant terminé leur cours secondaire lorsqu'ils sont confrontés à une situation nouvelle. Quand on leur demande, par exemple, ce qui pousse une balle lancée vers le haut à monter, ils répondent que c'est la force donnée à la balle qui s'épuise progressivement à mesure que la balle monte (mouvement violent); quand la balle s'immobilise au sommet de la trajectoire, c'est parce qu'il n'y a plus de force sur la balle (fin du mouvement violent) ; ensuite seulement, la balle commence à redescendre sous l'effet de la gravité (mouvement naturel). Ainsi, même si l'on peut croire, quand on lit les programmes du Ministère de l'éducation, que les élèves possèdent au moins quelques rudiments de la mécanique de Newton, force est de constater qu'ils semblent utiliser plutôt la mécanique d'Aristote pour réfléchir sur le monde. Nous verrons dans les prochaines sections que c'est peut-être le caractère moins intuitif et plus formel des mécaniques modernes qui les rend plus difficiles à maîtriser.

#### *3.2.3.2. Mécanique classique*

On reconnaît habituellement que c'est d'abord le physicien italien Galilée (1564- 1642) qui a jeté les premières bases de la mécanique classique selon laquelle les objets n'ont plus besoin de force pour conserver leur mouvement. Une première formulation de la loi de l'inertie apparaît d'ailleurs clairement dans l'ouvrage de Galilée intitulé *Dialogue sur les deux grands systèmes du monde* réédité en 1992 :

*« un bateau voguant sur une mer calme correspond à un mobile se déplaçant sur une surface qui n'est inclinée ni vers le haut ni vers le bas, et serait, si tous les obstacles extérieurs et accidentels étaient supprimés, disposé à se mouvoir sans cesse et uniformément, une fois reçue une impulsion ».* 

C'est cependant à Isaac Newton (1642-1727) que l'on doit d'avoir construit l'ensemble de ce que l'on appelle aujourd'hui la mécanique classique ou mécanique *newtonienne*. Ce modèle du monde repose sur trois lois fondamentales, énoncées par Newton dans les *Principia* en 1687 et citées par Cohen (1993, p. 172 pour la version française des lois I et II), Millar *et al.* (1996, p. 243 pour la version anglaise de la loi III que nous avons traduite littéralement) :

*« Loi I. Tout corps persévère en son état de repos ou de mouvement rectiligne uniforme, à moins que quelque force agissant sur lui ne le contraigne à changer d'état. Loi II. Le changement de mouvement est proportionnel à la force motrice imprimée et s'effectue dans la direction de la droite d'action de cette force. » Loi III. Si un corps exerce une force sur un autre corps, alors le deuxième corps exerce aussi une force égale et opposée sur le premier corps.* 

À l'intérieur de ce modèle, les forces ne sont plus responsables du mouvement des corps, mais bien de la modification du mouvement. Ce point de vue est nettement plus éloigné du sens commun que celui proposé par Aristote. On ne peut pas voir, par exemple, un corps réel sur lequel ne s'applique aucune force poursuivre son mouvement à l'infini. Il faut le concevoir et l'accepter. De plus, bien que l'on puisse percevoir le changement de mouvement, il est très difficile d'en évaluer la grandeur pour le mettre en relation avec la force, tel que stipulé dans la seconde loi.

La mécanique classique, en plus de constituer un changement conceptuel important par rapport à la mécanique ancienne, s'appuie sur le formalisme du calcul différentiel et intégral qui a été inventé à la même époque. Avec son niveau de formalisation élevé, la mécanique classique est capable de décrire quantitativement et précisément le mouvement des corps, ce qui permet une comparaison plus stricte entre les prédictions effectuées à l'aide de ce modèle et les mesures réelles.

Selon les cahiers du Ministère de l'éducation, la capacité d'expliquer une situation nouvelle en utilisant les concepts et le formalisme de la mécanique classique correspond à ce qu'on attend d'un élève qui complète son diplôme d'études collégiales en sciences de la nature. C'est aussi conséquemment le niveau minimal que doit maîtriser un individu de la société qui poursuit une carrière scientifique. À notre avis, on pourrait aussi souhaiter que ce soit le niveau de toute personne dite *scolarisée*, mais le caractère non-intuitif et le niveau de formalisme élevé de ce modèle semblent empêcher la réalisation de cette éventualité.

## *3.2.3.3. Mécanique relativiste*

La mécanique relativiste est apparue au début du XX<sup>e</sup> siècle grâce aux travaux d'Albert Einstein (1879-1955). Elle se base sur la mécanique classique qu'elle modifie pour tenir compte des grandes vitesses. Comme le mentionne Rival (1996, p. 121), les modifications relativistes sont déduites à partir du postulat que la vitesse de la lumière est constante, quel que soit le mouvement de l'observateur ou celui de la source lumineuse. Selon Benson (1999, p. 177), on peut distinguer trois modifications principales de la mécanique relativiste par rapport à la mécanique classique, soit :

*La dilatation du temps : les corps en mouvement par rapport à l'observateur évoluent au ralenti.* 

*La contraction des longueurs : les corps en mouvement par rapport à l'observateur se contractent dans la direction du mouvement.* 

*La relativité de la simultanéité : deux événements simultanés pour un observateur donné ne sont pas simultanés pour un second observateur en mouvement par rapport au premier.* 

En plus de récupérer tout le formalisme de la mécanique classique, la mécanique relativiste introduit donc des comportements de la nature qui sont en rupture complète avec le sens commun et qu'on ne peut observer qu'avec des instruments scientifiques appropriés. Il n'est donc pas surprenant que la compréhension et l'utilisation de ce modèle pour décrire le mouvement des corps animés de grandes vitesses soit réservées presque exclusivement aux scientifiques qui ont une formation universitaire dans ce domaine. Dans le cas d'un enseignement de niveau collégial, qui nous intéresse plus particulièrement, la mécanique relativiste ne peut tout au plus qu'être introduite aux élèves. Ce sera aussi le cas de la mécanique quantique qui est présentée dans la prochaine section.

## *3.2.3.4. Mécanique quantique*

La mécanique quantique (aussi nommée mécanique *ondulatoire*) est apparue au début du XX<sup>e</sup> siècle grâce aux travaux de Edwin Schrödinger (1887-1961) et Paul Adrien Maurice Dirac (1902-1984). Comme la mécanique relativiste, elle se base sur la mécanique classique qu'elle corrige cette fois pour décrire les mouvements à l'échelle atomique. Ces mouvements sont très différents des mouvements à notre échelle. Selon Young (1992, p. 1165), le principe d'incertitude illustre bien le genre de modifications introduites par la mécanique quantique. Ce principe prédit qu'on ne peut pas mesurer simultanément la position et la vitesse d'un corps avec une précision infinie. Dans le cadre de ce modèle, il existe donc une limite à ce qu'on peut prédire. Le formalisme de la mécanique quantique est une extension du formalisme de la mécanique classique dans laquelle on fait intervenir les probabilités. Elle est, comme la mécanique relativiste, en rupture complète avec le sens commun et elle aussi réservée presque exclusivement aux scientifiques qui ont une formation universitaire dans ce domaine. Puisque nous nous intéressons plus particulièrement au niveau d'enseignement collégial, nous ne nous attarderons donc pas sur la mécanique quantique dans le cadre de ce travail.

## **3.2.4. Concepts, variables et relations de la mécanique classique**

Selon Walliser (1977, p. 126), « beaucoup de modèles iconiques ou logicomathématiques se présentent en fait comme des ensembles de variables et de relations ». C'est le cas de la mécanique classique et nous voulons dans cette section obtenir la liste des concepts, des variables et des relations permettant de construire le modèle de la mécanique classique. C'est à partir de ces listes que nous pourrons plus tard déterminer si l'environnement développé permettra bien d'accompagner l'élève tout au long de son cours. C'est aussi à partir de ces listes que nous élaborerons les règles du simulateur physique. Pour bien cerner le contexte de la mécanique au collégial, une description des objectifs, des standards et des activités d'apprentissage concernant la mécanique au collégial est présentée dans le tableau qui suit :

#### *Tableau IV. Objectifs, standards et activités d'apprentissage concernant la mécanique classique au collégial (source : ministère de l'éducation du Québec, 1998, p. 77)*

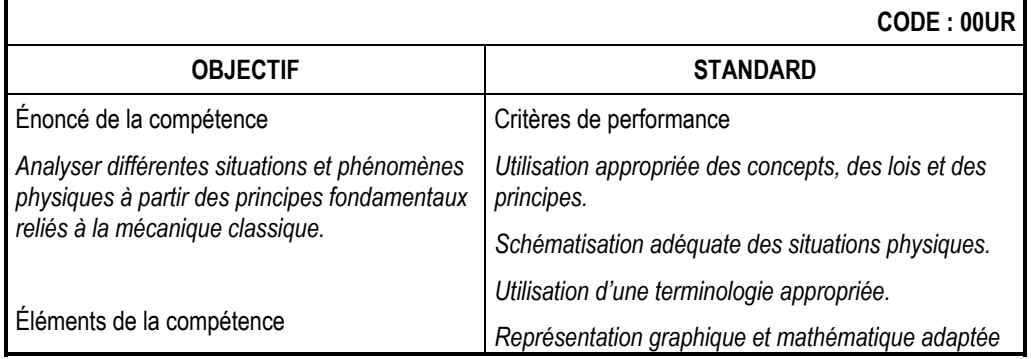

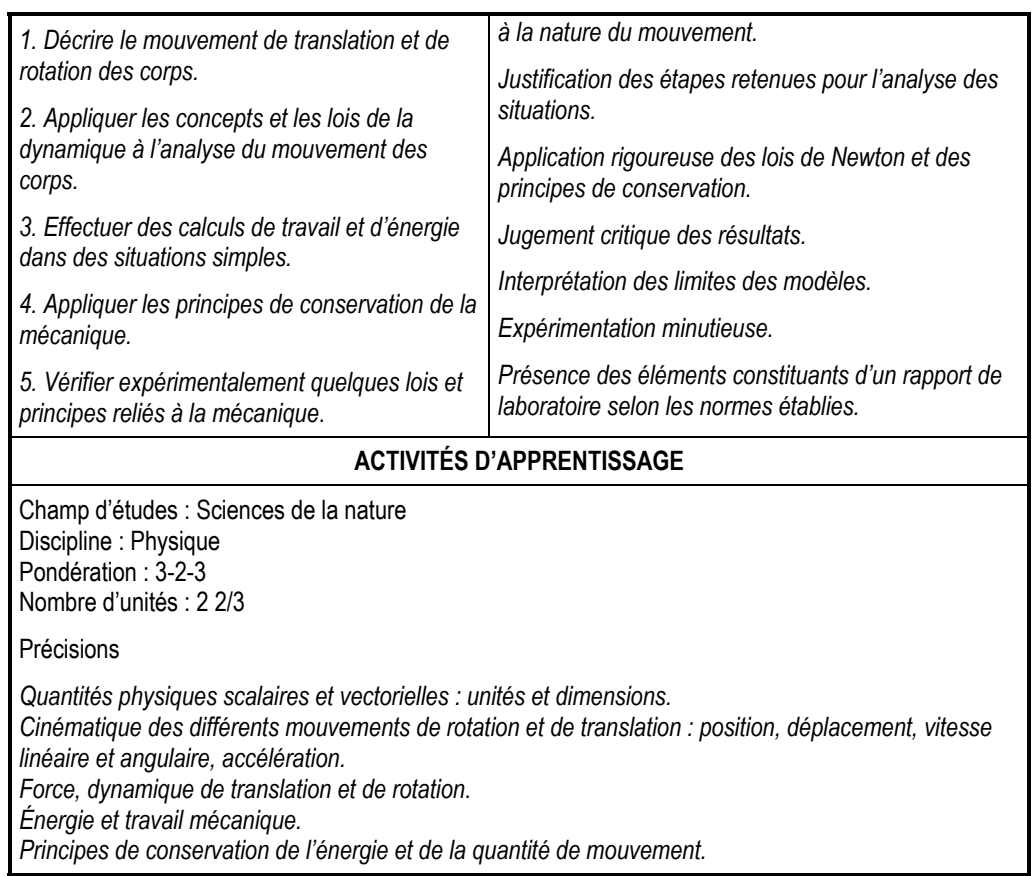

Pour obtenir une liste aussi précise que possible des concepts scientifiques abordés dans le cours de mécanique du niveau collégial, nous avons choisi de consulter aussi les manuels utilisés par les professeurs, soit Benson (1998), Serway (1996) et Giancoli (1993). Pour faciliter la consultation de la liste obtenue, les concepts ont été regroupés autour de quelques thèmes.

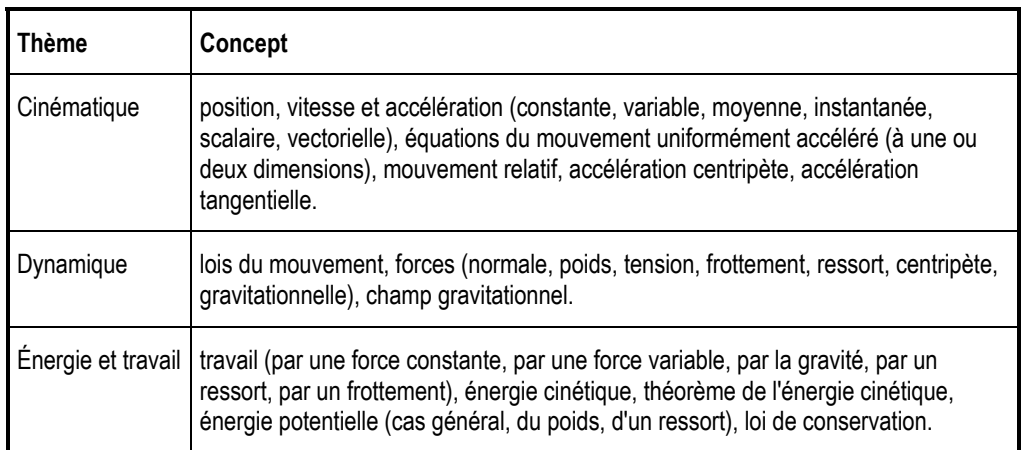

#### *Tableau V. Concepts de la mécanique*

 $\overline{a}$ 

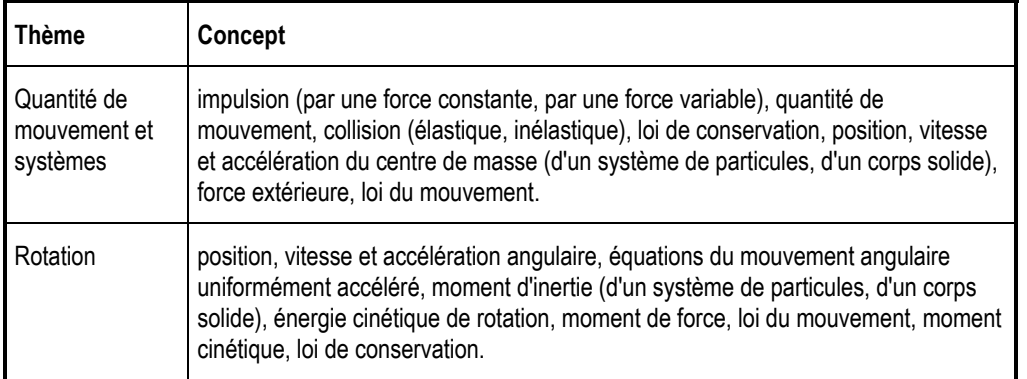

Évidemment, la liste précédente pourrait être enrichie en considérant des concepts se référant à des éléments de contenu supplémentaires (concernant par exemple la gravitation et les oscillations) qui apparaissent dans certains manuels de cours. Si ces concepts n'apparaissent pas dans notre liste, c'est que nous avons choisi de ne conserver que ceux qui s'apparentaient à la description fournie par le ministère de l'éducation. Cette liste est à notre avis suffisante pour déterminer le contenu correspondant à l'ensemble du cours de mécanique. Cependant, pour définir les propriétés de l'environnement d'apprentissage que nous développerons, nous aurons besoin d'une description plus opérationnelle du contenu qui fasse explicitement référence aux variables et aux relations associées à ces dernières variables*<sup>6</sup>* . C'est ce type d'informations (que nous avons obtenues en consultant les même références que précédemment) que nous présentons dans le tableau qui suit :

| <b>Thème</b> | Variable            | <b>Description</b>                                                                                                |
|--------------|---------------------|----------------------------------------------------------------------------------------------------|
| Cinématique  |                     | le temps.                                                                                                    |
|              | X                   | la coordonnée selon l'axe des x,<br>pour une accélération constante ( $x = x_0 + v_{0x}t + a_xt^2/2$ ).           |
|              | $V_X$               | la composante x de la vitesse ( $v_x = dx / dt$ ),<br>pour une accélération constante ( $v_x = v_{0x} + a_x t$ ). |
|              | Vxmov               | la composante x de la vitesse moyenne ( $v_{\text{kmoy}} = \Delta x / \Delta t$ ).                                |
|              | $a_{x}$             | la composante x de l'accélération ( $a_x = dv_x / dt$ ).                                                          |
|              | $a$ <sub>xmov</sub> | la composante x de l'accélération moyenne ( $a_{xmoy} = \Delta v_x / \Delta t$ ).                                 |

*Tableau VI. Variables et relations de la mécanique* 

*<sup>6</sup>* En toute rigueur, nous aurions aussi besoin des types de problèmes dans lesquels interviennent ces variables et ces relations, du contexte de ces problèmes et à la limite des exemples de problèmes. Ces types, ces contextes et ces exemples sont cependant trop nombreux pour qu'on les présente ici : ils constituent une partie importante des références que nous avons consultées.

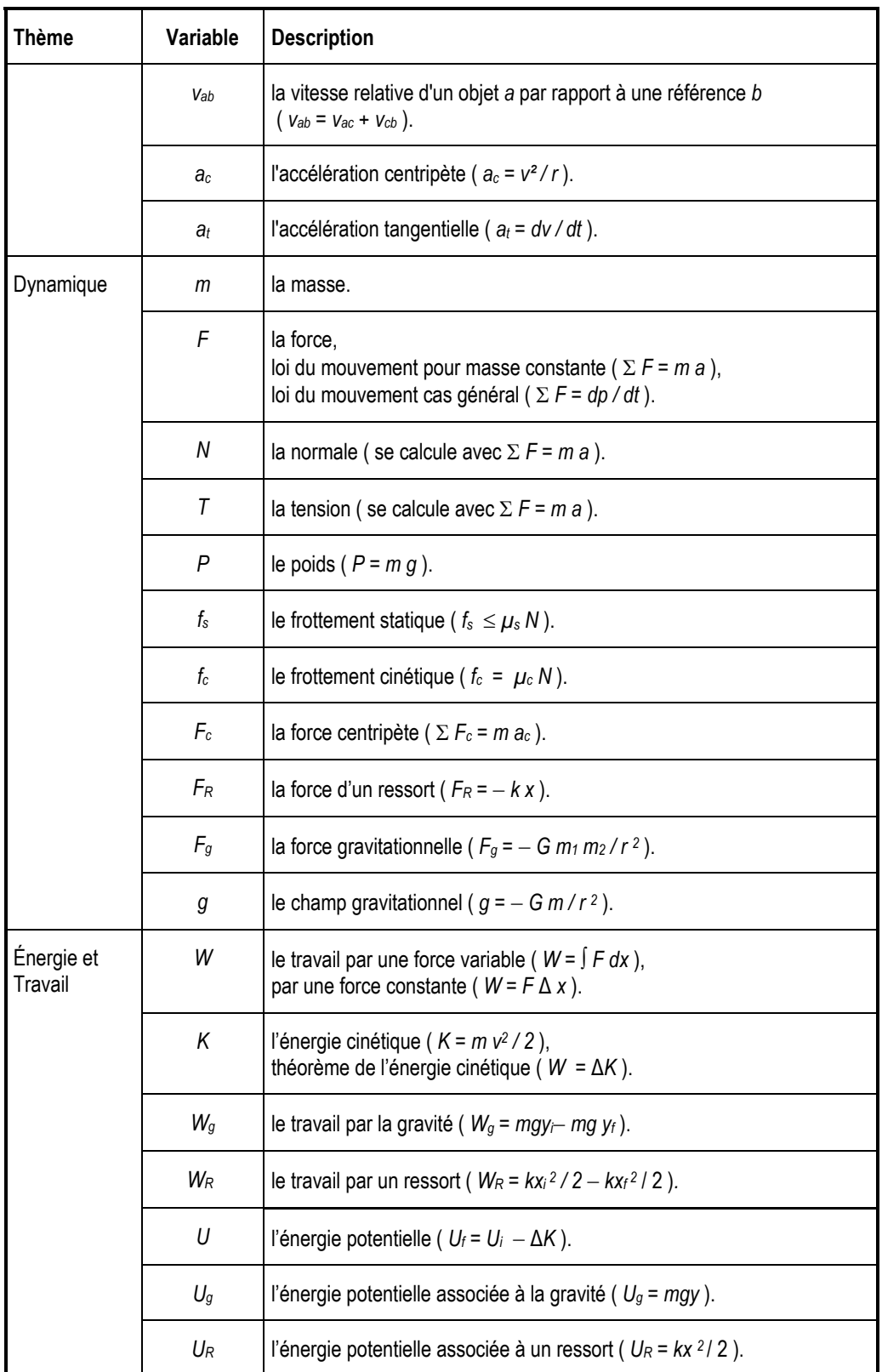

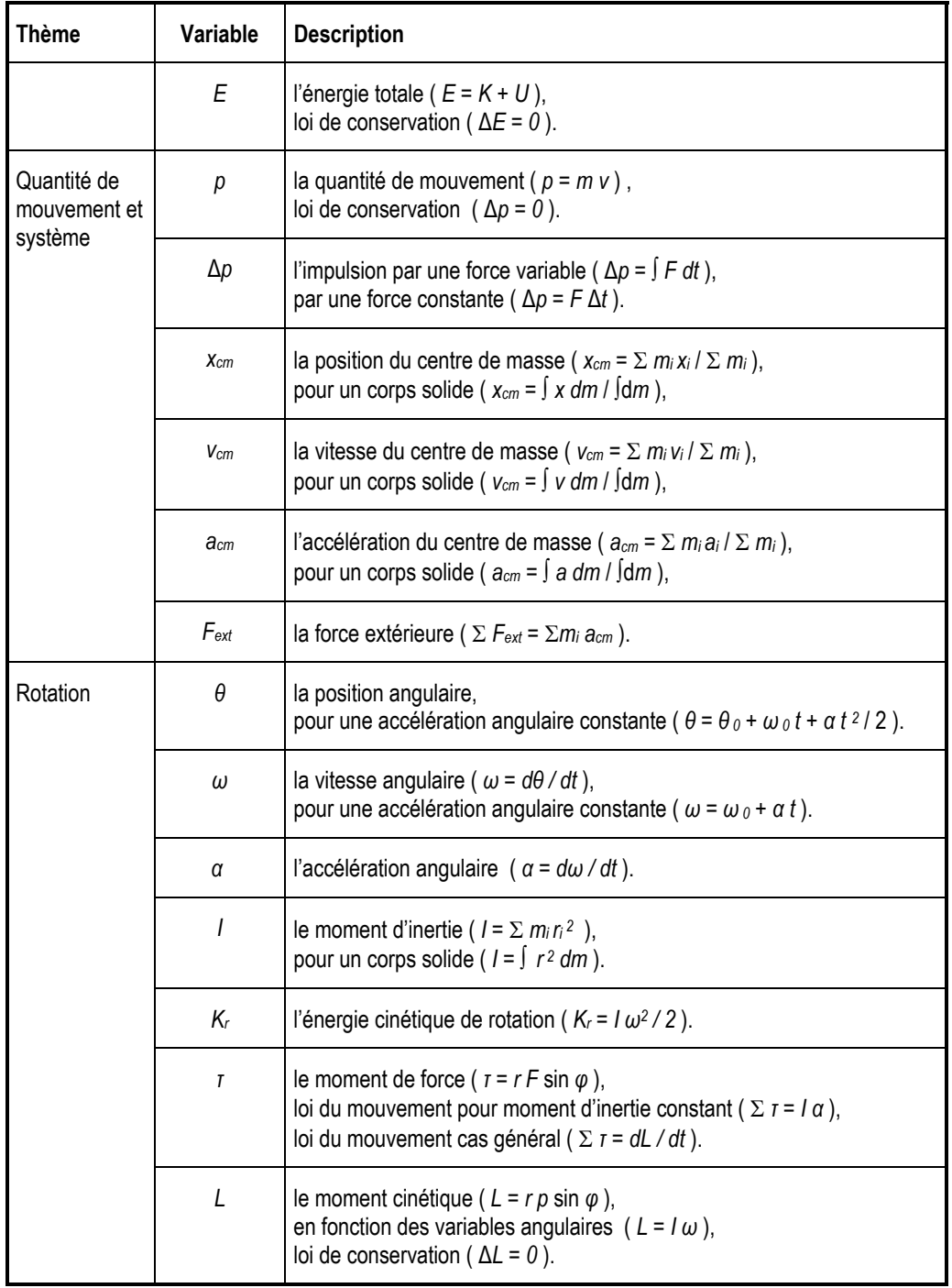

Il est à noter que cette liste de variables et de relations ne constituent pas à proprement parler un ensemble minimal formel permettant de construire le modèle de la mécanique classique. Cette liste contient en effet une certaine redondance destinée à faciliter l'apprentissage de l'élève. Plusieurs variables secondaires, qui peuvent être déduites formellement à partir de variables plus fondamentales en utilisant le formalisme du calcul différentiel et intégral, sont présentées dans cette liste comme des variables indépendantes.

## **3.2.5. Conclusion de la section**

Nous avons présenté, dans cette section, la modélisation du point de vue des scientifiques en l'appliquant autant que possible au contexte de la mécanique au collégial. C'est ainsi que nous avons présenté la notion de modèle et obtenu une liste des étapes du processus de modélisation scientifique qui nous servira à élaborer un environnement susceptible d'assister les élèves pour chacune de ces étapes. Nous utiliserons aussi cette liste comme une grille pour l'identification automatique du cheminement scientifique des élèves. Nous avons aussi présenté les variables et les relations constitutives du modèle de la mécanique classique. Cette liste nous servira à élaborer un simulateur physique lui-même contenu dans un environnement susceptible d'accompagner l'élève durant l'ensemble de son cours de mécanique au collégial. Après avoir ainsi considéré le point de vue des scientifiques pour encadrer notre développement, il apparaît nécessaire de considérer aussi le point de vue des élèves et le contexte didactique afin que l'environnement développé puisse favoriser autant que possible l'apprentissage des élèves. C'est ce que nous ferons dans la prochaine section.

### *3.3. DIDACTIQUE DE LA MODÉLISATION*

Dans cette section, nous allons présenter des concepts didactiques qui permettent de décrire et de comprendre comment un élève peut en arriver à s'approprier à la fois le processus de modélisation scientifique et le modèle de la mécanique classique. Ces concepts didactiques seront ensuite utilisés lors du développement à chaque fois qu'une décision devra être prise quant à la façon d'utiliser l'ordinateur pour assister l'élève engagé dans un processus de modélisation.

La modélisation en didactique des sciences peut prendre des sens complètement différents qu'il convient de bien différencier avant de commencer l'exposé : elle peut faire référence dans un premier temps au processus de construction de modèles scientifiques qui a été présenté précédemment, elle peut dans un deuxième temps faire référence au processus d'appropriation, par les élèves, des modèles que construisent les scientifiques ; elle peut finalement faire référence au processus de construction de modèles par les didacticiens pour décrire la situation didactique d'appropriation des modèles scientifiques par les élèves. Dans cet exposé, nous nous intéressons surtout au second des deux sens, soit la modélisation par les élèves. Nous proposerons tout de même, à la fin de la présente section, une brève réflexion sur la modélisation par les didacticiens.

## **3.3.1. Appropriation des modèles scientifiques par les élèves**

L'appropriation des modèles scientifiques par les élèves dans le contexte scolaire pose au moins deux problèmes didactiques fondamentaux, soit :

*1. le problème du temps : c'est-à-dire permettre aux élèves de s'approprier dans un temps relativement court des modèles que les scientifiques ont mis des siècles à concevoir; 2. le problème de la distance : c'est-à-dire permettre aux élèves de percevoir, durant leur processus d'appropriation, la juste distance entre les modèles scientifiques et le réel.* 

Ces deux problèmes qui intéressent à la fois les didacticiens et les professeurs engendrent deux mouvements opposés dans l'esprit de l'élève : un mouvement de rapprochement dans le but de comprendre le modèle présenté et un mouvement de recul ou de critique de ce même modèle. Le défi est de taille pour l'élève, car le modèle présenté se confond souvent dans son esprit (comme le mentionnent Astolfi et Develay , 1993, p. 96) avec la réalité directement interprétée, cette confusion étant souvent causée, entre autres, par la présentation du professeur qui néglige de mettre en évidence le caractère construit de la représentation. À la confusion possible entre le modèle et le réel, il faut aussi ajouter la confusion entre la critique par l'élève du modèle construit par les scientifiques et la critique par l'élève du modèle qu'il construit lui-même dans son esprit dans un effort d'appropriation du modèle scientifique. Il ne faut pas se surprendre, dans un tel contexte, que « *toutes ces caractéristiques de la modélisation n'apparaissent guère dans les situations didactiques réelles, sauf peut-être dans le cas où l'on utilise l'ordinateur pour simuler des situations expérimentales »* (Astolfi et Develay, 1993, p. 96). Ces auteurs mentionnent d'ailleurs que, dans ce dernier cas, l'ordinateur joue le rôle d'incarnation concrète d'un modèle abstrait que l'élève peut mettre à l'épreuve pour tester à la fois les limites du modèle par rapport à la réalité et les limites de sa propre compréhension du modèle.

Il importe ici de bien faire la distinction entre une représentation, un concept et une conception. En effet, ces trois termes sont abondamment utilisés en didactique et leurs sens apparentés peuvent engendrer une certaine confusion. Le terme *représentation* a déjà été utilisé dans le cadre de ce travail pour définir le processus de modélisation scientifique. Il avait alors un sens général destiné à introduire une distance possible entre un modèle et le système qu'il représente. Par souci de cohérence et de clarté, nous réserverons donc le terme *représentation* à la description de modèles. Par ailleurs, les modèles scientifiques reposent sur un ensemble de concepts qui, selon Astolfi *et al.* (1997, p. 24), sont caractérisés par une opérationnalité telle que le concept scientifique est d'abord et avant tout « *un outil intellectuel qui se veut objectivé et qui établit entre des phénomènes une relation suffisamment générale et invariante pour autoriser la prévision de résultats ou d'effets* ». Cette définition stricte du concept est d'ailleurs reprise par Vergnaud (1990) qui rend la définition d'un concept indissociable d'un triplet de trois ensembles, soit :

*« - l'ensemble des situations qui donnent un sens au concept (la référence);* 

*- l'ensemble des invariants sur lesquels repose l'opérationnalité du concept (le signifié);* 

*- l'ensemble des formes langagières et non langagières qui permettent de représenter* 

*symboliquement le concept, ses propriétés, les situations et les procédures de traitement (le signifiant). » (p. 145-146)* 

Dans le cadre de ce travail, nous opposerons l'opérationnalité objective et quantitative du *concept* scientifique à une organisation plutôt subjective et qualitative de la *conception* de l'élève. Nous adoptons ainsi la préférence formulée par Giordan et De Vecchi (1987) reprise par Giordan (1995) pour le terme *conception* (au sens relativement précis) par opposition au terme *représentation* qui, à son avis, n'a pas un sens assez restrictif. Nous nous inscrivons aussi dans la ligne de pensée de Migne (1970) qui insiste sur le fait que la différence entre le *concept* et la *conception* n'est pas une différence de degré, mais bien une opposition de deux modes de connaissance distincts.

S'il apparaît clair que le *concept* scientifique est un objet défini, objectivé et opérationnel, on ne peut pas en dire autant de la *conception* de l'élève. Des travaux récents de DiSessa (1993), sur lesquels nous reviendrons plus tard, proposent même que les conceptions ne constituent peut-être pas l'unité de base de la compréhension de l'élève. Dans tous les cas, l'appropriation d'un modèle scientifique par l'élève implique nécessairement un apprentissage et cet apprentissage correspond à un processus de la cognition. Il nous apparaît donc nécessaire de nous attarder dans la prochaine section sur la cognition, qui concerne la dynamique de l'apprentissage.

## **3.3.2. Cognition**

Dans cette section nous voulons donner une réponse aussi scientifique que possible à la question suivante : quelles sont les étapes qui amènent un élève, engagé dans un processus de modélisation, à apprendre ? Bien entendu, cette question très générale peut être traitée sous plusieurs aspects. Nous voudrions nous restreindre à ce qui peut nous permettre d'évaluer l'effet de nos actions sur le comportement de l'élève.

#### *Considérations théoriques 49*

Les auteurs s'entendent généralement pour reconnaître que Piaget fut l'un des premiers à proposer un modèle scientifique décrivant l'apprentissage des enfants. Lawson (1994, p. 133) rapporte que l'hypothèse fondamentale sur laquelle reposent les travaux de Piaget consiste à traiter l'apprentissage comme une adaptation biologique. À l'époque des premiers travaux de Piaget (et encore aujourd'hui) le modèle le mieux accepté par les scientifiques pour expliquer l'adaptation biologique est celui de la sélection naturelle, construit à partir de la proposition originale de Darwin. Pour bien comprendre le modèle proposé par Piaget concernant la psychologie, il est utile de commencer par exposer les bases du modèle de l'assimilation génétique, un cas particulier du processus de sélection naturelle, dont s'inspire le modèle de Piaget.

L'assimilation génétique est un mécanisme par lequel une adaptation biologique acquise par les individus d'une population, suite à des pressions de l'environnement et sans modification du génome, se transforme progressivement en une adaptation biologique innée, incluse dans le génome de l'espèce, par un processus de sélection naturelle. On peut considérer, à titre d'exemple, les travaux particulièrement éloquents de Piaget (1929) sur les escargots de *limnaea stagnalis*. Ces escargots que l'on retrouve dans les lacs d'Europe ont la particularité de développer une coquille de deux formes différentes selon l'endroit où ils vivent : une forme allongée quand ils vivent en eau calme et une forme contractée quand ils vivent près d'un rivage balayé par les vagues. La forme contractée de la coquille est causée par un muscle de l'escargot plus tendu en présence de vagues. Cette modification de la forme de la coquille a l'avantage de la rendre moins sensible au mouvement de l'eau et par conséquent d'augmenter les chances de survie des escargots. Les travaux de Piaget lui ont permis d'observer que les individus de forme allongée, lorsqu'ils étaient transférés dans un milieu comportant des vagues, développaient une forme contractée, ce qui mettait en évidence une adaptation phénotypique due à une pression de l'environnement. Par contre, dans le cas inverse, c'est-à-dire lorsque des escargots provenant d'un milieu comportant des vagues étaient transférés dans un milieu calme, les descendants de ces derniers escargots gardaient leur forme contractée durant plusieurs générations, ce qui mettait en évidence une adaptation génotypique de l'espèce. C'est cette apparente contradiction entre une adaptation phénotypique et une adaptation génotypique qui peut être expliquée par le mécanisme d'assimilation génétique. Ce mécanisme, proposé par Waddington (1959, p. 1654), peut être résumé de la façon suivante : parmi une population capable de s'adapter de façon utile aux pressions environnementales (ici les escargots), les individus dont le génome permet de s'adapter facilement (en dépensant peu d'énergie) survivent mieux et se reproduisent mieux que ceux qui s'adaptent difficilement (en dépensant beaucoup d'énergie). Ainsi, après un nombre suffisant de générations dans un environnement difficile (avec des vagues), le génome de la population est modifié pour rendre l'adaptation de plus en plus facile. Parallèlement, le génome de la population subit des mutations aléatoires et, parmi ces mutations, certaines font en sorte que l'adaptation devient à ce point facile qu'elle s'effectue sans effort, même sans la présence de pression environnementale. La forme contractée des escargots s'inscrit de cette façon dans le génome de l'espèce par un processus de sélection naturelle analogue au néodarwinisme, quoiqu'un peu plus complexe.

Toujours selon Lawson (1994, p. 136), c'est probablement en s'inspirant du modèle de l'assimilation génétique que Piaget a construit le modèle analogue de l'équilibration psychologique. Dans l'analogie de Piaget, c'est la structure mentale de l'individu (l'ensemble de ses conceptions) qui joue le rôle du génome. Cette structure évolue durant la vie d'un individu de façon analogue au génome qui évolue durant l'existence d'une espèce donnée, en interagissant avec l'environnement. Considérons, par exemple, le schéma suivant adapté de Lawson (p.138) appliqué au cas d'un élève.

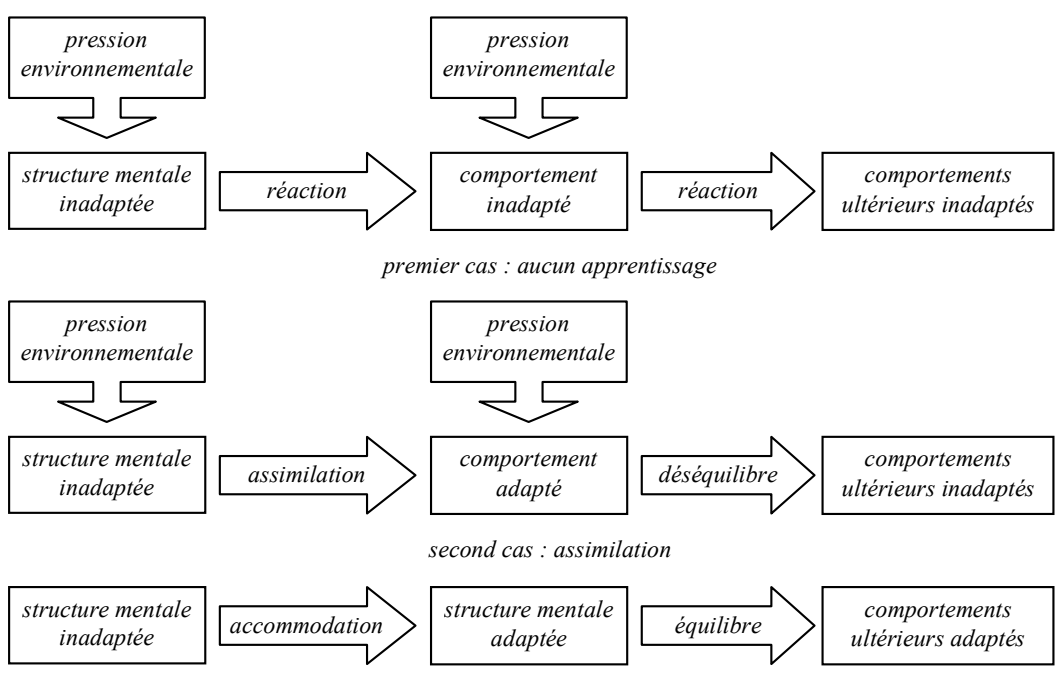

*troisième cas : accommodation*

*Figure 5. Modèle d'équilibration psychologique* 

Dans le premier cas, un élève ayant eu l'occasion (sous l'action d'une pression environnementale donnée) d'apprendre comment résoudre un problème se révèle incapable de le résoudre parce que sa structure mentale (l'ensemble de ses conceptions) n'est pas en mesure de le faire. Dans l'analogie biologique, ce cas correspond à une population d'escargots dont le génome ne permet pas d'adapter la forme de leur coquille lorsqu'ils vivent dans un milieu balayé par des vagues. Dans le second cas, soit l'assimilation, l'élève se révèle capable de résoudre le problème (ou un problème suffisamment semblable à celui présenté lors de la situation d'apprentissage) à condition de subir la pression environnementale (par exemple, évoluer dans le contexte scolaire). Ainsi, sa structure mentale réussit à se modifier pour s'adapter à la nouvelle situation. Par contre, comme la population d'escargots ayant vécu en eau calme, lorsque la pression environnementale n'est pas présente (par exemple, hors du contexte scolaire ou avec un problème suffisamment différent), le comportement n'est pas adapté. Ce cas correspond donc à un état de déséquilibre que Lawson associe à un apprentissage partiel inscrit dans la mémoire

à court terme. Le troisième cas correspond à un élève ayant déjà passé par le second cas et qui, sans la présence de la pression environnementale, accommode spontanément et de façon permanente sa structure mentale pour adopter le bon comportement avec ou sans pression environnementale. Ce cas correspond à l'étape de l'accommodation dans le modèle psychologique de Piaget (l'apprentissage est alors inscrit dans la mémoire à long terme de l'élève) et de la mutation dans le modèle biologique de Waddington (le génome des escargots intègre de façon permanente l'adaptation). Ainsi, le mécanisme d'équilibration psychologique proposé par Piaget est basé sur la séquence assimilationaccommodation et on comprend que, dans le contexte de ce modèle, le rôle du professeur est d'exercer une pression environnementale susceptible de provoquer un apprentissage.

Des recherches en neurologie et en mathématiques ont mis en évidence des propriétés des cellules du cerveau susceptibles de donner quelques bases théoriques (autre que l'analogie) au modèle de Piaget. Plus particulièrement, les travaux du mathématicien Grossberg (1982) ont permis de proposer une équation pour l'apprentissage d'un neurone situé dans un réseau de neurones, entre les nœuds *i* et *j* :

$$
\frac{dZ_{ij}}{dt} = -B_{ij} Z_{ij} + S'_{ij} [X_{j}]^{+} .
$$

Dans cette équation,  $Z_{ij}$  représente le taux d'émission de transmetteurs du neurone qui peut être associé à la mémoire à long terme, *Bij* est une constante de relâchement du neurone analogue à frottement dans un système physique, S<sub>ij</sub> représente le signal transmis par le neurone (le *'* signifie que le signal est légèrement modifié par le neurone) et finalement *Xj* représente l'activité au nœud *j* (à l'extrémité finale du neurone) qui peut être associée à la mémoire à court terme, le + signifiant qu'on ne retient que l'activité au-dessus du seuil de déclenchement des neurones. Selon cette équation, pour qu'un apprentissage ait lieu et s'inscrive dans la mémoire à long terme, il faut que le taux d'émission (*Zij*) augmente, ce qui implique que le produit *S' ij* [*X j*] + doit être soit plus grand que le produit *Bij Zij* . Ceci ne peut à son tour se produire que si l'activité (*Xj*) au nœud *j* est supérieure au seuil de déclenchement (il est à noter que cette activité peut être causée par tous les autres neurones communiquant avec ce nœud), et simultanément que le neurone transmette un signal (*Sij*). En d'autres mots, pour qu'un neurone apprenne, il faut le mettre en action pendant qu'il est relié à un nœud déjà activé pour une autre raison. Quand que le neurone aura appris, il pourra mettre à lui seul ce nœud en activité.

En utilisant ce modèle, on pourrait décrire un apprentissage scolaire de la façon suivante : un professeur désirant créer des conditions propices à l'apprentissage d'un élève doit faire en sorte, pour commencer, de mettre en activité les connaissances actuelles de l'élève pour lui faire accomplir une certaine action (au sens intellectuel du terme, c'est le terme *Xj*) et encourager simultanément l'élève à mettre en activité une nouvelle façon de faire (c'est le terme *S ij*) susceptible de provoquer la même action. Alors seulement, si le produit des deux termes est supérieur au produit *Bij Zij* caractérisant les neurones de l'élève, le taux d'émission (*Zij*) associé à la nouvelle idée augmente et l'apprentissage peut avoir lieu. Selon

Lawson (1994, p. 142), pour augmenter la rapidité et l'intensité de l'apprentissage, il faut augmenter les deux termes du produit *S' ij* [*X j*] + . Pour augmenter le signal *Sij* on peut, par exemple, répéter plusieurs fois la même activité ou bien créer une réaction émotive intense. Pour augmenter  $X_i$ , on peut mettre en activité un nombre aussi grand que possible de connaissances existantes déjà chez l'élève et concernant l'action à apprendre. À mesure que l'apprentissage a lieu, la pression du professeur devient de moins en moins nécessaire (c'est l'étape de l'assimilation dans le modèle de Piaget) jusqu'à ce que la nouvelle connaissance soit utilisée spontanément sans aucune pression du professeur (c'est l'étape de l'accommodation dans le modèle de Piaget). Dans ce contexte, on peut comprendre qu'un professeur est d'autant plus formateur qu'il réussit à mettre en activité (au sens neuronal) un grand nombre de connaissances existantes chez l'élève en suscitant de fortes réactions émotives.

Il est à noter que le modèle d'équilibration psychologique de Piaget, qui semble appuyé par les travaux de Grossberg, concerne les connaissances en général et ne suffit pas pour caractériser le processus de modélisation chez l'élève, à moins qu'on ne considère que toute connaissance est par définition un modèle d'une partie de la réalité et, par conséquent, que tout apprentissage est un processus de modélisation. Si l'on ne souscrit pas à cette position, alors la modélisation chez l'élève ne doit tenir compte, parmi tous les apprentissages possibles, que de ceux qui amènent l'élève à construire effectivement un modèle se rapprochant, dans le cas qui nous intéresse, du modèle scientifique correspondant. En considérant, selon le point de vue de Popper qui a été présenté dans la section 3.1.1, qu'un modèle scientifique se caractérise par sa faculté d'effectuer des prédictions réfutables, nous considérerons que l'élève est engagé dans un processus de modélisation quand le but de sa démarche est de générer des prédictions (concernant un phénomène donné) qu'il met ensuite à l'épreuve. Dans le cadre de notre développement, nous souhaiterions que cette mise à l'épreuve se fasse durant la même séance de cours. En considérant l'équation de Grossberg présentée précédemment pour favoriser autant que possible l'apprentissage, nous voudrions que l'élève puisse générer ses prédictions de plusieurs façons, à plusieurs reprises, en utilisant plusieurs de ses connaissances et dans un contexte susceptible de générer une réaction émotive.

## **3.3.3. Conception et intuition**

Selon Johsua et Dupin (1999, p. 121), les travaux de recherche des dernières années en didactique des sciences suggèrent que les élèves confrontés à des problèmes d'ordre scientifique avaient tendance à utiliser de façon répétée des conceptions personnelles que notre expérience d'enseignement nous amène à croire souvent plus près du « sens commun » que du concept scientifique correspondant. En mécanique, certaines des conceptions proches du sens commun ont été précédemment associées à la mécanique *ancienne* ou *aristotélicienne* et correspondent au niveau d'explications fournies par les élèves ayant terminé leur cours secondaire lorsqu'ils sont confrontés à une situation nouvelle. Il est important de noter ici que ces mêmes élèves donnent habituellement une explication scientifique correcte lorsqu'ils sont confrontés à une situation préalablement étudiée. Cette coexistence des ébauches de concepts scientifiques et des conceptions personnelles dans l'esprit des mêmes élèves illustre bien la perspective du changement conceptuel qui conçoit l'apprentissage comme une évolution des conceptions provoquée par une remise en question de ces conceptions.

On peut se demander d'où viennent ces conceptions que les élèves utilisent encore longtemps après qu'on leur a présenté les concepts scientifiques correspondants. Johsua et Dupin (1999, p. 122) mentionnent trois sources principales que nous rappelons brièvement ici :

*1. L'environnement social de l'élève en relation avec les exigences de cohérence au niveau des croyances religieuses, politiques ou historiques produisant un bain culturel de conceptions communément partagées. Par exemple, la popularité croissante du créationnisme aux Etats-Unis.* 

*2. La personnalité affective de l'élève en relation aux rapports entretenus avec les objets et les personnes. Par exemple, les conceptions associant la chaleur à quelque chose de mauvais, de malheureux, de triste et de fatigant par les populations sud-africaines (Hewson et Hamlyn, 1983).* 

 *3. L'expérience didactique de l'élève ou sa relation avec les enseignants, les enseignements et le cadre de fonctionnement du système éducatif. En effet, il arrive que certains enseignants, enseignements ou méthodes en apparence utiles à un moment donné constituent en fait des obstacles à un apprentissage ultérieur, surtout quand on considère le cloisonnement fréquent entre les différentes disciplines scientifiques.* 

L'ensemble des conceptions des élèves, selon Driver (1989, p. 482), peut fonctionner comme un modèle alternatif présentant une cohérence interne remarquable lorsqu'il est appliqué à des problèmes semblables, ce qui explique peut-être en partie la persistance de ces conceptions. Pour comprendre le fait que ces conceptions coexistent dans l'esprit de l'élève avec les concepts scientifiques en construction, il faut se rappeler, comme le mentionnent Johsua et Dupin (1999, p. 126), que la cohérence interne, qui est une exigence constitutive des modèles scientifiques, n'est pas une règle de comportement pour un élève donné. Celui-ci peut très bien se débrouiller dans la mesure où il prend soin de réserver certaines conceptions à certaines classes de problèmes. La formation de ces classes est évidemment complètement arbitraire et dépend essentiellement de la vision personnelle de chaque élève.

On peut se demander aussi comment l'élève peut être amené à faire évoluer ses conceptions. Johsua et Dupin (1999, p. 332) rapportent que Driver (1986) propose que le professeur présente des expériences surprenantes dont les résultats remettent en question les conceptions des élèves. De cette façon, un déséquilibre se crée spontanément qui peut se résoudre par la proposition, par le professeur ou par les élèves, d'un modèle scientifique. Plusieurs auteurs, dont Astolfi et Develay (1993, p. 81) proposent que le déséquilibre prenne la forme d'un débat scientifique dans la classe qui favorise les rapports socio-cognitifs entre les élèves. Cependant, il faut comprendre que ce débat ne sera jamais vraiment « naturel », puisqu'il sera construit artificiellement par le professeur, et on ne peut en aucun cas garantir qu'il suffit à induire un apprentissage. Le déséquilibre, s'il a vraiment lieu dans l'esprit de l'élève, ne pourra au mieux que favoriser l'apprentissage.

Comme le fait remarquer Potvin (2002, p. 40), la perspective du changement conceptuel pour modéliser l'apprentissage des élèves ne peut que difficilement guider une intervention pédagogique. Il invoque, entre autres, les raisons suivantes :

*« Dans cette littérature où les éléments sont parfois mentionnés et rarement rassemblés, il n'existe pas d'unité, de langage commun ou de ligne directrice. Novak et al. (1994) sont d'avis que la recherche sur le changement conceptuel est disjointe, manque 1) de cohésion et 2) d'un paradigme clair. » (Potvin, 1998, p. 111-112)* 

Potvin (2002, p. 41-43) mentionne aussi plusieurs problèmes reliés à l'utilisation de la conception comme unité fondamentale de la compréhension. En effet, les conceptions pour un même phénomène en mécanique varient beaucoup d'un individu à l'autre et peuvent avoir un caractère particulièrement flexible, adaptable et dynamique. Elles peuvent rapidement se construire, se transformer et même se scinder au besoin lors de l'explication d'un phénomène. De plus, les conceptions ne permettent pas de rendre compte du fonctionnement de l'intuition qui est particulièrement présente en mécanique.

La perspective de DiSessa (1993, p. 107), en réponse à ces problèmes, propose que la conception n'est pas l'unité première de la compréhension mais correspond en fait à l'expression de quelque chose de plus fondamental, de plus difficile à cerner, que DiSessa appelle « le sens de la mécanique » et qui se rapproche d'une certaine façon ce que nos professeurs de physique à l'université appelaient « l'intuition physique ». Le « sens de la mécanique », pour DiSessa, serait un espace cognitif responsable de produire des jugements concernant des situations en mécanique. Pour produire des jugements, cet espace cognitif considérerait des paramètres d'entrée qu'il identifierait et mettrait en relation à l'aide des classes de coordination, qui doivent être vues comme des systèmes de connaissances permettant de donner un sens aux phénomènes, et enfin traiterait ces paramètres mis en relation à l'aide de primitives phénoménologiques (ou p-prims), qui sont d'une certaine façon analogues aux fonctions primitives d'un programme informatique. DiSessa a d'ailleurs élaboré sa perspective à partir de son expérience avec les logiciels LOGO et DYNATURTLE (Potvin, 2002, p.49).

Il est important de comprendre que, dans la perspective de DiSessa, les classes de coordination sont difficiles à cerner : ce ne sont pas des théories, ce ne sont pas des équations, ce ne sont pas des catégories, elles sont souvent mal articulées et toujours difficiles à décrire avec les mots. Il en va de même pour les primitives phénoménologiques, qui sont difficiles à circonscrire et à formuler. Potvin (2002) propose cependant cinq principes qui aident à les identifier :

*« 1) Principe d'anomalie. C'est un principe déjà employé dans la recherche sur les conceptions erronées. Les discours non scientifiques de sujets sont intéressants en ce qu'ils permettent de voir la force des p-prims au-delà des apprentissages scolaires. On peut s'attendre à trouver des p-prims dans ces discours.* 

*2) Principe d'évidence. En général, les p-prims sont associées à des événements que les sujets n'éprouvent aucun besoin d'expliquer. Ces événements sont « évidents ». 3) Principe d'impénétrabilité. On ne peut pas analyser la p-prim : elle est l'outil de base. La p-prim est elle-même impénétrable pour le sujet; elle est l'explication. Elle n'est pas explicable par son détenteur.* 

*4) Principe de couverture. L'intégralité des phénomènes devrait pouvoir être couverte par les p-prims.* 

*5) Principe de diversité. Il existe de nombreuses p-prims. DiSessa admet lui-même avoir beaucoup de difficulté à envisager une tentative d'unification des p-prims. » (p. 50).* 

Ce qui est particulièrement intéressant avec les p-prims c'est que, contrairement aux conceptions, elles ne semblent pas évoluer. Les experts semblent utiliser les mêmes p-prims, mais les utilisent mieux. Ce qui évolue, ce sont les classes de coordinations qui, selon le sens qu'elles donnent aux situations, mettent en relations certains paramètres plutôt que d'autres, mais en utilisant toujours les mêmes p-prims. Ainsi, on pourrait être tenté de croire que les p-prims correspondent vraiment à des éléments fondamentaux de la compréhension. Un autre argument qui semble appuyer le fait que les p-prims soient des objets plus fondamentaux que les conceptions apparaît quand on tente d'expliquer les conceptions à l'aide des pprims. On se rend alors compte que plusieurs conceptions peuvent être expliquées avec la même p-prim. Considérons, par exemple, la p-prim d'Ohm qui est la plus largement connue et utilisée en mécanique : cette primitive met en relation un AGENT qui produit un RÉSULTAT contre une RÉSISTANCE. Elle fait intervenir une proportionnalité directe et une proportionnalité inverse : plus l'agent est important et plus le résultat est important ; plus la résistance est importante, moins le résultat est important. Potvin (2002) utilise cette primitive pour expliquer 25 conceptions, dont ces trois exemples :

*« Il faut appliquer une force constante pour qu'un objet se déplace à vitesse constante » (p. 64);* 

*« Le son se propage moins bien dans les liquides et les solides que dans l'air » (p. 65);* 

*« Un aimant ne peut agir à travers un obstacle ». (p. 66)* 

Si l'on accepte la perspective de DiSessa, on peut se demander comment celle-ci est susceptible d'influencer les interventions auprès des élèves. Potvin (2002, p. 72- 73) propose trois influences principales. La première est que, puisqu'une seule pprim permet d'expliquer plusieurs conceptions, alors un plus grand nombre d'élèves peuvent être atteints par un enseignement qui tient compte des p-prims plutôt que des conceptions et il peut en résulter une meilleure efficacité dans la classe. La seconde influence est qu'en considérant les p-prims impliquées dans un apprentissage, il devient possible d'estimer le degré de difficulté de cet apprentissage pour savoir s'il est raisonnable, ce que l'analyse des seules conceptions ne permet pas de faire. La troisième influence en est une sur les aspects affectifs des élèves qui, plutôt que de voir leurs conceptions s'opposer aux concepts scientifiques, verront leurs p-prims utilisés par les scientifiques, ce qui pourrait avoir un effet valorisant, motivant et dans tous les cas positif sur leurs réactions.

De façon plus particulière, on peut se demander comment cette perspective peut influencer notre développement. Nous retenons deux influences principales. La première est que, si l'on accepte que les unités de base de la compréhension de l'élève sont des primitives qui mettent en relation des paramètres, il apparaît naturel de concevoir un environnement basé sur des paramètres que l'élève est amené à utiliser pour observer directement des effets, plutôt que sur des concepts que l'élève est appelé à définir à l'aide de relations analytiques. L'apprentissage devrait s'en trouver facilité. La seconde influence que nous retenons est qu'il est important de développer le « sens de la physique » qui n'a pas nécessairement la même rigueur qu'un modèle scientifique. Nous pourrons pour cela faire en sorte que l'élève puisse aller directement vers ce qui l'intéresse, vers ce qui interpelle ses p-prims, sans nécessairement passer par toutes les étapes intermédiaires d'un raisonnement rigoureux. L'environnement devra assister l'élève dans le plus de directions possible et en le dirigeant le moins possible, afin de le laisser explorer par lui-même et construire lui-même ses connaissances.

Pour faire en sorte qu'un élève s'approprie un modèle scientifique, on peut comprendre qu'un des rôles du professeur soit de choisir et de mettre en œuvre des mises en situation ayant pour but de faire progresser l'élève. Ce sont ces mises en situation, les situations-problèmes, que nous présenterons dans la prochaine section.

## **3.3.4. Situation-problème**

Ayant préalablement tenté de comprendre comment les élèves arrivent à s'approprier les modèles que construisent les scientifiques, il nous apparaît nécessaire de nous demander comment un professeur peut arriver à choisir des situations susceptibles de favoriser cette appropriation. De façon plus particulière, nous voulons aussi comprendre comment nous pourrons choisir une situation à expérimenter pour notre développement.

Selon Thouin (1998, p. 12), une situation-problème adéquate correspond à « *un moyen d'apprentissage qui conduit l'élève à construire les instruments intellectuels et les concepts qu'il doit acquérir* ». Selon Astolfi *et al.* (1997), les caractéristiques essentielles de la situation-problème ainsi conçue peuvent être énoncées de la façon suivante:

*« 1. Une situation-problème est organisée autour du franchissement d'un obstacle par la classe.* 

*2. L'étude s'organise autour d'une situation à caractère concret, qui permette effectivement à l'élève de formuler hypothèses et conjectures. Il ne s'agit donc pas d'une étude épurée, ni d'un exemple ad hoc, à caractère illustratif, comme on en rencontre dans les situations classiques d'enseignement (y compris en travaux pratiques). 3. Les élèves perçoivent la situation qui leur est proposée comme une véritable énigme à résoudre, dans laquelle ils sont en mesure de s'investir. C'est la condition pour que fonctionne la dévolution : le problème, bien qu'initialement proposé par le maître, devient alors « leur affaire ».* 

*4. Les élèves ne disposent pas, au départ, des moyens de la solution recherchée, en raison de l'existence de l'obstacle qu'ils doivent franchir pour y parvenir. C'est le besoin de résoudre qui conduit l'élève à élaborer ou à s'approprier collectivement les instruments intellectuels qui seront nécessaires à la construction d'une solution.* 

*5. La situation doit offrir une résistance suffisante, amenant l'élève à y investir ses connaissances antérieures disponibles ainsi que ses représentations, de façon à ce qu'elle conduise à leur remise en cause et à l'élaboration de nouvelles idées.* 

*6. Pour autant, la solution ne doit pourtant pas être perçue comme hors d'atteinte pour les élèves, la situation-problème n'étant pas une situation à caractère problématique. L'activité doit travailler dans une zone proximale, propice au défi intellectuel à relever et à l'intériorisation des « règles du jeu ». 7. L'anticipation des résultats et son expression collective précèdent la recherche effective de la solution, le « risque » pris par chacun faisant partie du «jeu ». 8. Le travail de la situation-problème fonctionne ainsi sur le mode du débat scientifique à l'intérieur de la classe, stimulant les conflits socio-cognitifs potentiels. 9. La validation de la solution et sa sanction n'est pas apportée de façon externe par l'enseignant, mais résulte du mode de structuration de la situation elle-même. 10. Le réexamen collectif du cheminement parcouru est l'occasion d'un retour réflexif, à* 

*caractère métacognitif ; il aide les élèves à conscientiser les stratégies qu'ils ont mis en oeuvre de façon heuristique, et à les stabiliser en procédures disponibles pour les nouvelles situations-problèmes. » (p. 144-145)* 

On peut comprendre, à partir de la liste précédente, que Cornu et Vergnioux (1992, cités par Astolfi *et al.* 1997, p. 144) mentionnent que « *construire une situationproblème n'est pas une chose facile* ». Pour nous faciliter la tâche, considérons les situations-problèmes de Potvin (2002) qui ont été construites pour le contexte de la mécanique au secondaire.

Les cinq situations-problèmes de Potvin ont été conçues à l'aide du logiciel *Interactive PhysicsMD* et ressemblent à des jeux. Cela n'est pas un hasard, Potvin (2002, p. 96) mentionne d'ailleurs que *« le jeu n'est pas nécessairement le contraire du « travail » »* et que le jeu est *« un excellent moteur d'apprentissage »*. Les cinq situations se présentent comme des micromondes dans lesquels en frappant sur une balle on l'amène à recouvrir des cibles. Ces micromondes se comportent comme un espace physique sans friction et sans gravité. L'élève peut contrôler certains paramètres de la balle et de la force du coup qui sont choisis, pour chacune des situations, de façon à insister sur certains éléments de coordination et sur lesquels nous ne nous attarderons pas ici puisque notre contexte est différent. L'élève reçoit les consignes sous forme de défi.

Ce que nous retenons de ces exemples, c'est qu'une situation-problème peut ressembler à un jeu dont les règles et les défis sont fixés par le professeur. C'est au professeur de s'assurer que le contexte est pertinent, que le niveau de difficulté est adéquat et que l'élève peut réussir le défi par lui-même. C'est à l'élève de s'investir, de s'amuser et d'apprendre.

Pour notre développement, il apparaît raisonnable d'adopter une démarche semblable en l'adaptant au contexte de la mécanique au collégial plutôt qu'au secondaire. Dans notre environnement, l'élève aura beaucoup plus de latitude que dans la mise en situation du micromonde. Il pourra ajouter des objets, fixer la gravité, le frottement, *etc*. comme bon lui semblera. De plus, la cible à atteindre sera en mouvement. Enfin, notre position épistémologique nous amène à conserver un lien strict avec la réalité. C'est la raison pour laquelle nos situations-problèmes se présenteront sous la forme d'une séquence vidéo représentant un ou plusieurs objets réels en mouvement. Les cibles à atteindre, à partir d'objets simulés, seront justement ces objets réels. Cela présente un grand avantage du point de vue
épistémologique, puisque tout le sens du processus de modélisation scientifique, qui est la construction de représentations de la réalité, est conservé. Les défis seront lancés aux élèves sous la forme de questions concernant le mouvement des objets dont la réponse implique une analyse ou une simulation du mouvement des objets avec les paramètres appropriés. Par exemple, une des questions pourrait être : estce que le mouvement de ces objets est influencé par le frottement? Cette question ferait intervenir les variables *t, x, v, a* et les équations qui les relient entre elles lorsque l'accélération est constante. Elle ferait aussi intervenir le concept de frottement qui modifie l'accélération. À cause de la présence du frottement, elle concernerait la p-prim d'Ohm qui a été présentée précédemment.

# **3.3.5. Modélisation didactique**

Après avoir tenté de définir le processus de modélisation par les scientifiques et l'apprentissage de la modélisation par les élèves, il nous apparaît intéressant de terminer par une brève présentation des caractéristiques particulières du processus de modélisation en didactique des sciences qui s'intéresse plus particulièrement, selon Astolfi et Develay (1993, p. 10), à « *toutes les situations d'appropriation de savoirs scientifiques* ».

Ce que l'on peut affirmer, dans un premier temps, c'est que la didactique des sciences est une discipline relativement jeune, comme d'ailleurs le substantif féminin *la didactique* qui est cité pour la première fois dans le Robert de 1955. Selon Astolfi *et al.* (1997), le but de la didactique des sciences est de « *produire des connaissances nouvelles sur le système d'enseignement des sciences, sur les modalités et les conditions de son fonctionnement* » (p. 6). Ainsi, on peut et on doit associer la didactique à un processus de modélisation tel que défini dans le cadre de ce travail. Cependant, toujours selon les mêmes auteurs, « *cela ne signifie pas pour autant qu'on ambitionne de rendre scientifique l'enseignement des sciences* » (p. 6). En effet, le champ de recherche propre à la didactique des sciences impose à celle-ci de tenir compte des valeurs et des conceptions de l'homme, de l'enfant et de la science, ce qui limite grandement sa rationalité. À leur stade actuel d'avancement, les connaissances produites par la didactique des sciences, selon Astolfi *et al.* (1997. p. 7), « *tendent à se centrer sur la difficulté d'appropriation des contenus* » et, sans s'imposer, fonctionnent comme « *un référent propre à étayer des décisions didactiques qu'ils ne norment pas* ». Ce que l'on peut reconnaître à la didactique des sciences, c'est d'avoir construit un ensemble de concepts qui permettent de réfléchir et d'intervenir sur l'enseignement des sciences dans un contexte culturel, politique et historique, en se basant sur un jugement subjectif qui tient compte de l'ensemble de la situation.

### **3.3.6. Conclusion de la section**

Dans cette section, nous avons présenté certains concepts didactiques qui permettent de décrire et de comprendre comment un élève peut en arriver à s'approprier à la fois le processus de modélisation scientifique et le modèle de la mécanique classique. Nous avons souligné au passage comment ces concepts pourraient nous aider à favoriser autant que possible l'apprentissage des élèves lors de notre développement. Ce que nous retenons, à la suite de cette réflexion, c'est

que si la modélisation par les scientifiques est un processus délicat qui se déroule dans des conditions contrôlées et dont les progrès sont généralement assez lents, l'appropriation des modèles scientifiques par les élèves doit se faire, en comparaison, très rapidement dans des conditions changeantes et souvent incontrôlables, ce qui rend l'entreprise périlleuse et la réussite de cette entreprise pour le moins difficile. Que l'on réussisse à former tout de même des scientifiques (ou plutôt que des scientifiques réussissent tout de même à se former) est certainement heureux, dans ce contexte, mais la course des sciences modernes vers l'avant et la complexification de l'édifice scientifique créent un besoin de plus en plus pressant d'une didactique des sciences qui, en plus d'enrichir la réflexion sur l'enseignement des sciences, pourrait aussi permettre qu'il devienne de plus en plus formateur en un temps de plus en plus court. Nous admettons qu'il s'agit peut-être d'une tâche démesurée et impossible, mais nous croyons qu'il faut tout de même l'entreprendre et paradoxalement tenter, dans une raisonnable démesure, d'atteindre cette impossible nécessité, selon l'expression d'Astolfi *et al.* (1997, p. 6) : « *de rendre scientifique l'enseignement des sciences* ».

#### *3.4. ORDINATEUR ET LABORATOIRE DE SCIENCES*

Dans cette dernière section du chapitre consacré aux considérations théoriques, nous allons présenter les applications pédagogiques de l'ordinateur qui permettent d'assister l'élève engagé dans un processus de modélisation scientifique. Puisque cette activité se déroule souvent au laboratoire de sciences, nous allons commencer par situer brièvement l'impact spécifique des laboratoires de sciences sur l'apprentissage des sciences.

### **3.4.1. Laboratoire de sciences**

Selon Berge (1989, cité par Giordan et Girault, 1994), il est intéressant de favoriser, en physique, un enseignement authentiquement expérimental, car

*« La démarche expérimentale, avec ses remises en question et ses retours en arrière, est en effet particulièrement propice à l'épanouissement de la créativité, de l'imagination, de l'esprit critique et de l'autonomie » (p. 75).* 

De plus, l'expérimentation peut aussi servir à rendre plus claire, pour l'élève, la relation entre les modèles théoriques, présentés le plus souvent magistralement par le professeur, et la réalité. Ainsi, selon Giordan et Girault (1994) :

*« la méthode inductive appuyée sur le concret et aboutissant à la modélisation […] devrait donc aboutir à relativiser la validité des modèles explicatifs et éviter la confusion entre modèle et réalité » (p. 76).* 

C'est dans cet esprit que Astolfi et Develay (1993) mentionnent que :

*« De cette façon, un travail didactique sur la modélisation ne s'oppose pas au travail expérimental, mais en est plutôt complémentaire » (p. 97).* 

Nous pourrions enfin ajouter, comme nous l'avons mentionné précédemment, que l'interaction avec la réalité à travers l'expérimentation présente aussi un avantage épistémologique significatif par rapport à la position épistémologique que nous avons retenue. En effet, en conservant le lien avec la réalité, on conserve aussi le sens du processus de modélisation scientifique qui est de représenter le réel.

Un enseignement expérimental implique habituellement la fréquentation du laboratoire de sciences. Lazarowitz et Tamir (1994) identifient, à partir d'une synthèse de la littérature sur le sujet, quatre objectifs principaux pour l'enseignement au laboratoire de sciences :

*« • Science laboratories should provide concrete experiences and ways to help students confront their misconceptions.* 

*• Science laboratories should provide opportunities for data manipulation through the use of microcomputers.* 

*• Science laboratories should provide opportunities for developing skills in logical thinking and organization, especially with respect to sciences, technology, and society (STS) issues.* 

*• Science laboratories should provide opportunity for building values, especially as they relate to nature of science. » (p. 96-97).* 

Le laboratoire est un lieu où l'élève peut interagir avec la réalité, faire ses propres essais, s'investir et diriger son apprentissage. Freedman (1997, p. 343) a d'ailleurs observé que des élèves réalisant des expériences au laboratoire chaque semaine réussissaient significativement mieux et avaient une attitude plus positive à l'égard des sciences que ceux qui n'avaient pas accès au laboratoire. Cependant, un cheminement personnel au laboratoire a pour conséquence une grande variabilité dans les démarches entreprises par les élèves d'une classe, puisqu'ils ne suivent pas tous les mêmes étapes au même moment. Plusieurs moyens sont mis en oeuvre par les professeurs pour tenter de réduire artificiellement cette variabilité. Par exemple, on regroupe les élèves en équipes pour qu'ils échangent leurs idées et adoptent une démarche commune. Dans d'autres cas, on oriente les élèves de façon excessive, à l'aide de directives orales ou écrites. Certains professeurs vont même jusqu'à diminuer le nombre de séances de laboratoire au profit de cours magistraux. Tobin, Tippins et Gaillard (1994, p. 51) remarquent que l'importance des séances de laboratoire n'est pas toujours reconnue par les professeurs et, lorsqu'elles sont présentes, les séances de laboratoire sont dirigées par un protocole strict, dicté par le professeur, qui ne laisse que très peu de place au raisonnement inductif de la part de l'élève. Giordan et Girault (1994, p. 99) proposent que, dans ce genre de situation, « *[l]es élèves se limitent à exécuter un mode d'emploi dont ils ne maîtrisent ni la problématique, ni la démarche* ». Johsua et Dupin (1999, p. 217) déplorent que ces enseignements *« expérimentaux »* soient particulièrement *« corsetés et directifs »*. Au Québec, ce genre de protocole est utilisé dans plus de 80% des cours de physique du collégial (Provençal, 1997, p. 24). C'est le cas, par exemple, dans le collège où enseigne l'auteur de cette recherche. Ces pratiques avaient déjà été mises en évidence par Tobin (1986, p. 62) qui notait que, dans une séance de laboratoire typique, plus de 50% du temps est passé à écouter le professeur décrire systématiquement l'expérience et moins de 10% du temps est passé à la planification de cette expérience, à l'analyse et à l'interprétation par l'élève des résultats obtenus. Dans ce contexte, il n'est pas surprenant de constater, comme le fait l'auteur de cette recherche dans ses classes, que les élèves n'apprennent pas autant qu'ils le pourraient durant les séances de laboratoire, puisqu'ils sont plutôt occupés à chercher ce que le professeur veut entendre, c'est-àdire confirmer la théorie développée de façon magistrale et analytique par celui-ci.

Plusieurs facteurs peuvent être considérés pour tenter de comprendre comment les séances de laboratoire pourraient être plus formatrices. Lazarowitz et Tamir (1994, p. 109-119) regroupent ces facteurs en cinq catégories que nous résumons ainsi, soit :

*1) le curriculum, qui regroupe tous les facteurs relatifs au programme, au choix des expériences réalisées au laboratoire et aux liens entre ces expériences et les autres activités d'apprentissage ;* 

*2) les ressources, qui regroupent tous les facteurs relatifs aux appareils disponibles, au personnel qui entretient ces appareils et au matériel pédagogique que le professeur peut utiliser ;* 

*3) le contexte d'apprentissage, qui regroupe tous les facteurs associés au climat de la classe, à la liberté d'action, au travail en équipe, à l'attitude et aux connaissances des élèves ;* 

*4) l'efficacité de l'enseignement, qui regroupe tous les facteurs associés aux connaissances, aux habiletés, aux comportements et aux attitudes du professeur par rapport à la matière enseignée et par rapport aux élèves ; 5) les stratégies d'évaluation, qui regroupent tous les facteurs associés aux différentes méthodes d'évaluation et à leur influence sur les attitudes et les apprentissages des élèves.* 

Dans le cadre de cette recherche, nous nous intéressons à la catégorie des ressources, et plus particulièrement au rôle que peuvent jouer les ordinateurs au laboratoire de sciences. Nous allons donc dans la prochaine section présenter les applications pédagogiques de l'ordinateur susceptibles de rendre les séances de laboratoire plus formatrices, en tentant de mettre en évidence comment ils pourraient permettre de favoriser le développement du raisonnement scientifique chez l'élève.

#### **3.4.2. Applications pédagogiques de l'ordinateur**

Depuis son apparition sur le marché en 1981, l'ordinateur personnel a envahi progressivement tous les secteurs de la société et le milieu de l'éducation, qui a le devoir de s'adapter à cette société, n'a pas échappé à cette tendance. Par exemple, aux États-Unis, le nombre d'ordinateurs consacrés à l'instruction dans les écoles est passé de quelques milliers en 1980 à plus d'un million en 1985 (Becker, 1986, cité par Berger *et al.*, 1994, p. 467). La progression a été telle qu'en 1992, dans l'ensemble des collèges américains, on disposait d'un ordinateur pour deux élèves (Pelgrum, Janssen Reinen et Plomb, 1993, p. 27). Depuis, étant donné les coûts d'entretien et de renouvellement des ordinateurs, le ratio a diminué à un ordinateur pour 6 élèves pour l'ensemble des collèges américains (NCES, 1998). Au Québec et au Canada, le ratio, qui était d'un ordinateur pour 15 à 20 élèves en 1994 (Fournier et MacKinnon, 1994, p. 55), a augmenté durant les dernières années pour se situer à un ordinateur pour 7 élèves dans les écoles secondaires du Canada et de un ordinateur pour 9 élèves au Québec (Statistiques Canada, 1999)*<sup>7</sup>* . Les ordinateurs étant relativement présents dans le contexte scolaire, on peut se demander comment ils peuvent être utilisés pour enseigner ou pour apprendre les sciences. Berger *et al.* (1994, p. 467) séparent les utilisations possibles de l'ordinateur en éducation en quatre catégories*<sup>8</sup>* que nous décrivons en nos propres mots, soit

*1) les didacticiels, qui correspondent généralement à des exercices, à des documents multimédias pouvant contenir des hyperliens et à des présentations sur support informatique destinés à être consultés par l'élève ;* 

*2) les évaluateurs de performance, qui correspondent à des évaluations de l'élève administrées et compilées localement par un ordinateur ou à distance par le biais d'Internet, susceptibles de mettre en évidence certains besoins de l'élève dans le but de le diriger vers les ressources correspondantes à ces besoins ;* 

<u>.</u>

*<sup>7</sup>* Il est intéressant de noter ici que le Québec se classait à ce moment au dernier rang parmi les provinces canadiennes.

*<sup>8</sup>* En anglais, les expressions utilisées pour les quatre catégories sont: *Computer-Assisted Instruction*, *Computer-Managed Instruction*, *Computer-Simulated Experimentation* et *Microcomputer-Based Laboratories*.

*3) les simulations assistées par ordinateur, qui utilisent les possibilités de calcul et d'affichage de l'ordinateur pour simuler un phénomène et le représenter à l'écran avec différents niveaux de complexité, d'interactivité et de réalisme ;* 

*4) les expérimentations assistées par ordinateur, qui interagissent avec une expérimentation réelle par le biais d'une interface munie de capteurs et reliée à un ordinateur permettant de recueillir les données, de les représenter et de les analyser à différents niveaux.*

Selon Leonard (1990, p. 210), ce sont les deux dernières catégories, qui conviennent le mieux au laboratoire de sciences. En effet, les expérimentations assistées par ordinateurs (ou ExAO), à cause de leur interaction avec une expérimentation réelle, doivent la plupart du temps être effectuées dans les lieux physiques du laboratoire. Les simulations assistées par ordinateur (ou SAO), même si elles peuvent être effectuées à l'extérieur du laboratoire, sont susceptibles d'amener les élèves à entreprendre une démarche personnelle de modélisation qui s'apparente à celle habituellement effectuée au laboratoire. On utilise d'ailleurs de plus en plus, ces dernières années, l'expression *laboratoire virtuel* pour désigner cette façon d'utiliser les SAO dans un contexte didactique. Citons à titre d'exemple le commentaire de Potvin (2002) concernant une recherche qui utilise la SAO pour créer des micromondes :

#### *« la présente recherche constitue un plaidoyer pour l'emploi des laboratoires virtuels dans l'enseignement de la physique » (p. 184).*

Ainsi, il apparaît utile de se demander comment l'ExAO et la SAO peuvent rendre les séances au laboratoire plus formatrices. Dans le même contexte, il est aussi intéressant de se demander si la SAO correspond effectivement à un enseignement authentiquement expérimental.

Avant de se demander si l'ExAO et la SAO peuvent rendre les séances de laboratoire plus formatrices, il convient de s'attarder à la notion d'efficacité, telle que définie par Berger *et al*. (1994, p. 470). Pour ces auteurs, l'efficacité se définit d'un point de vue didactique comme le rapport entre la quantité d'apprentissage et le temps requis pour cet apprentissage. Il y a donc deux façons d'augmenter l'efficacité, soit augmenter la quantité d'apprentissage dans un temps donné ou diminuer le temps requis pour un apprentissage donné. Toujours selon ces mêmes auteurs, les études semblent montrer que les ordinateurs peuvent augmenter l'efficacité surtout de la deuxième façon (diminuer le temps requis pour un apprentissage donné). En effet, au laboratoire, on peut comprendre que l'ordinateur permet, en automatisant des tâches répétitives pour le bénéfice de l'élève, de faciliter la préparation des expériences, le contrôle expérimental, l'acquisition des données ainsi que leur représentation graphique : il simplifie l'ensemble du processus expérimental et accélère ainsi le déroulement de l'expérience par un facteur de l'ordre de deux (Stein, Nachmias et Friedler, 1990, p. 181). De plus, l'ordinateur peut fournir à l'élève une certaine forme d'encadrement qui donne un peu plus de latitude au professeur pour, par exemple, régler des problèmes d'apprentissage, au lieu d'utiliser la grande majorité de son temps à régler des problèmes techniques. En considérant tous ces avantages, Provençal (1997, p. 25) déplore le fait qu'au Québec, « l'ordinateur n'ait pas encore fait son entrée dans les laboratoires de sciences au collégial ». Elle constate en effet que l'ordinateur n'est utilisé au laboratoire que dans 21% des cours de physique et dans moins de 6% des cours de chimie et de biologie.

Comme il a été mentionné précédemment, on distingue habituellement deux applications principales de l'ordinateur au laboratoire, soit l'ExAO, qui interagit avec une expérience réelle à l'aide de l'ordinateur, et la SAO, qui utilise les possibilités de calcul et d'affichage de l'ordinateur pour simuler une expérience et la représenter. Typiquement, l'ExAO, parce qu'elle doit toujours garder un contact avec la réalité, oriente généralement l'élève vers un mode de pensée inductif, qui va de la réalité vers un modèle de la réalité (par exemple : de la prise d'une série de mesures vers l'analyse de ces mesures jusqu'à l'obtention ou la vérification d'une loi). La SAO peut être utilisée en complémentarité pour orienter l'élève vers un mode de pensée déductif, qui va d'un modèle de la réalité vers la réalité (par exemple : de la modification de certains paramètres d'une simulation informatique dont les lois sont connues vers l'observation des changements provoqués dans l'expérience simulée). Selon ce point de vue, l'ExAO et la SAO apparaissent comme deux applications complémentaires de l'ordinateur au laboratoire, l'ExAO pouvant convenir à l'induction et la SAO, à la déduction. Bien entendu, on peut aussi imaginer d'autres situations où la SAO est utilisée en induction (par exemple : dans le cas où l'élève est amené à interagir avec une simulation dans le contexte d'un laboratoire virtuel pour mettre en évidence des lois qui gouvernent la simulation et qu'il ne connaît pas *a priori*). Dans le même ordre d'idée, on peut imaginer des situations où l'ExAO est utilisée en déduction (par exemple : dans le cas où la prise de mesure arrive à la toute fin d'un raisonnement élaboré par l'élève qui lui a permis d'obtenir une loi précise qu'il veut simplement vérifier). Ainsi, la complémentarité de l'ExAO et la SAO peut apparaître tout aussi naturellement dans une situation que dans sa réciproque par rapport à l'axe induction-déduction. Dans ces deux situations, nous croyons que la combinaison ExAO-SAO est susceptible de présenter des possibilités didactiques intéressantes et nouvelles qui méritent d'être explorées. Puisque notre développement s'articulera essentiellement autour de l'ExAO et de la SAO, il nous apparaît nécessaire d'approfondir et de discuter séparément ces deux types d'applications de l'ordinateur au laboratoire dans les sections qui suivent.

#### **3.4.3. Expérimentation assistée par ordinateur (ExAO)**

Nous voulons dans cette section déterminer comment l'ExAO est susceptible de favoriser l'apprentissage des élèves engagés dans un processus de modélisation scientifique au laboratoire. Nous voudrons ensuite utiliser dans la mesure du possible les propriétés ainsi mises en évidence lors de notre développement.

Comme nous l'avons mentionné précédemment, le principal avantage didactique de l'ExAO consiste probablement à automatiser certaines tâches répétitives et à donner ainsi la possibilité aux élèves de les recommencer rapidement. En effet, comme le mentionnent Nonnon et Laurencelle (1984, p. 35), l'ordinateur

*« règle les conditions d'expérience, cumule les données et s'adapte aux changements de la situation, ce qui libère l'élève des contraintes expérimentales et lui donne accès aux dimensions critiques et créatrices de sa recherche. Ainsi, l'élève est à même de reproduire rapidement une expérience en changeant les paramètres ».* 

Nachmias (1989, cité par Lazarowitz et Tamir, 1994, p. 101-102) reprend ces arguments, en ajoute d'autres et propose une liste de sept contributions principales de l'ExAO à l'apprentissage que nous résumons ici en les traduisant librement :

*1. Elle permet d'envisager le phénomène complet, plutôt que de le séparer en segments discrets que l'on synthétise plus tard.* 

*2. Elle permet de représenter le phénomène graphiquement dans un délai très court.* 

*3. Elle permet d'observer plusieurs représentations du même phénomène, par exemple la position, la vitesse et l'accélération d'un objet en fonction du temps.* 

*4. En utilisant plusieurs capteurs, elle permet de prendre plusieurs mesures simultanément plutôt que séquentiellement.* 

*5. Elle libère l'élève des aspects techniques et lui donne ainsi plus de temps pour réfléchir durant l'expérience.* 

*6. L'interaction continuelle entre l'élève et l'ordinateur peut servir à mettre en évidence certaines conceptions de l'élève.* 

*7. Le seul fait d'utiliser l'ordinateur (en comparaison avec un laboratoire traditionnel) peut avoir un effet motivant sur certains élèves.* 

De façon plus synthétique, Leonard (1990, p. 210) propose quatre avantages reliés à l'utilisation de l'ExAO dans les laboratoires de sciences, soit : 1) réduire les coûts, 2) augmenter l'efficacité, 3) gagner du temps, 4) donner l'occasion aux élèves d'apprendre à utiliser l'instrumentation moderne. Bien que cet auteur propose des avantages nettement plus synthétiques et plus appliqués, on peut remarquer qu'il reconnaît tout de même l'augmentation d'efficacité et le gain de temps associé à l'utilisation de l'ExAO dans les laboratoires de sciences. Ces deux avantages illustrent bien à notre avis le sous-ensemble commun des points de vue exprimés par les auteurs en didactique concernant l'ExAO.

Ainsi, en automatisant à la fois le processus de mesure et le processus de représentation graphique tout en faisant ainsi gagner du temps, l'ordinateur permet à chaque élève de choisir sa propre démarche expérimentale et d'en faire la synthèse immédiatement, quitte à se tromper un certain nombre de fois. Une démarche véritablement scientifique peut être enclenchée dans un temps raisonnable. De plus, pour une même expérience, l'élève peut être amené à comparer plusieurs démarches tout en conservant son intérêt, puisque c'est l'ordinateur, et non plus l'élève, qui recommence les mesures. D'ailleurs, Wise (1988, cité par Berger *et al.*, 1994, p. 471), dans une recension de 26 études sur les effets de l'utilisation des ordinateurs dans l'enseignement des sciences, constate que c'est en Expérimentation Assistée par Ordinateur (ExAO), sur le plan des moyens, et en physique, sur le plan des disciplines, que les gains didactiques observés sont statistiquement les plus grands.

Plusieurs contributions de l'ExAO à l'apprentissage mentionnées précédemment par Nachmias peuvent être associées aux possibilités d'affichage graphique de l'ordinateur. Ces possibilités d'affichage et la rapidité de traitement de l'ordinateur ouvrent la voie à un gain didactique apparenté que Nonnon (1986, p. 39) illustre par la métaphore de la lunette cognitive. Il y a gain didactique dans la mesure où l'on présente simultanément à l'élève une action et la représentation de cette action. Appliquée à la physique, elle consisterait, par exemple, à utiliser un micro-ordinateur pour contrôler le mouvement d'un train électrique et produire, en temps réel, les graphiques de l'évolution des variables associées à ce mouvement. La simultanéité de l'évolution du phénomène réel et du graphique correspondant permet à l'élève d'accéder directement à l'utilité de cette représentation (par une sorte de conditionnement) sans avoir à réaliser toutes les étapes qu'on lui demande habituellement, à savoir tracer les axes, choisir les échelles, tracer les graduations et placer les points. Bien sûr, ces étapes sont utiles à la compréhension, mais elles sont fastidieuses et techniques et il peut être souhaitable de s'en débarrasser à l'occasion. Le fait que la représentation graphique apparaisse d'emblée permettrait à l'élève de libérer sa mémoire à court terme des aspects techniques pour se consacrer entièrement à l'intégration de cette représentation comme outil cognitif.

Un certain nombre d'études mettent en évidence le gain didactique obtenu en utilisant la lunette cognitive. Par exemple, Girouard (1995, p. 92) a constaté une amélioration significative de l'atteinte des objectifs terminaux du programme de physique pour des élèves adultes ayant utilisé un ensemble d'activités (le gymnase scientifique) supporté par le concept métaphorique de la lunette cognitive. Il est intéressant de noter que les élèves, qui avaient utilisé le gymnase scientifique pour une expérience de cinématique, ont amélioré leurs résultats non seulement en cinématique, mais aussi en dynamique et en électricité. Aux États-Unis, Brassell (1987, p. 385) a mis en évidence un effet significatif de la représentation graphique en temps réel sur la capacité d'un groupe d'élève à analyser le graphique de la position en fonction du temps. Il est aussi intéressant de noter qu'elle a observé une disparition de l'effet lorsqu'un délai de 20 secondes était introduit entre le mouvement réel et sa représentation, ce qui voudrait dire que ce processus d'apprentissage s'apparente à un conditionnement classique, puisque l'apprentissage diminue lorsque le délai entre les 2 stimuli augmente. Ainsi, la compréhension rationnelle de la construction et de la logique interne du graphique n'interviendrait que dans une deuxième phase, après une sorte de conditionnement sensoriel.

Dans notre développement, nous voudrons donc mettre en œuvre les principaux avantages didactiques associés à l'ExAO, soit : 1) faciliter et accélérer autant que possible le processus de prise de mesure; 2) permettre la construction automatique et l'affichage de représentations graphiques à l'écran; 3) faciliter et accélérer la synthèse des mesures, l'obtention et l'affichage de lois; 4) permettre l'affichage simultané de plusieurs représentations; 5) ne pas fixer préalablement l'ordre des tâches à effectuer afin de permettre à l'élève de choisir sa propre démarche, aller directement vers ce qui a du sens pour lui afin de le mettre à l'épreuve.

Il faut cependant comprendre que l'ExAO a des limites importantes : il faut, pour l'utiliser, être en mesure d'avoir accès au phénomène réel. Or, certains phénomènes ne produisent pas d'effets facilement perceptibles ou mesurables, ou sont impossibles à intégrer dans le contexte d'un collège. C'est le cas des phénomènes qui sont, par exemple, trop dangereux pour la santé. Pour effectuer des expérimentations concernant ces phénomènes, les simulations sont absolument nécessaires. Les simulations sont aussi susceptibles d'assister les élèves engagés dans un processus de modélisation en complémentarité avec l'ExAO. C'est ce que nous allons présenter dans la prochaine section.

### **3.4.4. Simulation assistée par ordinateur (SAO)**

Les simulations permettent, selon la définition retenue par Desautels (1995, p. 71), d'interagir avec un modèle qui représente un phénomène réel. Au laboratoire, la simulation peut donc, dans certains cas, remplacer la réalité. Certains auteurs, comme Lazarowitz et Tamir (1994, p. 103), considèrent que la simulation constitue probablement l'un des types d'utilisation les plus prometteurs et les plus puissants de l'ordinateur en éducation. Loiselle (1987, p. 44) et Desautels (1995, p. 72) mentionnent un certain nombre d'avantages des simulations par rapport aux laboratoires traditionnels qui sont regroupés ici en quatre catégories :

*1. Sur le plan de la diversité, les simulations permettent de considérer une plus grande plage de valeurs pour les paramètres d'un phénomène à l'étude, ou permettent d'interagir avec des phénomènes habituellement inaccessibles.* 

*2. Sur le plan de l'efficacité, les simulations permettent de simplifier la démarche expérimentale et de restreindre le nombre de variables pouvant influencer le cours de l'expérience, ce qui a pour effet de réduire le temps requis pour une expérience donnée. 3. Sur le plan des attitudes, les simulations augmentent la motivation des élèves, puisqu'elles leur permettent de se comporter comme de vrais scientifiques et de choisir eux-mêmes la démarche expérimentale.* 

*4. Sur le plan de la gestion, les simulations permettent de diminuer les coûts reliés à l'achat et à l'entretien des appareils et nécessite moins de manipulations des appareils avant chaque expérience.* 

Ces mêmes auteurs identifient aussi un certain nombre d'inconvénients des simulations que l'on peut regrouper en deux catégories :

*1. Sur le plan de la perception, les simulations peuvent présenter une vision simpliste de la réalité, ou introduire des comportements erronés associés au modèle physique utilisé ou au modèle informatique du modèle physique.* 

*2. Sur le plan des attitudes, une utilisation fréquente des simulations peut engendrer une dépendance à l'ordinateur causée par une trop grande valorisation des environnements informatiques qui apparaissent simples et dociles par opposition à la réalité qui apparaît complexe et rebelle.* 

La plupart des études comparant les simulations aux laboratoires traditionnels ont mis en évidence un gain didactique, mais l'ampleur de ce gain varie beaucoup d'une étude à l'autre. Comme l'ont souligné Berger *et al.* (1994, p. 471), dans une recension des recensions des études sur les effets de l'utilisation des ordinateurs dans les cours de science, Roblyer, Castine et King (1988) constatent que les simulations produisent un gain didactique très important, les plaçant au premier rang des applications pédagogiques de l'ordinateur, alors que Wise (1988) rapporte plutôt un gain minuscule, qui place les simulations au dernier rang. Les autres recensions considérées (Kulik et Kulik, 1986; Willet, Yamashita et Anderson, 1983; *etc*.) rapportent des résultats divers compris entre ces deux extrêmes. Des recherches supplémentaires sur ce type d'application seront nécessaires pour mieux connaître la réalité.

Au moins deux éléments peuvent expliquer la diversité des conclusions obtenues. Le premier pourrait être la définition même du mot simulation qui, comme le souligne Loiselle (1987, p. 36), n'est pas la même pour tous les auteurs. Bien que la simulation fasse toujours référence à un modèle de la réalité, elle inclut parfois le jeu qui utilise des situations qui ressemblent à la réalité, elle peut être plus ou moins interactive, plus ou moins fidèle, statique ou dynamique, son mode de représentation peut être très abstrait ou très réaliste, l'élève peut être amené à construire le modèle ou à seulement le manipuler, *etc*. En fait, le mot *simulation* peut faire référence à tant d'applications très différentes les unes des autres qu'il faut être très prudent lorsqu'on rencontre ce mot dans une publication. Il apparaîtrait souhaitable de séparer les simulations en plusieurs catégories distinctes pour évaluer les gains didactiques correspondants.

Le second élément qui pourrait expliquer la diversité des conclusions des études sur les simulations concerne le choix du traitement subi par le groupe de contrôle. En effet, ce groupe subit habituellement un laboratoire traditionnel pour fin de comparaison. Or, cette façon de faire rend les conclusions très sensibles au type et à la conception de l'expérience choisie. Si les manipulations du groupe contrôle sont longues et fastidieuses et/ou si l'interface entre les élèves du groupe expérimental et l'ordinateur est particulièrement simple, alors on augmente les chances d'observer un gain didactique important. Dans le cas contraire, c'est-à-dire si les manipulations du groupe de contrôle sont assez simples et/ou si l'interface est difficile à utiliser, on diminue les chances d'observer un gain didactique important. Il apparaîtrait souhaitable, pour éliminer ce genre d'effet, de rendre les manipulations du groupe expérimental et du groupe de contrôle aussi équivalentes que possible de façon à éviter toute confusion dans l'interprétation des résultats obtenus.

En plus de tenter de comparer les SAO aux laboratoires traditionnels, on peut se demander si les apprentissages possibles au moyen des SAO sous la forme de laboratoires virtuels sont en mesure de remplacer complètement les apprentissages associés aux laboratoires traditionnels. Lazarowitz et Tamir (1994, p. 103-104) proposent que le rôle des simulations n'est pas de remplacer les laboratoires traditionnels, mais plutôt de donner l'occasion aux élèves de se familiariser avec des manipulations de variables qui ne sont pas possibles dans une expérience réelle. Ils font remarquer, par exemple, que les élèves, par manque de temps et d'habiletés expérimentales, n'ont que très rarement l'occasion d'effectuer une série d'expériences répétitives étalées sur une longue période de temps. Les simulations, en simplifiant la démarche et en accélérant le temps, peuvent donner l'occasion aux élèves de comprendre le sens de chacune des étapes d'une expérience qui serait autrement perçue comme trop complexe et confuse. Ces mêmes auteurs proposent cependant que les SAO ne sont vraiment profitables pour les élèves que lorsque ceux-ci ont eu l'occasion préalable d'effectuer des expériences réelles concernant le même phénomène.

En résumé, le rôle que devraient jouer les SAO dans l'enseignement des sciences est encore très mal connu. On sait que les SAO permettent de rendre visibles certains phénomènes autrement inaccessibles dans le contexte d'un collège (par exemple, le mouvement des planètes autour du soleil). Les SAO apparaissent, dans ce cas, vitales. Cependant, pour des phénomènes accessibles (par exemple, la chute d'une bille), on ne sait pas s'il est préférable d'utiliser les SAO pour s'affranchir de la réalité, ou s'il faut plutôt privilégier les ExAO qui présentent à la fois les avantages du réel et les avantages des SAO. L'affranchissement de la réalité

#### *Considérations théoriques 69*

soulève par ailleurs des questions intéressantes. On peut se demander, par exemple, s'il est préférable, dans le contexte du développement de la pensée formelle chez l'élève, d'éviter de s'affranchir trop tôt de la réalité en privilégiant d'abord une expérimentation réelle suivie d'un raisonnement empirique, moins rigoureux, et s'appuyant sur l'ExAO pour ensuite aller progressivement vers un raisonnement plus abstrait, plus rigoureux, et faisant intervenir les SAO. Finalement, étant donné que les bénéfices didactiques des SAO par rapport aux ExAO varient selon la situation, il apparaît utopique de les comparer une fois pour toutes l'une à l'autre. Un point de vue plus réaliste et plus nuancé consiste à les voir comme deux approches complémentaires.

Dans notre développement, nous voudrons évidemment mettre en œuvre les principaux avantages didactiques en ce qui concerne l'efficacité de la SAO, soit : 1) de faciliter et d'accélérer autant que possible la création, l'élaboration et la modification de situations simulées; 2) de permettre la construction automatique et l'affichage de représentations graphiques à l'écran; 3) de faciliter et d'accélérer la déduction et l'affichage de lois et de prédictions; 4) de permettre l'affichage simultané de plusieurs représentations; 5) de ne pas fixer préalablement l'ordre des tâches à effectuer afin de permettre à l'élève de choisir sa propre démarche, d'aller directement vers ce qui a du sens pour lui afin de le mettre à l'épreuve. Nous voudrons aussi mettre en œuvre les avantages en ce qui concerne la diversité et cela nous amènera, dans le prochain chapitre, à concevoir un simulateur capable de considérer plusieurs types d'objets ainsi qu'un grand éventail de situations faisant intervenir ces objets. Il nous semble cependant raisonnable de nous limiter à un simulateur capable de considérer l'ensemble du contexte de la mécanique au collégial.

### **3.4.5. Conclusion de la section**

Dans cette section, nous avons présenté comment l'ordinateur peut assister l'élève engagé dans un processus de modélisation scientifique en laboratoire. Nous voulions mettre en évidence les moyens qui permettent de faciliter la tâche de l'élève afin de les considérer pour notre développement. Nous avons ainsi mis en évidence deux applications complémentaires de l'ordinateur, soit l'ExAO et la SAO, particulièrement bien adaptées au contexte du laboratoire de sciences, et nous allons tenter, dans le prochain chapitre, de coupler les mérites propres de ces deux applications dans un environnement compréhensible et cohérent.

# **CHAPITRE 4. ÉLABORATION DE L'IDÉE DE SOLUTION**

Nous allons présenter dans ce chapitre l'ensemble des propriétés fondamentales de l'environnement d'apprentissage combinant l'ExAO et la SAO. Dans un premier temps, nous allons expliquer en quoi les caractéristiques du système d'ExAO permettent de faciliter autant que possible l'obtention et la synthèse des mesures tout en conservant un lien strict avec la réalité. Nous expliquerons ensuite comment nous avons déduit les règles physiques du système de SAO en considérant que celui-ci devait permettre aux élèves de considérer des situations couvrant l'ensemble du contexte de la mécanique au collégial. Nous présenterons finalement dans ce chapitre comment nous envisageons d'intégrer l'ExAO et la SAO dans un environnement d'apprentissage cohérent basé sur le partage de la fenêtre de simulation, de la fenêtre du grapheur et de la fenêtre des paramètres.

### *4.1. CARACTÉRISTISQUES DU SYSTÈME D'EXAO*

Comme nous l'avons mentionné précédemment dans la section *3.1.7. Position épistémologique de l'auteur*, notre choix épistémologique rend absolument nécessaire la présence d'un système d'ExAO dans l'environnement d'apprentissage informatisé à développer. En effet, nous croyons que le fait de conserver ainsi un lien strict avec la réalité permettra de conserver tout son sens au processus de modélisation scientifique et pourrait en favoriser l'apprentissage par les élèves. Dans le contexte que nous avons présenté dans la section *3.3.2. Cognition,* nous proposons que la réaction *« émotive »* particulière que pourrait provoquer l'interaction avec la réalité pourrait influencer l'apprentissage.

Nous allons donc présenter dans cette section les caractéristiques essentielles du système d'ExAO nécessaires à notre projet de développement. Nous discuterons d'abord du choix des capteurs à utiliser en insistant sur le fait que l'utilisation de la caméra vidéo est particulièrement bien adaptée au contexte de l'expérimentation en mécanique. Nous allons ensuite présenter les propriétés essentielles du tableur, du grapheur et du modéliseur qui permettront à l'élève d'entreprendre une véritable démarche de modélisation inductive. Nous allons finalement démontrer que notre système permettra d'expérimenter un domaine de situations susceptibles de convenir à l'ensemble des notions abordées dans le cours de mécanique au collégial.

### **4.1.1. Choix des capteurs**

 $\overline{a}$ 

Dans les expériences de mécanique, on ne mesure habituellement que trois variables, soit la position, la masse et le temps*<sup>9</sup>* . Ces trois variables correspondent en fait aux trois unités du système international (sur sept) qui concernent la

*<sup>9</sup>* C'est le cas, par exemple, dans toutes les expériences du cours de mécanique au collège où enseigne l'auteur de cette recherche.

mécanique, soit le mètre, le kilogramme et la seconde. Toutes les autres variables peuvent ensuite être calculées à partir de ces trois premières. C'est ainsi qu'on obtiendra (tel que présenté précédemment dans le *Tableau VI* à la page 43 de la section *3.2.4. Concepts, variables et relations de la mécanique classique*) la vitesse en divisant la variation de la position par la variation du temps, l'accélération en divisant la variation de la vitesse par la variation du temps, la quantité de mouvement en multipliant la masse par la vitesse, *etc*. Dans un système d'ExAO destiné à la mécanique, il apparaît donc souhaitable de pouvoir mesurer ces trois variables (la position, la masse et le temps). Cependant, il faut être conscient que, dans une expérience de mécanique, la masse d'un objet est presque toujours une constante qui ne dépend pas du temps et que l'on ne mesure qu'une seule fois, habituellement au début de la séance de laboratoire. Ainsi, seules les mesures de la position et du temps sont répétées durant une expérimentation typique.

En considérant que nous voulons, comme nous l'avons mentionné dans la section *3.4.3. Expérimentation assistée par ordinateur,* accélérer autant que possible le processus de mesure, la caméra vidéo nous semble convenir particulièrement bien à la situation. En effet, une séquence vidéo comporte une série d'images associées à des moments précis et sur lesquelles la position et la dimension des objets peuvent être obtenues. De plus, l'enregistrement d'une séquence vidéo est un processus qui peut être à la fois rapide et même amusant pour les élèves. Bien entendu, certaines limites doivent être considérées. Il faut, par exemple, s'assurer que les objets filmés seront suffisamment visibles sur l'image, que le mouvement aura suffisamment d'ampleur pour occuper une part importante de la surface de l'image, que l'éclairage sera adéquat, *etc*. La contrainte la plus importante est certainement le caractère bidimensionnel des images obtenues qui limite l'expérimentation à des situations pouvant être représentées physiquement dans un espace à deux dimensions. Cette dernière contrainte n'est cependant pas de nature à empêcher l'utilisation de la vidéo en mécanique au niveau collégial, puisque la presque totalité des situations habituellement étudiées à ce niveau conviennent à une représentation bidimensionnelle. Dans notre développement, bien que nous n'éliminerons pas d'emblée l'utilisation de capteurs d'ExAO conventionnels pour obtenir la position des objets (comme ceux qui permettent, par exemple, d'obtenir la position de disques sur une table à air, ou la position d'un chariot sur un plan incliné), nous avons choisi de privilégier l'utilisation de la caméra vidéo pour la prise de mesure.

#### **4.1.2. Prise de mesures**

Le fait de privilégier l'utilisation de la caméra vidéo plutôt qu'un capteur conventionnel d'ExAO nous amène à préciser le processus de prise de mesures pour l'élève. En effet, avec un capteur conventionnel, la prise de mesure se fait directement et automatiquement en choisissant des paramètres d'échantillonnage et en cliquant sur le bouton approprié. La séquence ainsi déclenchée permet d'obtenir un vecteur contenant une série de valeurs numériques correspondant aux mesures. Avec une caméra vidéo, la même séquence d'action ne produit pas une série de valeurs, mais plutôt une série d'images dont il faudra ensuite extraire les valeurs numériques correspondant aux mesures. Il ne nous semble pas souhaitable de proposer à l'élève d'effectuer cette extraction en utilisant une règle qu'il superposerait à l'image pour obtenir la position des objets : cela ressemblerait trop à une expérience traditionnelle n'utilisant pas l'ExAO et il n'y aurait alors pas beaucoup d'avantages à utiliser la vidéo. Nous proposons plutôt d'inviter l'élève à cliquer sur chaque image à l'endroit approprié pour indiquer les positions successives d'un objet. Ce processus, qui utilise la souris de l'ordinateur pour positionner le curseur sur l'écran, peut être relativement rapide et assez précis.

Il faut aussi comprendre, cependant, que l'extraction des mesures à partir des images de la séquence vidéo ne sera pas toujours nécessaire, la séquence vidéo pouvant elle-même être traitée comme un ensemble élaboré de mesures. En effet, comme nous le verrons dans le prochain chapitre, l'élève pourra dans certains cas passer directement de l'image au modèle sans obtenir préalablement les valeurs des positions. Il pourra comparer visuellement et directement l'objet sur l'image avec l'objet simulé. L'accélération du processus de modélisation sera, dans ce cas particulier, évidente, et répondra à l'objectif que nous avons énoncé dans la section *3.4.3. Expérimentation assistée par ordinateur* : permettre à l'élève d'aller directement vers ce qui a du sens pour lui.

### **4.1.3. Tableur**

Dans un système d'ExAO conventionnel, l'obtention d'un vecteur contenant une série de mesures est habituellement suivie de l'affichage de ces mesures. Le mode d'affichage le plus fondamental, dans ce cas, est probablement l'affichage numérique sous la forme d'un tableau contenant les valeurs mesurées. Dans la plupart des cas, on peut aussi transformer ces valeurs pour, par exemple, convertir les unités des milliVolts aux Volts, obtenir l'énergie potentielle d'un ressort à partir de sa position, *etc*. On peut même imaginer que des valeurs soient calculées sans faire référence aux mesures dans le but de vérifier une loi provenant d'un modèle. Cette transformation des valeurs implique des fonctionnalités apparentées à celles d'un tableur et, bien que ces fonctionnalités ne nous apparaissent pas absolument nécessaires pour permettre à l'élève de s'engager dans un processus de modélisation scientifique (car nous privilégierons une approche graphique plus synthétique et plus efficace), il nous semble tout de même souhaitable d'incorporer dans notre système d'ExAO la possibilité pour l'élève de consulter et de manipuler les valeurs mesurées directement sous leur forme numérique et de les exporter vers un tableur. Nous expliciterons cette fonctionnalité un peu plus loin dans ce chapitre.

# **4.1.4. Grapheur**

Dans la section *3.4.3. Expérimentation assistée par ordinateur*, nous avons introduit le concept de la lunette cognitive qui consiste à montrer simultanément à l'élève une situation et la représentation de cette situation. Pour rendre possible cette fonctionnalité dans l'environnement d'apprentissage, nous devrons développer un grapheur qui permet l'affichage des courbes associées aux différents paramètres. Nous devrons de plus permettre la synchronisation de ces courbes avec les séquences de mesures vidéo.

Ce mode d'affichage, par rapport au tableur, est nettement plus synthétique et plus efficace, car il permet à l'élève de considérer l'ensemble des valeurs obtenues d'un seul coup pour tenter d'en extraire sinon une relation, au moins une tendance. Ce passage du particulier (l'ensemble des valeurs) vers le général (la relation) correspond tout à fait à un raisonnement de type inductif (que nous avons présenté précédemment dans la section *3.2.2 Processus de modélisation scientifique*) et que voudrions rendre possible dans le contexte du système que nous développerons. Ainsi, nous considérons qu'il est absolument essentiel que notre système d'ExAO possède un grapheur suffisamment polyvalent pour favoriser ce type de raisonnement. Cependant, il faut être conscient que la présence seule d'un grapheur, si elle permet à un élève d'imaginer une relation à partir d'une série de mesures, ne lui permet pas de mettre systématiquement à l'épreuve cette relation en la comparant avec les valeurs mesurées, car il faut pour cela tracer la relation imaginée sur le graphique. Cette relation pourrait vraisemblablement être produite à l'aide de certaines fonctionnalités numériques associées au tableur, mais nous lui préférerons un modéliseur, que nous présenterons dans la prochaine section, et qui permet d'accomplir la même tâche de façon plus efficace (et probablement plus simplement pour l'élève) directement sur le grapheur. Ce souci d'efficacité que nous mentionnons ici est essentiel puisqu'il donne tout son sens à notre démarche qui est de faciliter la modélisation. Il a d'ailleurs été mentionné comme un des avantages principaux de l'ExAO dans la section *3.4.3. Expérimentation assistée par ordinateur.*

#### **4.1.5. Modéliseur**

Comme nous l'avons mentionné précédemment, le modéliseur est un outil graphique qui permet à l'élève de mettre à l'épreuve une relation en la comparant avec les valeurs mesurées. Il permet à l'élève de tenter de dégager empiriquement une loi à partir d'un ensemble de mesures. Ceci correspond à une des étapes inductives qui ont été présentées dans la section *3.2.2. Processus de modélisation scientifique*. Plus précisément, le modéliseur permet dans un premier temps à l'élève de choisir une fonction (parmi une liste prédéfinie ou en tapant sa propre expression) dont plusieurs paramètres peuvent être ajustés. L'ajustement de ces paramètres peut se faire en remplaçant directement la valeur numérique du paramètre ou en cliquant sur des boutons d'édition appropriés permettant, par exemple, d'augmenter ou de diminuer progressivement la valeur d'un paramètre donné. Le modéliseur étant un outil graphique, il doit être utilisé conjointement avec le grapheur qui affichera instantanément l'effet de la modification des paramètres sur la relation calculée. De plus, puisque le grapheur permet aussi d'afficher les valeurs mesurées, l'élève est en mesure d'ajuster les paramètres afin de rendre la relation calculée aussi près que possible des valeurs mesurées. C'est une façon intéressante d'entreprendre un raisonnement inductif. En effet, dans le cas où des incertitudes sont associées aux mesures, l'élève pourra même rejeter certaines relations qui se révèlent, suite à un ensemble exhaustif de tentatives infructueuses, incapables de représenter de façon satisfaisante une série de valeurs mesurées. Il obtiendra de cette façon un modèle convenable.

Un des avantages du modéliseur, par rapport aux possibilités de calcul d'un tableur, est de permettre à un élève de manipuler d'emblée, sans avoir à maîtriser des fonctionnalités la plupart du temps complexes associées aux tableurs, des relations qu'il ne connaît pas ou qu'il ne maîtrise pas. En observant l'effet de la modification des paramètres sur la relation affichée dans le grapheur, il peut apprendre à connaître cette fonction par un processus empirique qui ressemble sous certains

aspects à une démarche de modélisation et que nous voulons rendre possible dans l'environnement d'apprentissage que nous développons. Comme nous l'avons mentionné précédemment, nous voulons que l'élève puisse aller directement vers ce qui a du sens pour lui : dans le cas du modéliseur, cela pourrait vouloir dire que l'élève choisisse d'afficher la relation d'emblée, avant même d'obtenir les mesures pour effectuer par exemple une prédiction.

### **4.1.6. Expérimentation de situations couvrant l'ensemble du cours**

Maintenant que nous avons obtenu les caractéristiques du système d'ExAO à développer, il est important de démontrer que ce système permettra d'expérimenter des situations susceptibles de convenir à l'ensemble des notions abordées dans le cours de mécanique au collégial et qui sont présentées dans la section *3.2.4. Concepts, variables et relations de la mécanique classique*.

Dans un système d'ExAO conventionnel, comportant un nombre restreint de capteurs, il est souvent difficile d'expérimenter des situations variées en mécanique, car il faut faire en sorte de rendre *perceptibles* par les capteurs les variables qui nous intéressent dans le cadre d'une expérience donnée. Il faut habituellement s'en remettre à des modules expérimentaux complets, commerciaux et dispendieux (par exemple, une table à air permettant d'obtenir la position numérisée des disques flottant, ou un plan incliné directement interfacé avec l'ordinateur). C'est pour tenter de contourner ce problème que nous proposons de privilégier l'utilisation de la caméra vidéo. En effet, avec ce type de capteur, la position de tout objet visible peut être mesurée directement sur l'image, ce qui augmente significativement la diversité des expérimentations possibles, au point de la rendre même supérieure à celle des expérimentations traditionnelles n'utilisant pas l'ordinateur. En effet, presque toutes les expérimentations traditionnelles en mécanique au collégial peuvent être filmées, alors que tout ce qui peut être filmé, en particulier ce qui est très rapide, ne peut pas toujours être mesuré facilement dans une expérimentation traditionnelle. Cette diversité permettra évidemment de considérer des situations couvrant l'ensemble du cours au moins aussi bien que les expérimentations traditionnelles. Il est à noter, cependant, que la mesure de certaines variables (par exemple, la quantité de mouvement ou l'énergie cinétique) suppose que des calculs soient effectués à partir des variables fondamentales (position, masse, temps), mais cette limite s'applique aussi à tout système d'ExAO ainsi qu'à toute expérimentation traditionnelle n'utilisant pas l'ordinateur.

# *4.2. PHYSIQUE DU SYSTÈME DE SAO*

Un système de SAO est toujours construit à partir d'un ensemble de règles physiques gouvernant l'évolution dans le temps des objets de la simulation. Comme nous l'avons mentionné précédemment dans la section *3.2.3. Modélisation en mécanique*, le cours de mécanique du niveau collégial s'inscrit à l'intérieur du paradigme de la mécanique classique qui utilise le formalisme du calcul différentiel et intégral. C'est donc ce formalisme que nous devrons utiliser pour élaborer les règles. Contrairement à ce que pourrait croire une personne qui n'est pas familière

avec les simulations informatiques de phénomènes physiques, l'obtention des règles qui gouvernent l'évolution dans le temps d'une simulation basée sur des équations différentielles n'est pas nécessairement une chose facile. En effet, l'évolution d'une simulation physique, à cause de son caractère discret qui progresse par sauts temporels successifs, et même si elle utilise des équations différentielles qu'on suppose fidèles à la réalité (dans notre cas les équations de Newton qui ont été présentées dans la section *3.2.3.2 Mécanique classique*), est susceptible de perdre son caractère réaliste. Les habitués sauront que cette dérive possible peut s'accumuler à mesure que la simulation progresse, au point de la rendre parfois complètement irréaliste. Dans un contexte didactique, cela n'est évidemment pas souhaitable. Nous nous proposons donc de tenter d'obtenir des règles qui limitent autant que possible cette dérive, pour toutes les situations rencontrées habituellement dans un cours de mécanique au collégial. Ce qui suit est un résumé des principales étapes qui nous ont permis d'obtenir ces règles. Une démonstration plus complète est présentée dans l'*Annexe II*.

Nous présenterons tout d'abord une liste de trois critères qui nous permettront de diriger raisonnablement nos approximations de façon à obtenir un simulateur qui répondra le plus possible, d'un point de vue didactique, à nos besoins. Ces critères seront présentés par ordre d'importance, puisqu'on ne peut pas considérer *a priori* qu'il est possible de les respecter tous simultanément. Le premier critère a pour but de nous assurer d'un minimum d'efficacité de la part du simulateur, l'efficacité ayant été préalablement identifiée, dans la section *3.4.4. Simulation assistée par ordinateur,* comme un des avantages didactiques principaux des simulations. L'énoncé du premier critère est donc le suivant :

*1) le simulateur devrait toujours être en mesure, à partir d'un état donné de la simulation, de calculer le prochain état de la simulation. Le calcul devrait préférablement être suffisamment rapide pour qu'on ne perçoive pas le temps mort entre deux états successifs de la simulation. Le temps de calcul devrait aussi préférablement être suffisamment constant pour que la simulation progresse de façon régulière et fluide.* 

Ce premier critère est absolument nécessaire pour que la simulation avance. Pour qu'on ne perçoive pas le temps mort entre deux états, il faudra passer d'un état au suivant à un rythme comparable au rythme des images au cinéma, soit 24 images par seconde. Ceci est équivalent à un temps de calcul de l'ordre de 0,04 seconde par état. En considérant la qualité des jeux vidéo disponibles sur les ordinateurs d'aujourd'hui, nous croyons que nous pourrons atteindre ce rythme.

Le second critère fait référence au contenu de la simulation et correspond essentiellement au contexte que nous nous sommes fixé pour notre développement. Il a pour but de nous assurer d'une diversité suffisante pour le simulateur, la diversité ayant aussi été préalablement identifiée dans la section *3.4.4. Simulation assistée par ordinateur* comme un avantage didactique important des simulations. L'énoncé du second critère est donc le suivant :

*2) la physique de la simulation devrait être suffisamment complexe pour pouvoir considérer des situations correspondant à une majorité, sinon à la totalité, des éléments de contenu du cours de mécanique au collégial.* 

Pour obtenir la liste des éléments de contenu du cours de mécanique, on pourra se référer aux tableaux de la section *3.2.4. Concepts, variables et relations de la mécanique classique*.

Le troisième critère, plus abstrait, a pour but de limiter les dérives systématiques dans la simulation. Ceci est à notre avis souhaitable si l'on veut, comme il a été mentionné dans la section *3.2.1. Notion de modèle,* que les modèles élaborés par les élèves simplifient la réalité et servent à mieux la comprendre. L'énoncé du troisième critère est donc :

*3) le simulateur devrait toujours être en mesure, à partir d'un état donné de la simulation, de recalculer l'état précédent de la simulation en utilisant les mêmes équations physiques.* 

Nous verrons plus loin que la symétrie de ce critère de réversibilité nous permet de nous assurer, dans une certaine mesure, qu'il n'y aura pas de dérive systématique (à mesure que le temps avance) des variables physiques comme l'énergie totale, la quantité de mouvement totale et le moment cinétique total d'un ensemble d'objets impliqués dans une simulation donnée*<sup>10</sup>*. Il nous permettra aussi de reculer facilement dans une simulation, puisque les mêmes équations seront utilisées pour avancer et pour reculer. Il nous permettra aussi d'utiliser le simulateur à rebours pour modéliser une situation à partir de son état final.

Nous verrons dans les sections qui suivent que les trois critères énoncés précédemment combinés aux équations de la mécanique classique suffisent pour déterminer les règles physiques qui gouverneront la simulation.

# **4.2.1. Équations du mouvement**

 $\overline{a}$ 

D'un point de vue physique, à un instant donné, l'état du simulateur doit pouvoir être complètement défini par l'énumération des composantes de la position et de la vitesse de chacun des objets faisant partie de la simulation. Pour des raisons de simplicité et de faisabilité, nous associerons une forme circulaire à ces objets et nous les appellerons à partir de maintenant des *boules*. Les règles que nous cherchons sont celles qui permettent, à partir des positions et des vitesses des boules à un instant donné, de calculer les positions et les vitesses des boules à un instant ultérieur. Ce calcul fera bien entendu intervenir l'accélération qu'on obtient à partir de la seconde loi de Newton qui relie les forces à l'accélération et qui a été énoncée sous sa forme générale dans la section *3.2.3.2. Mécanique classique*. Dans le contexte de la mécanique classique, la vitesse correspond à la dérivée de la position par rapport au temps *(v = dx/dt)* et l'accélération correspond à la dérivée de la vitesse par rapport au temps *(a = dv/dt)*. On peut par conséquent obtenir, en intégrant, les relations

*<sup>10</sup>* Il est intéressant de noter ici que les simulateurs actuellement sur le marché présentent souvent ce genre de dérive qui n'est pas nécessairement bien comprise par les élèves. Les ingénieurs, pour se débarrasser de cette dérive, ajoutent un frottement dispersif qu'ils ajustent à la situation.

$$
x = x_0 + f v dt,
$$
  

$$
v = v_0 + f a dt.
$$

Ainsi, pour obtenir la position et la vitesse à un instant ultérieur, il faut intégrer la vitesse et l'accélération en considérant que la variable d'intégration est le temps. De façon générale, cette intégration n'est possible que si l'on connaît précisément *a* en fonction de *t* et que cette fonction est intégrable deux fois durant l'intervalle considéré. C'est le cas, par exemple, lorsque l'accélération est une constante qui ne dépend pas du temps et où l'intégration permet d'obtenir les équations du mouvement uniformément accéléré :

$$
x = x_0 + v_0 \Delta t + a \Delta t^2 / 2,
$$
  

$$
v = v_0 + a \Delta t.
$$

Cependant, dans une simulation typique associée à la mécanique, lorsque l'accélération dépend de la position des boules simulées, on ne peut pas effectuer *a priori* et de façon complètement générale l'intégration qui permettrait d'obtenir la position et la vitesse à un instant ultérieur. Deux possibilités s'offrent alors : si l'on tient à obtenir une intégration exacte, il faut se résoudre à ne considérer que les cas particuliers qui sont effectivement intégrables ; si ce n'est pas le cas, une méthode numérique générale peut être élaborée pour effectuer une intégration approximative. Dans le cadre de ce travail, nous avons choisi de privilégier cette seconde approche.

Le choix d'une méthode numérique d'intégration générale nous semble plus approprié parce cette méthode offre plus de flexibilité dans le choix des systèmes à étudier et favorise du même coup, chez l'élève, l'exploration et la mise à l'essai de ses propres mises en situation. L'aspect approximatif de la simulation obtenue (que nous tenterons de maintenir à l'intérieur de certaines limites) pourrait même permettre à l'élève, dans certains cas, de comparer la simulation avec une expérimentation réelle afin de prendre conscience de la distance entre le modèle et la réalité. Cette prise de conscience correspond, comme nous l'avons mentionné précédemment, à l'une des possibilités intéressantes des simulations assistées par ordinateur. Nous voudrions cependant que cette distance ne soit pas trop grande.

En utilisant le premier et le troisième critères énoncés précédemment, nous avons obtenu (dans l'*Annexe II)* les équations suivantes pour la position et la vitesse :

$$
x = x_0 + v_0 \Delta t + a_0 (\Delta t)^2 / 2
$$
  
 
$$
v = v_0 + (a_0 + a)(\Delta t) / 2.
$$

où la valeur de *a* est calculée (à partir de la seconde loi de Newton) à partir des valeurs de *x* obtenues en appliquant la première équation à chacune des boules de la simulation. Bien que ces équations soient approximatives, on peut vérifier qu'elles nous permettent d'obtenir les solutions exactes lorsque l'accélération est une constante qui ne dépend pas du temps ou lorsque ∆ *t* est suffisamment petit. De plus, on peut démontrer que ces équations sont réversibles par rapport au temps. Une discussion des conséquences de ces équations sur la conservation de l'énergie et de la quantité de mouvement apparaît dans l'*Annexe II.* 

### **4.2.2. Collisions entre les boules**

Maintenant que nous avons établi les équations qui nous permettent de simuler le mouvement de boules subissant l'action de forces qui dépendent de la position des boules, il nous faut considérer le contact possible entre les boules et l'effet de ce contact sur le mouvement. Une première approche de ce problème serait d'associer une force répulsive importante à chaque boule qui empêcherait les autres boules de la pénétrer. Cependant, étant donné le caractère approximatif des équations du mouvement que nous avons discuté précédemment, l'utilisation d'une force importante aura pour effet d'augmenter la visibilité des imperfections du calcul. Une seconde approche des collisions, que nous avons choisi de privilégier dans le cadre de notre développement, consiste à traiter le cas des collisions dans un calcul indépendant de celui du mouvement. Cette seconde approche a l'avantage de ne pas ajouter de termes qui seraient susceptibles, étant donné leur grande importance, de fausser le calcul des accélérations. Cette approche permet aussi d'introduire naturellement la notion de frottement entre les boules et la notion de restitution partielle des vitesses lors des collisions qui sont essentielles pour donner un caractère réaliste à la simulation et pour ainsi répondre au critère de diversité énoncé précédemment.

Le problème se pose donc de la façon suivante : deux boules (que nous avons préalablement supposées circulaires) en mouvement dans un plan s'approchent l'une de l'autre, entrent en contact, puis s'éloignent avec des vitesses qui ont été modifiées par la collision et que nous voulons calculer sans faire référence à la variable *t*. Schématiquement, on a :

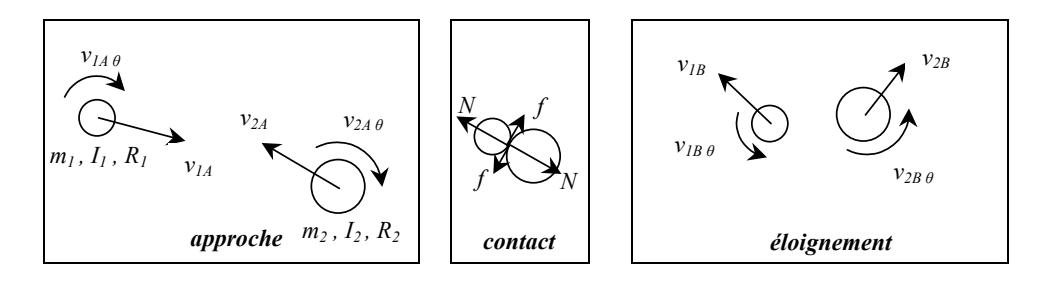

*Figure 6. Collision entre deux boules* 

Pour considérer le problème dans toute sa généralité, nous devons considérer, en plus des vitesses de chaque boule  $(v_1 \text{ et } v_2)$ , les masses  $(m_1 \text{ et } m_2)$ , les rayons  $(R_1 \text{ et } m_2)$ *R<sub>2</sub>*), les vitesses de rotation *(v<sub>1 θ</sub>* et *v<sub>2 θ</sub>*) et les moments d'inertie *(l<sub>1</sub>* et *l<sub>2</sub>*). De plus, le contact entre deux boules est représenté par deux forces d'interaction : une force de frottement *(f)* parallèle aux surfaces en contact et une force normale *(N)* perpendiculaire à ces même surfaces. Le contact a lieu lorsque la distance entre les centres des deux boules devient égale ou inférieure à la somme des rayons. Il est à noter que le caractère discret de la simulation nous contraint à considérer que les boules peuvent se pénétrer légèrement. Nous avons résolu ce problème dans l'*Annexe II* afin d'obtenir les équations suivantes :

$$
V_{1B n} = V_{cmn} - C_n (V_{1A n} - V_{cmn}).
$$
  
\n
$$
V_{1B f} = V_{1A f} - (2C_f / m_1) \frac{(V_{1A f} - V_{2A f} + V_{1A \theta} + V_{2A \theta})}{(1 / m_1 + 1 / m_2 + 1 / i_1 + 1 / i_2)}.
$$
  
\n
$$
V_{1B \theta} = V_{1A \theta} - (2C_f / i_1) \frac{(V_{1A f} - V_{2A f} + V_{1A \theta} + V_{2A \theta})}{(1 / m_1 + 1 / m_2 + 1 / i_1 + 1 / i_2)}.
$$

Ces équations sont données à titre indicatif seulement. Elles permettent de considérer, lors des collisions entre les boules, le frottement et les coefficients de restitution. Elles permettent aussi de considérer, à la limite, les collisions avec les murs.

#### **4.2.3. Chaînes de boules**

Pour pouvoir satisfaire le second critère énoncé précédemment et créer un simulateur susceptible d'aborder des situations correspondant à l'ensemble du cours de mécanique, il faut absolument considérer des systèmes de boules reliées entre elles. On voudra, par exemple, introduire des systèmes qui se comportent comme des cordes, des ressorts, ou des objets complexes n'ayant pas une forme circulaire. Les équations du mouvement et des collisions peuvent suffire dans ce cas, à condition d'introduire une force d'interaction privilégiée entre certaines boules. Comme nous avons mentionné dans l'*Annexe II* que les équations du mouvement réagissent particulièrement bien à une accélération qui varie linéairement avec la position, il apparaît naturel de choisir une force d'interaction linéaire apparentée à la force de rappel d'un ressort. De cette façon, la simulation des ressorts sera aussi facilitée.

Pour paramétrer cette force d'interaction, nous avons choisi de créer des chaînes de boules. Une chaîne comportera une suite de boules, dont la première interagira avec la seconde, la seconde avec la troisième, e*tc*. La dernière boule de la chaîne aura la possibilité d'interagir ou non avec la première boule pour permettre à l'élève de créer une boucle s'il le désire.

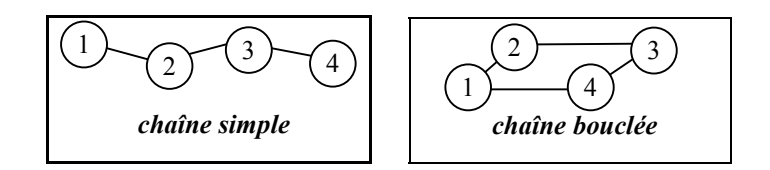

*Figure 7. Chaînes de boules* 

L'interaction entre deux boules consécutives sera modélisée par une force linéaire de rappel vers une position relative d'équilibre dont l'élève pourra modifier la longueur et l'orientation.

#### **4.2.4. Simulation de situations couvrant l'ensemble du cours**

Après avoir obtenu les équations physiques qui gouverneront la simulation, il est important de démontrer que le simulateur respecte le critère de diversité que nous avons énoncé précédemment quant au contenu. Jusqu'à présent, nous avons présenté un simulateur capable de considérer des boules en mouvement dans un

espace à deux dimensions, pouvant entrer en collision entre elles ou avec des murs et pouvant être reliées en chaînes par des forces linéaires d'interaction. Nous allons démontrer dans cette section que ce simulateur permet de considérer des situations correspondant à l'ensemble du cours de mécanique au collégial.

Pour obtenir une description du contenu du cours, nous nous sommes référé aux tableaux de la section *3.2.4. Concepts, variables et relations de la mécanique classique*. Nous avons tenté, pour chacun des thèmes, d'imaginer quatre situations faisant intervenir un ou plusieurs concepts, puis nous avons tenté de simuler chaque situation à l'aide du simulateur. Dans les illustrations qui suivent, qui représentent les situations obtenues, nous avons utilisé un trait pour relier les membres d'une chaîne et un point noir pour représenter un point fixe. De plus, nous avons utilisé une flèche pour illustrer le mouvement approximatif des boules, l'absence de flèche signifiant qu'il n'y a pas de mouvement.

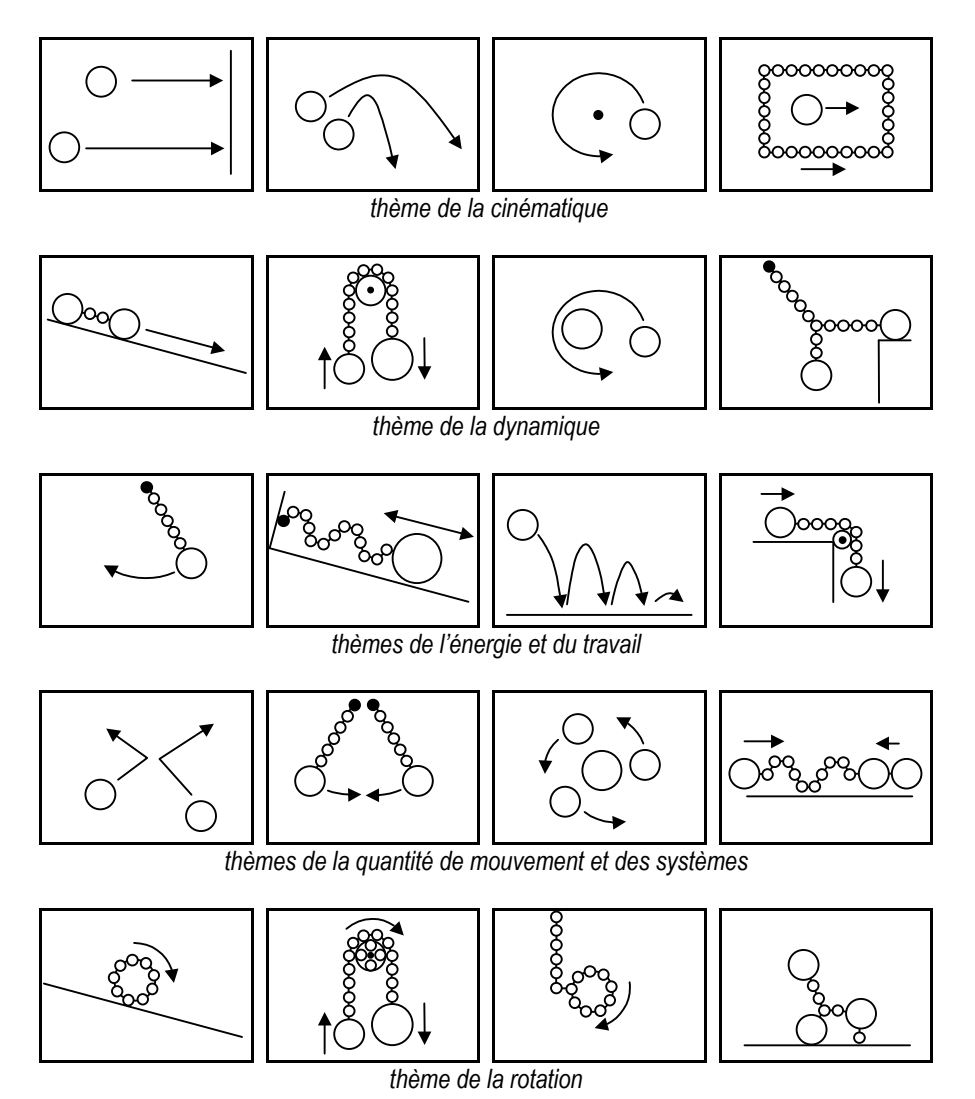

*Figure 8. Exemples de situations pour chaque thème du cours de mécanique* 

Considérons par exemple le thème de la cinématique, la première situation représente deux objets effectuant un mouvement en une dimension qui les amène à une ligne d'arrivée. Ce genre de mouvement est traité dans les manuels de physique et fait intervenir les variables *t*, *x, vx , ax* , *vxmoy* , *axmoy* ainsi que les équations qui leur sont associées. La seconde situation représente deux projectiles et reprend les mêmes variables que la première situation mais pour deux dimensions. La troisième situation correspond à un mouvement de rotation autour d'un point fixe et fait intervenir les variables *t, v, ac* et *at* . Finalement, la quatrième situation représente le mouvement d'un objet à l'intérieur d'un autre objet et fait intervenir la notion de mouvement relatif associée à la variable  $v_{AB}$ .

Pour le thème de la dynamique, la première situation correspond à des objets reliés entre eux et en mouvement sur un plan incliné. Cette situation fait intervenir les

variables *m, F, N, P, FR , fs* et *fc* . La seconde situation représente deux objets principaux reliés par une chaîne d'objets qui se comporte comme une corde qui peut glisser sur une poulie fixe. Elle fait intervenir les variables *m, F, T et P*. La troisième situation représente un objet en orbite autour d'un autre objet et fait intervenir les variables *m, F, Fc , Fg* et *g*. La quatrième situation représente un système complexe en équilibre statique et fait intervenir les variables *m, F, N, T, P, fs* et *FR* .

Pour les trois autres thèmes, le même genre d'association entre les situations et les variables peut être effectué. On notera que la pleine compréhension de ce genre d'association suppose une expertise en physique qui n'est pas vraiment nécessaire pour comprendre la suite du propos. Il suffit de comprendre que nous nous sommes efforcé de faire en sorte à l'aide de notre expertise que, pour chaque thème, tous les concepts puissent être abordés dans les simulations. Ainsi, le tableau de figures précédent nous permet de conclure qu'il est possible, avec le simulateur que nous avons défini précédemment, de considérer des situations correspondant sinon à l'ensemble, du moins à la majorité des concepts du cours de mécanique au collégial.

### *4.3. INTÉGRATION DU SYSTÈME D'EXAO ET DU SYSTÈME DE SAO*

On peut se demander comment intégrer l'ExAO et la SAO dans un environnement d'apprentissage cohérent. Il est évident qu'il faudra que les deux systèmes permettent l'étude d'une même situation physique et cela pose un problème fondamental, puisque les représentations de la situation ne sont en général pas les mêmes en ExAO et en SAO. En effet, puisque l'ExAO étudie toujours un phénomène réel, on ne ressent habituellement pas le besoin, pour ce type d'application, de représenter le phénomène à l'écran de façon réaliste. On affiche tout au plus des données numériques, des représentations d'instruments de mesure et des graphiques. En SAO, par opposition, puisqu'on n'a pas accès au phénomène réel, on représente souvent le phénomène à l'écran de façon assez réaliste en lui adjoignant d'autres types de représentations. C'est à ce problème fondamental de partage des représentations que nous tenterons de trouver une solution raisonnable dans cette section. Nous décrirons dans le même élan la structure de l'interface de l'environnement d'apprentissage.

# **4.3.1. Fenêtre de simulation**

Si l'on veut intégrer l'ExAO et la SAO sans créer trop de discontinuités quant à l'utilisation de l'environnement par l'élève, il apparaît utile de faire en sorte que les deux applications partagent une représentation commune de la situation à l'écran. La représentation la plus réaliste (ou la moins abstraite) pour l'élève correspond à une fenêtre qu'on associe habituellement à la simulation. La *Figure 9* présente un exemple de fenêtre de simulation où une balle simulée (à droite) se superpose à la vidéo de la chute d'une balle réelle.

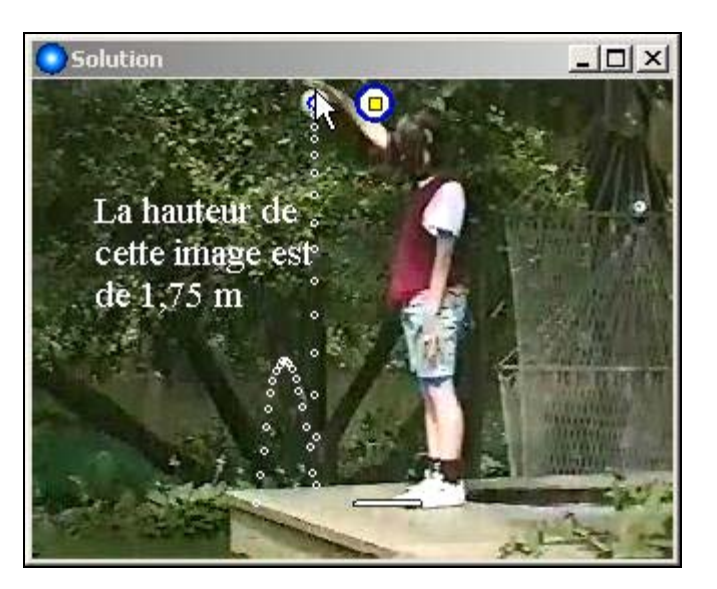

*Figure 9. Exemple de fenêtre de simulation* 

Nous proposons qu'en mode SAO, la fenêtre de simulation soit contrôlée par le modèle alors qu'en mode ExAO la fenêtre de simulation soit synchronisée avec le phénomène réel. Dans ce contexte, l'utilisation d'une séquence vidéo nous simplifie grandement la tâche, puisqu'on peut afficher, sur le fond de la fenêtre de simulation et en parfait synchronisme avec elle, l'évolution de la séquence vidéo. Le caractère réel de la séquence vidéo ne laisse aucune possibilité de confusion dans l'esprit de l'élève entre le modèle et la réalité, confusion qui a été identifiée dans la section *3.1.1. Appropriation des modèles scientifiques par les élèves* comme un des problèmes fondamentaux de la modélisation dans le contexte scolaire. Le caractère réel et le contexte de la séquence vidéo pourraient aussi favoriser dans une certaine mesure la mise en activité des connaissances actuelles de l'élève ainsi que certaines réactions plus émotives. Nous avons mentionné, à ce sujet, dans la section *3.3.2. Cognition* que ces deux facteurs (la mise en activité des connaissances actuelles et les réactions émotives) pouvaient influencer significativement l'apprentissage. L'utilisation de capteurs conventionnels d'ExAO pourrait aussi être envisagée, mais il faudra alors synchroniser les valeurs de ces capteurs avec une représentation apparentée à une simulation, mais synchronisée avec les valeurs mesurées par les capteurs à intervalles réguliers. Cette seconde possibilité risque d'engendrer une confusion dans l'esprit de l'élève, puisqu'il n'y aura pas de différence fondamentale entre la représentation réaliste synchronisée et la représentation réaliste simulée. Il faudra alors ajouter une différence visuelle artificielle (comme la couleur ou la texture des objets) de façon à rendre évidente la distinction entre les deux représentations (réelle et modélisée). Bien que nous ne puissions pas rejeter *a priori* cette façon de faire, nous privilégierons l'utilisation de la séquence vidéo à cause des avantages énumérés précédemment.

Finalement, le fait que les systèmes d'ExAO et de SAO partagent une représentation réaliste du phénomène à l'écran permettra aux élèves de comparer directement la réalité (séquence vidéo) au modèle (dessiné en superposition sur les images). Cette façon de comparer a l'avantage d'être beaucoup moins abstraite que, par exemple, les graphiques qui sont souvent utilisés et par conséquent beaucoup plus convaincante pour les élèves qui ne maîtrisent pas toujours les représentations abstraites. Cette nouvelle façon de faire (qui est impossible en ExAO traditionnelle ou en SAO traditionnelle) pourrait constituer une solution raisonnable et intéressante au problème fondamental que les élèves ont à s'approprier rapidement les modèles scientifiques et qui a été présenté dans la section *3.3.1. Appropriation des modèles scientifiques par les élèves*. En effet, en rendant la comparaison entre la théorie et la réalité moins abstraite (en comparant des images plutôt que des graphiques ou des relations analytiques), on peut espérer que l'environnement d'apprentissage permette aux élèves de considérer des phénomènes et des modèles plus complexes que ceux habituellement considérés. Cette nouvelle façon de faire est aussi susceptible d'interpeller plus directement les conceptions et les primitives phénoménologiques de l'élève, qui ont été définies dans la section *3.3.3. Conception et intuition*, et qui ont été le plus souvent construites par les élèves pour interagir directement avec la réalité et plutôt qu'avec des représentations abstraites de cette réalité.

### **4.3.2. Fenêtre du grapheur**

Bien entendu, l'apprentissage de la modélisation implique aussi la familiarisation avec des représentations plus abstraites. La fenêtre du grapheur sera dédiée à ce type de représentation qui est presque toujours présente à la fois en ExAO et en SAO. Cette fenêtre pourra donc aussi être partagée par les systèmes d'ExAO et de SAO. La *Figure 10* présente un exemple de fenêtre comportant deux graphiques associés à la simulation et la mesure de la chute d'une balle.

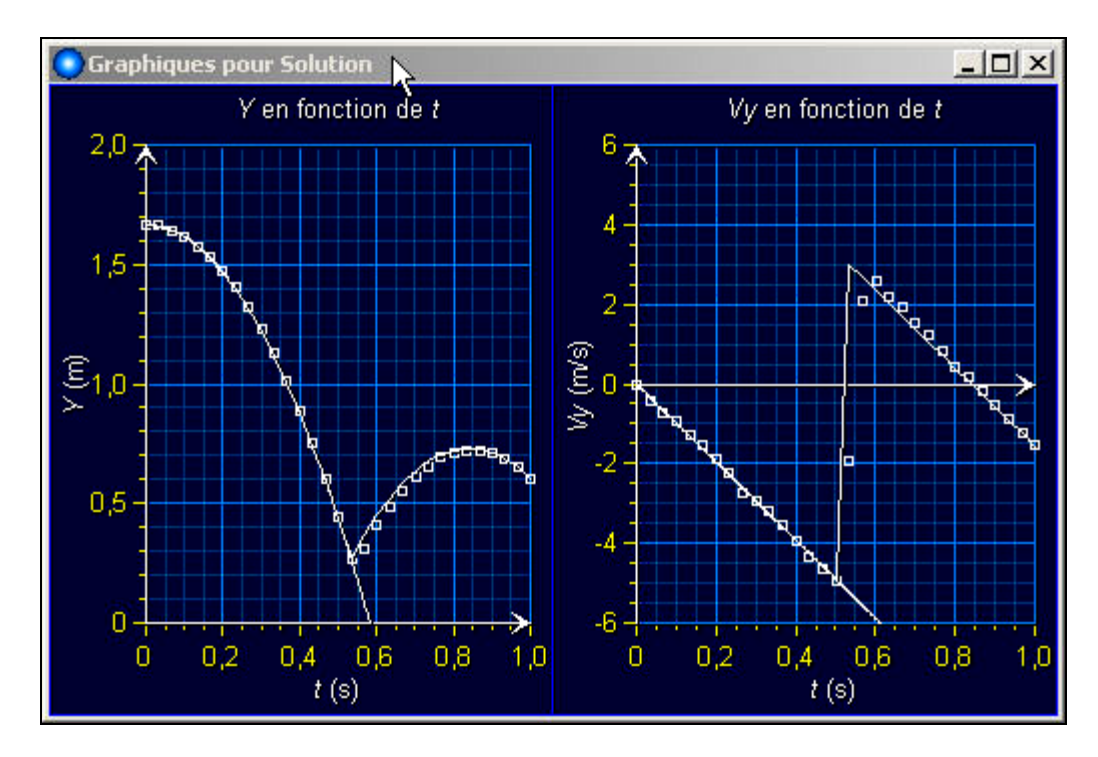

*Figure 10. Exemple de fenêtre du grapheur* 

De plus, le fait de pouvoir afficher simultanément une représentation réaliste et une représentation abstraite de la situation dans deux fenêtres différentes permettra d'utiliser le concept de la lunette cognitive (affichage simultané d'un phénomène et de sa représentation) lors de la prise de mesure. Ce concept, qui facilite la compréhension des graphiques par les élèves, a été présenté précédemment dans la section *3.4.3. Expérimentation assistée par ordinateur*. De plus, le modéliseur qui a été précédemment introduit en ExAO pour permettre un raisonnement inductif pourra aussi être utilisé en SAO pour obtenir et afficher la relation décrivant l'évolution des variables simulées. Dans ce dernier cas, puisque les variables simulées seront souvent beaucoup plus précises que les variables mesurées, elles permettront d'obtenir des relations plus justes.

#### **4.3.3. Fenêtre des paramètres**

Comme nous l'avons mentionné précédemment, la physique du système de SAO repose essentiellement sur les propriétés de trois types d'objets (les boules, les murs et les chaînes). Nous devrons aussi considérer les propriétés générales s'appliquant à l'espace de la simulation. Parmi ces propriétés, celles qui correspondent à des concepts physiques seront regroupées dans la fenêtre des paramètres où elles pourront être visualisées et possiblement modifiées par l'élève. La *Figure 11* présente un exemple de fenêtre des paramètres.

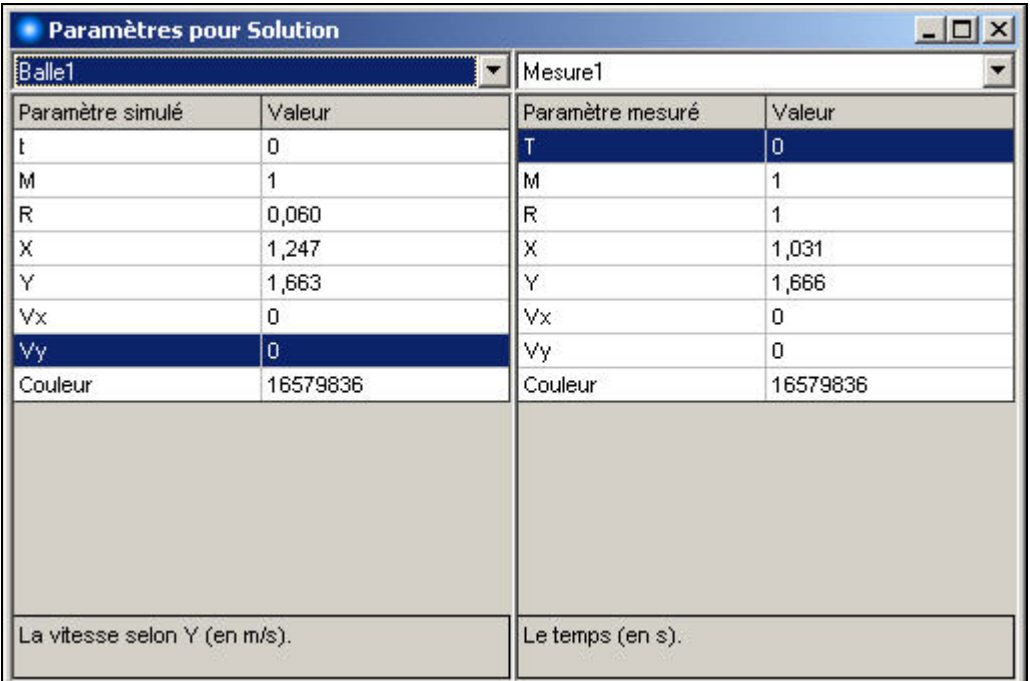

#### *Figure 11. Exemple de fenêtre des paramètres*

Comme nous l'avons mentionné dans la section *3.3.3. Conception et intuition*, il apparaît naturel, quand on considère la perspective de DiSessa, que l'environnement d'apprentissage soit basé sur des paramètres que l'élève est amené à modifier pour en observer directement les effets pour développer son « sens de la physique ». Les effets pourront ainsi être observés concrètement dans la fenêtre de simulation et abstraitement dans la fenêtre du grapheur.

Nous nous proposons dans cette section de présenter les paramètres de chaque type d'objets ainsi que la comparaison possible de certains de ces paramètres avec ceux du système d'ExAO. Il faut bien comprendre que c'est en modifiant ces paramètres du système de SAO que l'élève pourra ajuster la simulation à la situation étudiée dans le but d'obtenir : soit un modèle approprié dans un processus de raisonnement inductif, soit de générer des prédictions dans un processus de raisonnement déductif. De façon apparentée, c'est en modifiant les paramètres du système d'ExAO que l'élève pourra tenter d'obtenir ou de vérifier une loi expérimentale. Nous voudrons que ces paramètres correspondent autant que possible aux variables de la mécanique telles que définies dans la section *3.2.4. Concepts, variables et relations de la mécanique classique* dans le but de favoriser l'appropriation par l'élève des concepts scientifiques correspondants. Nous proposons donc la liste du tableau suivant pour le système de SAO, où nous avons séparé les paramètres directement visibles et ajustables dans la fenêtre de simulation, les paramètres non directement visibles mais ajustables par l'élève, ainsi que les paramètre calculés que l'élève ne peut pas ajuster. Il est à noter qu'il n'est pas nécessaire pour le lecteur de comprendre tous les paramètres à ce moment-ci, cette liste étant donnée à titre indicatif. Dans le cas du système de SAO, l'élève choisit une valeur initiale pour chacun des paramètres modifiables puis laisse le simulateur calculer la valeur de tous les paramètres à chaque instant.

 $\overline{a}$ 

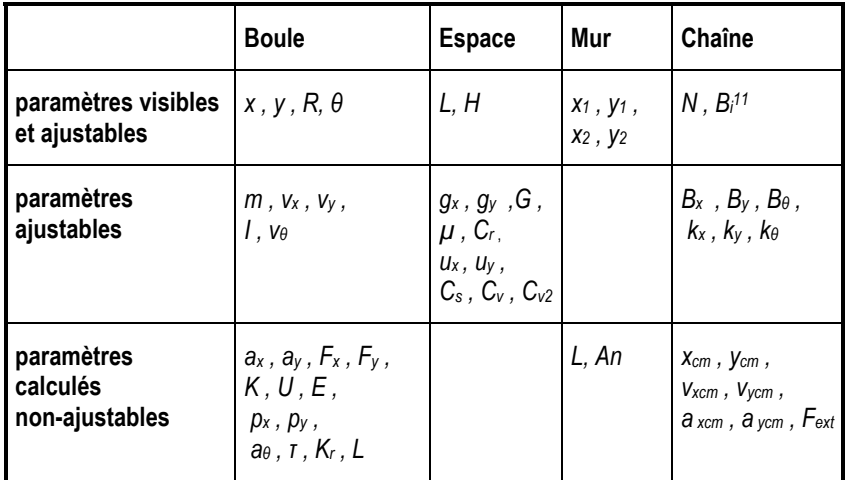

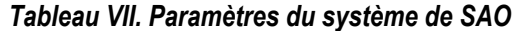

Dans le cas du système d'ExAO qui pourra partager la même fenêtre de simulation, nous privilégierons l'utilisation d'une séquence vidéo et l'élève pourra, en cliquant sur l'image à mesure qu'elle avance, indiquer la position (et possiblement la position angulaire) des boules à mesure qu'elles se déplacent. Un temps étant déjà associé à chacune des images de la séquence, il ne restera plus à l'élève qu'à entrer la masse (et possiblement le moment d'inertie et le rayon) pour obtenir un portrait complet des paramètres mesurés et calculés par le système d'ExAO qui sont présentés dans la liste du tableau suivant. On peut remarquer que l'espace et les murs ne peuvent pas être directement considérés, puisque aucun de leurs paramètres n'est véritablement calculable à partir de la position des boules. Certains paramètres des chaînes sont aussi très difficiles à obtenir. Par contre, on peut aussi remarquer que tous les paramètres retenus pour le système d'ExAO associés aux boules et aux chaînes pourront être comparés aux paramètres correspondants du système de SAO.

*<sup>11</sup> Bi* fait référence à un vecteur contenant les numéros de chacune des *N* boules du système; *Bx , By* et *Bθ* font référence à des vecteurs contenant la distance longitudinale, la distance transversale et l'angle d'équilibre d'une boule du système par rapport à la suivante; *kx , ky* et *kθ* font référence aux constantes de rappel par rapport aux positions d'équilibre longitudinale, transversale et angulaire des boules du système.

|                                        | <b>Boule</b>                                                                                                    | Chaîne                                                                               |
|----------------------------------------|----------------------------------------------------------------------------------------------------|--------------------------------------------------------------------------------------|
| paramètres entrés<br>une fois          | m, I, R                                                                                                    | $N, B_i$                                                                             |
| paramètres ajustés<br>à chaque instant | $x, y, \theta$ .                                                                                                    |                                                                                      |
| paramètres calculés                    | $V_x$ , $V_y$ , $a_x$ , $a_y$ , $F_x$ , $F_y$ ,<br>$K$ , $U$ , $E$ , $p_x$ , $p_y$ ,<br>$V_{\theta}$ , $a_{\theta}$ , $T$ , $K_r$ , $L$ . | $X_{cm}$ , $Y_{cm}$ , $V_{xcm}$ , $V_{ycm}$ ,<br>$a_{xcm}$ , $a_{ycm}$ , $F_{ext}$ . |

*Tableau VIII. Paramètres du système d'ExAO* 

Ainsi, pour l'ExAO, il faut connaître quelques paramètres à tous les instants pour calculer l'ensemble des paramètres pour toute la durée de l'expérimentation. Pour la SAO, par opposition, c'est la connaissance de tous les paramètres à un instant donné qui permet de calculer l'ensemble des paramètres pour toute la durée de la simulation. La comparaison des deux ensembles de paramètres (pour l'ExAO et la SAO) suppose une forme d'affichage où ils peuvent être juxtaposés, par exemple sous la forme de deux colonnes dans la fenêtre des paramètres, de deux ensembles de courbes dans la fenêtre du grapheur ou de deux représentations dans le fenêtre de simulation. L'élève pourra aussi exporter l'ensemble des paramètres vers un tableur.

#### *4.4. CONCLUSION DU CHAPITRE*

En conclusion, nous avons présenté dans ce chapitre l'ensemble des caractéristiques que devra posséder l'environnement d'apprentissage intégrant l'ExAO et la SAO en nous concentrant essentiellement sur la faisabilité et la fonctionnalité de l'environnement. Nous avons conclu que l'environnement utilisera essentiellement trois fenêtres principales : la fenêtre de simulation, la fenêtre du grapheur et la fenêtre des paramètres. Nous allons poursuivre dans le prochain chapitre en décrivant comment l'élève pourra utiliser cet environnement et comment cet environnement permettra d'enregistrer les actions de l'élève engagé dans un processus de modélisation scientifique.

# **CHAPITRE 5. MODÈLE D'ACTION**

Dans ce chapitre, nous allons préciser la description de l'environnement d'apprentissage en nous attardant plus particulièrement sur l'équilibre entre la capacité des élèves à utiliser l'environnement développé pour entreprendre un processus modélisation et la capacité de l'environnement développé à rendre compte de façon aussi complète et réaliste que possible des actions posées par les élèves. Nous utiliserons pour cela la liste des étapes du processus de modélisation scientifique qui a été présentée dans la section *3.2.2. Processus de modélisation scientifique*. Nous insistons sur le fait que le modèle d'action qui sera présenté dans ce chapitre n'est pas définitif, puisqu'il sera vraisemblablement modifié, dans le but de l'améliorer, lors du processus de développement et suite aux différentes mises à l'essai. Dans les prochaines sections, nous allons d'abord présenter la liste des actions possibles dans l'environnement d'apprentissage. Nous allons poursuivre en proposant une grille de modélisation des actions de l'élève qui dépend des actions possibles, de leur contexte et de la liste des étapes retenues pour décrire la modélisation scientifique. Nous allons enfin présenter deux exemples de scénarios fictifs d'utilisation de l'environnement.

### *5.1. ACTIONS POSSIBLES DANS L'ENVIRONNEMENT D'APPRENTISSAGE*

Comme nous l'avons expliqué dans le chapitre précédent, l'environnement d'apprentissage reposera essentiellement sur l'utilisation par l'élève de trois fenêtres : la fenêtre de simulation, la fenêtre du grapheur et la fenêtre des paramètres. Dans chacune de ces fenêtres, l'élève pourra effectuer des actions sur des objets. Nous voulons dans cette section obtenir une liste complète de ces actions et de ces objets que nous pourrons ensuite utiliser pour construire une grille de modélisation.

Dans la fenêtre de simulation, trois objets peuvent être créés par l'élève, soit ce que nous avons appelé précédemment les boules, les murs et les chaînes. Nous devons ajouter à cette liste l'espace de simulation qui possède ses propres paramètres. Sur ces quatre types d'objets, trois actions pourront être effectuées par l'élève, soit créer un objet, supprimer un objet ou modifier un des paramètres associés à un objet. Dans la fenêtre de simulation, l'élève pourra finalement choisir d'avancer, de reculer ou de réinitialiser la simulation et/ou la séquence vidéo.

Dans la fenêtre du grapheur, trois objets pourront être créés, supprimés ou modifiés : les courbes expérimentales (associées aux mesures et aux paramètres calculés à partir de ces mesures), les courbes simulées (associées aux paramètres de la simulation) et les relations calculées (associées au modéliseur).

Dans la fenêtre des paramètres, l'élève pourra choisir d'afficher, de masquer ou de modifier un paramètre. Il faut noter que dans cette fenêtre, les paramètres seront toujours associés à un objet choisi dans une des deux autres fenêtres. Nous avons regroupé dans le tableau suivant la liste des actions obtenues pour les trois fenêtres.

| Fenêtre           | Objet                                    | <b>Action</b>                   |
|-------------------|------------------------------------------|---------------------------------|
| <b>Simulation</b> | boule, espace, mur,<br>chaîne.           | créer, supprimer,<br>modifier;  |
|                   | simulation.                              | avancer, reculer.               |
|                   | image vidéo.                             | avancer, reculer, mesurer.      |
| Grapheur          | courbe expérimentale,<br>courbe simulée. | créer, supprimer.               |
|                   | relation calculée.                       | créer, supprimer, modifier.     |
| <b>Paramètres</b> | paramètre.                               | afficher, masquer,<br>modifier. |

*Tableau IX. Actions possibles dans l'environnement d'apprentissage* 

### *5.2. GRILLE DE MODÉLISATION DES ACTIONS DE L'ÉLÈVE EN INDUCTION*

Dans la section *3.2.2. Processus de modélisation scientifique*, nous avons présenté une liste des étapes du processus de modélisation scientifique. Bien que cette liste soit suffisante pour appuyer une discussion épistémologique ou didactique, elle doit être opérationnalisée pour pouvoir servir de grille de modélisation des actions des élèves et être utilisable par notre environnement d'apprentissage pour enregistrer ces actions. Dans cette section, nous nous proposons donc de préciser la liste afin qu'elle puisse rendre compte avec suffisamment de clarté de tous les cheminements possibles à l'intérieur de l'environnement d'apprentissage.

Nous allons donc reprendre la liste des étapes (dans le même ordre que précédemment, c'est-à-dire d'abord les étapes du raisonnement inductif puis les étapes du raisonnement déductif) en associant chacune d'elles à une ou plusieurs actions. Il est à noter que, de la même façon qu'il était impossible d'obtenir une liste strictement chronologique pour les étapes du cycle de modélisation scientifique, il est aussi difficile d'établir un ordre strictement chronologique pour les actions décrivant chacune de ces étapes : c'est pourquoi les actions d'une même étape seront présentées selon un ordre arbitraire. Pour chacune des étapes, nous allons commencer par donner une description sommaire suivie des raisons qui nous amènent à l'associer à une ou plusieurs actions, nous allons poursuivre en discutant des limites possibles de ces associations. Il est à noter que l'environnement d'apprentissage identifiera les actions des élèves en utilisant cette grille et les consignera dans un fichier en ajoutant la date et l'heure où chaque action a été effectuée.

On peut se demander pour commencer ce qui motive l'élève à utiliser l'environnement développé. La réponse est multiple. Comme nous l'avons exposé dans la section *3.3.4. Situation-problème,* une première piste pourrait être le professeur au moyen d'une directive, d'une mise en situation ou d'une question. En effet, c'est souvent le professeur qui propose aux élèves des situations susceptibles de favoriser un apprentissage. Cependant, le contexte de l'environnement développé nous amène à ne pas nous restreindre à cette possibilité. L'élève pourrait aussi vouloir utiliser l'environnement pour répondre à une de ses propres interrogations concernant la mécanique ou même à une question provenant d'un autre élève. Ce que nous voulons ici, en toute généralité, ce n'est pas de déterminer pourquoi l'élève utilise l'environnement mais plutôt de rendre compte aussi fidèlement que possible de son cheminement lorsqu'il se décide à utiliser l'environnement, peu importe ce qui le motive. Ceci étant écrit, un exemple de motivation sera aussi présenté pour servir de support au propos.

Pour illustrer de façon aussi concrète que possible l'association des étapes du processus de modélisation scientifique avec les actions de l'élève, nous allons proposer des exemples d'enregistrements obtenus pour un scénario fictif. Dans ce scénario, un élève étudie le mouvement d'un projectile, c'est-à-dire un objet qui effectue un mouvement à deux dimensions en subissant une force constante. Dans l'environnement d'apprentissage, l'élève pourrait choisir un objet familier (par exemple, une balle ou un ballon) et le mettre dans une situation vraisemblable (par exemple, lancer la balle dans un gant ou le ballon dans un panier). Pour lancer la démarche d'apprentissage de l'élève, on pourrait lui proposer de répondre à une question choisie par le professeur pour rendre nécessaire une analyse du mouvement. Dans ce cas particulier, on pourrait demander à l'élève, par exemple : quelles équations représentent le mieux l'évolution des composantes de la vitesse de l'objet? Évidemment, plusieurs autres questions pourraient aussi être posées.

# **5.2.1. Choix d'un phénomène réel à étudier**

Cette première étape marque le début d'un processus de raisonnement inductif où l'élève choisit le phénomène à étudier. Évidemment, ce choix peut être suivi d'un certain nombre d'actions cognitives effectuées à l'extérieur de l'environnement d'apprentissage et que nous ne pouvons évidemment pas espérer enregistrer directement. Ce que nous cherchons, c'est la première action effectuée à l'intérieur de l'environnement qui peut signifier que le choix du phénomène a effectivement été fait dans le but d'entreprendre une démarche inductive. Nous proposons donc que la création d'une image affichée dans la fenêtre de simulation (par exemple une séquence vidéo ou une image représentant une situation) serve de point de repère pour cette étape. Ce choix nous apparaît raisonnable, parce qu'il est effectivement nécessaire pour amorcer un raisonnement inductif à l'intérieur de l'environnement et que le choix d'une image représentant un contexte précis suppose effectivement que l'élève ait choisi un contexte pour l'expérimentation. On pourrait évidemment imaginer des situations où l'élève choisirait des images au hasard, sans intention particulière mais, dans ce cas, la démarche entreprise par l'élève ne serait
vraisemblablement pas fructueuse et la suite de l'enregistrement permettrait d'en rendre compte. Il faut aussi considérer que l'élève pourra aussi modifier cette image ultérieurement, c'est pourquoi la création d'une image ne pourra servir à identifier l'amorce d'un raisonnement inductif que lorsqu'elle aura lieu avant toutes les autres actions.

Dans le scénario fictif de l'étude du mouvement d'un projectile, supposons que pour amorcer sa démarche de modélisation, l'élève décide de filmer une séquence où une balle est lancée. Il crée donc une séquence vidéo dans la fenêtre de simulation et à ce moment, l'environnement ajoute la ligne suivante dans le fichier d'enregistrement des actions :

### 2003/02/20 13h30, I-1, créer image=projectile.avi

Cette ligne comporte la date, l'heure, l'identification de l'étape (I-1 signifie 1<sup>ere</sup> étape en induction) et une brève description.

# **5.2.2. Définition du système**

Comme nous l'avons mentionné précédemment, nous utilisons la notion de paramètre (dont la liste a été présentée dans le *Tableau VIII* de la page 90) pour désigner les propriétés de l'environnement d'apprentissage qui peuvent être associées à des concepts physiques. Ainsi, la définition du système qui correspond à l'identification par l'élève des concepts permettant de décrire le phénomène pourra être associée à l'identification des paramètres de l'environnement. Selon la situation, les paramètres pourront être soit des constantes du mouvement, soit des variables du mouvement. Pour faciliter l'enregistrement de cette étape, nous ferons en sorte que l'élève doive explicitement afficher les paramètres qu'il veut utiliser. De cette façon, l'affichage des paramètres pourra servir de point de repère pour cette étape. Il faut aussi considérer que l'élève pourra vouloir afficher un paramètre ultérieurement (au moment où il se rend compte qu'il en a besoin). Dans ce dernier cas, et dans la mesure où il n'a pas amorcé un raisonnement déductif (que nous discuterons plus loin), nous proposons d'associer quand même cette action, même si elle est ultérieure*<sup>12</sup>*, à la définition du système puisque c'est ce que fait effectivement l'élève en affichant le paramètre.

Dans le scénario fictif de l'étude du mouvement d'un projectile, on peut imaginer qu'à un certain moment l'élève choisit d'afficher le paramètre de la composante *x* de la vitesse de l'objet. L'environnement ajoute alors la ligne suivante dans le fichier d'enregistrement des actions :

2003/02/20 13h45, I-2, afficher par=vx.

Cette ligne utilise la même syntaxe que précédemment.

<u>.</u>

*<sup>12</sup>* Il faut bien comprendre ici que, comme nous l'avons mentionné précédemment, l'ordre de présentation des étapes est conceptuellement pratique mais n'est pas nécessairement chronologique. De plus, toutes les étapes ne sont pas nécessairement présentes dans un cheminement réel d'élève.

# **5.2.3. Observation des interactions entre les concepts**

À cette étape est associée une première observation non contrôlée de l'interaction des concepts pouvant être destinée à formuler des hypothèses sur les interactions entre ces mêmes concepts. Pour pouvoir observer ces interactions, l'élève devra nécessairement avancer dans le temps. Il peut le faire de deux façons : en modifiant les images (pour les remplacer par des images prises à un autre moment) ou (ce qui revient au même) en avançant dans la séquence vidéo. Ainsi, il pourra observer directement l'évolution du phénomène dans le temps et tenter de déterminer (sans le mesurer explicitement) l'effet de cette évolution sur les paramètres qu'il a choisi de considérer lors de la définition du système. Cette observation l'amènera peut-être à réviser ses choix de paramètres qui n'ont pas nécessairement été judicieux. Il est à noter que l'observation de l'interaction des paramètres se distinguera de l'expérimentation (comme nous l'expliquerons plus loin) par la mesure explicite des paramètres.

Dans le scénario fictif de l'étude du mouvement d'un projectile, on peut imaginer que l'élève visualise la séquence vidéo une première fois. L'environnement ajoute alors la ligne suivante dans le fichier d'enregistrement des actions :

2003/02/20 13h31, I-3, avancer vidéo t=1.

Bien que l'identification de cette ligne corresponde à la troisième étape de l'induction, elle pourrait apparaître, par exemple, en deuxième position dans le fichier d'enregistrement des actions puisque les étapes peuvent être effectuées dans tout ordre vraisemblable.

# **5.2.4. Formulation d'hypothèses sur les interactions**

Cette étape correspond au moment où l'élève formule des hypothèses sur les interactions entre les concepts. Ces hypothèses peuvent être formulées au début de la démarche dans le but de la conditionner ou à la fin de la démarche dans le but d'expliquer les régularités observées. Il s'agit d'hypothèses susceptibles d'être mises à l'épreuve par l'expérimentation, peu importe qu'elles soient vraisemblables ou non. L'élève devant pouvoir mettre à l'épreuve ce qu'il imagine, même si cela est incohérent. Dans l'environnement d'apprentissage, l'élève pourra formuler ses hypothèses en utilisant le modéliseur pour proposer et afficher des relations entre les paramètres. Nous croyons que c'est au moment où il crée des relations en se servant du modéliseur qu'il formule ses hypothèses. Ces relations pourront être ajustées ultérieurement à la situation lors de l'analyse des mesures que nous présenterons plus loin.

Dans le scénario fictif de l'étude du mouvement d'un projectile, on peut imaginer que l'élève crée une courbe théorique sur le graphique de la vitesse en fonction du temps. L'environnement ajoute alors la ligne suivante dans le fichier d'enregistrement des actions :

### 2003/02/20 13h47, I-4, créer relation=1, vx=A.

Cette ligne devrait évidemment apparaître après celle où l'élève choisit d'afficher le graphique de la vitesse en fonction du temps.

# **5.2.5. Construction d'un schème de contrôle des variables**

Cette étape correspond au moment où l'élève planifie l'expérimentation de façon à formaliser la mise à l'épreuve des hypothèses par une expérimentation. Il doit pour cela déterminer quels paramètres seront observés et, parmi ceux-ci, lesquels varieront et lesquels devront demeurer constants. Dans notre contexte, l'identification par l'environnement d'apprentissage doit considérer les trois cas suivants, soit :

*a) une hypothèse a été préalablement formulée (au moins dans l'esprit de l'élève même s'il n'a effectué aucune action en ce sens;* 

*b) aucune hypothèse n'a été formulée, car l'expérience a été planifiée non pas pour mettre à l'épreuve une hypothèse, mais plutôt pour obtenir une loi dépendant de plusieurs paramètres qu'on fait varier un par un en contrôlant les autres à mesure que l'expérimentation progresse;* 

*c) aucune hypothèse n'a été formulée et l'élève ne vérifie le contrôle des paramètres que postérieurement à l'expérimentation afin de valider celle-ci. Dans ce dernier cas, il ne s'agit évidemment pas de construire un schème, mais bien d'en vérifier la construction a posteriori.* 

La vérification de l'évolution ou de la constance des paramètres étant grandement facilitée par la consultation des graphiques, nous proposons que la création et l'affichage des courbes expérimentales soient associés à l'étape de la construction ou de la vérification du schème de contrôle des variables. Bien entendu, on pourrait aussi imaginer que la vérification du schème de contrôle se fasse en consultant les valeurs des paramètres sous leur forme numérique, mais nous avons déjà associé l'affichage des paramètres à la définition du système. Nous devrons donc nous contenter de cette limite qui n'est pas très contraignante, puisque la consultation de la série des valeurs numériques pour en tirer des conclusions directement est une entreprise difficile, même pour un expert.

Dans le scénario fictif de l'étude du mouvement d'un projectile, on peut imaginer que l'élève choisit d'afficher le graphique de la vitesse en fonction du temps. L'environnement ajoute alors la ligne suivante dans le fichier d'enregistrement des actions :

### 2003/02/20 13h46, I-5, créer courbe=vx.

Si plusieurs graphiques différents sont affichés, plusieurs lignes légèrement différentes seront écrites.

# **5.2.6. Expérimentation permettant d'obtenir des mesures**

Comme nous l'avons mentionné précédemment, l'expérimentation se distingue de la simple observation par la mesure explicite des paramètres. Ainsi, nous cherchons à identifier le moment où l'élève entreprend d'obtenir les valeurs mesurées. Dans l'environnement d'apprentissage, ces valeurs s'obtiennent en cliquant sur l'image, pour chaque instant, à l'endroit correspondant à la position des objets étudiés. Cette

séquence est lancée en cliquant sur un bouton approprié*<sup>13</sup>*. Les autres paramètres sont ensuite calculés à partir des mesures des positions. Il apparaît donc naturel d'associer l'action de cliquer pour obtenir des mesures à l'étape de l'expérimentation.

Dans le scénario fictif de l'étude du mouvement d'un projectile, on peut imaginer que l'élève choisit d'obtenir les mesures des coordonnées de l'objet sur la séquence vidéo. L'environnement lui demande alors de cliquer sur le centre de l'objet pour la première image de la séquence vidéo. L'environnement ajoute ensuite la ligne suivante dans le fichier d'enregistrement des actions :

2003/02/20 13h34, I-6, objet=1, x=0.1, y=-0.05, t=0.1 .

Une ligne supplémentaire sera ajoutée pour chaque image supplémentaire de la séquence vidéo.

# **5.2.7. Analyse des mesures afin d'en dégager des lois**

Durant cette étape, l'élève est amené à extraire des lois à partir de l'ensemble des paramètres mesurés et calculés. S'il a formulé des hypothèses précédemment, cette étape lui permet aussi de les mettre à l'épreuve pour les confirmer ou les rejeter. Il est à noter que le strict rejet d'une hypothèse suppose que des incertitudes ont été explicitement associées aux mesures ainsi qu'aux paramètres calculés. Dans l'environnement d'apprentissage, la comparaison et l'ajustement d'une relation à un ensemble de mesures se font à l'aide du modéliseur. Dans le cas où une hypothèse a été précédemment formulée sous la forme d'une relation, l'élève pourra l'ajuster, s'il le désire, pour la rendre aussi près que possible des valeurs mesurées. Si aucune hypothèse n'a été formulée, c'est le moment d'en faire une en choisissant une relation et de vérifier qu'elle s'ajuste bien aux données. Ainsi, nous proposons que l'ajustement des paramètres d'une relation associée au modéliseur indique l'étape de l'analyse des mesures afin d'en dégager des lois.

Dans le scénario fictif de l'étude du mouvement d'un projectile, on peut imaginer que l'élève modifie une courbe théorique affichée précédemment. L'environnement ajoute ensuite la ligne suivante dans le fichier d'enregistrement des actions :

2003/02/20 13h53, I-7, modifier relation=2, vy=At+B, A=-10, B=0.

Cette ligne indique aussi la relation choisie.

 $\overline{a}$ 

# **5.2.8. Synthèse des lois permettant de proposer un modèle**

Cette étape marque la fin d'un processus de raisonnement inductif. Elle correspond au moment où l'élève fait la synthèse des lois qu'il a obtenues, des hypothèses qu'il a confirmées et de celles qu'il a rejetées. Suite à cette synthèse, il peut être en mesure de proposer un modèle pour le phénomène à l'étude susceptible d'expliquer de façon consistante l'ensemble des lois obtenues. Ce modèle doit être plus qu'une simple énumération des lois. Il doit comporter des propositions explicatives du

*<sup>13</sup>* Dans le cas de capteurs de position (que nous ne privilégions pas pour le moment mais que nous ne rejetons pas non plus de façon définitive) on clique plutôt sur un bouton qui lance une série automatique de mesures.

phénomène que l'environnement d'apprentissage n'est pas en mesure d'enregistrer, à moins que l'élève n'amorce un raisonnement de type déductif associé à la simulation et crée des boules, des murs ou des chaînes tels que nous les avons définis précédemment. Dans la mesure où cette création se fait à la fin d'un raisonnement inductif, nous suggérons qu'elle serve à identifier l'étape de la proposition d'un modèle. L'ajustement des paramètres des objets créés sera associé plus loin à une étape du raisonnement déductif.

Dans le scénario fictif de l'étude du mouvement d'un projectile, L'environnement ajoute la ligne suivante dans le fichier d'enregistrement des actions lorsque l'élève crée le premier objet simulé :

#### 2003/02/20 13h56, I-8, créer boule=1.

Cette ligne correspond à la dernière étape possible en induction.

Puisque nous venons de présenter la dernière étape du raisonnement inductif, nous avons résumé dans le tableau suivant l'ensemble des associations proposées pour ce type de raisonnement. Nous nous référerons à ce tableau synthétique dans la suite de notre discussion concernant la grille de modélisation.

| No              | Étape                                                 | Action                                   |  |  |
|-----------------|-------------------------------------------------------|------------------------------------------|--|--|
| $I-1$           | choix d'un phénomène<br>réel à étudier                | créer image                              |  |  |
| $\mathsf{L}2$   | définition du système                                 | afficher paramètre                       |  |  |
| $-3$            | observation des interactions<br>entre les concepts    | modifier image<br>avancer/reculer vidéo  |  |  |
| $\mathsf{I}$ -4 | formulation d'hypothèses<br>sur les interactions      | créer relation                           |  |  |
| $-5$            | construction d'un schème<br>de contrôle des variables | créer courbe expérimentale               |  |  |
| $1-6$           | expérimentation permettant<br>d'obtenir des mesures   | mesurer vidéo                            |  |  |
| $-7$            | analyse des mesures afin<br>d'en dégager des lois     | modifier relation                        |  |  |
| $1-8$           | synthèse des lois permettant<br>de proposer un modèle | créer boule<br>créer mur<br>créer chaîne |  |  |

*Tableau X. Associations des étapes du raisonnement inductif avec les actions de l'élève dans l'environnement d'apprentissage* 

De façon plus graphique, la *Figure 12* présente une copie d'écran de ce que pourrait être le cheminement de l'élève en induction pour le scénario fictif du projectile.

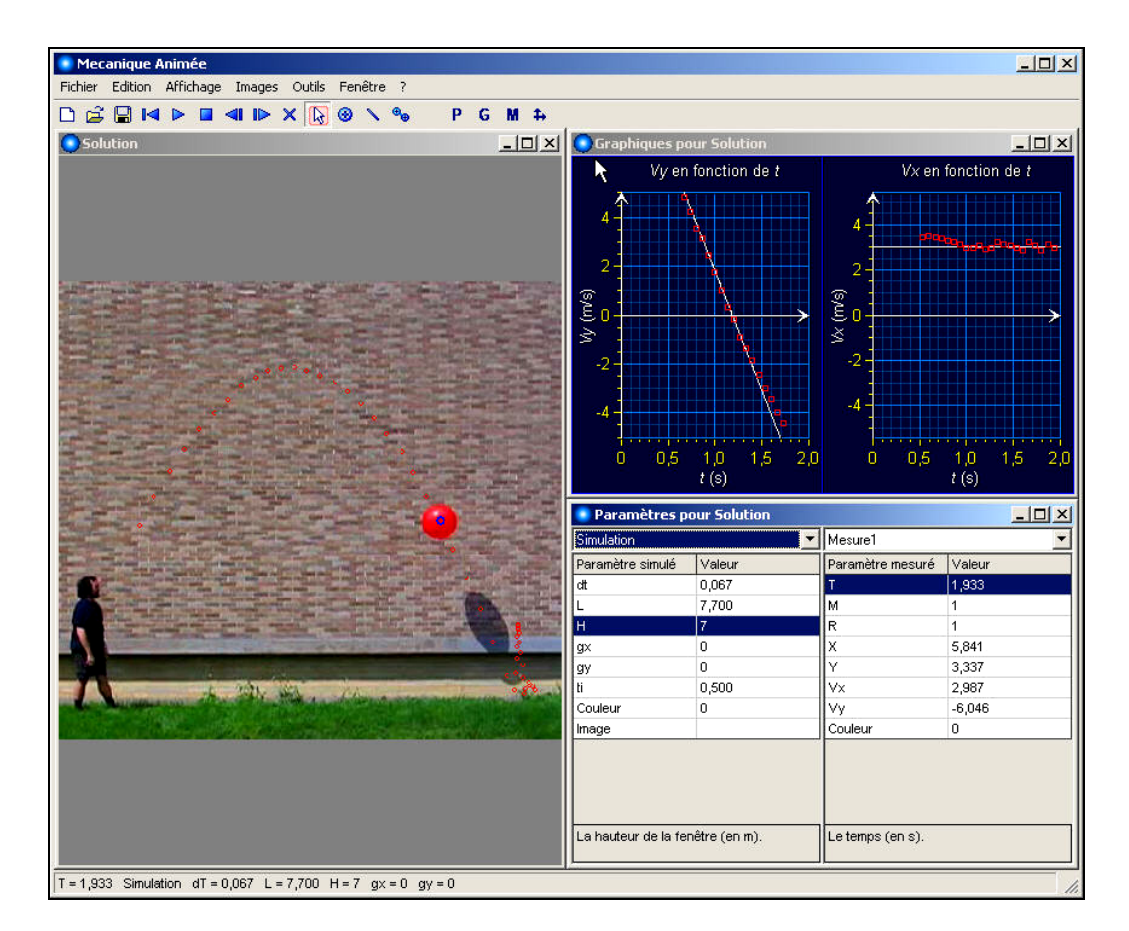

*Figure 12. Copie d'écran en induction pour le scénario fictif du projectile* 

# *5.3. GRILLE DE MODÉLISATION DES ACTIONS DE L'ÉLÈVE EN DÉDUCTION*

De la même façon que pour l'induction, nous voulons associer chacune des étapes du raisonnement déductif à des actions possibles à l'intérieur de l'environnement d'apprentissage. Comme nous l'avons mentionné dans la section précédente, le passage de l'induction à la déduction est amorcé lors de la proposition d'un modèle pour expliquer le phénomène. Il faut bien comprendre que l'amorce d'un raisonnement déductif, s'il peut se faire suite à un raisonnement inductif, peut aussi avoir lieu au tout début de la démarche de l'élève et l'environnement d'apprentissage devrait idéalement être capable d'en rendre compte.

# **5.3.1. Choix d'un phénomène réel à expliquer**

Cette étape marque le début d'un processus de raisonnement déductif où l'élève choisit un phénomène à expliquer à l'aide d'un modèle. Comme pour l'amorce du raisonnement inductif, nous cherchons la première action effectuée à l'intérieur de l'environnement d'apprentissage qui puisse indiquer que le choix du phénomène a effectivement été fait. Puisque l'explication sera faite en proposant un modèle, nous

proposons que la création des objets dans la fenêtre de simulation serve de point de repère pour cette étape. Il est à noter que nous avions proposé les mêmes actions pour identifier la dernière étape du raisonnement inductif. Cela nous apparaît raisonnable et à notre avis n'introduit pas d'incohérence dans l'identification des ces étapes puisqu'on peut affirmer que, si la dernière étape de l'induction a été identifiée, c'est qu'un phénomène a déjà été choisi au début de la démarche inductive. Pour ces mêmes actions, nous accordons donc priorité à l'identification de la dernière étape du raisonnement inductif (dans son contexte particulier) par rapport à l'identification de la première étape du raisonnement déductif.

Dans le scénario fictif de l'étude du mouvement d'un projectile, aucune ligne ne serait ajoutée dans le fichier d'enregistrement des actions puisque la dernière étape en induction aurait été identifiée. Dans un autre scénario, une ligne pourrait être ajoutée :

2003/02/20 13h56, D-1, créer boule=1.

Cette ligne comporterait la date, l'heure, l'identification de l'étape (D-1 signifie 1<sup>ere</sup> étape en déduction) et une brève description.

# **5.3.2. Formulation de propositions permettant d'expliquer le phénomène**

Cette étape correspond au moment où l'élève, après avoir choisi un phénomène à expliquer, établit les propriétés essentielles qui lui permettront de construire un modèle expliquant le phénomène et d'en déduire des prédictions. Dans l'environnement d'apprentissage, nous proposons que les actions correspondant à cette étape soient celles qui permettent de modifier les paramètres associés aux objets de la fenêtre de simulation précédemment créés. En effet, puisque le modèle est représenté à l'aide de ces objets, la modification de leurs propriétés correspond bien à l'ajustement du modèle.

Dans le scénario fictif de l'étude du mouvement d'un projectile, on peut imaginer que l'élève poursuit sa démarche en proposant un modèle de la situation composé d'un objet qui effectue un mouvement. Il ajuste les paramètres de la boule créée pour qu'elle s'ajuste bien à la première image de la séquence vidéo. L'environnement ajoute alors la ligne suivante dans le fichier d'enregistrement des actions :

2003/02/20 14h01, D-2, modifier boule=1, vx=3.

Cette ligne devrait apparaître juste après celle qui identifie la dernière étape en induction.

# **5.3.3. Déduction de conséquences associées aux propositions**

Cette étape correspond au moment où l'élève utilise les propositions précédemment formulées pour en déduire des conséquences ou des prédictions qui pourront être mises à l'épreuve dans la réalité. Dans l'environnement d'apprentissage, l'observation des conséquences suppose que l'élève avance la simulation (ou la recule s'il tente de modéliser une situation à partir de son état final). Suite à cette observation, l'élève peut évidemment choisir de modifier ses propositions et d'en observer les conséquences à nouveau dans un processus itératif, comme le fait un chercheur engagé dans un processus de modélisation scientifique. Nous proposons donc que l'action d'avancer ou de reculer la simulation serve à identifier l'étape de la déduction de conséquences associées aux propositions. Pour que cette étape soit effectivement identifiée, il ne faut pas qu'une image ait été créée préalablement.

Dans le scénario fictif de l'étude du mouvement d'un projectile, aucune ligne ne serait ajoutée dans le fichier d'enregistrement des actions puisqu'une image a déjà été créée. Dans un autre scénario, une ligne pourrait être ajoutée :

2003/02/20 13h56, D-3, avancer sim t=1.

Cette ligne utiliserait la même syntaxe que précédemment.

# **5.3.4. Consultation de données provenant de la réalité**

Cette étape correspond au moment où l'élève obtient des mesures dans le but de les comparer avec les conséquences déduites précédemment. Dans l'environnement d'apprentissage, comme nous l'avons mentionné précédemment, les données provenant de la réalité sont contenues dans des images représentant des situations ou dans une séquence vidéo. Ainsi, il apparaît naturel de considérer que la création ou la modification des images nous servent à identifier l'étape de la consultation de données provenant de la réalité. Il est à noter que cette consultation peut aussi avoir lieu au début du raisonnement déductif, pour identifier les objets nécessaires à la construction du modèle (par l'insertion d'une image représentant la situation initiale, par exemple). Il s'agit quand même, dans ce cas, d'une consultation de la réalité. Il faut aussi remarquer que la création des images a déjà été associée à une des étapes du raisonnement inductif et qu'il nous faut donc établir un critère permettant de différencier ces deux identifications possibles. Nous proposons que la présence d'objets (boule, espace, mur, chaîne) dans la fenêtre de simulation nous permette de reconnaître un raisonnement déductif (puisque ces objets sont associés à un modèle par cette séquence). L'absence de ces objets nous indiquera qu'il s'agit d'un raisonnement inductif.

Dans le scénario fictif de l'étude du mouvement d'un projectile, on peut imaginer que l'élève choisit de créer une seconde séquence vidéo (avec un angle de projection différent) pour vérifier son modèle. La ligne suivante est alors ajoutée dans le fichier d'enregistrement des actions :

2003/02/20 14h05, D-4, modifier image=projectile45.avi.

## **5.3.5. Analyse permettant de confirmer ou d'infirmer les propositions**

Cette étape marque la fin d'un processus de raisonnement déductif et boucle le cycle de la modélisation scientifique lorsque le point de départ est la réalité. Elle correspond au moment où l'élève effectue la comparaison entre les conséquences déduites et les valeurs mesurées dans le but de mettre à l'épreuve les propositions qu'il a formulées. Dans l'environnement d'apprentissage, la comparaison peut se faire de deux façons. Dans un premier temps, l'élève peut comparer directement la

#### *Modèle d'action 103*

séquence d'images associées à la simulation avec une séquence vidéo réelle, en faisant avancer les deux séries d'images en même temps. Cette action devrait permettre d'identifier le début de l'analyse permettant de mettre à l'épreuve les propositions.

Bien que cette façon de comparer soit intéressante, elle ne permet pas de comparer les paramètres autres que la position et le fait que les images soient examinées une par une rend difficile une analyse permettant de confirmer ou de rejeter formellement une proposition. Une seconde façon d'effectuer la comparaison consiste, pour l'élève, à afficher dans la fenêtre du grapheur les courbes simulées et à les analyser dans le but de les comparer aux données provenant de la réalité. Cette façon de faire a l'avantage de permettre de considérer tous les paramètres disponibles durant l'ensemble de l'intervalle de temps de la simulation. Nous proposons donc que l'action d'afficher les courbes simulées serve aussi à identifier le début de l'analyse permettant de mettre à l'épreuve les propositions.

Après avoir affiché la courbe simulée, l'élève peut vouloir la comparer à une courbe expérimentale. Dans ce dernier cas, pour obtenir les courbes expérimentales, il devra mesurer explicitement les valeurs des coordonnées sur les images, obtenir les paramètres calculés à partir de ces valeurs et afficher les courbes expérimentales obtenues. Nous croyons que cette séquence d'actions est alors suffisamment complexe pour justifier qu'elle soit associée aux étapes correspondantes d'un raisonnement inductif présentées précédemment. Ainsi, la dernière étape du raisonnement déductif pourra être suivie de certaines étapes du raisonnement inductif qui permettront de boucler le cycle de la modélisation scientifique.

Dans le scénario fictif de l'étude du mouvement d'un projectile, on peut imaginer que l'élève choisit d'avancer la simulation pour la comparer à la séquence vidéo. La ligne suivante est alors ajoutée dans le fichier d'enregistrement des actions :

2003/02/20 14h03, D-5, avancer vidéo, t=1.

Cette ligne pourrait apparaître à la toute fin du fichier d'enregistrement des actions.

Puisque nous venons de présenter la dernière étape du raisonnement déductif, nous avons résumé dans le tableau suivant l'ensemble des associations proposées pour ce type de raisonnement.

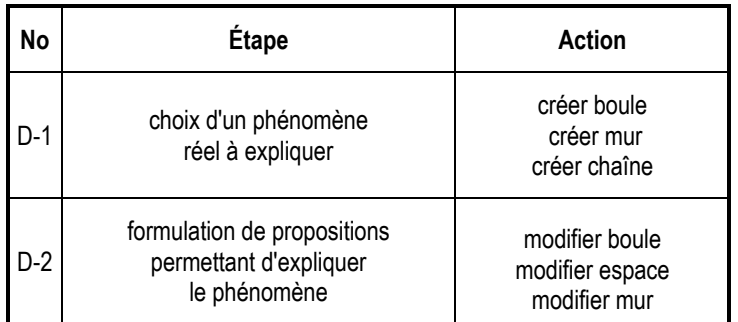

#### *Tableau XI. Associations des étapes du raisonnement déductif avec les actions de l'élève dans l'environnement d'apprentissage*

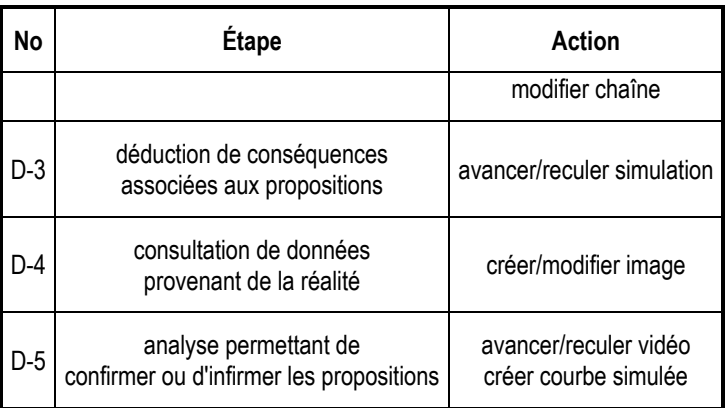

Nous nous référerons à ce tableau synthétique dans la prochaine section.

De façon plus graphique, la *Figure 13* présente une copie d'écran de ce que pourrait être le cheminement complet de l'élève en induction et en déduction pour le scénario fictif du projectile.

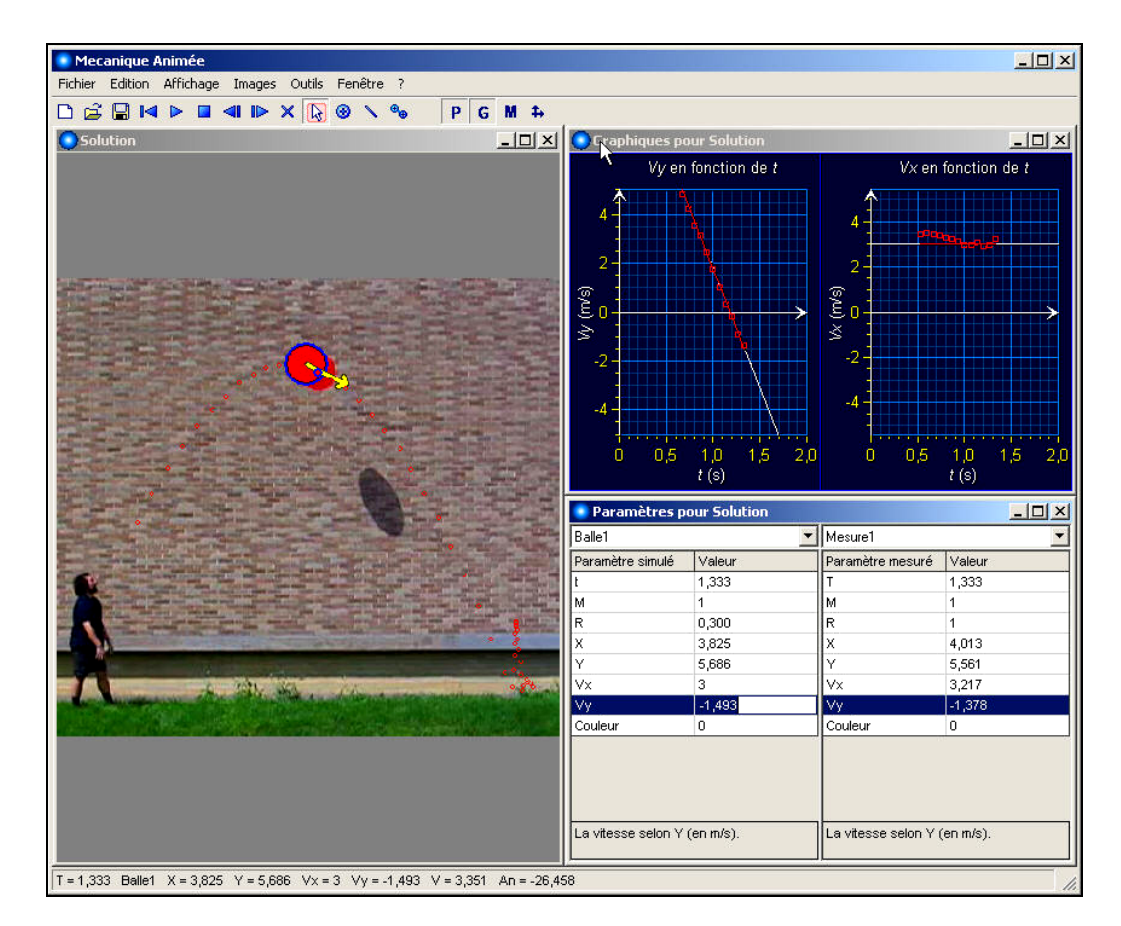

*Figure 13. Copie d'écran finale pour le scénario fictif du projectile* 

# *5.4. PRÉCISIONS CONCERNANT LA GRILLE DE MODÉLISATION PROPOSÉE*

Après avoir associé chacune des étapes de la modélisation scientifique avec des actions de l'élève dans l'environnement d'apprentissage, nous allons dans cette section présenter quelques précisions nécessaires et quelques remarques utiles concernant la grille obtenue.

# **5.4.1. La complétude et l'unicité de la grille**

Il est important de se demander, dans un premier temps, si la grille obtenue est complète. On peut répondre à cette question en se demandant si la grille (synthétisée dans le Tableau X à la page 99 et le Tableau XI à la page 103) permet de rendre compte de toutes les actions possibles dans l'environnement d'apprentissage et présentées dans le Tableau IX de la page 92. En effectuant cette vérification, on peut remarquer que l'action de supprimer, qui est associée à plusieurs objets de l'environnement d'apprentissage, n'apparaît nulle part dans la grille de modélisation. Nous avons fait ce choix en considérant que l'action de supprimer, même si elle est intéressante pour suivre le cheminement de l'élève, peut arriver à tout moment de la démarche et par conséquent ne peut pas vraiment servir à identifier une étape particulière. Nous avons donc choisi d'enregistrer cette action sans l'associer à une étape de la modélisation scientifique. Il est à noter que toutes les autres actions sont associées à au moins une étape de la modélisation scientifique.

Dans un deuxième temps, on peut se demander si la grille obtenue est une solution unique au problème de modélisation qui nous intéresse. La réponse est évidemment négative, car on peut imaginer d'autres façons de faire les associations qui permettent de modéliser les actions des élèves dans l'environnement d'apprentissage. Nous croyons cependant que les arguments que nous avons apportés appuient notre choix de grille suffisamment pour que celle-ci soit mise à l'épreuve dans une situation réelle lors des différentes mises à l'essai de l'environnement. Il faut bien comprendre que la grille pourra être améliorée suite à ces mises à l'essai. Le fait de modifier la grille postérieurement aux mises à l'essai ne pose pas de problème insurmontable concernant la modélisation des actions des élèves, puisque les paramètres enregistrés (en plus de l'association de l'action à une étape) permettront de rendre compte de façon complètement fidèle des actions posées par les élèves dans l'environnement d'apprentissage et ce, indépendamment de la grille de modélisation proposée. En d'autres mots, même si la grille de modélisation des actions n'est pas unique, la grille des actions elles-mêmes est unique et nous assure d'obtenir une adéquation complète, parce qu'elle fait référence au temps, entre les enregistrements obtenus et les actions posées par les élèves.

# **5.4.2. La distinction entre induction et déduction**

Lors de l'association des actions posées par l'élève aux étapes de la modélisation scientifique, nous avons vu que certaines actions étaient associées à plusieurs étapes. C'était le cas, par exemple, des actions qui consistent à créer ou à modifier une image, à avancer ou à reculer une séquence vidéo, à créer une boule, *etc*. Dans tous les cas, cette double association s'appliquait à une étape en induction et à une étape en déduction.

Nous avons proposé précédemment un critère permettant d'identifier le passage d'une démarche inductive à une démarche déductive : la création d'objets associés à la simulation indiquent ce passage. Ce critère a cependant ses limites. En effet, il ne permet pas d'associer de façon satisfaisante les actions aux étapes lorsque l'élève crée des objets simulés par erreur au début d'une démarche inductive ou lorsque l'élève effectue plus d'un cycle complet de la modélisation scientifique. Dans le cas d'une erreur de l'élève, on peut imaginer que celui-ci supprime l'objet créé inutilement peu après l'avoir créé et cette action peut alors permettre à l'environnement de retourner à son état initial. Cependant, dans le cas où plus d'un cycle est effectué, il faut trouver un critère identifiant clairement le passage de la déduction à l'induction. Nous proposons que la mesure des positions successives d'un objet sur la séquence vidéo serve à identifier ce passage. En effet, le fait de mesurer signifie probablement que ces mesures vont être utilisées et il faut pour cela effectuer une analyse typiquement inductive.

Lors du passage de l'induction à la déduction ou de la déduction à l'induction, il faudra que l'environnement réinitialise son état (se remette à zéro) pour éviter toute confusion. Ainsi, lors du passage de la déduction à l'induction, par exemple, l'environnement oubliera que des boules ont été préalablement créées de façon que le fait d'avancer la séquence vidéo soit associé à l'observation de l'interaction entre les concepts en induction plutôt qu'à l'analyse permettant de confirmer ou d'infirmer les propositions en déduction.

# **5.4.3. L'estimation du temps consacré à chaque action**

Nous avons vu précédemment que l'enregistrement de chaque action contiendra un terme indiquant la date et le moment où l'action a été effectuée. Ainsi, en calculant l'intervalle entre deux actions, on pourra obtenir une estimation du temps consacré à chaque action. Cependant, il faut être conscient que cette estimation ne sera pas nécessairement très précise. En effet, il est tout à fait possible que la démarche de l'élève soit entrecoupée de périodes de complète inactivité entre deux actions que l'environnement ne sera pas en mesure de détecter. La durée estimée pour chaque action ne sera, dans ce contexte, qu'une limite supérieure, l'élève pouvant y avoir consacré en réalité moins de temps.

L'incertitude sur la durée d'une action devra aussi être augmentée pour tenir compte du fait que les actions posées par l'élève dans l'environnement d'apprentissage n'ont pas toujours lieu au début de l'action cognitive correspondante dans son esprit. Cette limite correspond en fait à une considération qui doit s'appliquer à l'ensemble des interprétations que nous proposerons pour la démarche de l'élève, puisque nous ne pourrons jamais être certain de l'intention de l'élève lorsqu'il a posé des actions. Tout ce dont nous pourrons être certain c'est que des actions auront été posées à certains moments dans une succession logique et auront été enregistrées par l'environnement d'apprentissage.

## *5.5. EXEMPLES DE SCÉNARIOS*

Pour bien illustrer l'application de la grille de modélisation à une situation faisant intervenir un élève engagé dans l'étude d'un phénomène en utilisant l'environnement d'apprentissage, nous nous proposons dans cette section de présenter brièvement deux exemples fictifs de scénarios. Pour chacun des scénarios, nous commencerons par expliquer un cheminement possible pour l'élève, puis nous présenterons l'enregistrement des actions qui devraient correspondre à chacune des étapes du cheminement. Il est à noter que le premier scénario a déjà été présenté de façon partielle et morcelée dans le contexte des sections précédentes.

# **5.5.1 Mouvement d'un projectile**

Pour ce premier exemple de scénario, le phénomène à considérer est un projectile, c'est-à-dire un objet qui effectue un mouvement à deux dimensions en subissant l'action d'une force constante. Habituellement, dans les collèges, on utilise une table à air inclinée avec un disque flottant pour obtenir les mesures qui permettront d'étudier cette situation. Dans l'environnement d'apprentissage, on pourrait bien sûr utiliser le même montage, mais on peut aussi considérer de filmer un objet qu'on lance simplement de façon à ce que sa vitesse initiale ne soit ni complètement verticale ni complètement horizontale. L'élève peut choisir un objet qui lui est plus familier qu'un disque (par exemple, une balle ou un ballon) et le mettre dans une situation vraisemblable (par exemple, lancer la balle dans un gant ou le ballon dans un panier). Comme nous l'avons exposé dans la section *3.3.4. Situation-problème*, pour lancer la démarche d'apprentissage de l'élève, on lui propose de répondre à une question choisie par le professeur pour rendre nécessaire une analyse du mouvement. Dans ce cas particulier, on pourrait demander à l'élève, par exemple : quelles équations représentent le mieux l'évolution des composantes de la vitesse de la balle? Évidemment, plusieurs autres questions pourraient aussi être posées.

Supposons que pour amorcer sa démarche de modélisation, l'élève décide de filmer une séquence où une balle est lancée. Dans l'environnement d'apprentissage, il crée donc une séquence vidéo dans la fenêtre de simulation. On peut imaginer que l'élève décide ensuite de visualiser la séquence directement une première fois. Suite à cette visualisation, l'élève peut désirer obtenir, comme on le fait dans les laboratoires traditionnels, un graphique des coordonnées en fonction du temps. Il doit pour cela commencer par obtenir les mesures des coordonnées en cliquant sur le bouton approprié. L'environnement lui demande de cliquer sur le centre de l'objet pour chaque image de la séquence vidéo. Les paramètres expérimentaux *x* et *y*  apparaissent alors dans la fenêtre des paramètres et l'élève peut créer une courbe expérimentale pour chaque coordonnée qui s'affichera dans la fenêtre du grapheur. En examinant ces courbes, l'élève observe peut-être que la vitesse selon *x* est une constante et il peut le vérifier en affichant d'abord les composantes de la vitesse dans la fenêtre des paramètres et ensuite la courbe expérimentale correspondant à la composante *x* de la vitesse dans la fenêtre du grapheur. Pour vérifier qu'il s'agit bien d'une vitesse constante, il affiche une relation de la forme  $v_x = A$ , où A est une constante qu'il peut ajuster au graphique de la vitesse à l'aide du modéliseur. Supposons que cette relation se vérifie effectivement et que l'élève croit que la même situation se répète pour l'axe des *y*. Il peut alors commencer par afficher une relation de la forme  $v_y = B$  et ensuite afficher la courbe correspondant à la vitesse selon *y*. Il observe alors vraisemblablement que la relation ne s'ajuste pas au graphique correspondant. Il supprime donc sa relation et la remplace par une autre de la forme *vy=At+B* et celle-ci s'ajuste alors bien au graphique à condition que la constante *A* soit négative. Il se souvient alors que la pente du graphique de la vitesse en fonction du temps (la constante *A*) correspond à l'accélération et entreprend d'afficher le paramètre, puis la courbe de l'accélération qui est effectivement une constante négative. Fier de sa découverte, l'élève poursuit sa démarche en proposant un modèle de la situation composé d'un objet qui effectue un mouvement dans un espace où l'accélération verticale est une constante négative qui correspond à la valeur trouvée précédemment. Il ajuste les paramètres de la boule créée pour qu'elle s'ajuste bien à la première image de la séquence vidéo et avance la simulation pour vérifier que le mouvement de la boule simulée est bien le même que celui de la balle mesurée. Suite à cette vérification, il peut maintenant utiliser son modèle pour prédire le mouvement d'une balle lancée à un angle précis, par exemple 45 degrés et le vérifier en obtenant une seconde séquence vidéo, *etc*. Il en conclut finalement (si la balle a été choisie par le professeur pour que l'effet du frottement soit négligeable) que les équations proposées permettent effectivement de prédire correctement le mouvement.

Le scénario précédent est évidemment fictif, mais tout de même possible. Nous avons regroupé dans le tableau suivant les enregistrements que l'environnement d'apprentissage aurait pu produire pour décrire le cheminement de l'élève. Il est à noter que les valeurs numériques et les temps obtenus sont complètement fictifs.

| 2003/02/20 13h30, I-1, créer image=projectile.avi                                            |
|----------------------------------------------------------------------------------------------|
| 2003/02/20 13h31, I-3, avancer vidéo t=1                                                     |
| 2003/02/20 13h32, I-6, objet=1, m=1                                                          |
| 2003/02/20 13h33, I-6, objet=1, x=0, y=0, t=0                                                |
| 2003/02/20 13h34, I-6, objet=1, x=0.1, y=-0.05, t=0.1                                        |
| 2003/02/20 13h35, I-6, objet=1, x=0.2, y=-0.20, t=0.2                                        |
| 2003/02/20 13h36, I-6, objet=1, x=0.3, y=-0.45, t=0.3                                        |
| 2003/02/20 13h37, I-6, objet=1, x=0.4, y=-0.80, t=0.4                                        |
| 2003/02/20 13h38, I-6, objet=1, x=0.5, y=-1.25, t=0.5                                        |
| 2003/02/20 13h39, I-6, objet=1, x=0.6, y=-1.80, t=0.6                                        |
| 2003/02/20 13h40, I-6, objet=1, x=0.7, y=-2.45, t=0.7                                        |
| 2003/02/20 13h41, I-6, objet=1, x=0.8, y=-3.20, t=0.8                                        |
| 2003/02/20 13h42, I-6, objet=1, x=0.9, y=-4.05, t=0.9                                        |
| 2003/02/20 13h43, I-5, créer courbe=x                                                        |
| 2003/02/20 13h44, I-5, créer courbe=y                                                        |
| 2003/02/20 13h45, I-2, afficher par=vx                                                       |
| 2003/02/20 13h46, I-5, créer courbe=vx                                                       |
| 2003/02/20 13h47, I-4, créer relation=1, vx=A                                                |
| 2003/02/20 13h48, I-7, modifier relation=1, vx=A, A=1.0                                      |
| 2003/02/20 13h49, I-4, créer relation=2, vy=B                                                |
| 2003/02/20 13h50, I-7, modifier relation=2, vy=B, B=5.4                                      |
| 2003/02/20 13h51, N, supprimer relation=2                                                    |
| 2003/02/20 13h52, I-4, créer relation=2, vy=At+B                                             |
| 2003/02/20 13h53, I-7, modifier relation=2, vy=At+B, A=-10, B=0                              |
| 2003/02/20 13h54, I-2, afficher par=ay                                                       |
| 2003/02/20 13h55, I-5, créer courbe=ay                                                       |
| 2003/02/20 13h56, I-8, créer boule=1                                                         |
| 2003/02/20 13h57, I-8, créer espace=1                                                        |
| 2003/02/20 13h58, D-2, modifier espace=1, gy=-10                                             |
| 2003/02/20 13h59, D-2, modifier boule=1, x=0<br>2003/02/20 14h00, D-2, modifier boule=1, y=0 |
| 2003/02/20 14h01, D-2, modifier boule=1, vx=0.1                                              |
| 2003/02/20 14h02, D-2, modifier boule=1, vy=0                                                |
| 2003/02/20 14h03, D-5, avancer vidéo, t=1                                                    |
| 2003/02/20 14h04, D-2, modifier boule=1, vy=0.1                                              |
| 2003/02/20 14h05, D-4, modifier image=projectile45.avi                                       |
|                                                                                              |

*Tableau XII. Enregistrements pour le scénario du projectile* 

On peut remarquer que les enregistrements obtenus dans le tableau supposent que l'élève, lors de l'ajustement de ses relations et de sa proposition, obtient les valeurs numériques finales au premier essai. Ceci n'est évidemment pas très réaliste mais permet de diminuer la dimension du tableau (le lecteur est invité à imaginer l'effet sur le tableau de quelques essais infructueux).

# **5.5.2 Collision inélastique**

Le scénario précédent suppose que le point de départ de la démarche de l'élève est la réalité, mais l'environnement d'apprentissage devrait aussi permettre de choisir comme point de départ un modèle de la réalité. Le scénario précédent suppose aussi que l'élève soit très linéaire dans son cheminement, ce qui, dans une situation

réelle, n'est évidemment pas toujours le cas : c'est pourquoi nous proposons dans cette section un second exemple de scénario où le phénomène à expliquer est une collision inélastique et où l'élève cherche à effectuer le moins d'actions possible pour arriver à proposer une explication. On suppose dans cette situation que l'élève est familier avec les lois de conservations lors des collisions qui ont été présentées dans la section *3.2.4 Concepts, variables et relations de la mécanique classique*. Pour lancer la démarche de l'élève, le professeur pourrait proposer deux objets susceptibles d'entrer en collision et pour lesquels l'élève doit déterminer le type de la collision : élastique ou inélastique.

L'élève, qui désire obtenir une explication du phénomène de la collision le plus rapidement possible, décide de proposer directement un modèle. Il crée pour cela deux boules simulées qui entreront en collision dans un espace sans gravité. Il modifie les paramètres des boules pour obtenir une collision inélastique, puis avance la simulation pour vérifier que sa proposition le satisfait. Il entreprend ensuite de filmer une collision qu'il suppose probablement inélastique. Il affiche la séquence vidéo obtenue dans la fenêtre de simulation et visualise la séquence en la comparant avec sa proposition. Il ajuste ensuite les paramètres de sa proposition, visualise la séquence à nouveau et conclut, à l'aide d'une comparaison visuelle (pour laquelle il n'a pas effectué explicitement les mesures) que son explication est satisfaisante et peut même estimer le coefficient de restitution pour la collision qu'il a filmée. Les enregistrements qu'aurait pu produire l'environnement d'apprentissage pour ce second scénario hypothétique sont regroupés dans le tableau suivant :

#### *Tableau XIII. Enregistrements pour le scénario de la collision*

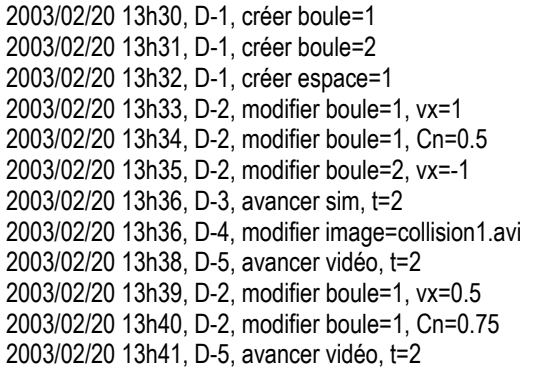

Nous avons supposé encore une fois, pour diminuer la dimension de ce tableau, que l'élève obtient les valeurs numériques finales du premier coup lors de l'ajustement des paramètres de sa proposition. On peut remarquer que les enregistrements obtenus ne concernent que des étapes du raisonnement déductif. Ceci est causé par le fait que l'élève n'a pas effectué explicitement les mesures des paramètres sur la séquence vidéo et témoigne, à notre avis, d'une faiblesse*<sup>14</sup>* dans la démarche

<u>.</u>

*<sup>14</sup>* Une meilleure démarche aurait fait intervenir une mesure explicite des coordonnées et des vitesses ainsi qu'une comparaison (sur un graphique) des quantités de mouvement et des énergies avant et après la collision. Ces opérations devraient évidemment être possibles dans l'environnement d'apprentissage.

 $\overline{a}$ 

hypothétiquement choisie par l'élève dans ce scénario. Il est à noter que cette faiblesse aurait été mise en évidence en examinant les enregistrements effectués par l'environnement d'apprentissage.

### *5.6. REMARQUES CONCERNANT L'INTERFACE UTILISATEUR*

En terminant ce chapitre, il nous semble important de faire quelques remarques sur l'environnement d'apprentissage à développer qui concernent plus particulièrement l'interface entre l'environnement et l'élève.

La première remarque concerne l'apparence des courbes expérimentales et simulées. Le fait que ces courbes puissent être affichées sur le même graphique peut engendrer une certaine confusion pour l'élève. Cette confusion possible a été mentionnée dans la section *3.4.1. Laboratoire de sciences*. C'est la raison pour laquelle nous proposons que des types différents de couleurs et/ou de traits soient associés systématiquement à ces deux types de courbes pour les différencier. Ces mêmes types de couleurs et/ou de traits pourraient aussi être utilisés pour l'affichage des paramètres et les vecteurs représentant ces paramètres dans la fenêtre de simulation. Les relations calculées, étant donné leur nature différente, devraient évidemment aussi être tracées en utilisant une couleur ou un type de traits particuliers.

La seconde remarque concerne les valeurs par défaut des paramètres (énumérés dans le Tableau VII de la page 89) lors de la création d'objets. Nous voulons que ces valeurs correspondent à un état aussi près que possible de la conception spontanée qu'un élève se fait de ces objets dans le but d'en favoriser l'intégration dans sa démarche cognitive. Pour les boules de la simulation, par exemple, nous voudrions que les paramètres ajustables (autres que *x, y, m, I et R*) prennent les valeurs suivantes, soit *θ=*0*, vx=*0*, vy=*0*, vθ=*0*, Cn=*1*, Cf=*0, qui correspondent à un objet immobile qui subira des collisions élastiques sans frottement. Les paramètres *x*  et *y* correspondront évidemment à la position de la boule sur l'écran*, m* et *I*  prendront une valeur arbitraire de 1, et *R* devra correspondre à la dimension de l'objet créé. De cette façon, pour pouvoir utiliser des paramètres associés à des concepts plus abstraits (comme la position angulaire ou les coefficients de restitution), l'élève devra d'abord afficher puis modifier explicitement la valeur du paramètre. L'élève qui ne maîtrise pas ces concepts pourra les ignorer tout simplement.

Finalement, lors de la conception de l'interface, nous voulons veiller à ce que l'élève puisse utiliser pleinement les possibilités de synthèse et de représentation symbolique de l'ordinateur de façon à être le plus efficace possible. Nous avons mentionné dans les sections *3.4.3. Expérimentation assistée par ordinateur* et *3.4.4. Simulation assistée par ordinateur* que l'efficacité est un des avantages intéressants de l'ExAO et de la SAO. Nous ne voulons pas ralentir intentionnellement l'élève, comme on le fait dans les laboratoires traditionnels, pour le forcer à se concentrer sur les technicalités reliées à la saisie des mesures, à leur analyse et à l'obtention des graphiques, mais bien l'amener à utiliser vraiment le processus de modélisation

scientifique dans son ensemble. Comme nous l'avons mentionné précédemment, nous espérons que l'accélération du processus engendrée par l'utilisation de l'ordinateur en induction et en déduction permettra à l'élève d'envisager le processus de modélisation scientifique d'un point de vue plus global.

Dans ce chapitre, nous avons donc présenté une première version du modèle d'action susceptible d'être améliorée suite aux différentes mises à l'essai. Dans le prochain chapitre, nous présenterons en détail le prototype, le contexte des différentes mises à l'essai, les résultats obtenus suites aux mises à l'essai et la discussion de ces résultats.

# **CHAPITRE 6. RÉSULTATS, INTERPRÉTATIONS ET DISCUSSION**

Dans ce chapitre, nous présenterons de façon exhaustive le prototype (qui est le résultat du processus de développement), les objectifs, le contexte et les résultats obtenus lors des mises à l'essai fonctionnelle, empirique et systématique de l'environnement d'apprentissage développé de même que les modifications effectuées suite à chacune de ces mises à l'essai. Pour faciliter la lecture de la thèse, nous avons choisi d'interpréter les résultats obtenus et de les discuter à mesure qu'ils sont présentés dans ce chapitre.

# *6.1. PROTOTYPE*

Dans ce type de recherche de développement, le prototype est le résultat d'une innovation pédagogique. Il matérialise un travail de conception didactique et informatique. Il sera comparé à nos attentes *a priori* que nous avons décrites dans les deux chapitres précédents consacrés à l'élaboration de l'idée de solution et au modèle d'action. Le développement du prototype s'est étalé sur une période d'un peu plus de trois ans se terminant au début de l'année 2004. Il s'agit d'un environnement d'apprentissage informatisé développé avec le langage Visual Basic pour le système d'exploitation Windows de Microsoft. Le choix du système d'exploitation a été imposé par le fait qu'il s'agit du seul système supporté au Collège où enseigne l'auteur de cette recherche. Le langage de programmation a été choisi afin de permettre à l'auteur de minimiser le temps de développement.

Ainsi que nous l'avons présenté à la fin du *Chapitre 4. Élaboration de l'idée de solution*, l'environnement d'apprentissage est une application basée sur trois types de fenêtres : soit la fenêtre de simulation, la fenêtre des graphiques et la fenêtre des paramètres. Ces trois fenêtres sont contenues dans la fenêtre principale de type multi-documents qui est présentée dans la *Figure 14*. Comme la plupart des applications Windows, la fenêtre principale comporte une barre de menus et une barre d'outils dans la partie supérieure de la fenêtre et une barre d'état dans la partie inférieure de la fenêtre.

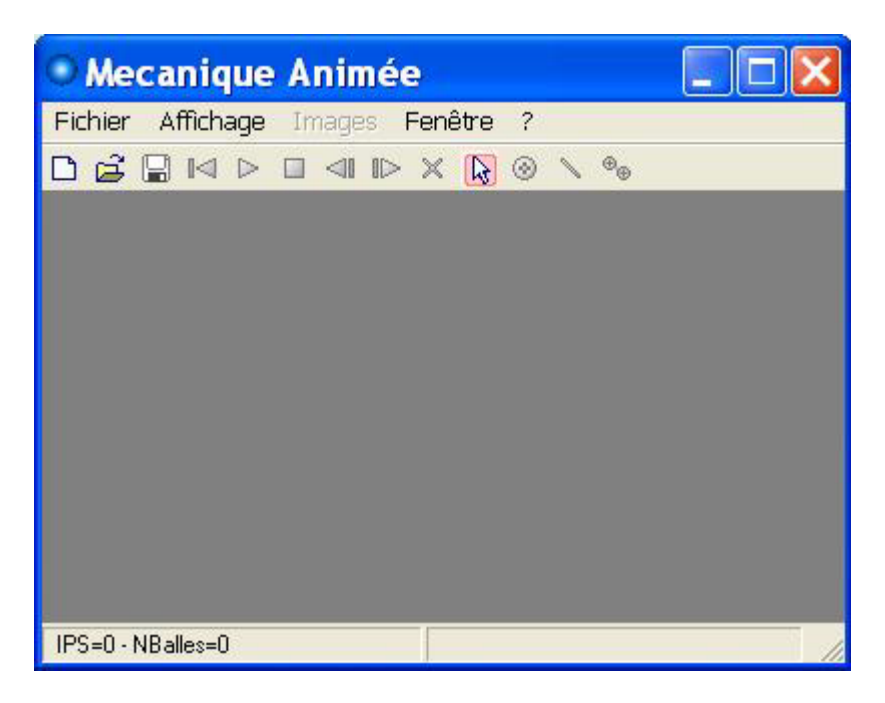

*Figure 14. Fenêtre principale de l'environnement d'apprentissage* 

La *Figure 15* présente chacun des éléments de la barre de menus. Le menu *Fichier* permet de gérer des fichiers contenant une description complète de l'état de l'environnement d'apprentissage à un instant choisi par le professeur ou l'élève. Le menu *Affichage* permet de rendre visible ou de masquer les fenêtres et les barres spéciales. Le menu *Images* permet de gérer les images qui seront associées au fond de la fenêtre de simulation et aux objets de la simulation. Finalement, le menu *Fenêtre* permet de gérer la dimension et la disposition des fenêtres de l'environnement d'apprentissage.

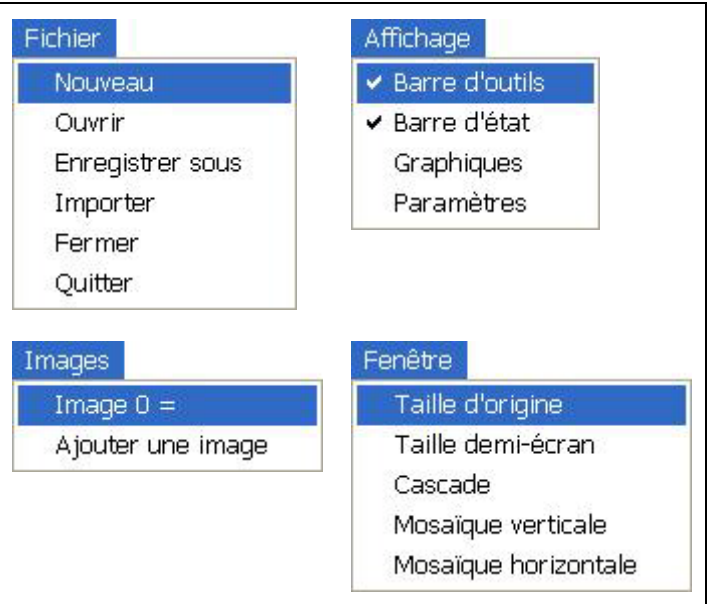

#### *Figure 15. Éléments de la barre de menus*

La *Figure 16* présente la fenêtre simulation telle qu'elle apparaît pour les deux modes d'utilisation principaux, soit la mesure à partir d'une séquence vidéo et la création des trois types d'objets simulés. Il est à noter que ces deux modes d'utilisation peuvent se superposer dans la même fenêtre et que c'est là une des propriétés les plus originales de l'environnement d'apprentissage. Les petits cercles sur l'image de la petite fille (sur la fenêtre de gauche) indiquent la position des points mesurés sur chacune des images de la séquence vidéo. Les trois types d'objets simulés (sur la fenêtre de droite) sont respectivement : une balle, un mur et une chaîne bouclée réunissant cinq balles. Les flèches indiquent la grandeur et l'orientation de la vitesse de chaque balle.

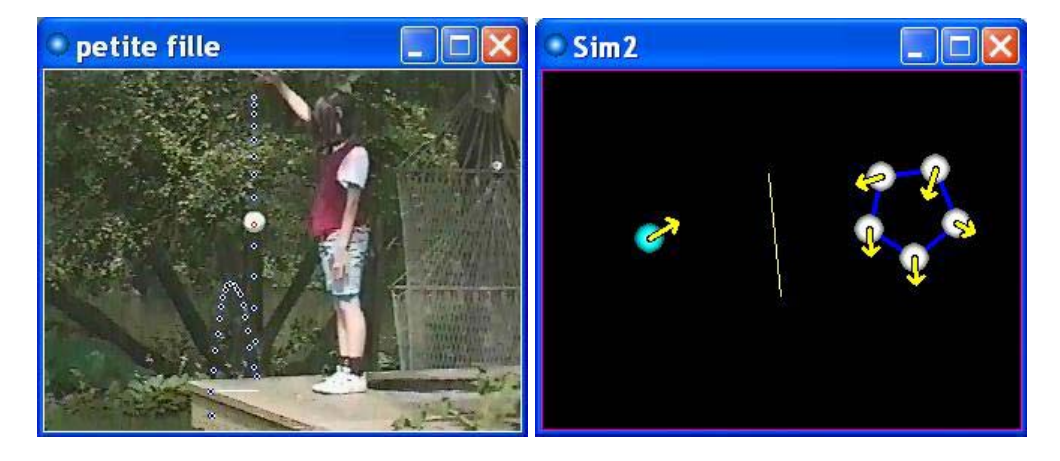

*Figure 16. Fenêtre de simulation lors de mesures à partir d'une séquence vidéo ou lors de la création des trois types d'objets simulés (balle, mur et chaîne)* 

La *Figure 17* présente la fenêtre des graphiques qui permet d'afficher un nombre arbitraire de graphiques associés à une expérimentation et/ou à une simulation. Les petits carrés représentent les points mesurés, les courbes pâles sont associées à des équations théoriques entrées par l'élève ou le professeur et les courbes foncées sont associées à des balles simulées.

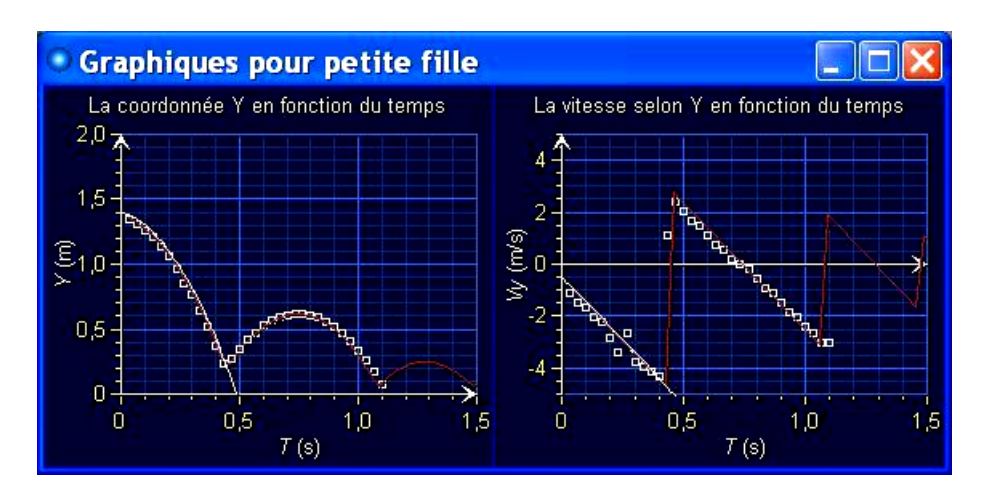

*Figure 17. Fenêtre des graphiques* 

La *Figure 18* présente la fenêtre des paramètres. La zone de liste déroulante dans la partie supérieure de la fenêtre donne le nom de l'objet choisi. Les deux premières colonnes à gauche décrivent les paramètres de l'objet correspondant de la simulation. Les deux colonnes de droite décrivent les paramètres mesurés correspondants.

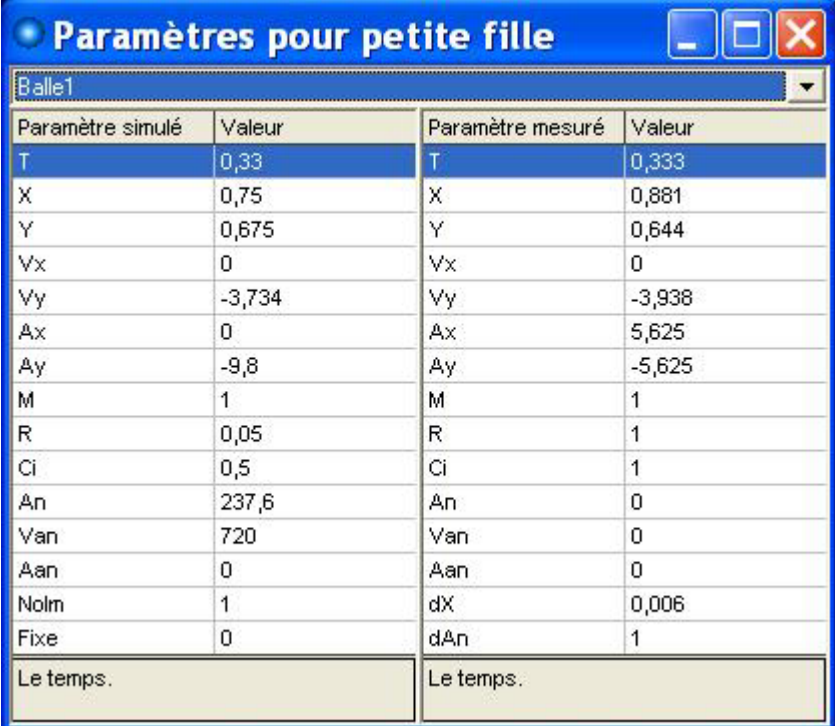

#### *Figure 18. Fenêtre des paramètres*

La *Figure 19* présente un exemple de fichier d'enregistrement des actions de l'élève

produit automatiquement par l'environnement d'apprentissage. Pour diminuer la taille de la figure, nous avons volontairement masqué la première colonne à partir de la gauche qui indique la date. Ce fichier est donné à titre d'exemple seulement et ne sera pas analysé, car d'autres exemples de fichiers d'enregistrement des actions obtenus lors des mises à l'essai empiriques seront présentés et analysés plus loin dans ce chapitre.

| <b>P</b> petite fille.log - Bloc-notes                                                                                                    |  |
|----------------------------------------------------------------------------------------------------|--|
| Fichier Edition Format Affichage ?                                                                                                    |  |
| "15:07:07","N-1","Lecture fichier","petite fille","","","",""<br>"15:07:42","I-1","Choix phénomène","Image0=petite fille.avi","","",""<br>"15:07:49","I-6","Mesure","M=1","R=1","Ci=1",""<br>"15:07:52","I-6","Mesure","T=0","X=141","Y=20","An=0"<br>"15:07:53","I-6","Mesure","T=0,033","X=141","Y=24","An=0"<br>"15:07:54","I-6","Mesure","T=0,067","X=141","Y=30","An=0"<br>"15:07:56","I-6","Mesure","T=0,100","X=141","Y=38","An=0"<br>"15:07:57","I-6","Mesure","T=0,133","X=141","Y=46","An=0"<br>"15:08:57","I-6","Mesure","T=1,067","X=113","Y=212","An=0"<br>"15:09:11","I-5","Schème controle","X vs T","","","",""<br>"15:10:08","I-5","Scheme contrôle","Vx vs T <sup>A</sup> ,"","",""<br>"15:10:15","I-5","Scheme contrôle","Ax vs T","","","",""<br>"15:10:47","I-3","Interactions concepts","Avancer de t=0 à t=0","","",""<br>"15:11:15","I-3","Interactions concepts","Avancer de t=0 à t=24,233",""<br>"15:11:53","I-7","Analyse mesures","Ay vs T","Ay=-9,8","",""<br>"15:12:05","I-7","Analyse mesures","vy vs T","vy=-0,4-9.8*t","","",""<br>"15:12:28","I-7","Analyse mesures","Y vs T","Y=1.5-0.4t-9.8*t^2/2","","'<br>"15:12:35","I-7","Analyse mesures","Y vs T","Y=1.5-0.4*t-9.8*t^2/2","","<br>"15:12:44","I-7","Analyse mesures","Y vs T","Y=1.3-0.4*t-9.8*t^2/2","","<br>"15:12:59","I-8","Synthèse modèle","Créer mur=1","","",""<br>"15:13:02", "I-8", "Synthèse modèle", "Créer balle=1", "", "", ""<br>"15:13:11", "D-2", "Formulation proposition", "modifier balle=1", "Vy=-0, 4"<br>"15:13:31","D-5","Confirmation/Réfutation","Avancer de t=0 à t=11,533"," |  |
|                                                                                                    |  |

*Figure 19. Fichier d'enregistrement des actions* 

Il est important de noter que nous venons de présenter le prototype de l'environnement d'apprentissage dans l'état où il était au moment de la première mise à l'essai fonctionnelle. Certaines modifications, qui sont indiquées dans le texte qui suit, ont été effectuées après chacune des mises à l'essai.

# *6.2. MISES À L'ESSAI FONCTIONNELLES (ÉVALUATION PAR DES EXPERTS)*

Lors des mises à l'essai fonctionnelles, nos deux objectifs principaux étaient l'évaluation de la fonctionnalité du prototype de l'environnement d'apprentissage développé, en regard de nos attentes définies dans les chapitres consacrés à l'élaboration de l'idée de solution et au modèle d'action, et l'évaluation de sa capacité à être utilisé dans une situation didactique réelle. Nous avons choisi pour cela de consulter des experts : des professeurs de physique. Deux raisons principales ont influencé ce choix. La première raison est que les professeurs de physique sont les intervenants susceptibles de connaître le mieux à la fois le profil typique des élèves et des professeurs ainsi que les particularités du cours qui nous intéressent. La seconde raison est que le fait d'impliquer des professeurs de physique dans le processus d'évaluation de l'environnement d'apprentissage pouvait faciliter l'appropriation de cet environnement par ces professeurs. Les professeurs que nous avons consultés enseignaient la mécanique au collégial au moment de la mise à l'essai ou allait l'enseigner durant l'année en cours.

Pour la vérification et l'évaluation du prototype, il nous a semblé souhaitable de donner au professeur un temps suffisant afin d'obtenir une évaluation aussi complète que possible. Ainsi, après l'installation de l'environnement d'apprentissage développé sur l'ordinateur portable du professeur (lui permettant ainsi d'effectuer l'évaluation au moment lui convenant le mieux), nous n'avons donné aucune limite absolue de temps pour le processus d'évaluation. Nous avons tout de même invité le professeur à compléter ce processus dès que possible et à nous contacter ensuite pour nous transmettre les résultats de cette évaluation.

La cueillette de données a été réalisée sous la forme d'une entrevue dirigée. Nous avions pour cela préparé une grille de questions (présentées dans *l'Annexe III)* pour lesquelles nous avons tenté d'obtenir des réponses aussi complètes et claires que possible. Nous voulions dans un premier temps obtenir autant d'informations que possible susceptibles de nous aider à améliorer le prototype. C'est pourquoi nous avons invité l'évaluateur, d'une part, à exprimer son taux de satisfaction sur une échelle à quatre niveaux (très satisfait, satisfait, insatisfait, très insatisfait) et, d'autre part, à expliquer en détail les raisons qui l'ont conduit à adopter son point de vue et les modifications qu'il souhaiterait voir apporter au prototype. Nous voulions aussi amener le professeur à s'approprier l'environnement d'apprentissage et à réfléchir sur son utilisation possible avec les élèves. Nous avons pour cela formulé des questions sur chacun des éléments de l'environnement et sur chacune des ses utilisations possibles. Pendant toute la durée de l'entrevue, un ordinateur portable sur lequel était installé l'environnement d'apprentissage était disponible pour permettre à l'évaluateur et au chercheur de vérifier, de mettre en évidence ou d'expliquer certains des comportements ou certaines des propriétés du prototype. Une description exhaustive des questions et des réponses obtenues est présentée dans l'*Annexe III*. Nous ne présenterons dans ce qui suit qu'un résumé de l'évaluation de chaque professeur suivi de l'ensemble des conclusions que nous avons tirées suite à chacune de ces mises à l'essai et des modifications au prototype que nous avons effectuées.

### **6.2.1. Première mise à l'essai fonctionnelle**

La première mise à l'essai fonctionnelle a commencé le 26 septembre et s'est poursuivie le 17 octobre 2003. Cette mise à l'essai a fait intervenir un professeur de physique enseignant la mécanique au niveau collégial depuis plusieurs années. Dans l'ensemble, le professeur s'est montré assez satisfait de l'environnement d'apprentissage, lui donnant, pour toutes les questions comportant une évaluation quantitative, une moyenne de 3,48 sur 4 pour une échelle de valeurs à quatre niveaux, soit : 4 (très satisfaisant), 3 (satisfaisant), 2 (insatisfaisant) et 1 (très insatisfaisant). Les réponses étaient assez semblables pour l'ensemble du questionnaire, donnant un écart- type de 0,87 en utilisant la même échelle que précédemment. Si l'on regroupe les réponses 4 (très satisfaisant) et 3 (satisfaisant), on obtient que le professeur s'est montré satisfait ou très satisfait pour 88% des questions comportant une évaluation quantitative. Si l'on évalue séparément les différents éléments de l'environnement d'apprentissage, on remarque que c'est la fenêtre principale qui a reçu l'évaluation la plus défavorable (3,25 sur 4 avec un taux de satisfaction de 75%) et que la fenêtre de simulation a reçu l'évaluation la plus favorable (3,88 sur 4 avec un taux de satisfaction de 100%). Les deux tableaux l'ensemble des résultats quantitatifs et l'ensemble des propositions de modifications obtenues lors de la première mise à l'essai fonctionnelle. Il est à noter que toutes les propositions de modifications marquées par un X ont été effectuées avant la mise à l'essai suivante.

|                                            | Lettre | Valeur         | Moyenne | <b>Satisfaction</b> |
|--------------------------------------------|--------|----------------|---------|---------------------|
| Fenêtre principale                         |        |                |         |                     |
| Menu Fichier                               | Α      | 4              |         |                     |
| Menu Affichage                             | Α      | 4              |         |                     |
| Menu Images                                | C      | $\overline{2}$ |         |                     |
| Menu Fenêtre                               | A      | 4              | 3,25    | 75%                 |
| Boutons Nouveau, Ouvrir, Enregistrer       | Α      | 4              |         |                     |
| Boutons Début, Animer, Arrêter,            | B      | 3              |         |                     |
| Boutons Ajouter, Supprimer, Choisir,       | Α      | 4              |         |                     |
| Barre d'état                               | D      | 1              |         |                     |
| Fenêtre de simulation                      |        |                |         |                     |
| Affichage                                  | A      | 4              |         |                     |
| <b>Objet Simulation</b>                    | A      | 4              |         |                     |
| <b>Objet Balle</b>                         | A      | 4              |         |                     |
| Objet Mur                                  | Α      | 4              | 3,88    | 100%                |
| Objet Chaîne                               | B      | 3              |         |                     |
| Insertion vidéo                            | Α      | 4              |         |                     |
| Mesures vidéo                              | Α      | 4              |         |                     |
| Réalisme simulation                        | А      | 4              |         |                     |
| Fenêtre des graphiques                     |        |                |         |                     |
| Affichage                                  | Α      | 4              |         |                     |
| Ajout                                      | C      | $\overline{2}$ |         |                     |
| Suppression                                | B      | 3              | 3,33    | 83%                 |
| Modification                               | B      | 3              |         |                     |
| Courbes théoriques                         | Α      | 4              |         |                     |
| Gestion des échelles                       | А      | 4              |         |                     |
| Fenêtre de paramètres                      |        |                |         |                     |
| Affichage                                  | B      | 3              |         |                     |
| Modification des simulations               | A      | 4              | 3,67    | 100%                |
| Modification des graphiques                | А      | 4              |         |                     |
| Utilisation dans un cours                  |        |                |         |                     |
| Éléments de chaque chapitre                | А      | 4              |         |                     |
| Tous les éléments de tous les chapitres    | B      | 3              |         |                     |
| Expérience 1 Épaisseur d'une feuille       | D      | 1              |         |                     |
| Expérience 2 Chute libre                   | A      | 4              | 3,38    | 88%                 |
| Expérience 3 Mouvement à 2 dimensions      | Α      | 4              |         |                     |
| Expérience 4 Simulation sur piste incurvée | B      | 3              |         |                     |
| Expérience 5 Collision                     | A      | 4              |         |                     |
| Expérience 6 Translation et rotation       | А      | 4              |         |                     |
| Total                                      |        |                | 3,48    | 88%                 |

*Tableau XIV. Synthèse des évaluations quantitatives pour la première mise à l'essai fonctionnelle* 

| Description de la modification                                              | Effectuée                |
|-----------------------------------------------------------------------------|--------------------------|
| 1. Ajouter message de confirmation de remplacement de fichier.              | Χ                        |
| 2. Régler problème d'importation des chaînes.                               | Χ                        |
| 3. Fermer fenêtres paramètres et graphiques avec la dernière simulation.    | X                        |
| 4. Remplacer Image 0 par Image de fond.                                     | Χ                        |
| 5. Régler problème dimensionnement image de fond.                           | X                        |
| 6. Régler problème de pertes de données avec bouton début.                  | X                        |
| 7. Cliquer sur lien pour choisir chaîne.                                    | Χ                        |
| 8. Modifier informations barres d'état.                                     | X                        |
| 9. Ajouter messages contextuels barre d'état.                               |                          |
| 10. Ajouter boutons S, P, G pour afficher/masquer fenêtres correspondantes. | χ                        |
| 11. Ajouter bouton afficher échelle simulation.                             |                          |
| 12. Ajouter bouton annuler dernière action.                                 |                          |
| 13. Ajouter surbrillance autour du vecteur vitesse choisi.                  | Χ                        |
| 14. Ajouter message quand on clique sur le trait du vecteur vitesse.        |                          |
| 15. Ajouter unités paramètres.                                              | Χ                        |
| 16. Par défaut, L=pixels/100, H=pixels /100.                                | X                        |
| 17. Remplacer Cm par Cs, Cf par µ pour la simulation.                       | Χ                        |
| 18. Ajouter gx, gy pour la simulation.                                      | Χ                        |
| 19. Ajouter F, P, K, U, E pour les balles.                                  | Χ                        |
| 20. Éliminer Dx, Dy, Xmin, Xmax, Ymin, Ymax pour les murs.                  | Χ                        |
| 21. K=0 par défaut pour les chaînes.                                        | Χ                        |
| 22. Remplacer KI, PI, Pt, Ka, Pa par k, L0, At0, Kan, Pan pour les chaînes. | X                        |
| 23. Ajouter Xcm, Ycm, Vxcm, Vycm, Axcm, Aycm, Fext, P pour les systèmes.    | $\overline{\phantom{a}}$ |
| 24. Par défaut, ajuster Xmax pour graphiques à la durée du vidéo.           | Χ                        |
| 25. Régler problème reculer collision entre balle et mur.                   | Χ                        |
| 26. Message initial expliquant l'avancement automatique pour mesures.       | Χ                        |
| 27. Surbrillance bleu pour graphique actif.                                 | Χ                        |
| 28. Ajouter bouton M pour mesures.                                          | Χ                        |
| 29. Ajouter bouton pour ajouter graphique.                                  | Χ                        |
| 30. Remplacer ParX, ParY, Xmin, Ymin, par Abscisse, Ordonnée, Amin, Omin.   | Χ                        |
| 31. Ajouter équation dans abscisse et ordonnée pour graphiques.             | $\blacksquare$           |
| 32. Activer bouton supprimer graphique.                                     | Χ                        |
| 33. Ajouter unités des paramètres.                                          | Χ                        |
| 34. Ajouter incertitudes des paramètres mesurés.                            | Χ                        |
| 35. Ajouter touche entrée pour faire défiler paramètres.                    |                          |
| 36. Rendre visible la surbrillance lors de l'édition d'un paramètre.        | Χ                        |
| 37. Ajouter menu spécial chaînes.                                           |                          |
| 38. Ajouter paramètre couleur de fond pour simulation                       | Χ                        |
| 39. Ajouter paramètre couleur pour balle, mur et chaîne.                    | Χ                        |
| 39. Ajouter module intervention préprogrammée sur paramètres.               | Χ                        |
| 40. Ajouter Ti, Tf pour activation et désactivation simulation              | X                        |
| 41. Ajouter Ti, Tf pour activation et désactivation objets.                 |                          |
| 42. Ajouter objet mur courbé.                                               |                          |
| 43. Ajouter bouton pour ajouter ensembles canoniques de graphiques.         |                          |

*Tableau XV. Liste des propositions de modification obtenues lors de la première mise à l'essai fonctionnelle* 

En ce qui concerne l'évaluation qualitative, le professeur a tout d'abord fait un certain nombre de remarques très utiles concernant des problèmes techniques de

nature accidentelle que nous avons réglés par la suite et sur lesquels nous ne voulons pas nous attarder ici puisqu'ils n'ajoutent rien au propos. Le lecteur qui s'intéresse à ces aspects peut consulter l'*Annexe III* qui présente le texte intégral des commentaires du professeur. Nous allons plutôt nous attarder ici sur les remarques qui concernent la conception elle-même et qui nous ont amené à préciser ou à modifier les choix que nous avions préalablement faits. Il est à noter que nous avons regroupé les remarques apparentées pour faciliter le commentaire.

Le premier type de remarques qui a attiré notre attention concerne le rôle de la barre d'état. En effet, le professeur a proposé que le rôle de la barre d'état consiste à identifier l'objet choisi, à afficher les paramètres en cours de modification pour cet objet et à afficher des messages contextuels destinés à guider l'élève dans sa démarche. Nous avons choisi de retenir ces propositions et de faire plusieurs modifications en ce sens. Pour les messages contextuels, cependant, nous tenions à ce qu'ils servent à clarifier les fonctionnalités de l'environnement plutôt qu'à influencer la démarche de l'élève.

Le second type de remarques concerne les paramètres de la simulation. Le professeur a proposé de renommer et d'ajouter quelques coefficients de frottement, d'ajouter une composante horizontale à la gravité, *etc.* Encore une fois, nous avons choisi de retenir toutes ces propositions qui avaient pour but d'enrichir le domaine des simulations possibles dans l'environnement d'apprentissage afin de les rendre plus semblables aux situations présentées dans les manuels de cours. Une de ces remarques, cependant, demandait par son ampleur une attention particulière. Cette remarque proposait d'introduire, selon le professeur, une *intervention préprogrammée sur les variables de la simulation*, c'est-à-dire une possibilité pour l'utilisateur de programmer à l'avance des changements sur n'importe quel paramètre à un instant précis. Bien qu'intéressante, cette proposition avait beaucoup trop d'ampleur pour pouvoir être implantée facilement. Nous avons dû la réduire en projetant d'implanter deux paramètres temporels d'activation et de désactivation des objets de la simulation. Ce qui permettrait d'intervenir à des moments précis et d'influencer le déroulement de la simulation.

Le troisième type de remarques concerne l'affichage des paramètres. Le professeur a proposé d'afficher les unités associées aux valeurs et les incertitudes associées aux mesures en respectant les conventions des chiffres significatifs. C'était encore une fois des propositions tout à fait pertinentes qui nous ont amené à effectuer plusieurs modifications.

Le quatrième type de remarques concerne des aspects ergonomiques comme l'ajout des boutons S, G et P pour l'affichage des fenêtres simulation, graphiques et paramètres, du bouton M pour lancer une séquence de mesure, d'un menu pour ajouter des ensembles canoniques de graphiques. Le professeur a aussi suggéré d'entourer le graphique choisi d'un trait bleu pour le mettre en évidence et de pouvoir cliquer sur un des liens d'une chaîne pour la choisir. Ces propositions intéressantes ont été retenues. Le professeur a aussi proposé d'ajouter un nouveau type de mur courbé afin de permettre de construire des pistes circulaires. Nous n'avons malheureusement pas pu mettre en oeuvre cette proposition à cause de sa complexité technique. Nous la gardons cependant en réserve pour des développements futurs.

Finalement, le professeur s'est montré intéressé à utiliser l'environnement d'apprentissage dans le contexte d'un cours, en proposant qu'il puisse se substituer avantageusement (à cause des fonctionnalités associées à la vidéo) aux laboratoires habituels pour les expériences concernant la chute libre, le mouvement à deux dimensions, les collisions, la translation et la rotation. Le professeur a aussi suggéré que les possibilités de simulation soient utilisées en classe par le professeur pour animer des exemples habituellement dessinés au tableau et aussi à l'extérieur de la classe, dans des conférences par exemple, pour illustrer des phénomènes physiques plus complexes faisant intervenir un grand nombre d'objets.

Suite à cette première mise à l'essai fonctionnelle, le professeur a manifesté suffisamment d'intérêt pour accepter d'expérimenter l'environnement avec certains de ses élèves. Nous avons donc convenu d'une date pour cette mise à l'essai empirique et planifié des rencontres pour construire le scénario de l'activité pour les élèves. La date choisie était évidemment postérieure au début de la seconde mise à l'essai fonctionnelle, car nous voulions effectuer autant de modifications pertinentes que possible sur le prototype avant de l'expérimenter avec des élèves. Il est à noter que toutes les propositions de modifications marquées par un X dans le *Tableau XV* à la page 121 ont été effectuées.

## **6.2.2. Deuxième mise à l'essai fonctionnelle**

La deuxième mise à l'essai fonctionnelle a commencé le 28 octobre 2003 et s'est poursuivie le 30 octobre et le 25 novembre. Cette mise à l'essai a aussi fait intervenir un professeur de physique enseignant la mécanique au niveau collégial depuis plusieurs années. Dans l'ensemble, le professeur s'est montré moins satisfait de l'environnement d'apprentissage que le professeur précédent, lui donnant, pour toutes les questions comportant une évaluation quantitative, une moyenne de 3,09 sur 4 pour une échelle de valeurs à quatre niveaux, soit : 4 (très satisfaisant), 3 (satisfaisant), 2 (insatisfaisant) et 1 (très insatisfaisant). Les réponses étaient assez semblables pour l'ensemble du questionnaire, donnant un écart-type de 1,03 en utilisant la même échelle que précédemment. Si l'on regroupe les réponses 4 (très satisfaisant) et 3 (satisfaisant), on obtient que le professeur s'est montré satisfait ou très satisfait pour 78% des questions comportant une évaluation quantitative. Si l'on évalue séparément les différents éléments de l'environnement d'apprentissage, on remarque que c'est la fenêtre principale qui a reçu l'évaluation la plus défavorable (3,0 sur 4 avec un taux de satisfaction de 75%) et que la fenêtre des paramètres a reçu l'évaluation la plus favorable (4,00 sur 4 avec un taux de satisfaction de 100%). L'évaluation quantitative de l'utilisation dans un cours a reçu une évaluation nettement plus faible de 2,50 sur 4 avec un taux de satisfaction de 50%. Les deux tableaux suivants présentent respectivement l'ensemble des résultats quantitatifs et l'ensemble des propositions de modifications obtenues lors de la première mise à l'essai fonctionnelle. Il est à noter que toutes les propositions de modifications marquées par un X ont été effectuées avant la mise à l'essai suivante.

*124 Chapitre 6* 

|                                            | Lettre | Valeur         | Moyenne | <b>Satisfaction</b> |
|--------------------------------------------|--------|----------------|---------|---------------------|
| Fenêtre principale                         |        |                |         |                     |
| Menu Fichier                               | A      | 4              |         |                     |
| Menu Affichage                             | B      | 3              |         |                     |
| Menu Images                                | D      | 1              |         |                     |
| Menu Fenêtre                               | C      | $\overline{2}$ | 3,00    | 75%                 |
| Boutons Nouveau, Ouvrir, Enregistrer       | А      | $\overline{4}$ |         |                     |
| Boutons Début, Animer, Arrêter,            | B      | 3              |         |                     |
| Boutons Ajouter, Supprimer, Choisir,       | B      | 3              |         |                     |
| Barre d'état                               | Α      | 4              |         |                     |
| Fenêtre de simulation                      |        |                |         |                     |
| Affichage                                  | B      | 3              |         |                     |
| <b>Objet Simulation</b>                    | B      | 3              |         |                     |
| Objet Balle                                | B      | 3              |         |                     |
| Objet Mur                                  | A      | 4              | 3,14    | 86%                 |
| Objet Chaîne                               | C      | $\overline{2}$ |         |                     |
| Insertion vidéo                            | A      | 4              |         |                     |
| Mesures vidéo                              | B      | 3              |         |                     |
| Réalisme simulation                        |        |                |         |                     |
| Fenêtre des graphiques                     |        |                |         |                     |
| Affichage                                  | A      | 4              |         |                     |
| Ajout                                      | B      | 3              |         |                     |
| Suppression                                | А      | 4              | 3,50    | 100%                |
| Modification                               | B      | 3              |         |                     |
| Courbes théoriques                         | B      | 3              |         |                     |
| Gestion des échelles                       | Α      | 4              |         |                     |
| Fenêtre de paramètres                      |        |                |         |                     |
| Affichage                                  | A      | 4              | 4,00    | 100%                |
| Modification des simulations               | А      | 4              |         |                     |
| Modification des graphiques                | Α      | 4              |         |                     |
| Utilisation dans un cours                  |        |                |         |                     |
| Éléments de chaque chapitre                | С      | $\overline{c}$ |         |                     |
| Tous les éléments de tous les chapitres    | D      | $\mathbf{1}$   |         |                     |
| Expérience 1 Épaisseur d'une feuille       | D      | 1              |         |                     |
| Expérience 2 Chute libre                   | А      | 4              | 2,50    | 50%                 |
| Expérience 3 Mouvement à 2 dimensions      | А      | 4              |         |                     |
| Expérience 4 Simulation sur piste incurvée | D      | 1              |         |                     |
| Expérience 5 Collision                     | А      | 4              |         |                     |
| Expérience 6 Translation et rotation       | В      | 3              |         |                     |
| <b>Total</b>                               |        |                | 3,09    | 78%                 |

*Tableau XVI. Synthèse des évaluations quantitatives pour la deuxième mise à l'essai fonctionnelle* 

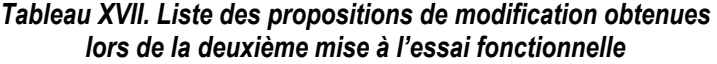

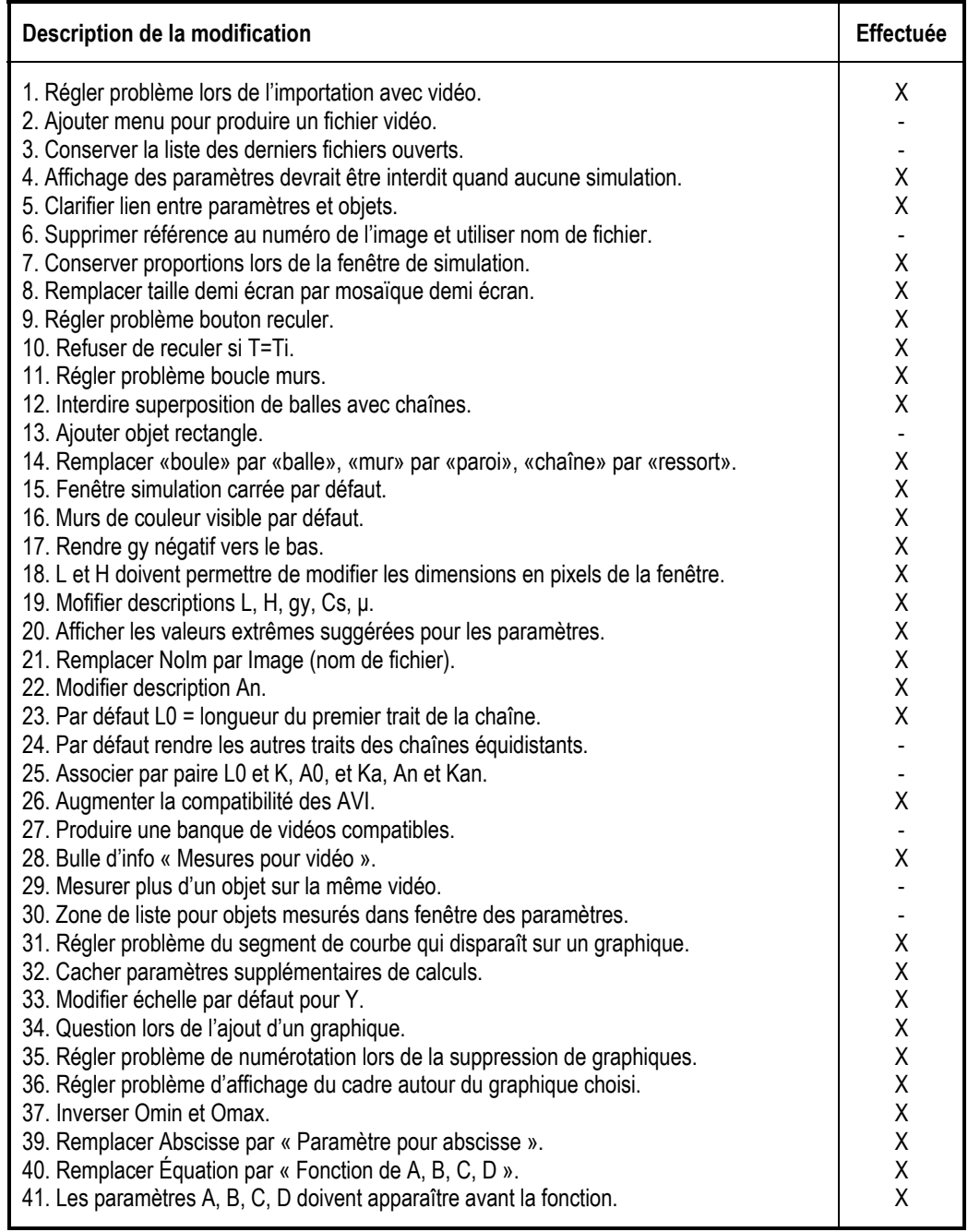

En ce qui concerne l'évaluation qualitative, ce professeur a aussi fait un certain nombre de remarques concernant des problèmes techniques sur lesquels nous ne nous attarderons pas mais que le lecteur peut consulter dans l'*Annexe III,* qui présente le texte intégral des commentaires du professeur. Dans le résumé qui suit, nous ne nous intéressons encore une fois qu'aux remarques qui influencent directement ou indirectement la conception.

Le premier groupe de remarques concerne la clarification du nom, de la description ou de la fonctionnalité de certains paramètres de l'environnement d'apprentissage. Le professeur a proposé, par exemple, de remplacer *Mur* par *Paroi* parce qu'il est spontanément difficile d'associer un mur à une paroi horizontale ou inclinée. Il a aussi proposé de remplacer *Chaîne* par *Ressort* pour être plus près des objets que les élèves connaissent (en effet, une chaîne peut faire référence, dans le langage courant, à un objet qui ne s'étire pas). Le professeur a aussi proposé des modifications à la description de plusieurs paramètres, par exemple, remplacer *Équation* par *Fonction de A,B,C,D* et remplacer *Abscisse* par *Paramètre pour abscisse, etc.* Finalement, il a proposé d'ajouter les valeurs extrêmes et/ou la valeur typique d'un paramètre dans la description correspondante. Nous avons choisi de reconnaître la pertinence de ces remarques et avons fait plusieurs modifications en ce sens.

Le second groupe de remarques concerne des considérations de nature ergonomique, simplificatrices et susceptibles de faciliter la réflexion de l'élève. Le professeur a proposé, par exemple, de rendre la fenêtre de simulation carrée par défaut, de conserver les proportions de l'image de fond lors du redimensionnement de la fenêtre de simulation, de modifier les échelles par défaut pour les graphiques, de rendre les murs visibles par défaut pour éviter la confusion et finalement de faire apparaître les paramètres *A, B, C, D* utilisés dans les graphiques pour le calcul de la fonction à afficher avant la fonction elle-même. Encore une fois, nous avons fait plusieurs modifications en ce sens.

Le troisième groupe de remarques concerne des considérations relatives à l'utilisation de séquences vidéo et de l'obtention de mesures à partir de ces séquences. Le professeur a proposé de rendre possible la mesure de plusieurs objets simultanément afin de faciliter la comparaison. Conséquemment, le professeur a proposé aussi d'ajouter une zone de liste déroulante dans la fenêtre des paramètres permettant de choisir l'objet à afficher dans la colonne de droite de la fenêtre des paramètres et dans la fenêtre des graphiques. Toujours concernant les séquences vidéos, le professeur a proposé d'augmenter la compatibilité des fichiers AVI (certains types de fichiers trouvés sur le Web sont en effets illisibles) et/ou de produire une banque de vidéos compatibles pour chacun des chapitres du cours. Tout en reconnaissant la pertinence de ce groupe de remarques, nous n'avons malheureusement pas pu effectuer toutes les modifications suggérées par le professeur avant l'expérimentation avec les élèves, à cause de l'ampleur de ces modifications et des contraintes de temps.

La dernière remarque que nous avons retenue concerne la proposition du professeur d'ajouter dans les simulations un nouveau type d'objet de forme rectangulaire, pouvant se déplacer et tourner, et possédant les mêmes paramètres et fonctionnalités que les balles. Cette proposition intéressante et d'envergure considérable a dû être mise de côté pour des développements futurs.

Finalement, le professeur s'est montré suffisamment intéressé par les potentialités de l'environnement pour accepter de l'expérimenter avec l'ensemble de ses classes de mécanique de la session suivante.

# *6.3. MISES À L'ESSAI EMPIRIQUES*

Comme le mentionne Nonnon (1993, p. 152), l'objectif des mises à l'essai empiriques est la mise en évidence, par un processus empirique et essentiellement inductif, des variables associées à l'utilisation du prototype et susceptibles d'être étudiées systématiquement. Ainsi le rôle des mises à l'essai empiriques est nécessairement plus exploratoire que discriminatoire. Nous nous sommes donc fixé comme objectif principal, pour les mises à l'essai de l'environnement développé, de rendre compte des fonctionnalités complètes du prototype, mais avec un nombre limité d'élèves. Ces fonctionnalités étaient, d'une part, d'offrir la possibilité aux les élèves de s'engager dans un processus de modélisation et, d'autre part, d'enregistrer et d'identifier les étapes du raisonnement effectué par les élèves. Pour atteindre cet objectif, nous avons effectué deux mises à l'essai impliquant des élèves du collégial suivant le cours de mécanique. Nous avons choisi, pour favoriser l'appropriation par les professeurs de l'environnement développé, des élèves dont les professeurs avaient aussi été impliqués lors des mises à l'essai fonctionnelles et qui avaient par conséquent contribué à l'élaboration des conditions des mises à l'essai empiriques. Il est à noter que les professeurs étaient présents lors des mises à l'essai impliquant les élèves et étaient invités à intervenir minimalement auprès des élèves comme ils l'auraient fait lors d'une séance au laboratoire.

Pour tenter de mettre en évidence, autant que possible, des variables associées à une utilisation réelle de l'environnement d'apprentissage, nous avons élaboré, avec l'aide des professeurs impliqués dans cette mise à l'essai, un scénario d'utilisation par des élèves en équipe au laboratoire. Bien entendu, il nous fallait considérer que les élèves n'avaient aucune expérience avec l'environnement et c'est pourquoi nous avons prévu de séparer le scénario en trois parties : une première partie de présentation des fonctionnalités de l'environnement par le professeur, une seconde partie de familiarisation des élèves avec l'environnement sous la forme d'exercices et une troisième partie d'expérimentation des élèves avec l'environnement. Nous avons aussi prévu, pour les besoins de cette recherche, d'enregistrer à l'aide d'un magnétophone les observations et les commentaires des élèves durant toute la durée de l'expérimentation des élèves afin de conserver autant d'observations que possible et de pouvoir comparer *a posteriori* ces observations et ces commentaires aux enregistrements effectués par l'environnement d'apprentissage lui-même. Nous allons dans ce qui suit décrire en détail le scénario retenu, puis nous poursuivrons en présentant les résultats obtenus pour chacune des expérimentations avec les élèves.

# **6.3.1. Scénario d'intervention auprès des élèves**

Les mises à l'essai empiriques ont eu lieu le 6 novembre 2003 entre 11h30 et 15h15. Quatre élèves choisis sur une base volontaire ont participé aux mises à l'essai à l'extérieur des périodes normales de cours. Ces élèves avaient pour professeur celui qui avait participé à la première mise à l'essai fonctionnelle et qui a aussi accepté de superviser le travail de ses élèves durant les mises à l'essai empiriques. Les élèves étaient inscrits au programme *Sciences de la nature* en première année.

Nous avons tout d'abord convenu que, par souci d'efficacité, le professeur devait commencer par présenter brièvement les fonctionnalités principales de l'environnement d'apprentissage. Cette présentation devait faire intervenir une projection sur un écran de la fenêtre principale de l'environnement à mesure que le professeur effectuait quelques opérations simples illustrant par l'exemple chacune des fonctionnalités susceptibles d'être utilisables ultérieurement par les élèves. La présentation d'une durée totale d'environ 15 minutes comportait les éléments suivants :

### *1) Présentation des trois types de fenêtre (5 minutes)*

- *a) Fenêtre de simulation dans laquelle on peut créer, modifier et animer les objets de la simulation ou la séquence vidéo d'une expérimentation ;*
- *b) Fenêtre des graphiques qui permet d'afficher un ou plusieurs graphiques des paramètres simulés ou mesurés en fonction du temps ou en fonction d'autres paramètres ;*
- *c) Fenêtre des paramètres qui permet d'afficher ou de modifier les paramètres simulés ou mesurés ainsi que les paramètres d'affichage de chacun des graphiques ;*
- *2) Présentation de la création de simulations (5 minutes)* 
	- *a) Paramètres globaux de simulation qui s'appliquent pour tous les objets ;*
	- *b) Balles qu'on peut déplacer en cliquant sur la balle et dont on peut modifier la vitesse en cliquant sur la pointe de la flèche ;*
	- *c) Parois sur lesquelles les balles rebondissent ;*
	- *d) Ressorts qui sont des balles reliées par des cordes élastiques ;*
	- *e) Animer et arrêter la simulation avec des boutons qui ressemblent à ceux d'un magnétoscope*
- *; 3) Présentation de l'analyse d'une séquence vidéo (5 minutes)* 
	- *a) Insertion d'une séquence vidéo comme image de fond à l'aide du menu ;*
	- *b) Mesurer les points en cliquant sur chacune des images de la séquence vidéo ;*
	- *d) Afficher un graphique à l'aide du bouton de la barre d'outils ;*
	- *e) Modifier les paramètres d'affichage d'un graphique dans la fenêtre des paramètres après avoir cliqué d'abord sur le graphique ;*
	- *f) Afficher une fonction sur un graphique en insérant une expression dans la case appropriée de la fenêtre des paramètres pour le graphique choisi.*

Dans un deuxième temps, mais toujours dans le but de familiariser les élèves avec l'environnement d'apprentissage, nous avons convenu de leur donner quelques exercices à réaliser à l'aide de l'environnement d'apprentissage et qui reprenaient essentiellement les éléments de la présentation précédente. Ces deux exercices, d'une durée totale d'environ 40 minutes, étaient formulés comme suit :

### *1) Exercice proposé pour la simulation (20 minutes)*

- *a) Pouvez-vous utiliser l'environnement d'apprentissage pour obtenir le temps de chute d'une balle d'une hauteur de 3 m?*
- *b) Pouvez-vous utiliser l'environnement d'apprentissage pour tracer le graphique de la hauteur en fonction du temps pour cette balle?*
- *c) Pouvez-vous superposer la fonction Vy=-9,8\*T sur le graphique de la vitesse en fonction du temps pour cette balle?*

### *2) Exercice proposé pour l'analyse d'une séquence vidéo (20 minutes)*

*a) Pouvez-vous utiliser l'environnement d'apprentissage pour obtenir le graphique de la position en fonction du temps pour la chaise qui se déplace sur le vidéo?*
- *b) Quelle est la plus grande vitesse de la chaise?*
- *c) Pouvez-vous déterminer si la décélération de la chaise est constante? Quelle est la valeur du coefficient de frottement entre la chaise et le sol?*

Dans un troisième temps, les élèves étaient invités à filmer une séquence vidéo de la chute simultanée de trois objets différents choisis par le professeur et dont le mouvement étaient influencé par le frottement à différents degrés. Le premier objet était un ballon rond dont on s'attendait à ce que le mouvement soit peu influencé par le frottement, le second objet était une boule de papier froissé dont on s'attendait à ce que le mouvement soit relativement influencé par le frottement et le troisième objet était un filtre à café de forme approximativement conique et dont on s'attendait à ce que le mouvement soit dominé par le frottement. Les deux images suivantes ont été tirées de la vidéo obtenue.

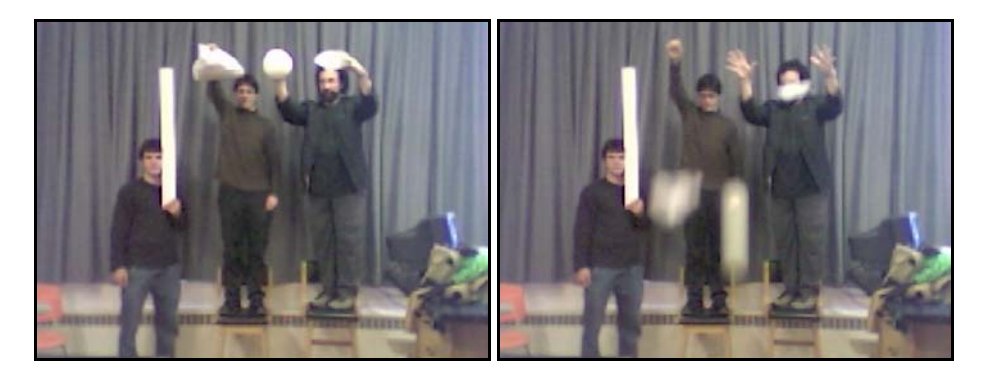

*Figure 20. Images extraites de la vidéo utilisée lors des mises à l'essai empiriques* 

Ensuite, les élèves étaient regroupés en équipes de deux, puis trois questions étaient posées aux élèves par écrit et au tableau, soit :

- *1) Est-ce que le frottement joue un rôle dans le mouvement de chacun des trois objets sur la séquence vidéo que vous avez obtenue?*
- *2) Est-ce que vous pouvez reproduire en simulation le mouvement de chacun de ces trois objets?*
- *3) Est-ce que la force de frottement pour chacun des trois objets est constante, proportionnelle à la vitesse ou à la vitesse au carré?*

Une période de 90 minutes était allouée aux élèves pour tenter d'obtenir des réponses aux questions posées. Dans les faits, tous les élèves ont terminé leur analyse avant la fin de la période allouée, soit moins de 60 minutes après le moment où les questions ont été écrites au tableau. Une capture d'écran illustrant le cheminement des élèves est présentée dans la figure suivante :

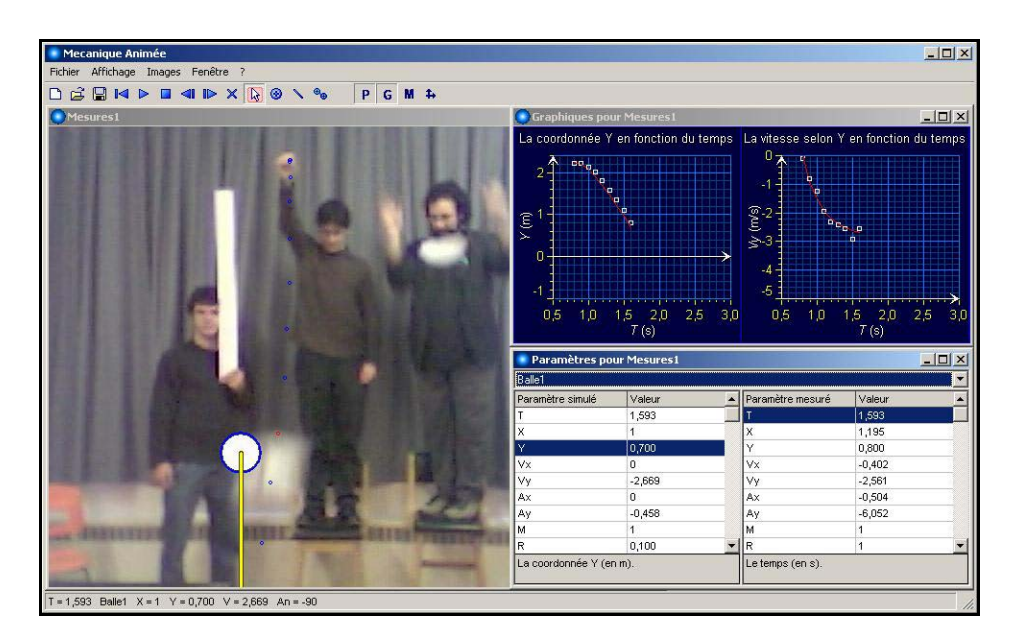

*Figure 21. Capture d'écran pour les mises à l'essai empiriques* 

Nous présentons d'abord dans ce qui suit l'analyse de la tâche à accomplir par les élèves. Nous présenterons ensuite une synthèse de l'évaluation des aspects techniques de l'environnement associés à l'expérimentation avec les élèves. Nous poursuivrons avec la synthèse du cheminement cognitif effectué par les élèves. Il est à noter que la transcription complète des enregistrements obtenus lors de l'expérimentation est présentée dans l'*Annexe IV*.

### **6.3.2. Analyse des tâches à accomplir par les élèves**

Les trois questions posées concernaient les variables *t, y, vy* et *ay* associées au thème de la cinématique. Elles faisaient aussi référence à la force de frottement qui n'avait pas été spécifiquement abordée préalablement en classe. Au niveau des connaissances préalables, nous avons supposé que les élèves étaient familiers avec les équations du mouvement pour un objet en chute libre. En ce qui concerne le frottement de l'air, nous avons considéré que les élèves n'avaient aucune connaissance préalable.

L'objectif de ces questions était de leur faire prendre conscience de l'influence du frottement sur le mouvement de chacun des objets. Au niveau cognitif, la situation proposée faisait intervenir la p-prim d'Ohm qui, comme nous l'avons mentionné dans la section *3.3.3 Conception et intuition,* met en relation un AGENT (la gravité) qui produit un RÉSULTAT (l'accélération) contre une RÉSISTANCE (le frottement). Il est important de noter que le fait que les élèves donnent ou non des réponses adéquates aux trois questions n'était pas vraiment significatif lors de cette mise à l'essai étant donné le nombre limité d'élèves impliqués.

Pour obtenir des réponses aux questions posées, les élèves pouvaient procéder de la façon suivante :

*132 Chapitre 6* 

- *1) choisir un premier objet*
- *2) observer le mouvement directement sur la séquence vidéo;*
- *3) mesurer les positions successives de l'objet choisi;*
- *4) choisir les paramètres expérimentaux à afficher;*
- *5) ajuster certains paramètres expérimentaux;*
- *6) créer une ou plusieurs balles simulées;*
- *7) choisir les paramètres de simulation à afficher;*
- *8) ajuster les paramètres de simulation;*
- *9) afficher les graphique de certains paramètres en fonction du temps;*
- *10) afficher des courbes théoriques sur les graphiques;*
- *11) comparer les images réelles avec les images simulées;*
- *12) comparer les valeurs numériques mesurées et simulées;*
- *13) comparer les courbes théoriques, les courbes mesurées et les courbes simulées;*
- *14) répéter toutes les étapes pour les deux autres objets.*

Il est important de noter que les étapes pouvaient être effectuées dans n'importe quel ordre vraisemblable et que chacune de ces étapes pouvait aussi ne pas être effectuée du tout. Ainsi, les étapes *3)*, *4)* et *5)* concernant les mesures pouvaient aussi être effectuées après les étapes *6)*, *7)* et *8)* concernant la simulation. Les étapes *9)* et *10)* concernant les graphiques pouvaient être effectuées à tout moment. Les étapes *11)* et *12)* devaient quant à elles être effectuées après que des mesures aient été obtenues et qu'une simulation ait été produite. L'étape *13)* supposait que deux éléments à comparer (parmi les trois proposés) aient été préalablement produits. L'étape *14)* indique que toutes les étapes précédentes pouvaient être recommencées une deuxième et une troisième fois.

La réponse à la première question concernant le rôle du frottement dans le mouvement de chacun des objets pouvaient être obtenue en observant directement la séquence vidéo. En effet, le fait que deux objets tombaient significativement plus lentement indiquait qu'une force autre que la gravité jouait un rôle dans le mouvement d'au moins deux objets sur trois. Puisque ces objets tombaient dans l'air, le frottement de l'air était la seule autre force possible. Les élèves pouvaient aussi percevoir l'effet du frottement sur le mouvement en observant le graphique de la vitesse en fonction du temps. En effet, pour deux objets, la relation entre la vitesse et le temps n'était pas linéaire. L'affichage d'une courbe théorique (avant ou après avoir affiché les courbes expérimentales) correspondant à une droite permettait d'obtenir cette conclusion de façon plus formelle. Une autre façon de percevoir l'effet du frottement sur le mouvement était de créer une balle simulée pour reproduire le mouvement observé. On pouvait alors constater en comparant les images, les graphiques ou les valeurs numériques que l'ajustement des paramètres d'une balle simulée sans frottement ne permettait pas de reproduire le mouvement de deux objets sur trois.

L'obtention d'une réponse à la deuxième question impliquait que les élèves tentent de reproduire en simulation le mouvement de chacun des objets. Ils devaient pour cela considérer et ajuster les paramètres associés au frottement. La comparaison entre les images superposées (réelles et simulées) ou entre les graphiques superposés (expérimentaux et simulés) permettait d'évaluer à quel point la simulation permettait de reproduire la réalité.

Finalement, la troisième question demandait aux élèves de se prononcer sur le type de frottement présent. Encore une fois, c'est la comparaison entre la simulation et la réalité qui leur permettait de choisir, pour chaque objet, le type de frottement qui permettait le mieux de reproduire le mouvement observé.

# **6.3.3. Synthèse de l'évaluation des aspects techniques par les élèves**

Nous avons commencé par examiner l'évaluation que les élèves ont faite des aspects techniques de l'environnement d'apprentissage. De façon générale, nous croyons que les élèves se sont montrés relativement satisfaits de l'environnement et l'ont utilisé avec une facilité surprenante. Il nous a même semblé, quoique nos données ne permettent pas de comparer formellement les élèves et les professeurs, que les élèves se sont tout d'abord familiarisés avec les fonctionnalités de l'environnement plus rapidement que les professeurs qui avaient participé aux mises à l'essai et ont ensuite utilisé l'environnement avec plus de facilité que ces mêmes professeurs. Les exemples suivants de commentaires des élèves (associés aux élèves *A, B, C, D* et dont le numéro correspond au rang de l'intervention de l'élève durant la mise à l'essai, voir l'*Annexe IV*), permettent de se rendre compte de la relative satisfaction des élèves quant à l'utilisation l'environnement.

 *« Le fait qu'on puisse mettre la balle en même temps que le vidéo ça permet vraiment d'essayer » (A164), « Ce fut bien intéressant. Le logiciel est vraiment complet » (A165), « C'était vraiment intéressant » (B156), « c'est un très bon programme » (C96) , « C'est une bonne pensée que de prendre les vidéos » (C98), « C'est un programme qui est le fun » (C98), « Moi, j'aime bien le programme, l'idée de mettre des images et avec des points calculer les vitesses, je trouve ça intéressant. Quand même. De pouvoir mettre des objets en même temps qui réagissent, changer les variables, c'est une super idée » (D134). « Je veux juste voir. Juste pour le fun » (D131)* 

Après avoir fait ces commentaires à la fin de la mise à l'essai, les élèves n'ont proposé que quelques modifications à l'environnement d'apprentissage. La liste des propositions apparaît dans le tableau ci-dessous. Il est à noter que les deux équipes d'élèves ont proposé certaines modifications identiques sans se consulter. La première proposition (commune aux deux équipes d'élèves) consiste à permettre de cliquer sur un des points du graphique pour afficher les paramètres qui lui sont associés. La seconde proposition (qui reprend une proposition faite précédemment par un professeur et que nous n'avions pas effectuée par manque de temps) consiste à permettre de mesurer et d'afficher les graphiques de plusieurs objets simultanément. Les autres propositions concernent des aspects plus techniques et relativement faciles à régler. Nous avons choisi de reconnaître la pertinence de l'ensemble de ces propositions et nous avons effectué des modifications pour la plupart d'entre elles.

| Description de la modification                                                                                                    | Effectuée   |
|----------------------------------------------------------------------------------------------------|-------------|
| 1. Cliquer sur un point du graphique pour afficher les paramètres de ce point.<br>2. Mesurer la position de plusieurs objets simultanément.<br>3. Afficher les graphiques de plusieurs objets simultanément<br>3. Régler le problème de simulation associé à Cv2.<br>4. Ajustement de la dimension de la fenêtre à un mètre étalon. | X<br>Χ<br>Χ |
| 5. Diminuer le flou dans les images en utilisant une caméra vidéo plus rapide.                                                                                                    |             |

*Tableau XVIII. Liste des propositions de modification obtenues lors des mises à l'essai empiriques* 

Les propositions précédentes de modifications ont été formulées par les élèves à la fin de l'expérimentation. Cependant, l'examen de l'enregistrement complet du cheminement des élèves (qui apparaît dans l'*Annexe IV*) permet aussi de mettre en évidence certaines difficultés éprouvées par les élèves durant l'expérimentation et qu'ils n'ont pas nécessairement mentionnées lors de leur commentaire final.

La première difficulté que nous avons observée dans les enregistrements concerne le processus de mesures. Nous avons choisi, à titre d'exemples, les enregistrements suivants, tirés de l'*Annexe IV*, qui concernent tous la difficulté à choisir le point précis ou cliquer pour mesurer la position d'un objet sur la séquence vidéo :

*« C'est dur de prendre un point quand même » (A7), « Oh boy! On ne voit plus trop » (B9), « C'est-tu vraiment là? » (A10), « Pas tout à fait mais… C'est à peu près » (B10), « Oui mais c'est parce que l'objet se déforme » (B12), « L'image est plutôt floue » (C3), « il y avait une image floue quand on déterminait nos points de la balle »(C14), « Quel point on pourrait prendre là dedans? » (D37), « Quand le filtre est moins flou, ça prouve qu'il va moins vite » (C51), « C'est difficile d'être précis quand c'est difficile de faire les points » (C62), « Ça prendrait une caméra tu sais à haute vitesse » (D83), « S'il y avait une caméra qui prenait plus d'images par seconde, on aurait moins de flou » (C99).* 

Nous croyons que ce type de difficulté est causé par la faible qualité de la caméra vidéo utilisée (de type *webcam*). En effet, la fréquence maximale d'acquisition des images ayant été relativement lente (de l'ordre de 10 images par seconde), le flou dans les images a été inévitable lors des mouvements rapides. Nous sommes convaincu que l'utilisation d'une caméra de meilleure qualité et permettant une plus grande fréquence d'acquisition diminuerait considérablement le flou dans les images, suffisamment pour les besoins de l'expérimentation effectuée par les élèves. C'est d'ailleurs une des propositions de modification des élèves (commentaire *D83*). Il est important de noter ici que la difficulté introduite par le flou dans l'image n'est pas de nature à rendre l'expérimentation impossible mais seulement de rendre la mesure un peu moins fiable et l'apparence des images un peu moins esthétique.

La seconde difficulté qui apparaît dans les enregistrements des élèves concerne la mesure de plusieurs objets simultanément. Les élèves et les professeurs avaient d'ailleurs fait des propositions de modification en ce sens. Nous avons retenu les enregistrements suivants pour illustrer cette difficulté :

*« Je n'ai pas voulu faire ça » (B14), « Ah non! Je pense que t'es mieux de faire les trois ensembles. Au pire, Il va « catcher ». Ben, il va peut-être « catcher » » (A15). « Peut-être ce qui serait bien ça serait d'avoir les trois graphiques des trois objets en même temps. C'est pas possible actuellement. Il faut les faire un par un » (B157).* 

Comme nous l'avions mentionné précédemment, cette limite de l'environnement d'apprentissage avait été observée précédemment mais il nous avait été impossible de faire la modification avant l'expérimentation avec les élèves. Les difficultés éprouvées par les élèves ne font que confirmer notre position que des modifications conséquentes devront être effectuées dès que possible. Encore une fois cependant, cette difficulté n'a pas empêché les élèves de faire leur analyse puisque ceux-ci ont procédé de façon séquentielle, un objet à la fois plutôt que trois objets simultanément.

La troisième difficulté qui apparaît dans les enregistrements des élèves concerne le décalage de l'origine temporelle (*t=*0) sur la séquence vidéo. En effet, lors de la prise d'une séquence vidéo, le moment où les objets se mettent en mouvement ne correspond pas nécessairement avec la première image de la séquence, ce qui peut rendre plus difficile l'analyse de la séquence. Nous avons retenu les enregistrements suivants pour illustrer cette difficulté :

*« Il y a quelque chose dont on n'a pas tenu compte. Eux ils le lâchent genre dix minutes trop tard » (B78), « Jusque là faut que la gravité aussi soit zéro parce que sinon il va descendre. On ne veut pas qu'il bouge dans le fond jusqu'à temps que… » (B79), « Donc on a gardé tout à 0. Gravité à 0 et Frottement à 0. Jusqu'à ce que on se rende compte que les objets commençaient à descendre sur le film. Là on a reculé d'un pas et on a mis en action la gravité et le coefficient de frottement » (A88), « Là, ce ne bouge pas…Ah, là ça commence…À peu près là » (D4), « Je vois le problème, c'est parce que ça ne part pas au début. On va arrêter ça. On va enlever la boule et on va voir à quel moment la boule elle part » (D92), « Ah. Là il la lâche. […] Là on va mettre une boule en plein milieu » (D96).* 

Il est intéressant de noter ici que nous avions déjà fait une correction pour éviter cette difficulté. Cette correction consistait à ajouter un paramètre *Ti* correspondant au moment initial de la simulation (la simulation demeurant immobile jusqu'à ce moment). Les élèves n'ont manifestement pas utilisé ce paramètre, soit parce qu'il ne leur était pas suffisamment familier, soit parce qu'ils ne comprenaient pas vraiment son rôle. Pour l'instant, nous ne voyons pas vraiment d'autre façon de corriger la situation que d'insister auprès des élèves pour expliquer le rôle de ce paramètre, peut-être en effectuant un exemple explicite avec eux.

La dernière difficulté que nous avons retenue en étudiant les enregistrements des élèves concerne la dimension de la fenêtre de simulation sur laquelle on effectue aussi les mesures associées à la séquence vidéo. En effet, pour régler la dimension physique de la fenêtre (en mètres), il faut modifier les paramètres L et H de la simulation. Cependant, dans le cas où un mètre étalon apparaît sur l'image (comme lors de l'expérimentation avec les élèves), on connaît précisément la longueur du mètre plutôt que les dimensions de la fenêtre et l'ajustement sous forme itérative peut être relativement long : on ajuste les dimensions de la fenêtre, puis on observe la longueur du mètre, puis on ajuste de nouveau les dimensions de la fenêtre, *etc*. Nous avons retenu les enregistrements suivants pour illustrer cette difficulté :

*« Ce qui serait bien, c'est qu'on puisse genre mesurer la longueur du mètre sur l'image avec un morceau. On clique sur un bout pis ça fait une ligne jusqu'à l'autre pis là on dit : ça ce n'est pas cette valeur là, ce n'est pas normal » (D104), « 0,909 donc il faut réduire la hauteur de la fenêtre. Clique dans le fond de l'écran. Fais 0,15 » (C75), « On essaie que la longueur du mètre qu'on sait que c'est 1 m » (C79), « Et la longueur du mur, c'est ? » (D111), « Ce qui serait bien, c'est qu'on entre une valeur et qu'on décide que le mur vaut 1 m de long et que ça change la dimension » (D112), « C'est ce qu'on fait, mais c'est long. Essais et Erreurs. Là on est rendu à 2,255 m », (D113).* 

Pour corriger cette difficulté, il serait aussi possible d'utiliser un ruban gradué qui traverserait toute l'image plutôt qu'un mètre étalon. Nous croyons aussi que la proposition des élèves (*D112*), qui apparaît dans le tableau précédent de la page 134, est pertinente.

Maintenant que nous avons terminé la présentation de la synthèse de l'évaluation des aspects techniques de l'environnement d'apprentissage par les élèves, nous poursuivrons dans ce qui suit avec la présentation de la synthèse du cheminement cognitif effectué par les élèves, en comparant les enregistrements audio effectués lors de l'expérimentation aux enregistrements des actions effectués par l'environnement d'apprentissage lui-même.

# **6.3.4. Synthèse du cheminement cognitif des élèves**

Dans cette section, nous allons commencer par présenter l'étude que nous avons faite des enregistrements des interventions des élèves afin de déterminer le cheminement cognitif qu'ils ont suivi lors de l'expérimentation. Nous avons fait cette synthèse séparément pour chaque équipe de deux élèves en citant au passage des interventions significatives d'élèves. Il est à noter que nous avons, dans un premier temps, tenté de demeurer aussi près que possible de la perception qu'ont eue les élèves de leur cheminement afin de pouvoir comparer plus tard cette perception avec les enregistrements effectués par l'environnement d'apprentissage lui-même. Pour rester fidèle à cette perception, nous avons utilisé, lorsqu'ils étaient présents, les interventions du genre : *« nous allons faire …»* et *« nous avons fait … »* pour séparer les enregistrements en une suite de groupes qui sont présentés dans les tableaux suivants (un tableau pour chaque équipe). Chaque groupe d'enregistrements apparentés ou connexes étant d'abord délimité par les numéros du premier et du dernier enregistrement faisant partie du groupe, puis décrit brièvement, et enfin illustré par un ou plusieurs exemples d'interventions d'élèves.

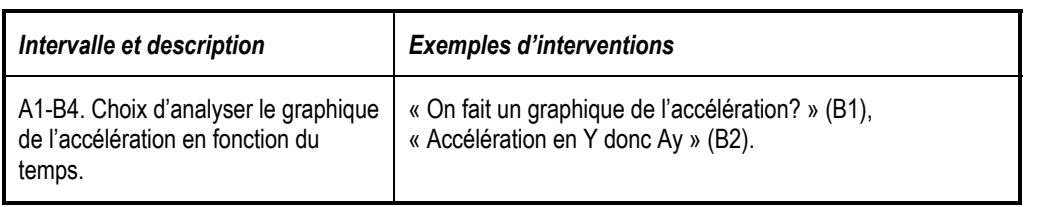

*Tableau XIX. Synthèse des interventions des élèves de la première équipe.* 

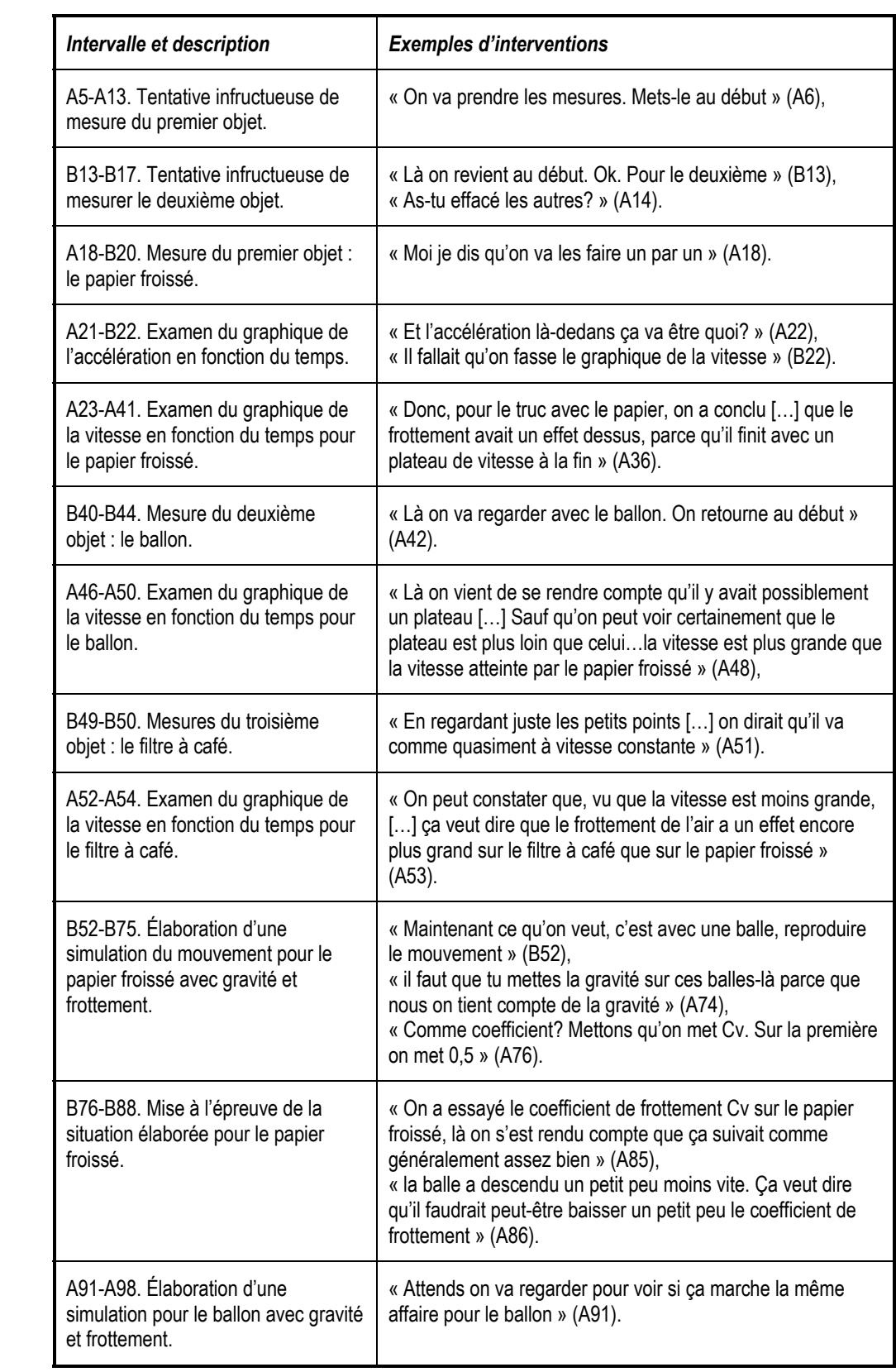

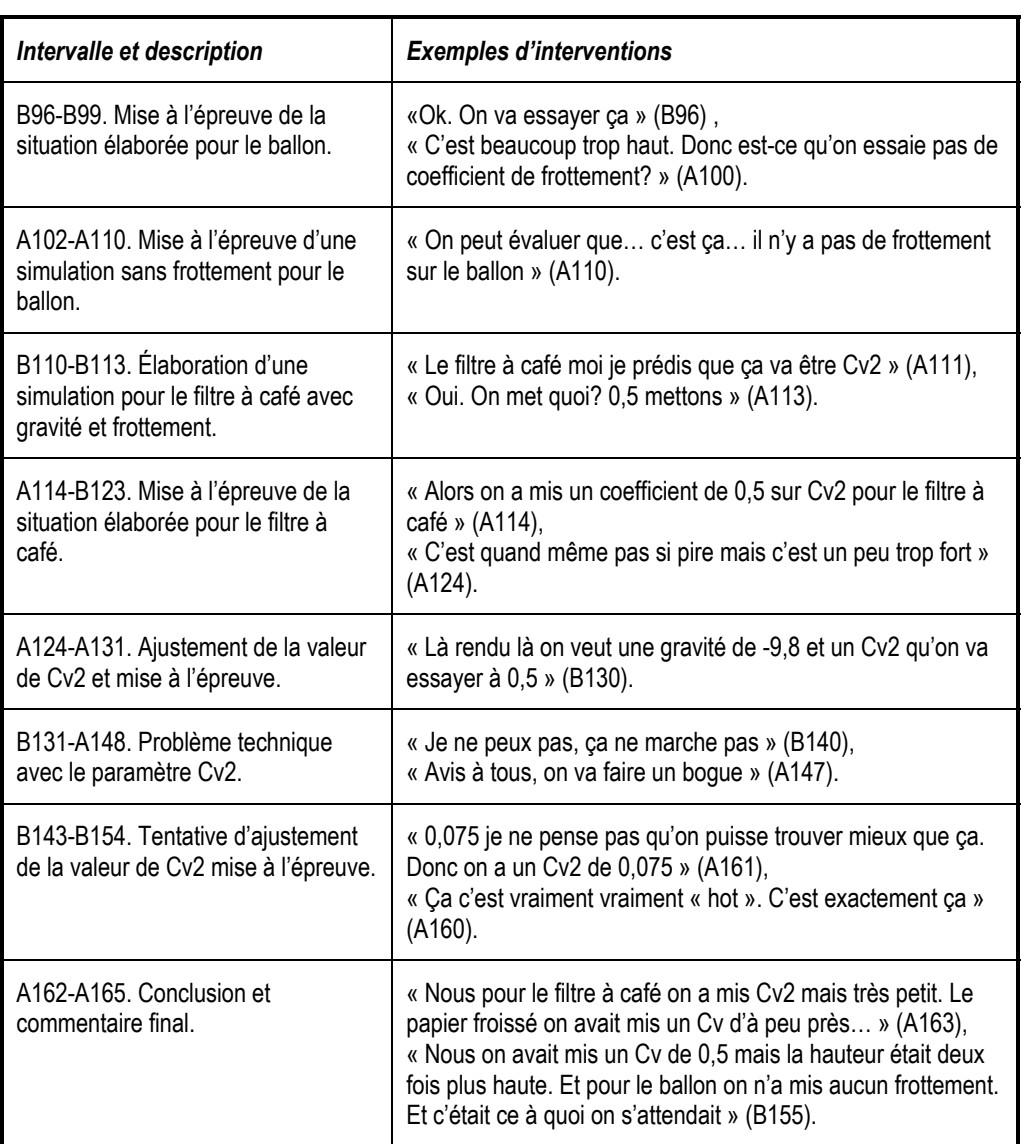

# *Tableau XX. Synthèse des interventions des élèves de la deuxième équipe.*

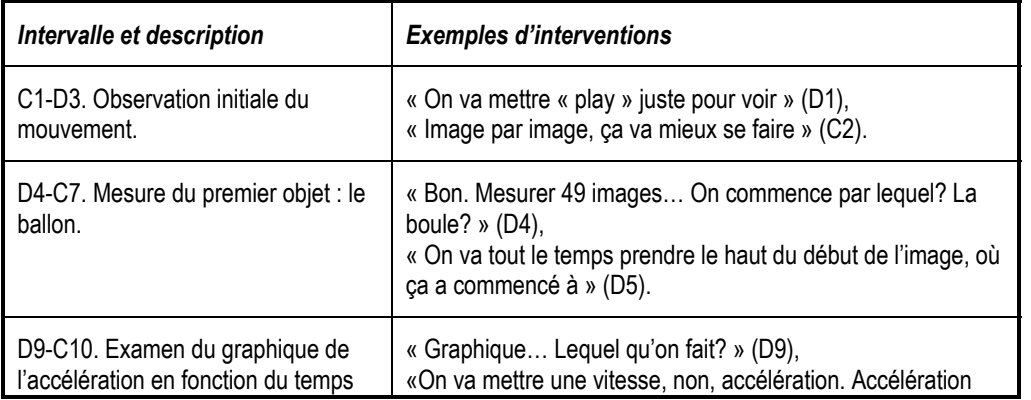

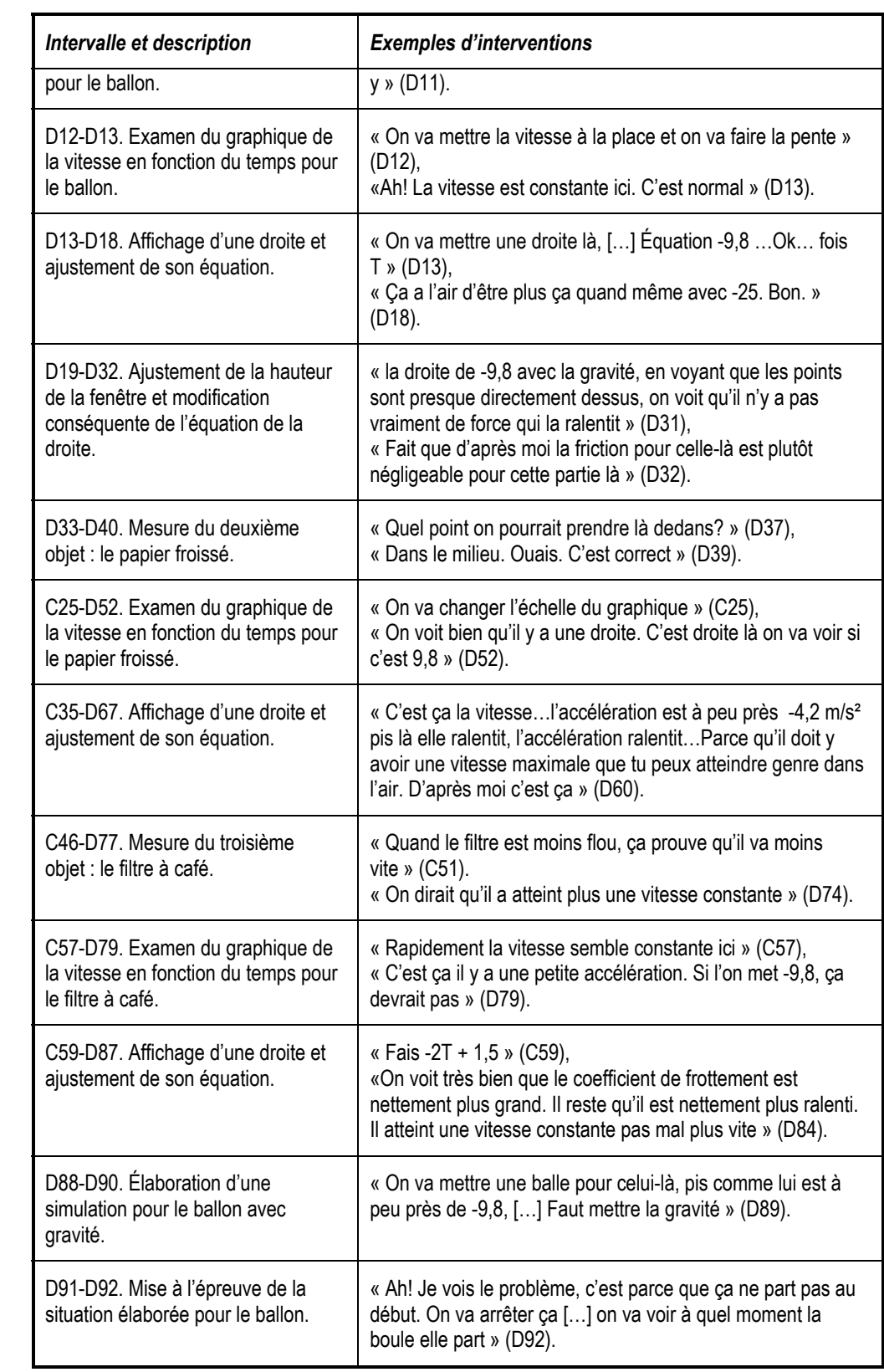

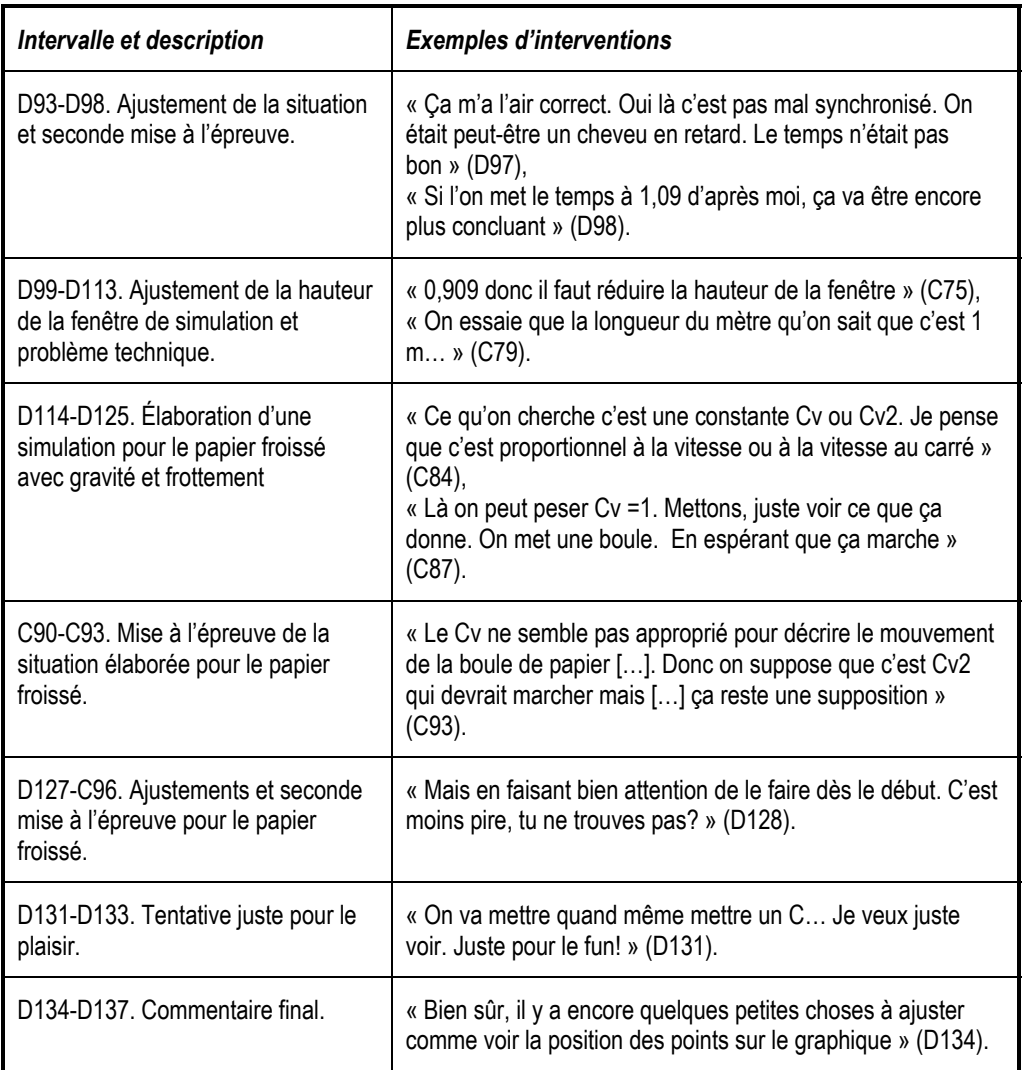

Pour faciliter la comparaison avec les enregistrements effectués par l'environnement d'apprentissage lui-même, nous avons ensuite, en utilisant les mêmes séparations, résumé les enregistrements effectués en ne conservant que l'heure*<sup>15</sup>*, l'identification*<sup>16</sup>* de l'étape du raisonnement et une description minimale. Ces enregistrements sont présentés dans les deux tableaux suivants (encore une fois un tableau pour chaque équipe) :

<u>.</u>

*<sup>15</sup>* Pour les enregistrements répétés, nous avons conservé l'heure du premier enregistrement présent.

*<sup>16</sup>* Pour l'identification, I, D, N signifient respectivement Induction, Déduction, Non classé ; le numéro qui accompagne l'identification correspond au numéro de l'étape du raisonnement que nous avons présentée précédemment dans le modèle d'action.

| Intervalle et description                                                                                   | <b>Enregistrements significatifs</b>                                                                 |  |  |
|----------------------------------------------------------------------------------------------------|----------------------------------------------------------------------------------------------------|--|--|
| A1-B4. Choix d'analyser le graphique de<br>l'accélération en fonction du temps.                             | 14:09:12, N-1, Lecture fichier<br>14:09:47, I-1, Choix phénomène<br>14:10:14, I-5, Contrôle, Ay vs T |  |  |
| A5-A13. Tentative infructueuse de mesure du<br>premier objet.                                               | 14:10:41, I-3, Observation<br>14:11:06, I-6, Mesure                                                  |  |  |
| B13-B17. Tentative infructueuse de mesurer le<br>deuxième objet.                                            | 14:11:55, I-3, Observation<br>14:12:05, I-6, Mesure                                                  |  |  |
| A18-B20. Mesure du premier objet : le papier froissé.                                                       | 14:13:16, I-6, Mesure                                                                                |  |  |
| A21-B22. Examen du graphique de l'accélération en<br>fonction du temps.                                     | 14:14:40, I-3, Observation                                                                           |  |  |
| A23-A41. Examen du graphique de la vitesse en<br>fonction du temps pour le papier froissé.                  | 14:14:54, I-5, Contrôle, Vy vs T<br>14:18:55, I-3, Observation                                       |  |  |
| B40-B44. Mesure du deuxième objet : le ballon.                                                              | 14:21:37, I-6, Mesure                                                                                |  |  |
| A46-A50. Examen du graphique de la vitesse en<br>fonction du temps pour le ballon.                          | 14:22:38, I-3, Observation                                                                           |  |  |
| B49-B50. Mesures du troisième objet : le filtre à<br>café.                                                  | 14:23:53, I-6, Mesure                                                                                |  |  |
| A52-A54. Examen du graphique de la vitesse en<br>fonction du temps pour le filtre à café.                   | 14:25:11, I-3, Observation                                                                           |  |  |
| B52-B75. Élaboration d'une simulation du<br>mouvement pour le papier froissé avec gravité et<br>frottement. | 14:31:47, N-1, Lecture fichier<br>14:31:53, I-1, Choix phénomène<br>14:32:14, I-8, Synthèse modèle   |  |  |
| B76-B88. Mise à l'épreuve de la situation élaborée<br>pour le papier froissé.                               | 14:34:09, D-5, Confirmation/Réfutation                                                               |  |  |
| A91-A98. Élaboration d'une simulation pour le ballon<br>avec gravité et frottement.                         | 14:38:45, D-2, Proposition<br>14:39:08, D-5, Confirmation/Réfutation                                 |  |  |
| B96-B99. Mise à l'épreuve de la situation élaborée<br>pour le ballon.                                       | 14:40:54, D-2, Proposition<br>14:41:09, D-5, Confirmation/Réfutation                                 |  |  |
| A102-A110. Mise à l'épreuve d'une simulation sans<br>frottement pour le ballon.                             | 14:41:39, D-2, Proposition<br>14:42:00, D-5, Confirmation/Réfutation                                 |  |  |

*Tableau XXI. Synthèse des enregistrements effectués par l'environnement d'apprentissage pour la première équipe.* 

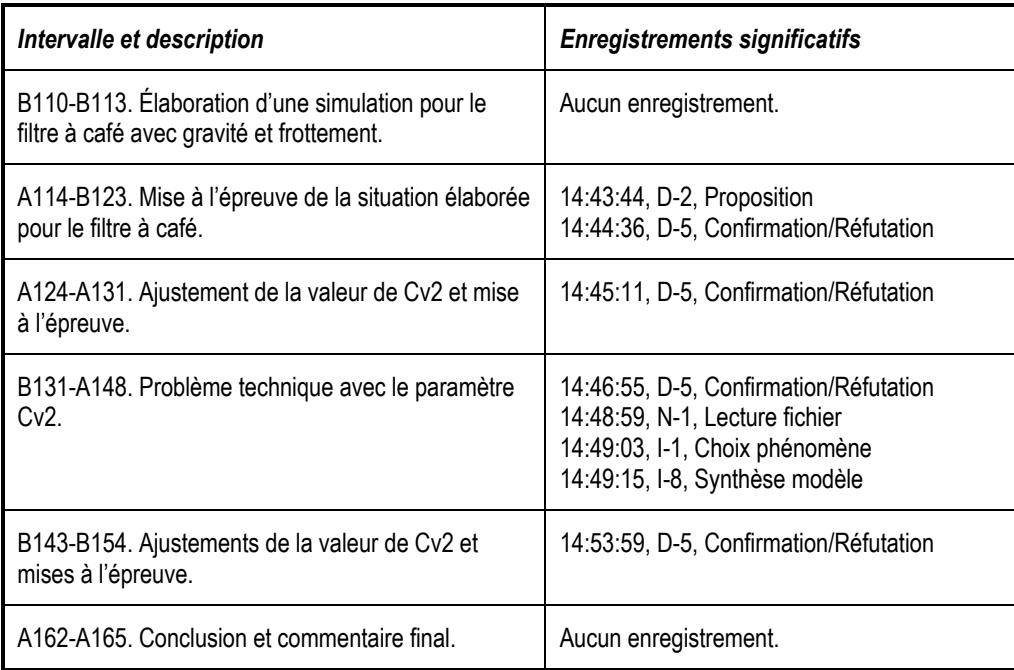

#### *Tableau XXII. Synthèse des enregistrements effectués par l'environnement d'apprentissage pour la seconde équipe.*

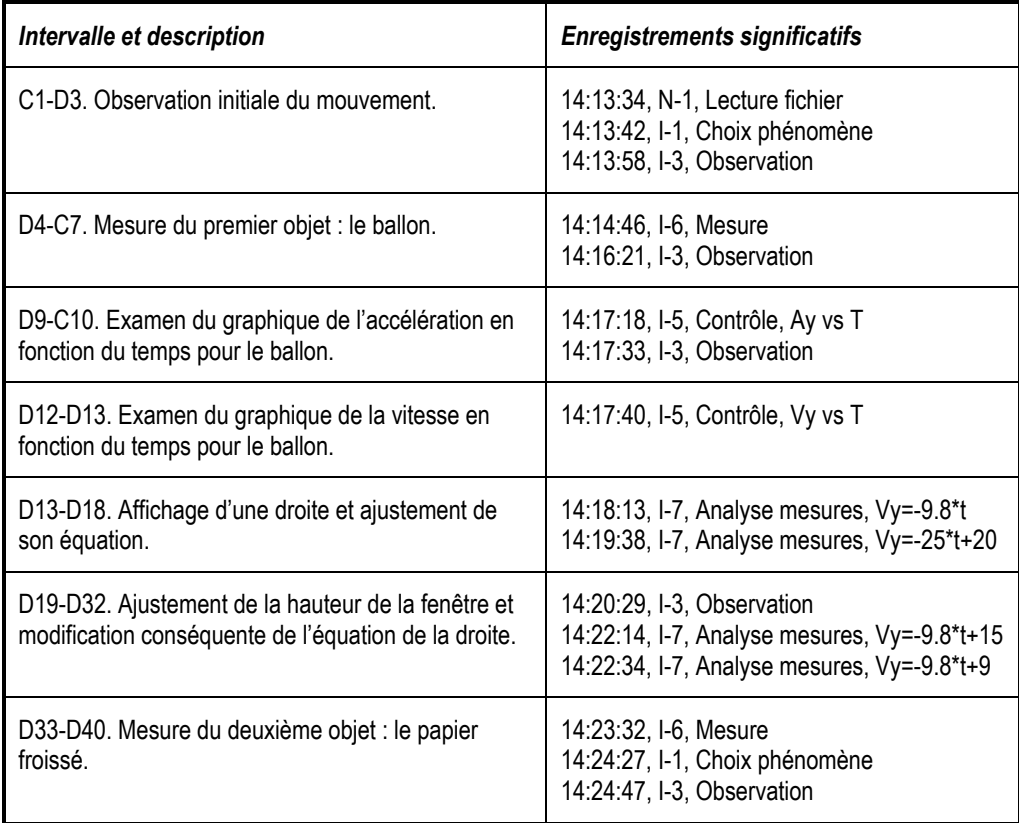

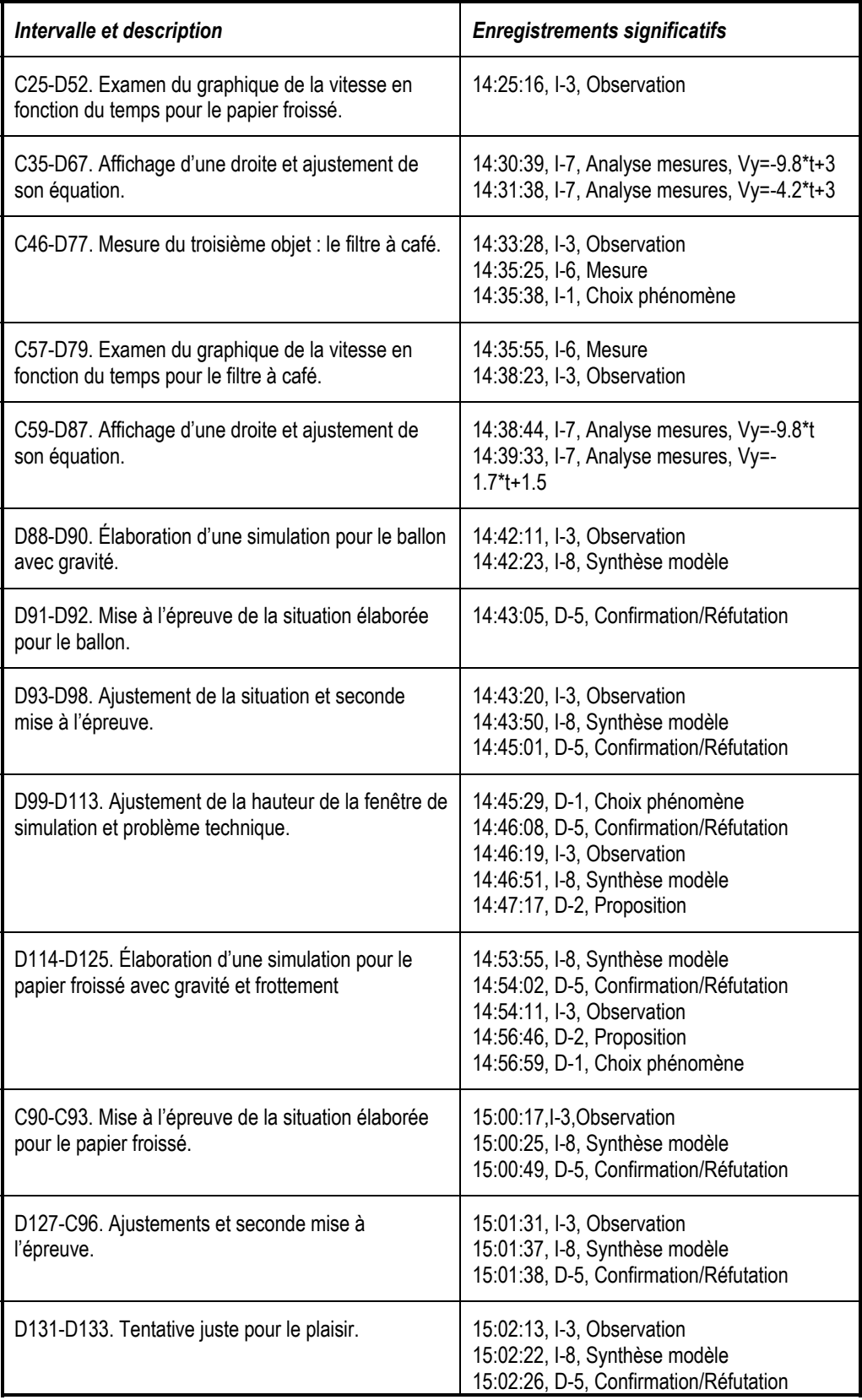

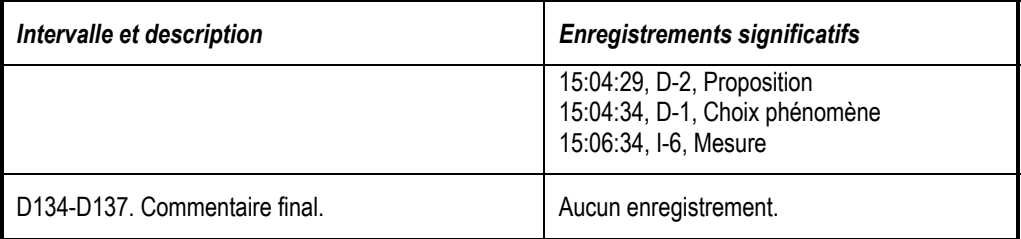

À l'aide des tableaux précédents, nous allons maintenant tenter de déterminer dans quelle mesure les enregistrements de l'environnement d'apprentissage permettent de rendre compte fidèlement de la synthèse du cheminement cognitif des élèves que nous avons effectuée en nous basant sur les interventions des élèves durant l'expérimentation.

En comparant deux à deux les tableaux précédents, on peut tout d'abord remarquer une différence importante de profondeur dans la description de l'intention des élèves pour un bloc donné. On peut considérer, à titre d'exemple, l'intervalle A18-B20 durant lequel les élèves effectuent les mesures associées à la chute du papier froissé. Pour cet intervalle, l'environnement d'apprentissage a réussi à identifier la sixième étape en induction (*I-6, Mesure*), mais il n'est pas arrivé à identifier automatiquement l'objet (le papier froissé)*<sup>17</sup>*. Cette limite ne nous apparaît pas vraiment surprenante dans ce contexte puisqu'il faudrait, pour identifier automatiquement des objets sur une séquence vidéo, construire un algorithme qui produit une description textuelle compréhensible en se basant seulement sur l'examen d'une image. Cela dépasse certainement nos capacités en programmation. En plus de cette limite de nature technique qui empêche l'environnement d'identifier avec précision l'intention des élèves, une seconde limite, de nature didactique, nous empêche aussi de déterminer cette intention avec certitude par le seul examen des actions posées par les élèves. Il faut bien comprendre que l'environnement doit identifier les étapes du raisonnement sans se référer aux interventions orales des élèves que nous avons utilisées pour faire notre synthèse. La description qu'il produit alors de ces étapes ne peut donc pas être aussi précise et profonde que la description que fait l'élève de son propre cheminement. En fait, cette différence de profondeur dans la description de l'intention de l'élève pourrait être mise en évidence pour chaque enregistrement effectué. Par exemple, pour l'intervalle A21- B22, on mentionne dans la synthèse des interventions que les élèves examinent le graphique de *Ay* en fonction de *T*, alors que tout ce que l'environnement est parvenu à identifier, c'est la troisième étape en induction (*I-3, Observation*) sans arriver à décrire ce qui est observé (le graphique de *Ay* en fonction de *T*). Encore une fois, cette limite est inévitable dans le contexte puisque, au moment d'identifier cette étape, l'écran de l'ordinateur affiche non seulement le graphique, mais aussi l'image de la séquence vidéo, les points mesurés sur l'image, les paramètres associés à ces points, *etc*. Sans le commentaire explicite des élèves, on ne peut pas identifier ce

1

*<sup>17</sup>* Il est important de noter ici qu'il est possible d'identifier l'objet en analysant les coordonnées qui apparaissent dans l'enregistrement original et en comparant ces coordonnées avec l'image. Cependant, cette identification fait intervenir un calcul explicite et un examen de l'image par le chercheur. Donc l'identification, tout en demeurant possible, n'est pas automatique.

 $\overline{a}$ 

qui est observé*<sup>18</sup>*. Cette limite dans la description de l'intention des élèves doit donc être considérée, à notre avis, comme une caractéristique intrinsèque de la méthode utilisée par l'environnement pour identifier les actions posées par les élèves. C'est donc en acceptant cette limite que nous présenterons dans ce qui suit les éléments qui nous amènent à considérer que les enregistrements effectués par l'environnement d'apprentissage peuvent tout de même, dans ce contexte, rendre compte avec une certaine fidélité du cheminement des élèves.

On peut noter tout d'abord que l'environnement arrive à séparer correctement pour les deux équipes la première partie nettement inductive (observations, mesures, graphiques, courbes, *etc.*) de la seconde partie nettement plus déductive (simulations, mises à l'épreuve, *etc.*). Il est à noter que cette identification correspond à la première lettre qui suit l'heure dans la colonne des enregistrements : I pour induction, D pour déduction, N pour non classé. On obtient ainsi que la première équipe, pour une durée totale d'environ 41 minutes, a consacré 25 minutes à l'induction et 15 minutes à la déduction, l'intervention B76 servant à marquer la transition. On obtient de la même façon que la deuxième équipe a consacré 30 minutes à l'induction et 23 minutes à la déduction pour une durée totale d'environ 53 minutes, l'intervention D91 servant à marquer la transition. Ainsi, pour ce qui est du temps consacré aux étapes inductives et aux étapes déductives par les deux équipes d'élèves, nous avons observé une plus forte proportion du temps (respectivement 63% et 57%) consacrée à l'induction. On peut remarquer que la proportion du temps consacré à la déduction est tout de même nettement plus importante que dans une expérimentation habituelle*<sup>19</sup>* où la majorité du temps est consacrée à l'obtention des mesures*<sup>20</sup>*. Il est important de noter cependant que ces résultats, bien qu'intéressants, ne peuvent pas être considérés comme représentatifs.

Quelques problèmes ont tout de même été observés concernant l'identification de l'induction et de la déduction. Tout d'abord, dans l'intervalle B52-B75, les élèves de la première équipe, n'ayant tout d'abord pas réalisé qu'ils pouvaient superposer la simulation à la séquence vidéo, ont dû lire de nouveau le fichier de l'expérience, ce qui a provoqué l'identification de deux étapes supplémentaires en induction (*N-1, Lecture fichier; I-1, Choix phénomène*) et prolongé un peu la période inductive lors des enregistrements. Deuxièmement, dans l'intervalle B131-A148, un problème technique dans le calcul du coefficient Cv2 a aussi nécessité la relecture du fichier de l'expérience qui a causé une mauvaise identification (induction au lieu de déduction) pour deux enregistrements. Finalement, pour l'intervalle B110-B113, un bogue informatique identifié a empêché l'identification de l'étape *D-2, Proposition*. Nous croyons que ces mauvaises identifications observées pour la première équipe seront éliminées en corrigeant les problèmes techniques correspondants.

Des problèmes techniques ont aussi été observés pour la deuxième équipe, surtout en ce qui concerne la partie déductive, et ont causé quelques mauvaises

*<sup>18</sup>* On pourrait peut-être le déterminer la direction vers laquelle ils dirigent leur regard par triangulation du mouvement de leurs pupilles, mais on comprendra que cela est techniquement impossible dans notre contexte. *<sup>19</sup>* Par exemple au collège où enseigne l'auteur de cette recherche.

*<sup>20</sup>* L'analyse des mesures étant effectuée dans la semaine qui suit, à l'extérieur des périodes de cours.

identifications : inductives plutôt que déductives. Le principal problème étant associé à l'étape *D-2, Proposition*, qui a été identifiée à quelques reprises comme *I-8, Synthèse modèle*, à cause d'une réinitialisation de l'état de l'environnement. En effet, les élèves ont dû réassocier à quelques reprises la séquence vidéo au fond de la fenêtre pour rétablir les proportions correctes de l'image. Cette réinitialisation avait aussi pour conséquence de causer l'identification l'étape *I-3, Observation* plutôt que *D-5, Confirmation/Réfutation*. Nous croyons que la correction de ce problème technique suffira encore une fois à obtenir les identifications souhaitées.

Ainsi, suite à la comparaison de la synthèse des interventions des élèves aux enregistrements effectués par l'environnement d'apprentissage en ce qui a trait à la différenciation entre induction et déduction dans le contexte de l'expérimentation effectuée, et en considérant les problèmes techniques éprouvés ainsi que la limite intrinsèque quant à l'interprétation de l'intention des élèves, nous croyons que l'environnement développé est arrivé à distinguer de façon satisfaisante l'induction de la déduction. Bien entendu, des problèmes d'identification ont été observés mais ceux-ci ne nous ont pas amené à modifier notre modèle d'action puisqu'ils sont essentiellement de nature technique et peuvent être corrigés.

On peut se demander, dans un deuxième temps, si l'environnement a réussi à identifier de façon satisfaisante chacune des étapes du processus de modélisation présentées précédemment dans le modèle d'action. Nous tenterons de répondre à cette question en comparant les identifications enregistrées par l'environnement durant un intervalle donné avec la description de cet intervalle obtenu à partir de la synthèse des interventions des élèves.

Pour la première équipe, en induction, la correspondance nous semble satisfaisante. On peut considérer, par exemple, l'intervalle A23-A41 où l'environnement arrive à identifier correctement l'observation du graphique *Vy* en fonction de *T*, ou bien l'intervalle B49-B50 où l'environnement arrive à identifier correctement le processus de mesure. Cependant, certaines particularités attirent notre attention.

Premièrement, l'étape *I-3, Observation*, est présente dans la majorité des blocs. Cette étape est identifiée par l'environnement d'apprentissage quand l'élève fait avancer la séquence vidéo en appuyant sur le bouton correspondant. Nous croyons que le fait que cette étape soit souvent présente ne constitue pas nécessairement une mauvaise identification puisque cette répétition est bien représentative du cheminement des élèves qui, pour comprendre un phénomène, doivent l'observer à plusieurs reprises. En fait, nous avons remarqué que l'étape *I-3, Observation* a aussi servi, à plusieurs reprises, à marquer le passage d'une étape à l'autre pour les élèves qui, après avoir effectué une suite de modifications, ont fait avancer la séquence vidéo pour observer les conséquences de ces modifications.

La seconde particularité qui a attiré notre attention pour la première équipe en induction concerne les étapes qui n'ont pas été identifiées. En effet, parmi les 8 étapes associées à l'induction, 3 étapes sont absentes du cheminement de la première équipe, soit *I-2, Système*, *I-4, Hypothèses* et *I-7, Analyse mesures*. L'absence de *I-4* et *I-7* peut être expliquée par le fait que ces élèves n'ont pas choisi d'afficher une courbe analytique sur le graphique. En effet, l'affichage d'une courbe

analytique provoque l'identification de *I-4* si elle a lieu avant l'affichage des points mesurés et *I-7* si elle a lieu après. Ainsi, si les élèves ont peut-être construit une image mentale de la courbe, comme pourrait le laisser croire l'intervention suivante : « *Dans le fond, si l'on voit l'accélération de chacun, on va voir si c'est 9,8, ou très près de 9,8 ou si c'est vraiment différent* » (A1) et s'ils ont peut-être tenter aussi d'analyser *a posteriori* les courbes obtenues : « *Quand on va essayer de tracer une droite là-dedans, ça va être* » (B28), ils n'ont pas jugé nécessaire de poser l'action de les afficher explicitement sur le graphique, ce qui explique que l'environnement d'apprentissage n'ait pas pu identifier les étapes correspondantes. L'absence de l'étape *I-2 Système*, par opposition, est causée par un problème essentiellement technique qui a empêché l'identification.

La troisième particularité, qui n'est pas une surprise, concerne l'ordre des étapes. En effet, les étapes n'ont pas toutes été effectuées selon l'ordre croissant de la numérotation*<sup>21</sup>*. Il faut se rappeler ici que nous avons précédemment mentionné que les étapes pouvaient être effectuées dans tout ordre vraisemblable, ce qui est bien le cas ici. Il faut aussi remarquer que les élèves ont mesuré et analysé le mouvement des trois objets en induction avant de commencer à produire des simulations.

Pour la deuxième équipe en induction, on peut tout d'abord remarquer que la correspondance entre les étapes identifiées et la synthèse des interventions des élèves semble tout aussi satisfaisante que pour la première équipe. On peut aussi remarquer que contrairement à la première équipe, ces élèves ont choisi d'afficher une courbe analytique et d'ajuster cette courbe aux points expérimentaux. Cela leur a permis, entre autres, de réaliser plus rapidement que la première équipe qu'ils devaient ajuster correctement la hauteur de la fenêtre pour obtenir une valeur de l'accélération verticale autour de -9,8 m/s². C'est l'affichage de cette courbe qui a permis à l'environnement d'identifier l'étape *I-7, Analyse mesures* à plusieurs reprises pour cette équipe. Les autres remarques concernant l'induction pour cette équipe sont semblables à celles que nous avons faites précédemment pour la première équipe.

Quand on étudie les enregistrements obtenus en déduction pour la première équipe, on peut tout d'abord remarquer qu'aucune étape n'a été identifiée pour le bloc B110- B113. Nous croyons que cet effet est causé par un bogue. En effet, une erreur de syntaxe dans le code du programme a fait en sorte que l'environnement n'a pas identifié la modification des paramètres, mais seulement la création des objets. Nous croyons que la correction de cette erreur de syntaxe suffira pour ajouter une ligne du type *D-2, Proposition* dans ce genre de situation.

On peut aussi remarquer en étudiant les enregistrements obtenus pour la première équipe en déduction que, comme pour l'induction, toutes les étapes n'ont pas été identifiées. Les étapes absentes sont *D-3, Conséquences* et *D-4, Données*. L'absence de *D-3* peut être expliquée par le fait que les élèves n'ont pas choisi d'afficher des courbes théoriques sur les graphiques lors de la simulation. L'absence de l'étape *D-4* peut être expliquée par le fait que les élèves n'ont pas choisi de

 $\overline{a}$ 

*<sup>21</sup>* Pour la première équipe en induction, on obtient plutôt la suite 1, 5, 3, 6, 3, 6, 6, 3, 5, 3, 6, 3, 6, 3, 8.

consulter une seconde séquence vidéo pour vérifier le modèle obtenu. Enfin, l'absence de l'étape *D-1* pour la première équipe a été causée par une mauvaise identification (*I-1* au lieu de *D-1*) reliée à un problème technique.

Pour la deuxième équipe en déduction, il est intéressant de constater que, pour le bloc D131-D133, un des élèves de l'équipe a insisté pour faire un dernier essai, contre la volonté de l'autre membre de l'équipe, « *juste pour le fun* » (D131). Ceci illustre bien, à notre avis, le fait que l'environnement d'apprentissage que nous avons développé permet à l'élève de faire ses propres essais, de mettre à l'épreuve ses propres idées, comme le fait un scientifique et comme nous souhaiterions que les élèves apprennent à le faire. Le fait que l'élève mentionne qu'il souhaite le faire par plaisir illustre l'aspect ludique de l'environnement d'apprentissage.

Finalement, quand on calcule la fréquence d'apparition et le temps consacré à chacune des étapes, on obtient le tableau et le graphique suivants. Les temps sont obtenus à partir de la différence entre les temps enregistrés pour chacune des étapes identifiées et en faisant la somme des durées pour une étape durant toute l'expérimentation. Les fréquences correspondent au nombre d'apparitions non consécutives des étapes durant l'expérimentation. Les durées obtenues indiquent que la première équipe a consacré le plus de temps respectivement aux étapes de la *Confirmation/réfutation (D-5)*, de l'*Observation (I-3)* et de la *Mesure (I-6)*. La seconde équipe, quant à elle, a consacré respectivement le plus de temps à l'étape de l'*Observation (I-3)*, de l'*Analyse des mesures (I-7)* et de la *Confirmation/réfutation (D-5)*. Il est à noter que l'étape de l'*Analyse des mesures*, qui est très présente pour la deuxième équipe, n'a pas été identifiée pour la première équipe.

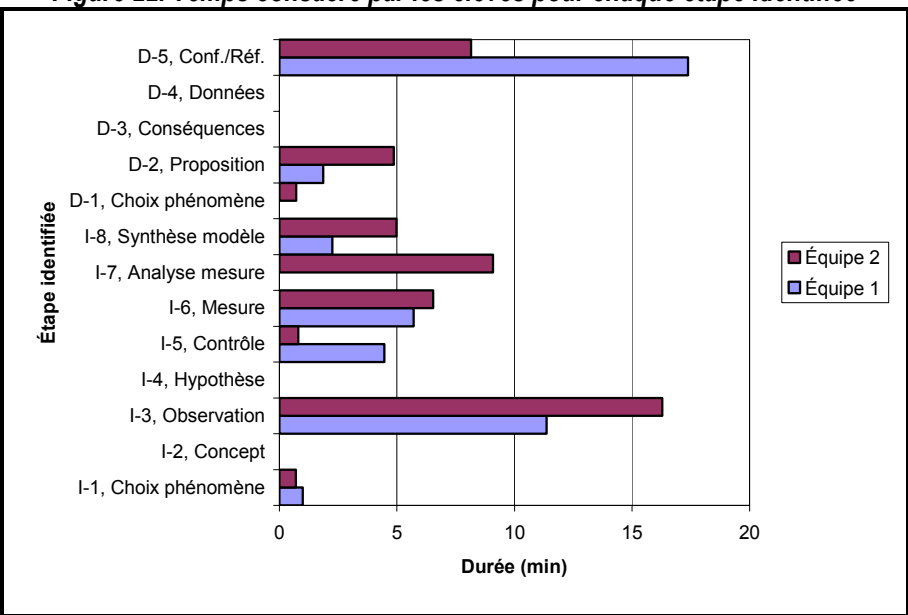

*Figure 22. Temps consacré par les élèves pour chaque étape identifiée* 

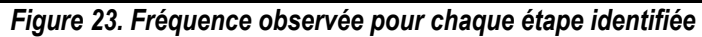

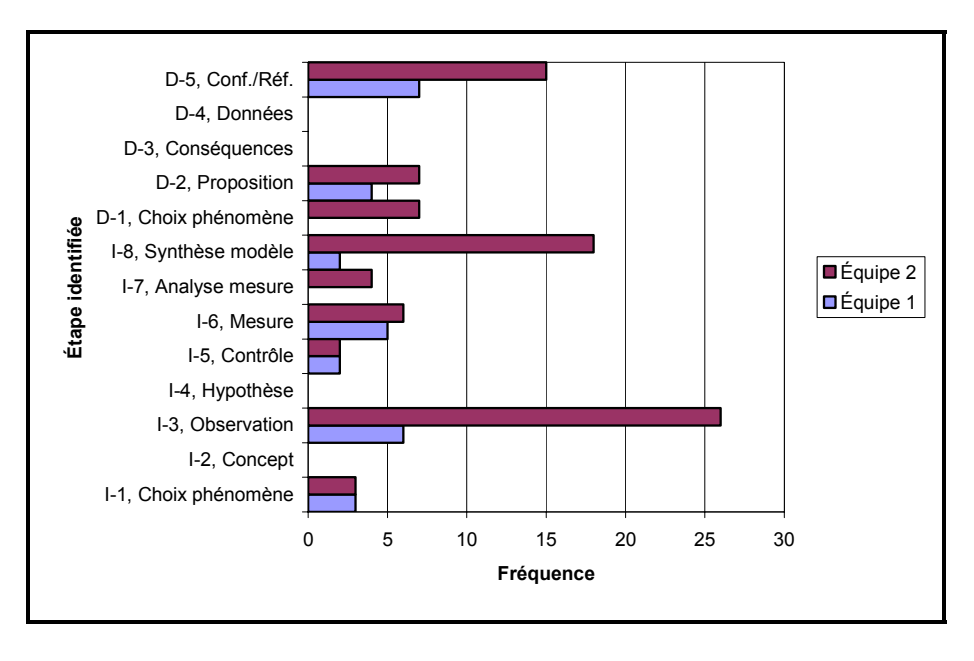

 $\overline{a}$ 

| Identification de l'étape    | Équipe 1     |                | Équipe 2     |                |
|------------------------------|--------------|----------------|--------------|----------------|
|                              | <b>Durée</b> | Fréquence      | <b>Durée</b> | Fréquence      |
| I-1, Choix phénomène         | 00:01:00     | 3              | 00:00:42     | 3              |
| I-2, Système                 |              | 0              |              | 0              |
| I-3, Observation             | 00:11:22     | 6              | 00:16:17     | 26             |
| I-4, Hypothèse               |              | 0              |              | 0              |
| I-5, Contrôle                | 00:04:28     | $\overline{2}$ | 00:00:48     | $\overline{2}$ |
| I-6, Mesure                  | 00:05:43     | 5              | 00:06:32     | 6              |
| I-7, Analyse mesure          |              | 0              | 00:09:50     | 4              |
| I-8, Synthèse modèle         | 00:02:15     | $\overline{2}$ | 00:04:59     | 18             |
| D-1, Choix phénomène         |              | 0              | 00:00:43     | $\overline{7}$ |
| D-2, Proposition             | 00:01:52     | 4              | 00:04:52     | 7              |
| D-3, Conséquences            |              | $\mathbf 0$    |              | 0              |
| D-4, Données                 |              | 0              |              | 0              |
| D-5, Confirmation/Réfutation | 00:17:23     | 7              | 00:08:09     | 15             |

*Tableau XXIII. Durée***22** *et fréquence***23** *des étapes du cheminement des élèves lors des mises à l'essai empiriques* 

En résumé, suite à l'examen des enregistrements obtenus pour chaque bloc d'intervention en induction et en déduction, et en considérant les limites des problèmes techniques éprouvés et que nous pouvons corriger, nous avons observé que des identifications raisonnablement fidèles ont été obtenues pour chaque bloc d'interventions considéré. De plus, nous croyons que l'environnement d'apprentissage a permis aux élèves impliqués dans la mise à l'essai d'entreprendre une démarche semblable à une expérimentation au laboratoire (traditionnelle ou en ExAO) mais durant une période nettement plus courte par un facteur de l'ordre de 2, soit environ 50 minutes au lieu de 1h50. Nous avons aussi observé que, durant cette période, les élèves ont effectué plusieurs étapes d'un processus de modélisation en induction et en déduction et que l'environnement d'apprentissage offrait

*<sup>22</sup>* La durée d'une étape est obtenue à partir de la différence des heures enregistrées. Les durées obtenues ne sont pas corrigées pour les mauvaises identifications qui ont été mentionnées précédemment.

*<sup>23</sup>* La fréquence d'une étape pour un bloc donné correspond au nombre d'apparitions non consécutives de cette étape dans le bloc. La fréquence totale pour une équipe est la somme des fréquences pour tous les blocs.

suffisamment de possibilités pour permettre des cheminements différents. Finalement, l'environnement d'apprentissage semble avoir suffisamment accéléré chacune des étapes de l'expérimentation pour permettre aux élèves de faire plusieurs essais.

Avant de conclure cette section sur le cheminement cognitif des élèves et son identification par l'environnement d'apprentissage, il nous apparaît nécessaire de nous attarder sur un dernier aspect qui ne constitue pas nécessairement un problème, mais que nous jugeons tout de même important et qui concerne les identifications multiples pour un bloc d'interventions donné. En effet, à plusieurs reprises, un bloc donné comportait plus d'une identification et nous croyons que l'étude du raisonnement des élèves pourrait être facilitée si à chaque bloc correspondait idéalement une seule identification et si cette identification était celle qui décrit le mieux les actions posées par les élèves. Il faut aussi noter que cet aspect des identifications multiples est relié à un autre que nous n'avons pas encore mentionné dans cette section et qui concerne le très grand nombre d'identifications souvent répétitives effectuées par l'environnement d'apprentissage. Nous avons d'ailleurs mentionné, dans une note de l'*Annexe IV*, que parmi les 713 enregistrements originaux obtenus pour la première équipe, seulement 81 ont été retenus afin d'éviter les répétitions non significatives. Bien entendu, dans le cadre de cette recherche, nous avons manuellement éliminé les enregistrements répétitifs mais cette situation, bien que ne posant pas de problème insurmontable, nous semble suffisamment préoccupante pour nous amener à modifier notre modèle d'action de façon à supprimer automatiquement les enregistrements répétitifs. Il s'agit d'un point de vue logiciel à n'inscrire une ligne dans le fichier des enregistrements que lorsqu'elle correspond à une étape différent de la précédente. Par contre, cette façon de faire ne permettra pas de supprimer les identifications multiples et non répétitives pour un bloc donné que nous avons observées par exemple pour la première équipe en A1-B4, A5-A13, B13-B17, A23-A41 et dans tous les blocs en déduction. Nous croyons que dans le cas particulier de la déduction, les multiples identifications sont causées par le fait que le mouvement dans la séquence vidéo ne commence pas à la première image. Nous avons vu précédemment que les élèves, pour contourner ce problème, avançaient la séquence jusqu'à la bonne image et créaient ensuite une balle. C'est le fait d'avancer puis de créer qui a amené l'environnement à faire des multiples identifications. Comme nous l'avons mentionné précédemment, nous croyons que, pour cette situation, les élèves auraient avantage à utiliser le paramètre *Ti* qui fixe le moment initial de la simulation. L'utilisation de ce paramètre aurait probablement éliminé presque toutes les identifications multiples en déduction. Nous pourrons aussi annuler l'identification de l'étape *D-5* lorsque celle-ci est suivie d'une modification des paramètres à un moment ultérieur de la simulation. Pour l'induction, certaines identifications multiples ont été causées par le fait que les élèves ont tenté sans succès de mesurer plusieurs objets simultanément. Puisque nous projetons de modifier l'environnement pour permettre cette opération, ces identifications multiples ne posent pas de problèmes pour le moment : elle peuvent être vues comme servant à identifier un problème technique. Ainsi, si l'on considère la modification du modèle d'action permettant de supprimer les enregistrements répétitifs et de corriger la mauvaise identification associée au décalage du moment initial de la séquence vidéo, alors nous croyons que nous aurions pu obtenir des identifications suffisamment fidèles et suffisamment uniques pour chaque bloc d'interventions considéré.

En terminant, il nous apparaît intéressant de mentionner que les élèves ont fourni des réponses satisfaisantes aux questions qui étaient posées concernant les trois objets, même si la notion de frottement de l'air n'avait pas été abordée préalablement en classe.

# *6.4. MISES À L'ESSAI SYSTÉMATIQUES*

Après avoir tenté d'établir, dans la section précédente, que l'environnement d'apprentissage pouvait permettre à certains élèves de s'engager dans une expérimentation en effectuant plusieurs des étapes d'un raisonnement à la fois inductif et déductif, et en identifiant ces étapes de façon automatique et suffisamment fidèle, nous avons entrepris des mises à l'essai systématiques faisant intervenir un plus grand nombre d'élèves. Notre principal objectif pour ces mises à l'essai était de valider notre modèle d'action en illustrant comment l'environnement d'apprentissage développé pouvait être utilisé dans le contexte réel d'une classe complète de mécanique du niveau collégial.

# **6.4.1. Scénario d'intervention auprès des élèves**

Nous avons choisi d'effectuer les mises à l'essai systématiques dans deux classes du professeur ayant participé à la seconde mise à l'essai fonctionnelle. Ces classes de mécanique de première année du programme *Sciences de la nature* comportaient respectivement 33 et 34 élèves qui ont participé à l'expérimentation. Nous avons convenu avec le professeur d'un scénario d'intervention en trois temps, relativement semblable à celui utilisé pour les mises à l'essai empiriques.

Dans un premier temps, une brève présentation des fonctionnalités de l'environnement d'apprentissage a été faite devant chacune des classes en utilisant encore une fois une projection sur un écran. La présentation d'une durée totale d'environ 10 minutes comportait les mêmes éléments que lors des mises à l'essai empiriques. Cependant, pour éviter certaines difficultés éprouvées précédemment, une présentation plus élaborée du paramètre *Ti* qui contrôle le début des simulations a été effectuée.

Dans un deuxième temps, les élèves ont dû réaliser quelques exercices à l'aide de l'environnement d'apprentissage. Ces exercices, d'une durée totale d'environ 40 minutes, étaient semblables à ceux qui furent utilisés lors des mises à l'essai empiriques.

Dans un troisième temps, les élèves étaient invités à analyser une séquence vidéo de la chute d'un objet effectuée à partir d'une fenêtre du Collège située au quatrième étage. Le choix d'analyser le mouvement d'un objet plutôt que trois a été fait de façon à ressembler autant que possible, selon le souhait exprimé par le professeur, à l'expérimentation habituellement effectuée par les élèves et concernant la chute libre. Nous avons cependant fait en sorte que la seconde moitié de la chute de l'objet soit influencée par le frottement afin de rendre possible un approfondissement par les élèves. Le choix d'analyser la chute à partir du quatrième étage a été fait afin de ralentir le mouvement de l'objet sur la séquence vidéo pour le rendre moins flou et pour augmenter le nombre de points mesurables. Une caméra de meilleure qualité permettant de capturer 30 images par seconde a aussi été utilisée. Les images suivantes ont été extraites de la vidéo produite.

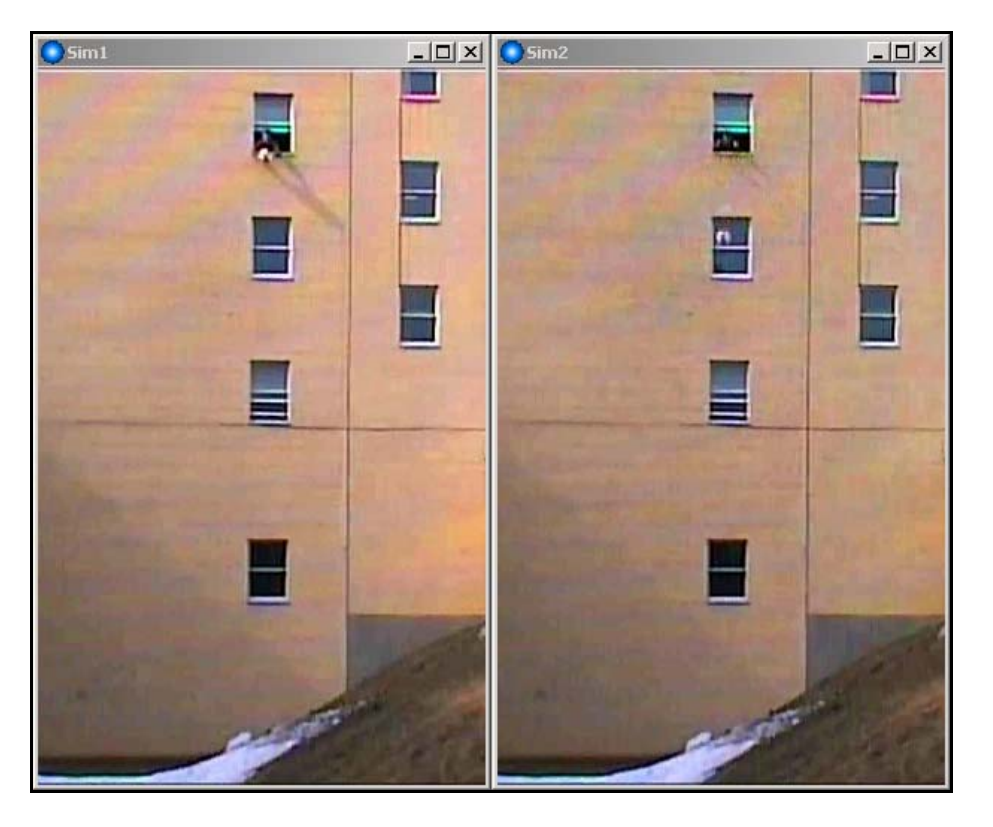

*Figure 24. Images extraites de la vidéo utilisée pour les mises à l'essai systématiques* 

Selon la pratique habituelle du professeur, les élèves étaient regroupés en équipes de deux ou trois élèves. Ensuite les élèves ont été invités à réaliser l'expérimentation en fournissant une réponse aux questions suivantes, choisies en concertation avec le professeur et ordonnées selon leur niveau approximatif de difficulté, soit :

- *1) Est-ce que vous pouvez afficher le graphique de la vitesse en fonction du temps? Qu'est-ce que vous observez?*
- *2) Est-ce que la vitesse peut-être modélisée par la formule vy = 9.8 \* ∆ t ? Expliquez.*
- *3) Est-ce que vous pouvez reproduire en simulation le mouvement de l'objet?*
- *4) Est-ce que le frottement influence significativement le mouvement de l'objet? Expliquez.*
- *5) Quelle est la meilleure valeur du coefficient de frottement Cv? Quelle est la grandeur de la vitesse maximale?*
- *6) Est-ce que la vitesse de chute de l'objet peut être modélisée par la formule vy = – vmax \* (1 – exp( – 9.8\* ∆ t / vmax)) ? Expliquez.*

Les élèves étaient encouragés à ne pas nécessairement répondre aux questions dans l'ordre proposé et à utiliser l'environnement d'apprentissage pour explorer tous les aspects intéressants du phénomène. Une période de 60 minutes était allouée aux élèves pour tenter d'obtenir des réponses aux questions précédentes. Durant cette période, l'environnement d'apprentissage a enregistré les actions posées par les élèves. Si l'on utilise les enregistrements obtenus pour calculer la différence de temps entre le premier et le dernier enregistrement pour chaque équipe, on obtient que les élèves ont consacré en moyenne 41 minutes à l'expérimentation. Il est à noter qu'une séance au laboratoire comporte habituellement plus de 100 minutes. Une capture d'écran illustrant le cheminement typique des élèves est présentée dans la figure suivante :

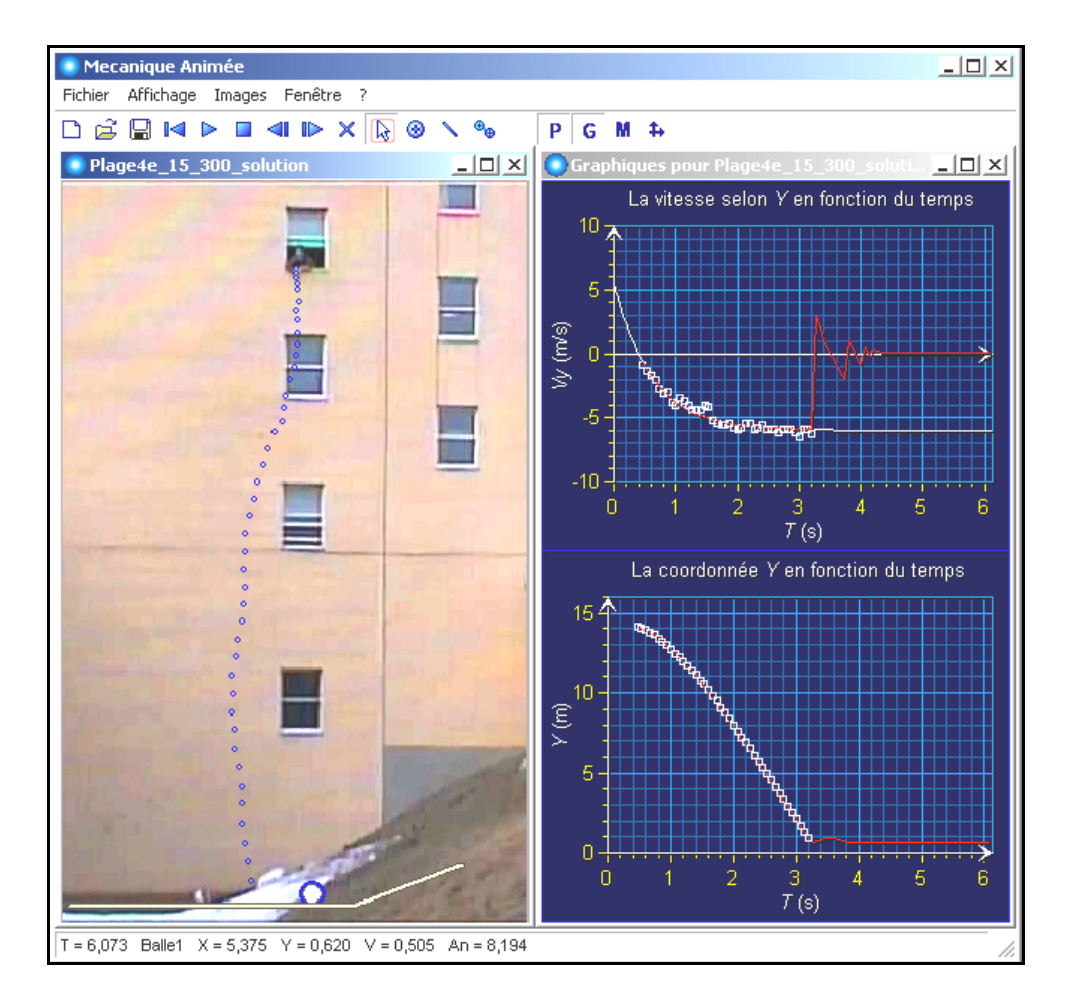

*Figure 25. Capture d'écran pour les mises à l'essai systématiques* 

À la fin de l'expérimentation, un bref questionnaire d'évaluation, qui avait pour but d'évaluer sommairement la perception générale des élèves, a été distribué à chacun des élèves ayant participé à l'expérimentation. Le questionnaire est présenté dans l'*Annexe V*. Nous présentons dans ce qui suit l'analyse de la tâche à accomplir par les élèves suivi de la synthèse des résultats obtenus lors de ces mises à l'essai systématiques.

#### **6.4.2. Analyse des tâches à accomplir par les élèves**

Les six questions posées concernaient les variables *t, y, vy , ay* associées au thème de la cinématique. Elles faisaient aussi référence au coefficient C<sub>v</sub> qui n'avait pas été spécifiquement abordé préalablement en classe ainsi qu'à la solution de l'équation différentielle faisant intervenir le frottement qui est mentionné dans le manuel de cours mais jamais abordé en classe à cause de son niveau de difficulté trop élevé. En rédigeant ces questions, nous avons supposé que les élèves étaient familiers avec les équations du mouvement pour un objet en chute libre. Cela nous apparaissait raisonnable étant donné le fait que les élèves avaient déjà été confrontés à ces équations une première fois durant leur cours de physique au secondaire et une seconde fois au début du cours de mécanique au collégial. En ce qui concerne le frottement de l'air, nous avons considéré que les élèves n'avaient aucune connaissance préalable.

L'objectif de ces questions était de leur faire appliquer les équations du mouvement pour un objet en chute libre dans un contexte aussi réaliste que possible en leur donnant la possibilité de prendre conscience progressivement des limites de l'applicabilité de ces équations. En effet, à mesure que la chute progresse, le frottement fait en sorte que l'allure du graphique s'éloigne de plus en plus de l'équation proposée pour un objet en chute libre. La simulation produite pouvait ensuite leur permettre de percevoir le retard de plus en plus grand que prenait l'objet réel sur l'image par rapport à l'objet simulé sans frottement. L'ajustement de la valeur du coefficient de frottement leur donnait la possibilité de synchroniser la simulation avec la réalité. Finalement, l'équation finale leur donnait l'occasion de réaliser qu'il existait une solution analytique décrivant correctement ce mouvement, différente de la solution pour un objet en chute libre.

Au niveau cognitif, la situation proposée faisait intervenir la p-prim d'Ohm qui, comme nous l'avons mentionné dans la section *3.3.3 Conception et intuition,* met en relation un AGENT (la gravité) qui produit un RÉSULTAT (l'accélération) contre une RÉSISTANCE (le frottement).

Pour obtenir des réponses aux questions posées, les élèves pouvaient procéder de la façon suivante :

- *1) observer le mouvement directement sur la séquence vidéo;*
- *2) mesurer les positions successives de l'objet choisi;*
- *3) choisir les paramètres expérimentaux à afficher;*
- *4) ajuster certains paramètres expérimentaux;*
- *5) créer une ou plusieurs balles simulées;*
- *6) choisir les paramètres de simulation à afficher;*
- *7) ajuster les paramètres de simulation;*
- *8) afficher les graphique de certains paramètres en fonction du temps;*
- *9) afficher des courbes théoriques sur les graphiques;*
- *10) comparer les images réelles avec les images simulées;*
- *11) comparer les valeurs numériques mesurées et simulées;*
- *12) comparer les courbes théoriques, les courbes mesurées et les courbes simulées.*

Il est important de noter que les étapes pouvaient être effectuées dans n'importe quel ordre vraisemblable et que chacune de ces étapes pouvait aussi ne pas être effectuée du tout. Ainsi les étapes *2)*, *3)* et *4)* concernant les mesures pouvaient aussi être effectuées après les étapes *5)*, *6)* et *7)* concernant la simulation. Les étapes *8)* et *9)* concernant les graphiques pouvaient être effectuées à tout moment. Les étapes *10)* et *11)* devaient quant à elles être effectuées après que des mesures aient été obtenues et qu'une simulation ait été produite. L'étape *12)* supposait que deux éléments à comparer (parmi les trois proposés) aient été préalablement produits.

La première question demandait aux élèves d'afficher et d'observer le graphique de la vitesse en fonction du temps. Ils devaient pour cela commencer par mesurer les positions successives du ballon sur les images. Ils pouvaient ensuite observer sur le graphique que la vitesse n'était pas proportionnelle au temps durant toute la durée de la chute. Elle atteignait plutôt un plateau.

La seconde question permettait aux élèves qui ne l'avaient pas déjà fait spontanément (avant ou après l'obtention la courbe expérimentale) d'afficher la courbe théorique de la vitesse pour un objet en chute libre et de constater qu'elle ne permettait pas de reproduire la courbe expérimentale. Il est à noter que l'expression « chute libre » n'avait volontairement pas été utilisée dans la question pour laisser les élèves faire eux-mêmes ce lien.

La troisième question demandait aux élèves de reproduire en simulation le mouvement de l'objet. On pouvait tenter de répondre à cette question avant d'avoir répondu aux deux premières. Évidemment, l'ajustement du paramètre associé au frottement était nécessaire pour reproduire fidèlement le mouvement. Il est à noter que ce paramètre n'était pas mentionné explicitement dans la question.

La quatrième question permettait aux élèves qui ne l'avaient pas déjà fait spontanément de se prononcer sur le rôle du frottement dans ce mouvement. Ils pouvaient fournir une explication basée sur l'observation de la courbe expérimentale, de la courbe simulée ou de la comparaison de l'une ou l'autre de ces courbes avec la courbe théorique.

La cinquième question faisait explicitement référence au coefficient de frottement et à la vitesse maximale. En leur demandant les valeurs numériques, la question poussait les élèves à ne pas se contenter d'un ajustement grossier des paramètres de simulation.

La dernière question leur proposait une équation théorique relativement complexe qui permettait de rendre compte du mouvement. Les élèves pouvaient ainsi prendre conscience de l'existence et de la forme de la solution. Il n'était pas question de demander aux élèves de démontrer cette équation mais plutôt d'éveiller leur curiosité. Le professeur pouvait ensuite les inviter à consulter la section du manuel de cours présentant cette solution et le raisonnement qui permet de l'obtenir.

# **6.4.3. Synthèse du cheminement des élèves**

Nous voulions dans un premier temps déterminer dans quelles proportions les élèves réussiraient à utiliser l'environnement d'apprentissage pour obtenir des réponses aux six questions présentées précédemment. Nous avons pour cela consulté les réponses écrites que les élèves ont remises à la fin de la séance ainsi que les enregistrements effectués automatiquement par l'environnement d'apprentissage durant l'expérimentation. À partir de ces deux sources d'informations complémentaires, nous avons produit le tableau suivant qui rend compte du niveau de succès des équipes d'élèves pour chacune des questions.

| Résumé de la question                   | Nombre d'équipes ayant réussi |  |
|-----------------------------------------|-------------------------------|--|
| Afficher $v_y$ en fonction de t         | 22122                         |  |
| Modéliser avec $v_y = -9.8$ * t         | 21/22                         |  |
| Créer une simulation du mouvement       | 22122                         |  |
| Déterminer l'influence du frottement    | 20/22                         |  |
| Obtenir la valeur de $C_v$ et $V_{max}$ | 20/22                         |  |
| Modéliser avec $v_r = $                 | 15/22                         |  |

*Tableau XXIV. Proportion des équipes d'élèves ayant réussi chacune des questions lors des mises à l'essai systématiques* 

En examinant le tableau précédent, on peut remarquer que 15 équipes sur 22, soit 68%, ont réussi à obtenir des réponses satisfaisantes aux six questions, la dernière question étant la moins réussie. Il est important de noter que le sujet des deux premières questions correspondait à l'expérience habituellement effectuée par les élèves et concernant la chute libre. Les trois dernières questions, quant à elles, concernaient le frottement fluide dont la théorie n'avait pas été abordée préalablement en classe. Ces trois dernières questions avaient pour but d'illustrer le fait que certains élèves peuvent utiliser l'environnement d'apprentissage pour se familiariser avec des concepts qu'ils ne maîtrisent pas préalablement. Pour obtenir des réponses satisfaisantes aux six questions, nous avons observé (à l'aide des enregistrements produits par l'environnement d'apprentissage) que les élèves ont dû nécessairement effectuer les étapes suivantes d'un processus de modélisation, soit :

- *1) observer la séquence vidéo;*
- *2) mesurer les positions successives du ballon sur chacune des images;*
- *3) obtenir les vitesses à partir des positions mesurées ;*
- *4) afficher les vitesses obtenues sur le graphique de vy en fonction de t ;*
- 5) tracer la courbe théorique correspondant à l'équation  $v_y = -9.8$ <sup>\*</sup> t ;
- *6) créer une simulation de la chute d'un ballon avec frottement ;*
- *7) obtenir les valeurs de Cv et de vmax qui s'ajustent le mieux au mouvement ;*

*8) utiliser les valeurs obtenues pour tracer la courbe vy = – v<sub>max</sub> (1 – e <sup>– 9.8\* ∆ t / Vmax).*</sup>

Il est à noter que les équipes ont généralement effectué les étapes dans cet ordre qui correspond approximativement à un niveau de difficulté croissant. Les élèves ont aussi effectué plusieurs expérimentations exploratoires de situations simulées avec et sans frottement (et plus ou moins farfelues) qui ne permettaient pas directement de répondre aux questions. Ils ont aussi affiché des graphiques autres que celui de la composante verticale de la vitesse. On peut utiliser les enregistrements effectués par l'environnement d'apprentissage pour obtenir la durée et la fréquence des étapes de raisonnement identifiées par l'environnement selon la même grille que lors des mises à l'essai empiriques. Le tableau et le graphique suivants rendent compte de cette compilation.

| Identification de l'étape    | <b>Durée</b><br>moyenne | Fréquence<br>moyenne |
|------------------------------|-------------------------|----------------------|
| I-1, Choix phénomène         | 00:00:55                | 4,02                 |
| I-2, Système                 | 00:00:01                | 0,30                 |
| I-3, Observation             | 00:06:26                | 9,55                 |
| I-4, Hypothèse               | 0                       | 0                    |
| I-5, Contrôle                | 00:01:45                | 3,55                 |
| I-6, Mesure                  | 00:05:56                | 5,50                 |
| I-7, Analyse mesures         | 00:07:26                | 4,41                 |
| I-8, Synthèse modèle         | 00:00:01                | 1,50                 |
| D-1, Choix phénomène         | 00:00:01                | 4,59                 |
| D-2, Proposition             | 00:07:51                | 19,55                |
| D-3, Conséquence             | 00:00:21                | 0,73                 |
| D-4, Données                 | 0                       | 0                    |
| D-5, Confirmation/Réfutation | 00:08:51                | 17,23                |
| N-2, Enregistrement          | 00:01:32                | 2,86                 |
| <b>Total</b>                 | 00:41:04                | 73,77                |

 *Tableau XXV. Durée moyenne et fréquence moyenne des étapes du cheminement des 22 équipes d'élèves lors des mises à l'essai systématiques* 

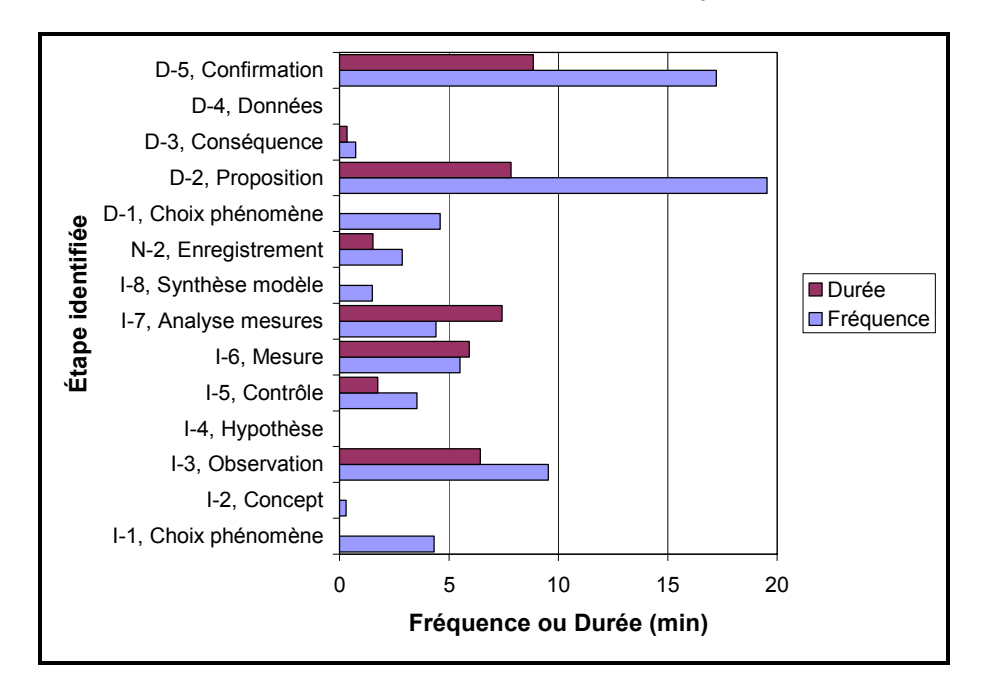

*Figure 26. Durée moyenne et fréquence moyenne des étapes du cheminement des 22 équipes d'élèves lors des mises à l'essai systématiques* 

Ainsi, selon le tableau et le graphique précédents, les élèves ont effectué en moyenne 74 actions (29 en induction et 42 en déduction) pour compléter l'expérimentation en 41 minutes (22 en induction et 17 en déduction). Comme lors des mises à l'essai empiriques, toutes les étapes n'ont pas été identifiées par l'environnement. Nous croyons que l'absence des étapes I-4 et D-4 met en évidence les choix des élèves quant à leur cheminement. Par exemple, l'absence de *I-4, Hypothèse* signifie qu'aucune équipe d'élèves n'a choisi de tracer une courbe théorique prédisant l'allure d'un graphique avant de faire les mesures. Ils ont choisi de le faire après avoir observé le graphique et cette action a été identifiée à l'étape *I-7, Analyse mesures*. Ceci pourrait peut-être être expliqué par l'ordre des questions, même si les élèves étaient encouragés à ne pas nécessairement répondre aux questions dans l'ordre. En effet, la première question faisait référence à l'observation du graphique et la seconde à la courbe théorique. L'absence de *D-4, Données* signifie que, suite à la production de leur simulation, les élèves n'ont pas consulté une seconde source de données, par exemple une seconde vidéo, pour étendre la portée de leur modèle. Parmi les étapes présentes, les deux plus importantes au plan de la durée et de la fréquence sont D-2 et D-5 qui sont associées respectivement à la formulation de propositions concernant une simulation et à la mise à l'épreuve de ces propositions. Cela rend bien compte, à notre avis, du cheminement que les élèves ont effectué lors de l'expérimentation.

Ainsi, concernant la synthèse du cheminement des élèves et l'identification des étapes par l'environnement d'apprentissage, nous avons observé que les élèves de deux classes de mécanique au niveau collégial ont réussi à utiliser l'environnement d'apprentissage pour obtenir des réponses satisfaisantes à des questions dont certaines concernaient des éléments de théorie vue en classe et d'autres

concernaient des éléments nouveaux. De plus, nous avons observé que l'environnement d'apprentissage a réussi à identifier de façon satisfaisante les actions des élèves selon la grille que nous avons élaborée dans notre modèle d'action. Finalement, nous avons observé que les problèmes éprouvés lors des mises à l'essai empiriques et concernant les mauvaises identifications et les identifications répétitives ont été réglés.

### **6.4.4. Synthèse de l'évaluation de la perception des élèves**

Le questionnaire, qui avait pour but d'évaluer sommairement la perception des élèves, comportait deux questions pour lesquelles on demandait de fournir des réponses sur une échelle à quatre niveaux (A : Beaucoup mieux, B : Mieux, C : Moins, D : Beaucoup moins). On demandait ensuite de donner les principales raisons qui expliquaient chacune des réponses données.

À la première question concernant l'intérêt que les élèves avaient éprouvé durant l'expérimentation en comparaison avec les expériences qu'ils avaient effectuées en mécanique depuis le début de la session, les élèves ont attribué 18 A, 44 B, 5 C et aucun D. Si l'on utilise la convention  $A = 4$ ,  $B = 3$ ,  $C = 2$  et  $D = 1$ , on obtient une évaluation moyenne de 3,20 sur 4. Si l'on regroupe les réponses A et B, on obtient que 93% des élèves se sont montrés intéressés par l'environnement d'apprentissage. Parmi les raisons qu'ils ont invoquées pour expliquer leur intérêt, nous avons retenu les suivantes :

 *« Nous avons pu simuler ce qu'on voulait et vérifier si nos hypothèses étaient bonnes », « Pouvoir simuler n'importe quelle situation très facilement et modifier tous les paramètres autant qu'on veut », « Il nous permet de prendre des mesures qui autrement seraient impossibles », « On peut visualiser le mouvement grâce à la vidéo et avoir le graphique rapidement », « Le programme produit rapidement les graphiques, nous ne perdons donc pas de temps », « Intéressant de pouvoir comparer l'expérimental avec la théorie de façon visuelle », « C'est plus facile à comprendre parce que plus visuel », « Il nous montre différents types de mouvements possibles et les facteurs qui influencent ces mouvements », « C'est un logiciel simple qui peut représenter des choses complexes. Les simulations sont faciles à réaliser et précises », « C'est facile à utiliser et c'est très clair », « C'est très illustratif et permet de bien visualiser les expériences », « Ça nous évite aussi de prendre chacune des mesures, ce qui peut s'avérer une tâche longue, ardue et imprécise », « J'ai bien aimé analyser les vidéos. C'est bien que tout se fasse automatiquement pour nous », « Ça représente une corrélation directe avec la réalité, donc on peut interpréter les résultats de la vraie vie avec la théorie », « C'est très amusant et distrayant de pouvoir manipuler des phénomènes de la vraie vie », « Programme full excitant ».* 

Il est intéressant de noter ici que tous les élèves qui se sont montrés moins intéressés (en répondant C à la question) étaient de sexe féminin. Ces élèves moins intéressées ont fait les commentaires suivants :

 *« Personnellement, j'aime mieux travailler avec des objets qu'avec des ordinateurs », « J'aime mieux faire un travail manuel qu'employer un ordinateur », « Intéressant, mais nécessite plus d'explications pour bien maîtriser le logiciel », « On ne peut pas observer le phénomène directement et l'informatique ne m'intéresse pas beaucoup ».* 

À la seconde question concernant la compréhension du phénomène physique étudié, les élèves ont attribué 10 A, 56 B, 1 C (une fille) et aucun D. Si l'on utilise la même convention que précédemment, on obtient une évaluation moyenne de 3,14 sur 4. Si l'on regroupe les réponses A et B, on obtient que 99% des élèves se sont montrés d'avis que l'environnement d'apprentissage permet de mieux comprendre le phénomène physique que les autres expériences de mécanique qu'ils avaient effectuées. Parmi les raisons qu'ils ont invoquées pour expliquer leur avis, nous avons retenu les suivantes :

*« J'ai mieux compris car étant visuelle, j'ai pu voir le phénomène », « On peut voir tout ce qui est associé au mouvement (graphiques, coordonnées, vitesses) », « Nous pouvons voir l'influence de chacun des paramètres puisque nous pouvons les modifier à noter guise », « Nous voyons immédiatement les effets d'un changement de paramètre », « On peut comparer la théorie apprise en classe avec la réalité », « On arrive à voir plus lentement le phénomène, on peut recommencer au ralenti », « On a pu voir que le frottement (qu'on néglige souvent dans les exercices) est très important », « Il y a davantage d'illustrations », « Car j'ai pu voir ce que ça faisait quand il y avait du frottement et quand il n'y en avait pas », « Tout est réaliste et nous pouvons contrôler l'environnement », « Le mélange du vidéo, du graphique et de la création de la simulation nous permet de comprendre l'expérience par tous les aspects », « Les expériences avec du mouvement filmé aident à établir un lien entre la théorie et la réalité », « C'est sûr que maintenant je perçois beaucoup plus les forces de frottement sur un objet en chute libre qu'auparavant. Par contre, comme aucune théorie n'a encore été expliquée en classe sur le sujet, j'ai de la difficulté à réaliser les applications des notions apprises aujourd'hui ».* 

En résumé, nous avons observé que les élèves ont été intéressés par l'environnement et ont eu l'impression que son utilisation leur a permis de mieux comprendre. Nous avons aussi observé qu'ils reprenaient spontanément dans leurs explications certains des arguments qui nous ont amené à développer cet environnement. Nous en avons retenu quatre, soit :

- *1) la nécessité de conserver, par la vidéo, un lien évident pour l'élève avec la réalité. Ce que plusieurs élèves ont appelé « la vraie vie »;*
- *2) l'accélération de certaines tâches (perçues par les élèves comme « longue, ardue ») associées à chacune des étapes de raisonnement;*
- *3) l'importance de « voir le phénomène », de « voir tout ce qui est associé au mouvement », de « visualiser les expériences », de « voir l'influence de chacun des paramètres » ;*
- *4) la possibilité de « simuler ce qu'on voulait » et de « modifier tous les paramètres autant qu'on veut » pour « vérifier si nos hypothèses étaient bonnes ».*

Le fait que les élèves reprennent spontanément ces arguments nous rassure quant au sens et à l'utilité du développement que nous avons accompli et nous fait croire que nous avons atteint, au moins dans une certaine mesure, les objectifs que nous nous étions fixés au moment d'entreprendre cette démarche.

# **CONCLUSION**

Dans le cadre de cette recherche qui visait le développement structuré d'un outil didactique, nous avons conçu et développé un environnement d'apprentissage permettant aux élèves de mécanique du collégial de parcourir un cycle complet du processus de modélisation scientifique en les amenant à utiliser certaines des potentialités que peut offrir le couplage d'un système d'expérimentation assistée par ordinateur et d'un système de simulation assistée par ordinateur. Ce couplage avait pour but d'assister les élèves, lors des séances au laboratoire, dans la réalisation des étapes de raisonnement inductives et déductives caractérisant la pensée scientifique. D'un point de vue didactique, l'environnement développé a aussi permis de produire automatiquement une modélisation du travail de l'élève, c'est-à-dire enregistrer et identifier les actions (au sens informatique du terme) posées par les élèves lors de leur implication dans un processus de modélisation d'un phénomène en mécanique.

Lors des mises à l'essai fonctionnelles de l'environnement d'apprentissage développé, nous avons observé que des professeurs de mécanique au collégial se sont montrés satisfaits ou très satisfaits de l'environnement pour au moins 78% des questions comportant une évaluation quantitative. Ces mêmes professeurs ont émis l'avis que l'environnement pourrait remplacer avantageusement, compte tenu des fonctionnalités associées à la vidéo, certaines expériences actuellement effectuées par les élèves, et plus particulièrement celle concernant la chute d'un corps. Ces professeurs se sont montrés suffisamment intéressés par l'environnement développé pour accepter de le mettre à l'essai avec leurs élèves.

Lors des mises à l'essai empiriques faisant intervenir quatre élèves de mécanique au collégial, nous avons observé, en analysant la transcription des interventions orales des élèves durant l'expérimentation, qu'ils se sont engagés, avec l'aide de l'environnement d'apprentissage et avec une relative satisfaction, dans un processus de modélisation faisant intervenir des étapes de raisonnement inductives et déductives. Les élèves ont consacré en moyenne 47 min à l'expérimentation (28 min en induction, 19 min en déduction). Durant cette période de 47 min, qui correspond environ à la moitié d'une séance de laboratoire, les élèves ont modélisé le mouvement de trois objets. Nous avons aussi observé, en comparant la synthèse de la transcription des interventions des élèves avec la synthèse des enregistrements effectués par l'environnement, que les étapes identifiées automatiquement par l'environnement rendent compte avec une relative fidélité du cheminement des élèves.

Lors des mises à l'essai systématiques faisant intervenir 67 élèves de mécanique au collégial, nous avons observé que 68% des élèves ont réussi à utiliser l'environnement d'apprentissage pour obtenir des réponses satisfaisantes à des questions dont certaines concernaient des éléments de théorie vue en classe et d'autres concernaient des éléments nouveaux. Les élèves ont effectué en moyenne 74 actions (29 en induction et 42 en déduction) pour compléter l'expérimentation en
41 minutes (22 en induction et 17 en déduction). De plus, nous avons observé que l'environnement d'apprentissage a réussi à identifier de façon satisfaisante les actions des élèves selon la grille que nous avions élaborée dans notre modèle d'action. Lors de ces mises à l'essai systématiques, 93% des élèves se sont montrés plus intéressés par l'expérience faisant intervenir l'environnement d'apprentissage que par les expériences précédentes de la même session. De plus, 99% des élèves se sont montrés d'avis que l'environnement d'apprentissage permet de mieux comprendre le phénomène physique que les expériences précédentes de la même session. Les élèves ont expliqué, à leur façon, les mérites de cette façon de faire : *« Le mélange du vidéo, du graphique et de la création de la simulation nous permet de comprendre l'expérience par tous les aspects », « Ça représente une corrélation directe avec la réalité, donc on peut interpréter les résultats de la vraie vie avec la théorie »*.

Au niveau de la modélisation didactique, nous avons observé lors des mises à l'essai empiriques et systématiques que l'environnement développé a permis de produire automatiquement une modélisation didactique du travail de l'élève engagé dans un processus de modélisation scientifique. Cette modélisation a été limitée intrinsèquement par le fait que les actions posées par l'élève à l'intérieur de l'environnement ne révèlent pas toujours précisément son intention. Elle a tout de même permis de rendre compte du cheminement d'un grand nombre d'élèves en comptabilisant presque instantanément le moment, la durée et la fréquence associés à chacune des étapes de raisonnement inductives et déductives caractérisant le processus de modélisation scientifique. Nous croyons que cette façon de procéder, en plus d'être nettement moins fastidieuse que les méthodes conventionnelles d'entrevues ou d'analyse des protocoles verbaux (Ericsson et Simon 1984), diminue significativement certains biais subjectifs introduits par le chercheur lors de l'analyse des transcriptions. En effet, avec l'environnement développé, une même séquence d'actions de l'élève engendre toujours strictement une même modélisation didactique du cheminement de cet élève, en se basant sur le modèle d'action public et perfectible que nous avons proposé dans cette recherche. Évidemment, ce gain d'objectivité et d'efficacité est obtenu au prix d'une perte de profondeur et de finesse dans la modélisation produite. Il permet cependant d'imaginer que le professeur ou le chercheur puisse relativement facilement observer les cheminements d'élèves engagés dans un processus de modélisation scientifique et comparer ses observations avec celles d'autres professeurs ou d'autres chercheurs.

Nous en concluons que cette nouvelle façon de concevoir l'utilisation de l'ordinateur dans l'enseignement et l'apprentissage des sciences que nous avons mise en œuvre et mise à l'épreuve à travers ce développement structuré d'un outil didactique enrichit vraisemblablement l'éventail des possibilités offertes aux élèves et aux professeurs, qui pourraient utiliser l'environnement pour apprendre et faire apprendre, mais aussi aux didacticiens, qui pourraient utiliser l'environnement pour suivre les cheminements d'élèves engagés dans un processus de modélisation scientifique. Il serait aussi, à notre avis, intéressant d'explorer, par des expérimentations contrôlées avec de grands échantillons, certains mérites propres associés à cette nouvelle façon de concevoir l'utilisation de l'ordinateur, dont

#### *Conclusion 167*

certains comme l'accélération temporelle, l'enrichissement du raisonnement et l'équilibre entre l'induction et la déduction, ont été observés dans nos échantillons.

En terminant, nous tenons à rappeler la démarche que l'on peut entreprendre à l'aide de cet environnement que nous avons créé et qui permet à un élève de parcourir tout le cycle de l'induction et de la déduction. Ainsi, partant du phénomène réel, l'élève peut quantifier ses données après les avoir obtenues à l'aide d'une caméra vidéo. Il peut ensuite les représenter graphiquement, les modéliser sous forme algébrique et les valider en prédisant avec cet outil symbolique un nouveau phénomène dont il peut vérifier le comportement réel en utilisant de nouveau la caméra vidéo. Ce qui est le plus novateur dans cet environnement, c'est de permettre à l'élève de réaliser une simulation, en animation, de manière à la comparer avec la réalité filmée par une superposition directe des images ou des graphiques.

### **SOURCES DOCUMENTAIRES**

- Alters, B. J., *Whose Nature of Science ?*, Journal of Research in Science Teaching, vol. 34, no 1, p. 39- 55, 1997.
- American Association for the Advancement of Science, *Science for all Americans: A project 2061 report on literacy goals in science, mathematics, and technology*. Washington, AAAS, 272 p., 1989.

Astolfi, J.-P. et Develay, M., *La didactique des sciences*, Paris, Seuil, 127 p., 1993.

- Astolfi, J.-P., Darot, É., Ginsburger-Vogel, Y. et Toussaint, J., *Mots-clés de la didactique des sciences*. Paris, De Boeck, 193 p., 1997.
- Balacheff, N. et Vivet, M., *Didactique et intelligence artificielle*, Paris, La pensée sauvage, 302 p., 1994.
- Barreau, H., *L'épistémologie*, Paris, PUF, 127 p., 1995.
- Baudouin, J., *Karl Popper*, Paris, PUF, 128 p, 1995.
- Beaugrand, J. P., Démarche scientifique et cycle de la recherche, In M. Robert, *Fondements et étapes de la recherche scientifique en psychologie*, St-Hyacinthe, Edisem, p. 1-35, 1988.
- Becker, H. J., *Instructional Uses of School Computers: Reports from the 1985 National Survey*, Baltimore, Center for Social Organization of Schools, 1986.
- Bégin, R., *Conception de la science et intervention pédagogique*, Spectre, vol. 26, no 2, p. 10-16, 1997.
- Benson, H., *Physique: onde, optique et physique moderne*, Saint-Laurent, E.R.P.I., 430 p., 1999.
- Benson, H., *Physique: mécanique*, Saint-Laurent, E.R.P.I., 588 p., 1998.
- Berger, C. F., Lu, C. R., Belzer, S. J. et Voss, B. E., Research on the Uses of Technology in Science Education, In D. L. Gabel, *Handbook of Research on Science Teaching and Learning*, Toronto, Maxwell Macmillan Canada, p. 466-490, 1994.
- Brousseau, G. et Balacheff, N., *Théorie des situations didactiques : didactique des mathématiques 1970-1990,* Grenoble, La pensée sauvage, 395 p., 1998.
- Bunge, M. A., *Philosophie de la physique*, Paris, Seuil, 299 p., 1975.
- Blanshard, B., *Rationalism*, Chicago, Encyclopaedia Britannica (http://www.britannica.com), 2001.
- Brassell, H., The Effect of Real-Time Laboratory Graphing on Learning Graphic Representations of Distance and Velocity, *Journal of Research in Science Teaching*, vol. 24, no 4, p. 385-395, 1987.
- Bybee, R. W. et DeBoer, G. E., Research on Goals for the Science Curriculum, In D. L. Gabel, *Handbook of Research on Science Teaching and Learning*, Toronto, Maxwell Macmillan Canada, p. 357-387, 1994.
- Cervera, D., *Élaboration d'un environnement d'expérimentation en simulation incluant un cadre théorique pour l'apprentissage des fluides*, Montréal, Université de Montréal, thèse de doctorat, 151 p., 1998.
- Cohen, B., *Les origines de la physique moderne*, Paris, Seuil, 285 p.,1993.
- Cornu, L. et Vergnioux, A. *La didactique en questions*, Paris, Hachette, 157 p., 1992.
- Crevier, F., *Conception et validation d'une méthode d'ingénierie didactique*, Montréal, Université de Montréal, thèse de doctorat, 302 p., 1996.
- De Landsheere, G., Introduction à la recherche en éducation, Liège, Thone, 311 p., 1985
- Desautels, P., *Contributions des simulations interactives à la formation fondamentale en science*, Montréal, Université de Montréal, thèse de doctorat, 181 p., 1995.
- DiSessa, A. A., Toward an epistemology of physics*, Cognition and instruction,* vol 10, no 2-3, p.105- 225, 1993.
- Driver, R., Psicologia cognoscitiva y esquemas conceptuales de los alumnos, *Ensemanza de las Ciencias,* vol 4, no 1, p. 3-15, 1986.
- Driver, R., Student's Conceptions and the Learning of Science, *International Journal of Science Education*, vol. 11, no 5, p. 481-490, 1989.
- Ericsson, K. A. et Simon, H.A., *Protocol Analysis : verbal Reports as Data,* Cambridge, MIT Press, 426 p., 1984.
- Feigl, H., *Positivism*, Chicago, Encyclopaedia Britannica (http://www.britannica.com), 2001.
- Fournier, F., *Un environnement d'apprentissage technologique pour la compréhension du concept de mesure en sciences expérimentales*, Montréal, Université de Montréal, thèse de doctorat, 199 p., 2001.
- Fournier, L. et MacKinnon, K., *Les possibilités éducatives de l'autoroute de l'information au Canada : utilisation et instauration des technologies de l'information et des communications en éducation*, Ottawa, Industrie Canada, Direction du Développement des communications, 102 p., 1994.
- Freedman, M. P., Relationship among Laboratory Instruction, Attitude toward Science, and Achievement in Science Knowledge, *Journal of Research in Science Teaching*, vol. 34, no 4, p. 343- 357, 1997.
- Gagné, G., Lazure, R., Sprenger-Charolles, L. et Ropé, F., *Recherches en didactique et acquisition du français langue maternelle*, Montréal, De Boeck-Université, 200 p., 1989.
- Galilée, G., *Dialogues sur les deux grands systèmes du monde*, Paris, Seuil, 660 p., 1992.
- Galilée, G., *L'Essayeur*, Paris, Les Belles Lettres, 307 p., 1990.
- Gallagher, J. J., *Prospective and Practicing Secondary School Science Teachers' Knowledge and Beliefs about the Philosophy of Science*, Science Education, 75, 121-133, 1991.
- Gauthier, B., *Recherche sociale*, Sainte-Foy, Presses de l'Université du Québec, 584 p., 1995.
- Giancoli, D. C., *Mécanique*, Montréal, C.E.C., 442 p., 1993.
- Gingras, F.-P., Sociologie de la connaissance, In B. Gauthier, *Recherche sociale*, Sainte-Foy, Presses de l'Université du Québec, p. 17-46, 1995.
- Giordan, A., Les nouveaux modèles sur apprendre : pour dépasser le constructivisme ?, *Perspecives*, Vol. XXV, no 1, mars 1995, UNESCO.
- Giordan, A. et De Vecchi, V. *Les origines du savoir*, Paris, Delachaux et Niestlé, 212 p., 1987.
- Giordan, A. et Girault, Y., *Les aspects qualitatifs de l'enseignement des sciences dans les pays francophones*, Paris, UNESCO, 185 p., 1994.
- Giordan, A. et Martinand, J.-L., Modèles et simulation, *Actes des IXes journées de Chamonix sur l'éducation scientifique*, Paris, Université de Paris, 1987.
- Girouard, M., *La «lunette cognitive» pour l'acquisition du langage graphique, son influence sur l'atteinte*  des objectifs terminaux des cours de physique GPY-151-2-4 à l'éducation des adultes, Montréal, Université de Montréal, thèse de doctorat, 169 p., 1995.
- Granger, G.-G., *La science et les sciences*, Paris, Presses Universitaires de France, 127 p., 1995.
- Grossberg, S., *Studies of mind and brain*, Dordrecht, D. Reidel, 1982.
- Guilbert, L., La démarche scientifique: fiction ou réalité?, *Spectre*, vol. 25, no 2, p. 18-22, 1996.
- Hart, H. et Schuetz, R. D., *Chimie organique: cours abrégé*, Boston, H.M.C., 419 p., 1980.
- Hewson, M. G. et Hamlyn, D., The Representation of Conceptions of Heats, *Recherches en didactique de la physique*, Paris, CNRS, p. 347-354, 1983.
- Houssaye, J., *Les valeurs à l'école*, Paris, Presses Universitaires de France, 339 p., 1992.
- Institut de la statistique, *Population de 25 ans et plus selon le niveau de scolarité et le sexe, Québec, Ontario, Canada, 1951-1996*, Québec, Gouvernement du Québec (http://www.stat.gouv.qc.ca), 2002.
- Jarroson, B., *Invitation à la philosophie des sciences*, Paris, Seuil, 234 p., 1992.
- Johsua, S. et Dupin, J.-J., *Introduction à la didactique des sciences et des mathématiques*, Paris, Presses Universitaires de France, 422 p., 1999.
- Kremer-Marietti, A., *Le positivisme*, Paris, PUF, 128 p., 1993.

Kuhn, T. S., *La structure des révolutions scientifiques*, Paris, Flammarion, 246 p., 1983.

- Kulik, C. L. C. et Kulik, J. A., Effectiveness of Computer-Based Education in Collège, *AEDS Journal*, vol. 19, p. 81-108, 1986.
- Largeault, J., *L'intuitionnisme*, Paris, PUF, 135 p., 1992.
- Larochelle, M. et Désautels, J., *Autour de l'idée de science*, Sainte-Foy, Presses de l'Université Laval, 314 p., 1992.
- Lawson, A. E., Research on the Acquisition on Science Knowledge : Epistemological Foundations of Cognition, In D. L. Gabel, *Handbook of Research on Science Teaching and Learning*, Toronto, Maxwell Macmillan Canada, p. 131-176, 1994.
- Lazarowitz, R. et Tamir, P., Research on Using Laboratory Instruction in Science, In D. L. Gabel, *Handbook of Research on Science Teaching and Learning*, Toronto, Maxwell Macmillan Canada, p. 94-128, 1994.
- Le Moigne, J.-L., *Les épistémologies constructivistes*, Paris, PUF, 127 p., 1995.
- Legendre, R., *Dictionnaire actuel de l'éducation*, Montréal, Guérin, 1500 p., 1993.
- Leonard, W. H., Computer-based technology in college science laboratory courses, *Journal of College Science Teaching,* no 19, p. 210-211, 1990.
- Loiselle, J., *La simulation assistée par ordinateur pour l'enseignement de la physique,* Montréal, Université de Montréal, thèse de doctorat, 1987.
- Migne, J., *Éducation permanente*, vol. 8, p. 67-87, 1970.
- Millar, D., Millar, I., Millar, J. et Millar M., *The Cambridge Dictionary of Scientists*, Cambridge, Cambridge University Press, 387 p., 1996.
- Ministère de l'Éducation du Québec, *200.B0 Sciences de la nature, description du programme menant au diplôme d'études collégial*, Gouvernement du Québec, 102 p., 1998.
- Mitchell, K. L. et Montague, E. J., *Computer Utilization in Texas Secondary Science Classrooms*, San Francisco, Communication présentée au congrès de la National Association for Research in Science Teaching, mars 1986.
- Nachmias, *The microcomputer based laboratory: Theory and practice*, *Megamot Behavioral Science Quarterly*, no 32, p.245-261, 1989.
- NCES, *Survey on Internet Access in U.S. Public Schools, Fall 1998 (NCES 98-031)*, Washington, National Center for Education Statistics (http://nces.ed.gov), 1998.
- Newton, I., *The Principia: Mathematical Principles of Natural Philosophy*, University of California Press, 974 p., 1999.
- Nonnon, P., *Laboratoire d'initiation aux sciences assisté par ordinateur*, Montréal, Université de Montréal, Faculté des sciences de l'éducation, thèse de doctorat, 246 p., 1986.
- Nonnon, P., Proposition d'un modèle de recherche développement technologique en éducation, *Regard sur la robotique pédagogique*, Liège, Université de Liège, p. 147-154, 1993.
- Nonnon, P. et Laurencelle, L., L'appariteur-robot et la pédagogie des disciplines expérimentales, *Spectre*, vol. 13, no 3, p. 34-36, 1984.
- Novak, J. D., Learning Science and the Science of Learning. *Studies in Science Education*, vol. 15, p. 77-101, 1988.
- Orpwood, G. W. F. et Souque, J. P., *L'enseignement des sciences dans les écoles canadiennes. Abrégé de l'étude de documentation 52*. Ottawa, Conseil des sciences du Canada, 1984.
- Owens, J. et Starkey, H., *Realism*, Chicago, Encyclopaedia Britannica (http://www.britannica.com), 2001.
- Paris, C. et Bastarache, Y., *Philosopher: pensée critique et argumentation*, Québec, C.G. inc., 369 p., 1995.
- Pelgrum, W. J., Janssen Reinen, I. A. M. et Plomb, Tj., *Schools, Teachers, Students and Computers : A Cross-National Perspective,* Netherlands, International Association for Evaluation of Educational Achievement, 130 p., 1993.
- Perron, L. et Bordeleau, P., Modèle de développement d'ensembles didactiques d'intégration pédagogique de l'ordinateur, *Des outils pour apprendre avec l'ordinateur*, Montréal, Éditions Logiques, p. 511-526, 1994.
- Piaget, J. et Garcia, R., *Psychogénèse et histoire des sciences*, Paris, Flammarion, 310 p., 1983.
- Piaget, J., Les races lacustres de la *Limnaea stagnalis* et recherches sur les rapports de l'adaptation héréditaire avec le milieu, *Bulletin biologique de la France et de la Belgique*, vol. 63, p. 424-455, 1929.
- Piaget, J., Adaptation de la *Limnaea stagnalis* aux milieux lacustres de la Suisse romande, *Revue suisse de Zoologie*, vol. 36, p. 263-531, 1929.
- Popper, K., *Conjectures et réfutations*, Paris, Payot, 610 p., 1985.
- Popper, K., *La logique de la découverte scientifique*, Paris, Payot, 480 p., 1973.
- Potvin, P., *Regard épistémique sur une évolution conceptuelle en physique au secondaire,* Montréal, Université de Montréal, thèse de doctorat, 221 p., 2002.
- Potvin, P., *État de la question de la problématique du conflit cognitif en sciences au secondaire,* Montréal, UQUAM, mémoire de maîtrise, 173 p., 1998.
- Provençal, D., Pratiques d'évaluation au laboratoire dans les collèges du Québec, *Spectre*, vol. 26, no 3, p. 22-25, 1997.
- Quinton, A. M., *Empiricism*, Chicago, Encyclopaedia Britannica (http://www.britannica.com), 2001.
- Rival, M., *Les grandes expériences scientifiques*, Paris, Seuil, 205 p., 1996.
- Robert, P., *Le nouveau petit Robert*, Paris, S.N.L., 2551 p., 1995.
- Roblyer, M. D., Castine, W. H. et King, F. J., Assessing the Impact of Computer-Based Instruction, *Computers in the Schools*, vol. 5, p. 1-149, 1988.
- Séguin, M. et Villeneuve, B., *Astronomie et astrophysique : cinq grandes idées pour explorer et comprendre l'univers (2e édition)*, St-Laurent, E.R.P.I., 618 p., 2002.
- Serway, R. A., *Physique I, Mécanique*, Laval, Éditions Études Vivantes, 582 p., 1996.
- Spiegel, M. R., *Formules et tables de mathématiques*, Paris, McGraw-Hill, 272 p., 1974.
- Statistique Canada, *Niveau d'instruction pour le groupe d'âge 25 à 64 ans, chiffres de 2001 pour les deux sexes, pour le Canada, les provinces et les territoires - Données-échantillon (20%),* Ottawa, Statistique Canada (http://www.statcan.ca), 2003.
- Statistique Canada, *L'informatique dans les écoles*, Ottawa, Statistique Canada (http://www.statcan.ca), 1999.
- Stein, J. S., Nachmias, R. et Friedler, Y., An Experimental Comparison of Two Science Laboratory Environments : Traditional and Microcomputer-Based, *Journal of Education Computing Research*, vol. 6, no 2, p. 181-202, 1990.
- Thouin, M., L'évaluation d'un curriculum scientifique : l'apport de la didactique, *Spectre*, vol. 27, no 4, p. 10-21, 1998.
- Tobin, K., Tippins, D. J. et Gaillard, A. J., Research on Instructional Strategies for Teaching Science, In D. L. Gabel, *Handbook of Research on Science Teaching and Learning*, Toronto, Maxwell Macmillan Canada, p. 45-93, 1994.
- Tobin, K. et Gallagher, J., What Happens in High School Science Classrooms ? *Journal of Curriculum Studies*, vol. 24, p. 549-560, 1987.
- Tobin, K., *Student Task Involvement and Achievement in Process-Oriented Sciences Activities, Science Education*, vol. 70, p. 61-72, 1986.
- Verguaud, G., La théorie des champs conceptuels, *Recherches en didactique des mathématiques*, vol. 10, no 2-3, p. 145-146, 1990.
- Viennot, L., Bilan des forces et loi des actions réciproques. Analyse des difficultés des élèves et enjeux didactiques, *Bulletin de l'union des physiciens*, no 716, p. 951-972, 1989.
- Waddington, C. H., Canalization of development and genetic assimilation of acquired characters, *Nature*, vol. 183, p.1654-1655, 1959.
- Walliser, B. *Systèmes et modèles,* Paris, Seuil, 248 p., 1977.
- Wandersee, J. H., Mintzesm J. J. et Novak, J. D., Research on Alternative Conceptions in Science, In D. L. Gabel, *Handbook of Research on Science Teaching and Learning*, Toronto, Maxwell Macmillan Canada, p. 177-210, 1994.
- Willet, J. B., Yamashita, J. M. et Anderson, R. D., A Meta-Analysis of Instructional Systems Applied in Science Teaching, *Journal of Research in Science Teaching*, vol. 20, no 5, p. 405-417, 1983.
- Wise, K. C., The effect of using computing technologies in science instruction : A synthesis of classroom-based research, in J. D. Ellis (Ed.), *1988 AETS Yearbook*, Colombus, The Ohio State University, p. 105-118, 1988.
- Young, H. D., *University Physics (eighth edition)*, New York, Addison-Wesley Publishing Company, 1356 p., 1992.

# **ANNEXE I. COURANTS ÉPISTÉMOLOGIQUES**

Dans cette annexe, nous allons commencer par donner un sens précis au mot *science* et à l'expression *activité scientifique*. Nous allons ensuite présenter, un à un, les différents courants ou écoles de pensée concernant l'activité scientifique en tentant de mettre en évidence les liens possibles entre l'appartenance d'un professeur à un courant donné et sa façon d'enseigner. Nous allons finalement conclure en soulignant les limites de l'application de cette classification à l'enseignement des sciences.

## *I.1. DÉFINITION DE LA SCIENCE*

Dans le langage courant, le mot *science* peut avoir plusieurs sens et il convient, avant de se lancer dans un exposé sur l'épistémologie (du grec *epistêmê*  « science » et *logos* « étude »), de bien les différencier. Selon Robert (1995, p. 2051), dans son application la plus large, le mot *science* se confond souvent avec le mot *savoir* ou même simplement *connaissance*. Cette définition, trop large, n'est certes pas celle que nous voulons retenir dans le cadre de cet exposé. Toujours selon le même auteur, le mot *science* peut aussi être associé au *savoir-faire que donnent les connaissances* et, bien que ce sens soit déjà plus restrictif, il ne nous convient toujours pas. Nous retiendrons plutôt la définition suivante que propose Robert, en précisant qu'il s'agit du sens moderne et courant :

*« Ensemble de connaissances, d'études d'une valeur universelle, caractérisées par un objet (domaine) et une méthode déterminés, et fondées sur des relations objectives vérifiables. » (p. 2051)* 

Cette définition nous convient parce qu'elle ne fait pas référence à une, mais bien à un ensemble de connaissances qui ont, par ailleurs, une valeur universelle (qui s'appliquent à l'ensemble de tout ce qui existe) plutôt que conventionnelle ou simplement arbitraire. Cette définition moderne associe également au mot *science*  une certaine forme de rigueur et d'objectivité qui nous apparaît essentielle (dans la mesure où la rigueur et l'objectivité sont possibles, ce qui, nous le verrons plus loin, ne fait pas l'unanimité). Finalement, et nous nous attarderons plus particulièrement sur ce détail, la définition citée mentionne que les sciences sont fondées sur des relations vérifiables. L'adjectif *vérifiable*, toujours selon Robert (1995, p. 2373), fait référence à une confrontation avec les faits ou à un contrôle de la cohérence interne des connaissances. Il nous apparaît évident que, dans le contexte de la définition d'une science, la seule cohérence interne d'un ensemble de connaissances ne saurait leur donner une valeur universelle et que seule une confrontation avec les faits garantit que ces connaissances sont applicables à l'univers et, de ce fait, ont possiblement une valeur universelle. Nous ne pouvons donc retenir l'énoncé qu'un ensemble de connaissances cohérentes, par leur existence même, font partie de l'univers et par conséquent s'appliquent à lui puisque cet argument nous contraindrait à accepter aussi comme scientifique tout énoncé existant (considéré comme un ensemble complet), dans la mesure où cet énoncé ne se contredit pas lui-même.

Granger (1995, p. 45-48) reprend l'essentiel de la définition précédente en la séparant en trois traits principaux caractérisant la science et que nous résumons ainsi :

*1. la science vise une réalité par une recherche constante, laborieuse et cependant créative de concepts orientés vers la description ou l'organisation de données résistant à nos fantaisies ;* 

*2. la science a pour objectif ultime de décrire, d'expliquer, de comprendre et non directement d'agir ;* 

*3. la science a le souci constant de produire des critères de validation publiques, c'est-àdire exposés au contrôle instruit de quiconque.* 

Avec son critère de *réfutabilité,* Popper (1985, p.230) va encore plus loin et propose qu'un ensemble de connaissances, pour être qualifié de science, doit non seulement être vérifié ou vérifiable, mais doit de plus s'exposer d'avance à être réfuté par l'expérience (par expérience, nous entendons le résultat d'une interaction avec la réalité). Ce critère de Popper, particulièrement contraignant, fait intervenir deux idées principales soit, premièrement, la nécessité pour une théorie scientifique de faire au moins une prédiction et, deuxièmement, la nécessité que cette prédiction concerne une expérience nouvelle (dont on ne connaît pas encore le résultat avec une précision suffisante) susceptible de réfuter la théorie. En ajoutant une dimension temporelle à la définition d'une science, Popper exclut du domaine scientifique, entre autres, toutes les théories qui ne font que s'ajuster *a posteriori* aux expériences en ne prédisant rien de nouveau. À notre avis, toute contraignante qu'elle soit, c'est cette obligation de nouveauté qui donne tout son sens au critère de Popper et, dans le même élan, projette les sciences modernes vers l'avant. C'est une vision opérationnelle de la science, c'est-à-dire qu'elle implique sa propre vérification sous forme de postulats opérationnels, et c'est pourquoi nous utiliserons cette définition possible des sciences comme point d'ancrage de la discussion qui suit.

Évidemment, cette définition de la science ne fait pas l'unanimité. Jarroson (1992, p. 167-168) présente trois limites quant à l'utilisation du critère de Popper que nous résumons ainsi :

*1. Il existe des propositions qui ont un sens, mais qui ne sont pas réfutables. Par exemple, « il existe des hommes immortels » ; il faudrait tuer tous les hommes pour démontrer que cette proposition est fausse.* 

*2. Il est rare qu'une expérience permette de ne réfuter qu'une seule théorie à la fois. Par exemple, quand on observe une bille qui tombe pour étudier la mécanique, on admet aussi la théorie de la lumière qui permet de voir la bille.* 

*3. On ne peut jamais être certain de la validité d'une expérience ou d'un ensemble d'expériences. Il faut toujours faire la conjecture fondamentale de se fier à l'expérience.* 

La première limite ne pose pas de problème majeur, puisqu'on peut toujours se restreindre à ne considérer que les théories qui sont effectivement réfutables. La seconde limite nous contraint à considérer la science comme un ensemble, ce qui n'est pas un problème insurmontable. Cependant, la troisième limite, plus profonde,

mérite qu'on s'y attarde. Le courant épistémologique constructiviste, qui sera présenté un peu plus loin, reprend cet argument pour remettre en question la possibilité d'établir des relations *objectives* en proposant que le sujet connaissant est indissociable de la connaissance produite. L'impossibilité d'établir des relations objectives invalide évidemment le processus objectif de vérification et rend impossible l'application stricte du critère de Popper. La définition des sciences doit alors être révisée. Dans cet esprit, Robert (1995) rapporte que, dans le domaine de la didactique et des sciences humaines, on utilise habituellement la définition suivante du mot *science* qui ne retient que les deux premiers éléments de la définition courante :

*« Corps de connaissances ayant un objet déterminé et reconnu, et une méthode propre; domaine organisé du savoir. » (p. 2051)* 

On pourrait citer à titre d'exemple Gingras (1995) :

*« ce qu'on appelle la science est un savoir qui repose sur des conventions » (p. 27)* 

Puisque notre travail s'inscrit dans le cadre de la didactique, il nous apparaît prudent de prévenir le lecteur que l'usage, en didactique, ne sera pas respecté. Pour éviter toute ambiguïté, le mot *science* sera utilisé dans son sens courant. Lorsque nous ferons référence à la définition didactique ou constructiviste d'une science, nous le mentionnerons explicitement.

## *I.2. PRINCIPAUX COURANTS ÉPISTÉMOLOGIQUES*

Dans les sections qui suivent, nous présenterons les principaux courants épistémologiques concernant l'activité scientifique tels qu'énumérés dans Bégin (1997, p. 13) ou Alters (1997, p. 50-53) soit le rationalisme, l'empirisme, le positivisme, le constructivisme et le réalisme. Pour chacun des courants, nous tenterons de donner une définition suffisamment précise et un aperçu des implications de cette définition sur la recherche de nouvelles connaissances, le nom de quelques scientifiques ayant défendu des positions cohérentes avec la définition retenue, ainsi que les préférences pédagogiques et la conception du cours de sciences que pourrait adopter un professeur qui choisit d'appartenir à ce courant.

# **I.2.1. Rationalisme (17e siècle)**

Selon *Le dictionnaire actuel de l'éducation* (1994, p. 1003) le rationalisme est un courant épistémologique qui considère que « *toute connaissance valide provient soit exclusivement, soit essentiellement de l'usage de la raison* ». Selon Bégin (1997, p. 12), Alters (1997, p. 51) et Blanshard (2001), on reconnaît généralement que des philosophes grecs comme Euclide (~300 av J.-C.), Pythagore (569-475 av. J.-C.) et Platon (428-347 av. J.-C.) défendaient des positions rationalistes en accordant la primauté aux idées. Cette association se fait évidemment *a posteriori* puisque le courant épistémologique rationaliste n'était pas encore défini à l'époque. Plus récemment, on associe les mathématiciens Descartes (1596-1650) et Leibniz (1646- 1716) ainsi que le philosophe Kant (1724-1804) à ce courant qui privilégie le raisonnement en général et plus particulièrement le raisonnement déductif (ou analytique) qui va de l'abstrait vers le concret comme mécanisme de production de connaissances.

Il est important de comprendre ici que, pour les rationalistes, l'expérimentation est exclue du mécanisme de production de nouvelles connaissances. L'expérimentation (ou l'interaction avec la réalité) sert tout au plus à vérifier ce qui a été déduit et, dans la mesure où ce qui a été déduit relève de l'évidence, l'expérimentation devient inutile et superflue. Pour les rationalistes, l'ensemble de tous les raisonnements possibles englobe nécessairement l'ensemble de toutes les expériences possibles et la raison seule suffit pour séparer les expériences possibles dans la réalité de celles qui ne sont possibles que dans l'imagination.

Historiquement, les connaissances associées au domaine de la géométrie ont joué un rôle important dans l'élaboration et la justification de la position épistémologique rationaliste. Par exemple, Britannica (2001) rapporte que Platon, dans son dialogue intitulé *Ménon*, met en évidence le caractère certain, universel et inné de la connaissance en racontant comment Socrate réussit à faire démontrer à un jeune esclave illettré, étape par étape et sans le lui enseigner, le théorème de Pythagore appliqué à la diagonale d'un carré. Plus tard, au début du 17<sup>e</sup> siècle, l'inventeur de la géométrie analytique, le mathématicien français René Descartes, reprendra la position rationaliste en tentant d'appliquer la rigueur et la clarté des mathématiques au domaine de la philosophie. Dans le même esprit, le physicien et astronome italien Galilée (1564-1642), bien que reconnaissant l'importance de l'expérimentation et l'observation dans la recherche de connaissances nouvelles (ayant lui-même effectué des observations astronomiques des lunes de Jupiter et des phases de Vénus qui ont été déterminantes) proposait dans *L'essayeur* en 1623 que :

*« Le grand livre de l'Univers est écrit dans le langage des mathématiques. On ne peut comprendre ce livre que si l'on en apprend tout d'abord le langage, et l'alphabet dans lequel il est rédigé. Les caractères en sont les triangles et les cercles, ainsi que les autres figures géométriques sans lesquelles il est humainement impossible d'en déchiffrer le moindre mot. »* 

Le courant rationaliste, que l'on associe souvent à l'Europe continentale, a dominé le 17<sup>e</sup> siècle et, bien qu'il ne soit pas très répandu parmi les scientifiques modernes, on le retrouve encore chez certains théoriciens qui croient que tout l'édifice des sciences pourra un jour être déduit d'une géométrie de l'espace reposant sur quelques évidences pures. À l'intérieur du courant rationaliste, on distingue, entre autres, le *platonisme* qui croit, selon Barreau (1995, p. 50), « *à une harmonie inhérente à la nature qui se réfléchit elle-même dans nos esprits* », du *criticisme* de Kant (1724-1804) qui considère que la connaissance dépend de structures inscrites *a priori* dans l'esprit humain qui rendent possible la perception de la réalité.

Un professeur de science d'allégeance rationaliste aura évidemment tendance à insister sur l'importance du raisonnement (au détriment de l'expérience) en allant peut-être, dans les cas extrêmes, jusqu'à éliminer complètement l'expérimentation du processus d'apprentissage de l'élève. Un cours de science correspond, pour ce professeur, à une suite de raisonnements analytiques que l'élève doit réussir à comprendre, à reproduire et à maîtriser.

# **I.2.2. Empirisme (18e siècle)**

L'empirisme s'oppose radicalement au rationalisme en proposant que *toute connaissance provient essentiellement de l'expérience*. Popper (1985, p. 217) reconnaît *a posteriori* dans les propositions généralisantes du philosophe grec Anaximène (610-545 av. J.-C.) un mode de pensée empiriste. Plus récemment, selon Quinton (2001) on associe les philosophes anglais Bacon (1561-1626), Locke (1632-1704) et Berkeley (1685-1753) à ce courant qui propose que les sciences progressent en accumulant des observations dont on peut extraire des lois par un raisonnement inductif (ou synthétique) qui va du concret vers l'abstrait. Pour les empiristes, les observations permettent de rendre compte de la réalité.

Il est important de comprendre ici que, pour les empiristes, la déduction est exclue du mécanisme de production de nouvelles connaissances. La déduction ne serait qu'une étape temporaire permettant de faire une hypothèse ou servant à simplifier la description de l'ensemble des observations réalisées par les scientifiques à une époque donnée. Les empiristes accordent d'ailleurs une plus grande flexibilité à la définition du mot *raisonnement*, plus particulièrement lorsqu'il s'agit du raisonnement inductif. En effet, puisque seules les expériences comptent vraiment, le raisonnement a pour unique but de produire des idées qui permettront de faire de nouvelles expériences. On privilégie donc un raisonnement créatif plutôt que rigoureux et l'on devrait peut-être (selon Barreau, 1995, p. 59) appeler *abduction* ou *conjecture* l'induction scientifique qui, à partir d'un ensemble d'expériences connues, permet d'en imaginer de nouvelles. Pour les empiristes, le manque de rigueur d'un raisonnement ne l'empêche pas nécessairement de contribuer à la progression des connaissances puisque la seule véritable rigueur provient de l'expérience et que la nature n'a pas forcément de compte à rendre à la raison.

Historiquement, les travaux de Newton (1642-1726), en accordant une grande importance aux expériences, ont contribué significativement au rayonnement de la position empiriste. Dans la préface des *Principia* en 1686, Newton propose d'ailleurs que l'observation des phénomènes précède habituellement la démonstration :

*« the whole burden of philosophy seems to consist in this - from the phenomena of motions to investigate the forces of nature, and then from these forces to demonstrate the other phenomena ».* 

L'application de cette méthode a permis à Newton et à ses contemporains de décrire les forces en mécanique (en particulier celle de la gravité) et de construire un modèle corpusculaire de la lumière. Un peu plus tard, Coulomb (1736-1806) utilisera la même méthode pour mettre en évidence la force électrique. En chimie, Lavoisier (1743-1794) s'inspirera des travaux de Newton sur la lumière pour jeter les bases de la chimie moderne en proposant une méthode expérimentale permettant d'identifier les éléments fondamentaux.

Le courant empiriste, que l'on associe souvent aux Britanniques, a dominé le 18 $\textdegree$ siècle pour céder progressivement la place au positivisme durant le 19<sup>e</sup> siècle. Ce courant épistémologique, sous une forme nuancée, est encore présent parmi les scientifiques modernes. À l'intérieur du courant empirique, on distingue le *matérialisme,* qui propose que tout ce qui n'est pas une expérience matérielle directe n'existe pas, le *sensualisme,* qui propose que toutes les connaissances proviennent des sensations et l'*instrumentalisme*, qui propose que toute théorie est un outil, un instrument pour l'action et qu'elle ne nous apprend rien sur la nature de la réalité.

Un professeur de science d'allégeance empiriste aura tendance à insister sur l'importance de l'expérimentation par les élèves dans le but de mettre en évidence des lois approximatives ou de vérifier des hypothèses. Les raisonnements qui permettent de déduire rigoureusement ces lois seront considérés non essentiels et, dans les cas extrêmes, pourront être éliminés du processus d'apprentissage de l'élève. Un cours de science, pour ce professeur, correspond à une suite d'expériences cruciales que l'élève doit réussir à comprendre, à reproduire et à maîtriser.

## **I.2.3. Positivisme (19e siècle)**

Bien que Feigl (2001) mentionne que le philosophe grec Sextus Empiricus (160- 210), qui vécut au tournant du  $3<sup>e</sup>$  siècle, adoptait une position positiviste en insistant sur la suspension de tout jugement, on attribue généralement le courant positiviste au philosophe Auguste Comte (1718-1857) ainsi qu'aux physiciens Mach (1838- 1916), Bridgman (1882-1961) et Bohr (1885-1962). Le courant positiviste s'inspire de l'empirisme en ce sens qu'il s'en tient aux seuls faits d'observation, mais reconnaît l'importance du raisonnement en ajoutant que les sciences s'efforcent, en utilisant la mathématisation, de relier entre elles de façon aussi simple que possible les données expérimentales (Bégin, 1997, p. 12). Ce mariage entre le raisonnement et l'expérience apparaît déjà très clairement en 1820 dans la définition que donne Auguste Comte et qui est citée par Kremer-Marietti (1993, p. 6) :

*« S'il est vrai qu'une science ne devient positive qu'en se fondant exclusivement sur des faits observés et dont l'exactitude est généralement reconnue, il est également incontestable […] qu'une branche quelconque de nos connaissances ne devient une science qu'à l'époque où, au moyen d'une hypothèse, on a lié tous les faits qui lui servent de base. »* 

Il est à noter que les positivistes insistent sur la rigueur du raisonnement inductif qui permet de passer des faits aux hypothèses. Ainsi, des positivistes comme le philosophe et économiste Stuart Mill (1806-1873) et le généticien Fisher (1890- 1962) ont élaboré des méthodes inductives, basées sur les probabilités et les statistiques, pour obtenir des lois probables à partir d'un ensemble de mesures. Cependant, force est de constater, selon Barreau (1995, p. 56), qu'il n'existe pas à ce jour de stricte logique inductive qui ne contienne pas une partie purement conventionnelle. Or, le raisonnement inductif étant indispensable (pour les positivistes) à l'évolution des sciences (selon la célèbre formule « *voir pour prévoir* » d'Auguste Comte), les théories produites n'ont en soi aucune valeur autre que celle d'être liées aux faits. Elles ne nous apprennent rien de la réalité qui ne soit déjà contenu dans les faits eux-mêmes. Par conséquent, pour les positivistes, « *la science décrit le comment des choses sans rien pouvoir dire de leur pourquoi* » (*Le dictionnaire actuel de l'éducation*, 1994, p. 1003).

Historiquement, cette distinction très nette entre les observations (*le comment*) et les modèles mathématiques (*le pourquoi*) est particulièrement importante pour comprendre ce qui a amené les positivistes à se distinguer des empiristes. Par exemple, les travaux expérimentaux de Dalton (1766-1844) qui fondèrent l'atomisme chimique soulevèrent la question fondamentale de l'existence réelle des atomes. Les empiristes de l'époque croyaient en général que les atomes, puisqu'ils étaient nécessaires pour expliquer les résultats expérimentaux, existaient vraiment. Les positivistes s'opposaient farouchement à l'existence des atomes parce que ceux-ci n'étaient pas directement observables : les atomes étaient des modèles (*le pourquoi*) permettant d'expliquer les expériences (*le comment*). Pour les positivistes, les modèles sont des créations humaines qui n'ont strictement aucune valeur autre que d'être utiles. Les positivistes se sont ainsi opposés catégoriquement à tout ce qui, dans les modèles scientifiques, n'était pas directement observable. Par exemple, selon Feigl (2001), pour les positivistes

*les infinitésimaux utilisés par Newton dans les calculs du mouvement des corps subissant des forces n'étaient que des artifices mathématiques;* 

*le vide entre les atomes ne pouvait pas exister, on lui préférait un véritable milieu : l'éther ;* 

*la notion d'espace et de temps absolus utilisée par Newton ne pouvait pas être réelle, il fallait toujours que l'espace et le temps soit mesurés par rapport à quelque chose de matériel.* 

Pour les positivistes, le fait que les modèles n'aient aucune valeur en eux-mêmes ouvre la porte à la possibilité que plusieurs modèles différents (et même contradictoires) rendent compte, avec une égale efficacité, des mêmes observations. Ainsi, l'apparition du courant positiviste a favorisé, d'une certaine façon, la multiplication des modèles. Le débat entre le modèle corpusculaire de la lumière proposé par Newton et le modèle ondulatoire proposé par Fresnel (1788-1827) en est un exemple.

On associe souvent au positivisme une tendance excessive à la classification et à l'organisation. Les positivistes ont tendance à croire, par exemple, qu'il existe une méthode expérimentale universelle qui comporte des étapes précises et qui garantit la progression des sciences. On associe également au courant positiviste la subordination des sciences les unes aux autres selon une classification stricte de même qu'un ordre universel des connaissances et de la société humaine. Dans les cas extrêmes, les thèses déformées du positivisme ont engendré l'idéologie scientiste.

Le courant positiviste a dominé le 19<sup>e</sup> siècle et est encore présent aujourd'hui dans les milieux scientifiques, en particulier parmi les tenants de la physique quantique qui utilisent abondamment les probabilités et les statistiques pour faire le lien entre leurs observations et leurs prédictions. À l'intérieur du courant positiviste, on distingue, selon Kremer-Marietti (1993, p. 10-11), le *conventionnalisme* de Poincarré (1854-1912) qui propose que *les hypothèses n'ont pas de valeur cognitive en ellesmêmes*, le *pragmatisme* de James (1842-1910) qui propose, selon Le Moigne (1995, p. 55), que « *le vrai consiste simplement en ce qui est avantageux pour la pensée* », et le *positivisme logique* de Carnap (1891-1970) qui propose que *les processus cognitifs d'élaboration des représentations doivent pouvoir être*  *construits ou reconstruits*. Le positivisme logique est parfois présenté comme un des précurseurs du constructivisme.

Un professeur de science d'allégeance positiviste aura tendance à reconnaître l'importance complémentaire de l'expérimentation et du raisonnement dans l'apprentissage de l'élève, en insistant sur la démarche qui permet d'analyser statistiquement un ensemble de mesures afin d'obtenir un modèle aussi simple que possible. Un cours de science correspond, pour ce professeur, à une suite d'expériences que l'élève doit réussir à comprendre, à reproduire, à maîtriser et à relier logiquement entre elles par un raisonnement inductif rigoureux.

## **I.2.4. Constructivisme (20e siècle)**

Selon Le Moigne (1995, p. 43), on peut trouver chez les sophistes grecs certaines idées qui peuvent être associées *a posteriori* au patrimoine de la position constructiviste. Il cite par exemple la conception de l'ambiguïté du réel d'Héraclite (550-480 av. J.-C.) et la formule de Protagoras (485-410 av. J.-C.) : « *l'homme est la*  mesure de toute chose » (p. 43). C'est cependant au 20<sup>e</sup> siècle que le courant constructiviste est apparu et on reconnaît habituellement la paternité de ce courant au mathématicien hollandais Brouwer (1881-1966) qui avait utilisé le terme *constructiviste* pour caractériser sa position sur la question des fondements en mathématiques qui s'opposait à la position *formaliste* d'Hilbert (Largeault, 1992, p. 27). Il convient ici, pour approfondir notre réflexion sur les sciences, et plus particulièrement sur la notion d'objectivité, de présenter sommairement cette question des fondements en mathématiques.

### *Peut-on fonder l'ensemble des mathématiques sur un seul système cohérent et complet ?*

Les mathématiciens qui ont tenté de répondre à cette question sont habituellement regroupés en trois écoles, soit l'école *logistique*, qui tente de fonder l'ensemble des mathématiques sur la logique des propositions, l'école *formaliste*, qui tente de démontrer la consistance de tous les axiomes fondamentaux des mathématiques et l'école *constructiviste*, qui n'accepte comme vrai que ce que l'on peut construire (en un nombre fini d'étapes) à partir d'idées que l'intuition accepte comme vraies.

Comme le mentionne Barreau (1995, p. 44-45), les deux premières écoles ont rencontré des obstacles insurmontables. En effet, les membres de l'école logistique ont constaté l'impossibilité de définir complètement la logique de construction des mathématiques sans utiliser de résultat provenant des mathématiques. Pour les formalistes, Gödel a démontré, en 1931, que toute théorie assez puissante pour pouvoir englober la théorie des nombres entiers ne peut être démontrée consistante. Finalement, même l'école constructiviste a dû se résoudre à ne pas recouvrir, avec un seul ensemble, tout le champ des mathématiques classiques. Il apparaît donc impossible de réunir les mathématiques en un système cohérent et complet qui ne contienne pas une composante subjective que les constructivistes appellent *intuition*. Comme le conclut Barreau (1995, p. 47), « *Les mathématiques marchent sur deux pieds, l'intuition et la logique, […] le premier pas relève de l'intuition ; la logique vient ensuite…* »

La position constructiviste sera reprise par le psychologue suisse Piaget (1896- 1980), dans les années soixante, pour expliquer le fondement des connaissances. En effet, Piaget et Garcia (1983, p. 30) proposent que « *un fait est […] toujours le produit de la composition entre une part fournie par les objets, et une autre construite par le sujet* ». En insistant sur le caractère hautement construit des connaissances en général et des connaissances scientifiques en particulier, le courant constructiviste remet en question la possibilité de toujours obtenir des relations objectives sur lesquelles baser les sciences. L'absence de relation objective invalide évidemment tout processus formel de vérification et rend impossible l'application stricte du critère de Popper (tel que présenté précédemment). En renonçant à l'objectivité, le courant constructiviste considère la connaissance scientifique au même titre que n'importe quelle autre connaissance et propose que les sciences *contruisent* (plutôt que révèlent) une réalité possible à partir d'expériences cognitives successives.

Selon Larochelle et Désautels (1992, p. 27), les constructivistes ne rejettent pas l'existence d'une réalité ultime, mais ils affirment qu'on ne peut pas la connaître. Pour illustrer ce propos, les auteurs utilisent l'analogie de la clé :

*« Le savoir convient à la réalité comme une clé convient à une serrure. La convenance s'applique à la clé, non à la serrure. Autrement dit, je peux décrire la clé sans être en mesure de décrire la serrure. […] Comme la clé ne reproduit pas la serrure, le savoir ne reproduit pas non plus la réalité. » (p. 27-28)* 

Le courant constructiviste, encore peu présent dans les milieux scientifiques traditionnels, occupe une place importante en psychologie et en didactique où le terme *constructivisme* est utilisé à plusieurs niveaux différents, avec des sens apparentés (Astolfi *et al*., 1997, p. 49-50). On utilisera, par exemple, le terme *constructivisme* en psychologie pour décrire le modèle adopté pour appréhender l'activité cognitive d'un sujet, alors qu'en didactique on utilisera ce terme pour décrire certaines procédures d'enseignement où l'élève est au cœur des apprentissages. Cette utilisation du terme côtoiera l'utilisation épistémologique qui décrit la conception que certains didacticiens, psychologues et professeurs ont des sciences en général. À l'intérieur du courant constructiviste, on distingue, selon Larochelle et Désautels (1992, p. 27), le constructivisme *trivial* qui propose que « *le savoir ne peut pas être transmis passivement, mais qu'il doit être construit activement par le sujet* » et le constructivisme *radical* qui reprend la proposition précédente en ajoutant que « *la cognition doit être vue comme une fonction adaptative qui sert à l'organisation du monde de l'expérience plutôt qu'à la découverte d'une réalité ontologique* ».

Un professeur de science d'allégeance constructiviste aura tendance à insister sur le caractère arbitraire ou subjectif des modèles scientifiques, en encourageant l'élève à construire ses propres connaissances. Pour ce professeur, l'expérimentation ne sert qu'à vérifier la cohérence interne de la construction. Un cours de science correspond, pour ce professeur, à une suite de modèles reconnus actuellement par le milieu scientifique que l'élève doit réussir à comprendre, à construire et à maîtriser. Un professeur qui adopte la conception constructiviste de la science aura évidemment aussi tendance à adopter les procédures d'enseignement constructivistes où l'élève est au cœur des apprentissages.

## **I.2.5. Réalisme (20e siècle)**

Selon Bégin (1997, p. 13), le philosophe grec Aristote (384-322 av. J.-C.), par son souci de construire certains de ses modèles à partir d'observations systématiques de la nature, a défendu une position que l'on peut qualifier *a posteriori* de réaliste. Le réalisme propose que les modèles scientifiques sont des approximations d'une réalité objective qui existe indépendamment de l'observateur. Ce courant, contrairement au rationalisme, à l'empirisme et au positivisme, ne retient pas un mécanisme précis pour la progression des connaissances, mais reconnaît plutôt la complémentarité des différentes approches. Selon Owens et Starkey (2001), on associe généralement les physiciens Planck (1858-1947) et Einstein (1879-1955) à ce courant en considérant la réaction de ce dernier : « *Dieu ne joue pas aux dés !* » par rapport à la position positiviste de Bohr (1885-1962) qui prétendait que l'incertitude quantique, puisqu'elle est toujours mesurée, est une propriété intrinsèque de la réalité.

C'est la reconnaissance de l'existence d'une réalité vers laquelle tendent les modèles scientifiques (qui sont par ailleurs des constructions humaines) qui distingue le réalisme du constructivisme. À la proposition *l'observateur construit la réalité* du constructivisme radical, le réalisme propose que *l'observateur fait partie de la réalité*. La distinction est importante, puisque la position réaliste, tout en reconnaissant le caractère hautement construit des connaissances scientifiques, admet un mécanisme de sélection de ces connaissances qui correspond à l'interaction avec la réalité dans le but de la prédire. Ainsi, le critère de Popper peut être appliqué en toute rigueur, même si la science construite, elle, comporte une composante subjective. En d'autres mots, la réalité réagit de façon cohérente (dans la mesure où la réalité est cohérente) peu importe le modèle choisi pour la décrire.

Il est important de noter que la position réaliste, en n'adoptant pas un mécanisme précis pour la construction de connaissances scientifiques, ne peut prétendre que les sciences progressent dans leur tentative de décrire la réalité. Dans le meilleur des cas, la précision des prédictions augmente mais la construction du modèle, qui permet de produire ces prédictions, demeure tout aussi subjective qu'avant. Ainsi, les théories scientifiques s'inscrivent dans de grands *paradigmes* qui résultent de l'accord implicite et subjectif de la communauté scientifique (Kuhn, 1983, expliqué par Jarroson, 1992, p. 171).

Historiquement, les travaux de Michelson (1852-1931) concernant la vitesse de la lumière et ceux d'Einstein sur la relativité en 1905 ont contribué à diminuer l'influence de la position positiviste (au profit de la position réaliste) en remettant sérieusement en question la nécessité de la notion d'éther jusque-là défendue par les positivistes. De la même façon, les travaux de Rutherford (1871-1937) concernant le noyau atomique et ceux de Bohr (1885-1962) sur les orbites des électrons autour du noyau ont renforcé l'hypothèse de l'existence réelle des atomes à laquelle les positivistes s'opposaient depuis le début. Dans ce contexte, la position réaliste se distingue de la position positiviste en reconnaissant une certaine réalité aux modèles développés, qui se veulent des approximations de plus en plus juste d'une réalité unique.

*Courants épistémologiques 185* 

Selon Alters (1997, p. 45), le réalisme est très présent chez les scientifiques contemporains et représente aussi le point de vue dominant parmi les philosophes des sciences. Ce courant épistémologique incarne, pour Bégin (1997, p. 14), un regroupement des positions modérées des différents courants épistémologiques et apparaît comme la vision la plus authentique en ce qui a trait à la science contemporaine. À l'intérieur du courant réaliste, on distingue, toujours selon Bégin (p. 13), le réalisme *naïf* qui est associé à « *la tendance à prendre le modèle pour la réalité* » et le réalisme *critique* qui propose que « *les théories scientifiques sont des approximations successives de la réalité* ».

Un professeur de science d'allégeance réaliste aura tendance à souligner les rôles complémentaires du raisonnement inductif, du raisonnement déductif et de l'expérimentation dans la recherche de nouvelles connaissances scientifiques, à insister sur la différence entre les modèles (qui sont produits par les scientifiques) et la réalité (qui existe indépendamment des modèles), et à reconnaître une composante subjective et créative dans l'élaboration des théories scientifiques. Un cours de science correspond, pour ce professeur, à une suite d'expériences, de raisonnements et de modèles que l'élève doit réussir à comprendre, à construire et à maîtriser dans le but de prédire le monde qui l'entoure.

# **I.2.6. Résumé des principaux courants épistémologiques**

Nous résumons ici, dans un tableau, le nom des principaux courants épistémologiques, l'époque où chacun d'eux a dominé la pensée, les tendances pédagogiques correspondantes à chaque courant ainsi que quelques philosophes ou scientifiques qui leur sont associés.

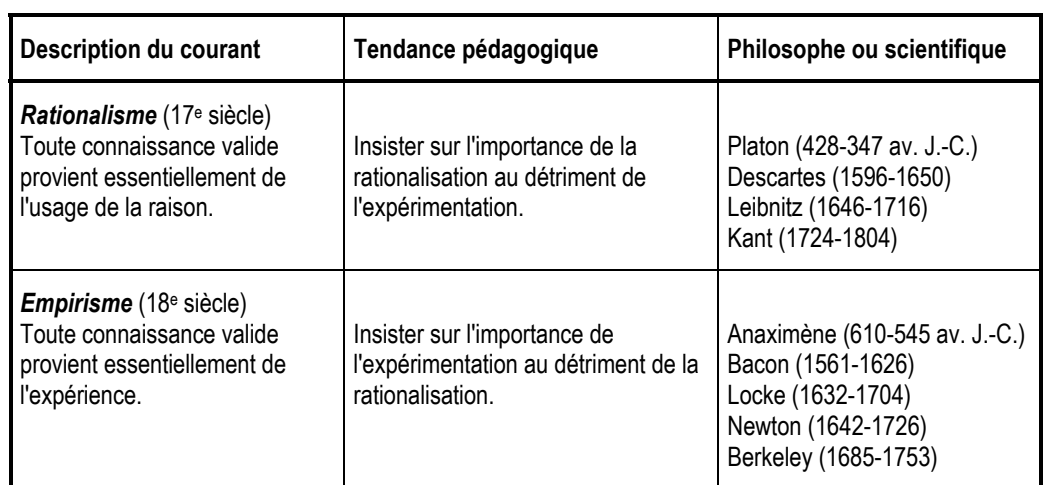

### *Tableau XXVI. Courants épistémologiques*

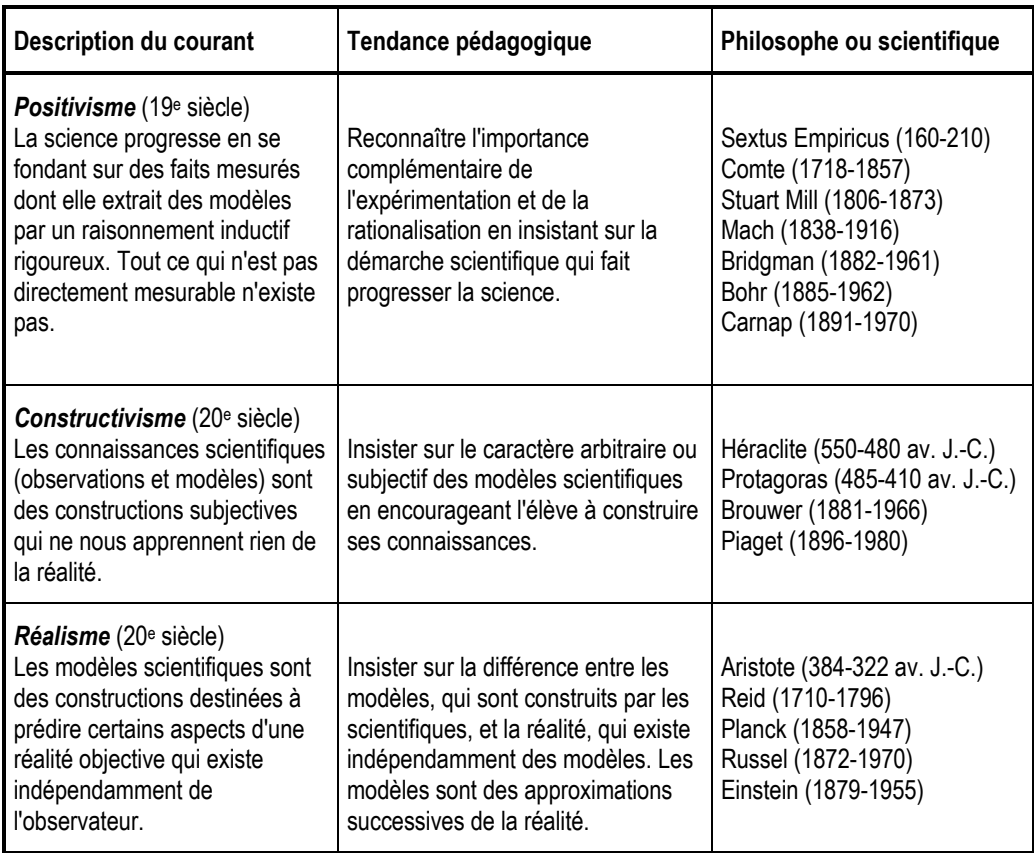

# *I.3. CONVERGENCE HISTORIQUE DE LA CLASSIFICATION PROPOSÉE*

Quand on analyse historiquement l'évolution des courants épistémologiques proposés, on peut remarquer que, malgré les oppositions entre les positions radicales des différents courants, les positions modérées tendent à se rejoindre à mesure que les époques se succèdent. En effet, le positivisme du 19<sup>e</sup> siècle (qui se réclame de l'expérience et de la logique) peut être perçu comme une position de compromis entre le rationalisme du  $17^e$  siècle et l'empirisme du  $18^e$  siècle. De même, le constructivisme et le réalisme du 20<sup>e</sup> siècle peuvent être perçus comme une réaction à la naïveté méthodologique du positivisme. Ces deux courants (constructivisme et réalisme), dans leur version modérée, insistent sur le caractère subjectif et construit des modèles scientifiques et reconnaissent l'existence d'une réalité indépendante des modèles. Bien entendu, ils ne s'entendent pas encore sur tous les points, en particulier sur *ce que la clef nous apprend de la serrure*, mais on peut peut-être espérer que nous assistons à une convergence des idées.

### *I.4. LIMITES DE LA CLASSIFICATION PROPOSÉE*

Bien que les termes utilisés précédemment pour nommer les différents courants épistémologiques se retrouvent dans la plupart des textes sur le sujet, force est de

#### *Courants épistémologiques 187*

constater qu'on ne leur associe pas toujours le même sens. Par exemple, Astolfi *et al.* (1997, p. 80-81) définissent le rationalisme appliqué (tel que proposé par Bachelard) comme une position de compromis entre l'idéalisme (connaissances provenant exclusivement du travail de l'esprit) et l'empirisme (connaissances obtenues par accumulation des faits). On notera aisément (dans ce cas) que l'idéalisme proposé par Astolfi *et al.* correspond au rationalisme de notre classification et que le rationalisme proposé par Astolfi *et al.* est apparenté au réalisme de notre classification. Il apparaît donc essentiel, dans la consultation de textes sur l'épistémologie, de toujours vérifier la définition que les auteurs associent à chacun des termes qu'ils utilisent.

En outre, cette classification est le fruit d'une longue réflexion entreprise par les philosophes, les scientifiques et les didacticiens à propos de l'histoire des sciences et ne correspond pas forcément à l'idée que se fait spontanément un scientifique de la science. Comme le fait remarquer Alters (1997, p. 39), la conception qu'un scientifique se fait de la science peut dépendre du sujet : il peut, par exemple, avoir des tendances positivistes quant à l'interprétation de la physique quantique et des tendances rationalistes quant à l'interprétation de la courbure de l'espace-temps. Ainsi, la classification retenue est une liste des tendances dans la communauté scientifique en général et, bien qu'on associe au moins un scientifique célèbre à chaque courant, il ne faut pas conclure qu'on peut associer un seul courant épistémologique à chaque scientifique. On peut mentionner par exemple Newton (1642-1727), que nous avons associé au courant empiriste (qui dominait son époque), mais qu'on associe aussi parfois au courant réaliste.

Une difficulté supplémentaire apparaît quand on tente de déterminer la conception que les professeurs se font de la science, car ceux-ci ne sont habituellement pas impliqués dans un domaine précis de recherche scientifique. Leur rôle consiste plutôt à présenter plusieurs théories scientifiques pour lesquelles leur allégeance épistémologique est souvent mal définie. Il peut en résulter une confusion qui n'est probablement pas sans rapport avec le fait que plusieurs professeurs de science sont incapables de formuler une conception de la science qui soit à la fois profonde et cohérente (Gallagher, 1991, p. 127). L'appartenance d'un professeur à un courant épistémologique donné est donc souvent très difficile à établir, et les effets de cette appartenance sur son enseignement sont très difficiles à mesurer.

## *I.5. CONCLUSION*

Dans cette annexe, nous avons présenté les cinq principaux courants épistémologiques, soit le rationalisme, l'empirisme, le positivisme, le constructivisme et le réalisme. Nous avons constaté que chaque courant propose une conception de la science qui lui est propre et que cette conception n'est pas toujours conciliable avec la conception proposée par les autres courants.

Étant donné le fait qu'un scientifique donné n'appartient pas nécessairement à un seul courant épistémologique, il ne faut pas se surprendre que la conception qu'un professeur de science se fait de la science ne soit pas toujours cohérente et que son appartenance à un courant épistémologique donné ne soit pas facile à établir. On

peut aussi comprendre que les effets de cette appartenance sur son enseignement soient très difficiles à mesurer.

Ce que l'on peut obtenir, par contre, c'est un portrait des préférences pédagogiques et une conception du cours de science qui soient cohérentes avec l'appartenance d'un professeur à un courant donné. Et ce que l'on peut espérer, pour le bénéfice des élèves, c'est que les scientifiques, les philosophes et les professeurs s'entendent sur une conception de l'activité scientifique de façon que les élèves puissent acquérir une vision unifiée et cohérente de la science.

# **ANNEXE II. ÉQUATIONS PHYSIQUES DU SIMULATEUR**

Cette annexe présente les raisonnements qui ont permis d'obtenir les règles physiques gouvernant l'évolution dans le temps de la simulation. Considérons tout d'abord une liste de trois critères qui nous permettront de diriger raisonnablement nos approximations de façon à obtenir un simulateur qui répondra le plus possible, d'un point de vue didactique, à nos besoins. Ces critères seront présentés par ordre d'importance, puisqu'on ne peut pas considérer *a priori* qu'il est possible de les respecter tous simultanément. L'énoncé du premier critère est donc le suivant :

*1) Le simulateur devrait toujours être en mesure, à partir d'un état donné de la simulation, de calculer le prochain état de la simulation. Le calcul devrait préférablement être suffisamment rapide pour qu'on ne perçoive pas le temps mort entre deux états successifs de la simulation. Le temps de calcul devrait aussi préférablement être suffisamment constant pour que la simulation progresse de façon régulière et fluide.* 

Ce premier critère est absolument nécessaire pour que la simulation avance. Pour qu'on ne perçoive pas le temps mort entre deux états, il faudra passer d'un état au suivant à un rythme comparable au rythme des images au cinéma, soit 24 images par seconde. Ceci est équivalent à un temps de calcul de l'ordre de 0,04 seconde par état. En considérant la qualité des jeux vidéo disponibles sur les ordinateurs d'aujourd'hui, nous croyons que nous pourrons atteindre ce rythme.

Le second critère fait référence au contenu de la simulation et correspond essentiellement au contexte que nous nous sommes fixé pour notre développement :

*2) La physique de la simulation devrait être suffisamment complexe pour pouvoir considérer des situations correspondant à une majorité, sinon à la totalité, des éléments de contenu du cours de mécanique au collégial.* 

Pour obtenir la liste des éléments de contenu du cours de mécanique, on pourra se référer aux tableaux de la section *3.2.4. Concepts, variables et relations de la mécanique classique*.

Le troisième critère, plus abstrait, a pour but de limiter les dérives systématiques dans la simulation :

*3) Le simulateur devrait toujours être en mesure, à partir d'un état donné de la simulation, de recalculer l'état précédent de la simulation en utilisant les mêmes équations physiques.* 

Nous verrons plus loin que la symétrie de ce critère de réversibilité nous permet de nous assurer, dans une certaine mesure, qu'il n'y aura pas de dérive systématique (à mesure que le temps avance) des variables physiques comme l'énergie totale, la quantité de mouvement totale et le moment cinétique total d'un ensemble d'objets impliqués dans une simulation donnée. Il nous permettra aussi de reculer facilement dans une simulation, puisque les mêmes équations seront utilisées pour avancer et pour reculer. Il nous permettra aussi d'utiliser le simulateur à rebours pour modéliser une situation à partir de son état final.

Nous verrons dans les sections qui suivent que les trois critères énoncés précédemment combinés aux équations de la mécanique classique suffisent à déterminer complètement les règles physiques qui gouverneront la simulation.

## *II.1. ÉQUATIONS DU MOUVEMENT*

D'un point de vue physique, à un instant donné, l'état du simulateur doit pouvoir être complètement défini par l'énumération des composantes de la position et de la vitesse de chacun des objets faisant partie de la simulation. Pour des raisons de simplicité et de faisabilité, nous associerons une forme circulaire à ces objets et nous les appellerons à partir de maintenant des *boules*. Les règles que nous cherchons sont celles qui permettent, à partir des positions et des vitesses des boules à un instant donné, de calculer les positions et les vitesses des boules à un instant ultérieur. Dans le contexte de la mécanique classique, la vitesse correspond à la dérivée de la position par rapport au temps *(v = dx/dt)* et l'accélération correspond à la dérivée de la vitesse par rapport au temps *(a = dv/dt)*. On peut par conséquent obtenir, en intégrant, les relations

$$
x = x_0 + f v dt, \qquad (1)
$$
  

$$
v = v_0 + f a dt.
$$

Ainsi, pour obtenir la position et la vitesse à un instant ultérieur, il faut intégrer la vitesse et l'accélération en considérant que la variable d'intégration est le temps. De façon générale, cette intégration n'est possible que si l'on connaît précisément *a* en fonction de *t* et que cette fonction est intégrable deux fois durant l'intervalle considéré. C'est le cas, par exemple, lorsque l'accélération est une constante qui ne dépend pas du temps et où l'intégration permet d'obtenir les équations du mouvement uniformément accéléré :

$$
x = x_0 + v_0 \Delta t + \frac{v_2}{2} a \Delta t^2, \qquad (3)
$$
  

$$
v = v_0 + a \Delta t. \qquad (4)
$$

Cependant, dans une simulation typique associée à la mécanique, lorsque l'accélération dépend de la position des boules simulées, on ne peut pas effectuer *a priori* et de façon complètement générale l'intégration qui permettrait d'obtenir la position et la vitesse à un instant ultérieur. Deux possibilités s'offrent alors : si l'on tient à obtenir une intégration exacte, il faut se résoudre à ne considérer que les cas particuliers qui sont effectivement intégrables ; si ce n'est pas le cas, une méthode numérique générale peut être élaborée pour effectuer une intégration approximative. Dans le cadre de ce travail, nous avons choisi de privilégier cette seconde approche.

Le choix d'une méthode numérique d'intégration générale nous semble plus approprié parce cette méthode offre plus de flexibilité dans le choix des systèmes à étudier et favorise du même coup, chez l'élève, l'exploration et la mise à l'essai de ses propres mises en situation. L'aspect approximatif de la simulation obtenue (que nous tenterons plus loin de maintenir à l'intérieur de certaines limites) pourrait même permettre à l'élève, dans certains cas, de comparer la simulation avec une expérimentation réelle afin de prendre conscience de la distance entre le modèle et la réalité. Cette prise de conscience correspond, comme nous l'avons mentionné précédemment, à une des possibilités intéressantes des simulations assistées par ordinateur. Nous voudrions cependant que cette distance ne soit pas de nature à renforcer certaines fausses conceptions de l'élève.

Dans une simulation typique, on connaît l'état du système à un instant donné, c'està-dire la position initiale ( $x_0$ ) et la vitesse initiale ( $v_0$ ) pour chacune des boules faisant partie de la simulation. De plus, l'accélération initiale  $(a_0)$  ne dépend en général que de la position de chacune des autres boules du système et peut donc être obtenue sans avoir besoin d'avancer la simulation. Puisque nous ne voulons pas calculer les variables de façon continue mais seulement à des intervalles réguliers (∆ *t*), nous cherchons une solution approximative de l'équation *(1)* de la forme

$$
x = f(x_0, v_0, a_0, \Delta t).
$$
 (5)

Pour la trouver, considérons un développement de la vitesse en série de Taylor autour du point initial correspondant à ∆ *t = 0*, soit (selon Spiegel, 1974, p. 110)

$$
v = v_0 + v'_0 \Delta t + v''_0 (\Delta t)^2 / 2! + v'''_0 (\Delta t)^3 / 3! + \dots,
$$
 (6)

où les apostrophes symbolisent la dérivée par rapport au temps. En insérant *(6)* dans *(1)* on arrive à intégrer pour obtenir une solution approximative, et on peut remarquer que *v'*<sub>0</sub> correspond en fait par définition à  $a<sub>0</sub>$ , d'où

$$
x = x_0 + v_0 \Delta t + a_0 (\Delta t)^2 / 2 + v''_0 (\Delta t)^3 / 3! + v'''_0 (\Delta t)^4 / 4! + ... \tag{7}
$$

On peut vérifier que lorsque l'accélération est constante, cette équation est équivalente à l'équation *(3)* du mouvement uniformément accéléré. Cependant, cette équation comporte une série de termes (*v''0 , v'''0 , …*) qu'on ne peut pas évaluer directement à partir du moment initial quand l'accélération n'est pas constante, car l'évaluation de ces termes suppose une connaissance plus précise de l'état de la simulation entre le moment initial et le moment final. Afin de respecter le premier critère énoncé précédemment, nous choisirons de négliger ces termes pour ne pas alourdir le calcul. Il est à noter que les termes négligés tendent vers zéro non seulement lorsque l'accélération est constante, mais aussi lorsque ∆*t* est suffisamment petit.

Pour obtenir une solution à l'équation *(2)*, on peut être tenté d'utiliser directement l'équation *(6)* qui est une expression pour la vitesse en fonction du temps. Cependant, cette façon de faire n'impose aucune contrainte supplémentaire susceptible de nous aider à respecter le troisième critère énoncé précédemment, concernant la réversibilité de la simulation. Ainsi, les termes que nous avons négligés dans l'équation *(7)* ont toutes les chances de s'accumuler et de faire dériver la simulation en la rendant de moins en moins crédible. Nous nous proposons plutôt d'obtenir une solution pour la vitesse en fonction du temps qui tienne compte de la solution précédemment obtenue pour la position finale. De plus, puisque l'accélération finale peut être calculée à partir de la position finale, nous cherchons une solution de la forme

$$
v = f(x_0, v_0, a_0, x, a, \Delta t).
$$
 (8)

Pour obtenir cette solution, nous imposerons une contrainte de réversibilité à la simulation. Cette contrainte, qui nous permettra de respecter le troisième critère,

aura pour effet de rendre la simulation insensible au renversement de l'écoulement du temps et empêchera la dérive systématique des variables physiques. La réversibilité de la simulation implique qu'on puisse recalculer l'état initial à partir de l'état final en reculant la simulation. De façon mathématique, cela revient à réécrire l'équation *(7)* en permutant les indices et en ajoutant un signe négatif au temps

$$
x_0 = x + v(-\Delta t) + a(-\Delta t)^2/2 + v''(-\Delta t)^3/3! + ..., \tag{9}
$$

ce qui nous permet d'obtenir une expression pour *v* à partir des équation *(7)* et *(9)*

$$
v = v_0 + (a_0 + a)(\Delta t)/2 + (v''_0 - v'')(\Delta t)^2/3! + .... \qquad (10)
$$

Encore une fois, cette équation comporte une série de termes (*v*<sup>"</sup><sub>0</sub>, *v*", ...) qu'on ne peut pas évaluer directement à partir du moment initial et que nous choisirons de négliger. On obtient ainsi, à partir des équations *(7)* et *(10)*, les équations du mouvement qui gouverneront la simulation, soit :

$$
x = x_0 + v_0 \Delta t + a_0 (\Delta t)^2 / 2 \tag{11}
$$

$$
v = v_0 + (a_0 + a)(\Delta t)/2. \tag{12}
$$

où la valeur de *a* est calculée à partir des valeurs de *x* obtenues en appliquant l'équation *(11)* à chacune des boules de la simulation. Bien que ces équations soient approximatives, on peut vérifier qu'elles nous permettent d'obtenir les solutions exactes lorsque l'accélération est une constante qui ne dépend pas du temps ou lorsque ∆ *t* tend vers zéro.

## *II.2. CONSERVATION DE L'ÉNERGIE*

Puisque les équations du mouvement obtenues précédemment sont approximatives, il est intéressant de se demander quelle sera leur influence sur la conservation de l'énergie mécanique, qui est un des grands principes de conservation abordés dans le cours de mécanique au collégial. Pour répondre à cette question, il faut commencer par obtenir une expression exacte pour la variation de l'énergie cinétique en utilisant le formalisme de Newton, puis la comparer à l'expression approximative obtenue à partir des équations du mouvement du simulateur.

Comme on l'a vu précédemment, *v = dx/dt* et *a = dv/dt*. Par conséquent, on peut, en isolant *dt* dans chaque expression obtenir que :

$$
dt = dv / a = dx / v,
$$

puis, en réorganisant les termes,

$$
v dv = a dx ,
$$

qui est une expression qu'on peut intégrer :

$$
v^2/2 - v_0^2/2 = \int a \, dx \,. \tag{13}
$$

Cette expression, multipliée par la masse de la boule, nous donne la variation exacte d'énergie cinétique.

Pour obtenir la variation approximative d'énergie cinétique, on isole  $v_0$  et *v* dans les équations *(11)* et *(12)* en prenant soin que la relation pour *v* ne dépende pas explicitement de  $v_0$ :

*Physique du simulateur 193* 

$$
v_0 = (x - x_0) / \Delta t - a_0 \Delta t / 2, \qquad (14)
$$

$$
v = (x - x_0) / \Delta t + a \Delta t / 2. \tag{15}
$$

On peut ensuite faire la différence des carrés des vitesses et diviser par deux :

$$
v^{2}/2 - v_{0}^{2}/2 = (a + a_{0})(x - x_{0})/2 + (a^{2} - a_{0}^{2})(\Delta t)^{2}/8.
$$
 (16)

Cette expression, multipliée par la masse de la boule, nous donne la variation approximative d'énergie cinétique, obtenue à partir des équations du mouvement du simulateur. Il est intéressant de remarquer que le premier terme à droite de l'égalité correspond au produit de l'accélération moyenne (obtenue en supposant une variation linéaire de l'accélération entre le début et la fin de l'intervalle) et du déplacement. Le second terme à droite de l'égalité correspond à une erreur dans la simulation qui diminue lorsque ∆ *t* tend vers 0 et qui a l'avantage de ne pas s'accumuler lors de l'application des équations du mouvement pour plusieurs intervalles consécutifs. On remarque aisément qu'on ne peut pas comparer les équations *(13)* et *(16)* sans faire d'hypothèse sur la dépendance de l'accélération par rapport à *x*. Cela n'est pas surprenant, puisqu'on ne peut pas résoudre les équations de Newton en toute généralité. Si l'on fait l'hypothèse que l'accélération varie linéairement avec la position, soit *a* = *A + B x* (ce qui correspond à la majorité des situations abordées dans le cours de mécanique au collégial), alors on peut démontrer que les équations *(13)* et *(16)* nous donnent respectivement :

$$
v^{2}/2 - v_{0}^{2}/2 = A (x - x_{0}) + (B/2) (x^{2} - x_{0}^{2}) , \qquad (17)
$$
  

$$
v^{2}/2 - v_{0}^{2}/2 = [A (x - x_{0}) + (B/2) (x^{2} - x_{0}^{2})] (1 + B \triangle t^{2}/4) . \qquad (18)
$$

Ainsi, bien que toutes les différences d'énergie cinétique soient multipliées par un facteur *( 1* + *B ∆t<sup>2</sup>/4)* par rapport à leur valeur exacte, l'application successive des équations du mouvement lorsque l'accélération varie linéairement avec la position n'entraîne pas une dérive de l'énergie. En effet, en appliquant par exemple l'équation *(18)* successivement de 1 à 2, de 2 à 3, de 3 à 4, *etc*., on obtient une expression qui s'annule lorsque la boule revient à son point de départ *(x<sub>4</sub> = x<sub>1</sub>)* :

$$
v_4^2/2 - v_1^2/2 = [A (x_4 - x_1) + (B/2)(x_4^2 - x_1^2)](1+B \Delta t^2/4). \tag{19}
$$

Cette propriété nous permet d'affirmer que, dans le cas d'une masse suspendue à un ressort (et qui ne subit pas d'autre force que la gravité constante et la force du ressort), si la masse retourne à la même position, elle retrouvera la même vitesse. Il est à noter que, dans le cas d'une accélération constante, *B = 0* et la solution devient exacte.

### *II.3. CONSERVATION DE LA QUANTITÉ DE MOUVEMENT*

La conservation de la quantité de mouvement est un autre grand principe de conservation abordé en mécanique et on peut se demander, comme pour l'énergie, quelle est l'influence du caractère approximatif des équations du mouvement sur ce principe.

Pour répondre à cette question, il faut considérer le calcul qui permet d'obtenir la quantité de mouvement totale d'un système. Ce calcul fait intervenir la somme des produits de la masse par la vitesse de chaque boule, or les vitesses (et par conséquent les quantités de mouvement) ne peuvent être modifiées que par une accélération non nulle des boules faisant partie du système. De façon générale et exacte, pour que la quantité de mouvement d'un système se conserve, il faut que les accélérations ne soient causées que par des interactions entre les boules du système. De cette façon, les termes d'interaction s'annuleront deux à deux lorsque la somme pour toutes les boules sera effectuée. Dans ce contexte, si l'on considère les équations du mouvement que nous avons obtenues, on peut remarquer que celles-ci n'ont aucun effet sur le calcul des termes d'interaction et sur leur annulation deux à deux. Par conséquent, on peut conclure que la conservation de la quantité de mouvement sera exactement respectée dans la simulation. Avec la même argumentation, on peut conclure que la conservation du moment cinétique, qui correspond à la quantité de mouvement de rotation, sera aussi exactement respectée.

### *II.4. TERMES D'ORDRE SUPÉRIEUR*

Lors de l'obtention des équations du mouvement *(11)* et *(12)*, nous avons choisi de négliger des termes correspondant aux dérivées d'ordre supérieur de l'accélération par rapport au temps, car l'évaluation de ces termes supposait une connaissance plus précise de l'état de la simulation entre le moment initial et le moment final. On peut tout de même se demander s'il est possible d'évaluer ces termes et quelles seraient les conséquences de cette évaluation sur les calculs de la simulation.

Pour évaluer un de ces termes, par exemple  $v_0$ ", il faut obtenir une estimation de la dérivée seconde de la vitesse par rapport au temps ou bien, ce qui est équivalent, une estimation de la dérivée première de l'accélération par rapport au temps. De façon mathématique, on a :

$$
a_0' = da_0 / dt \approx (a_{0+} - a_{0-}) / \Delta t , \qquad (20)
$$

où les termes *a0+* et *a0*− sont évalués symétriquement un peu après et un peu avant le moment initial (nous avons besoin d'une évaluation symétrique de chaque côté du moment initial pour satisfaire le critère de réversibilité). Ainsi, l'évaluation du terme d'ordre supérieur suppose que des équations du mouvement (sans le terme d'ordre supérieur) ont été préalablement appliquées à la simulation. De plus, puisque ces équations ne tiennent pas compte du terme d'ordre supérieur, elles doivent, en toute rigueur, être évaluées de nouveau lorsqu'une évaluation de ce terme est disponible, ce qui engendre un processus itératif dont on peut espérer, au mieux, qu'il converge après un nombre raisonnable d'itérations. C'est cette répétition du calcul et cette variabilité dans le nombre d'itérations que nous avons voulu éviter en négligeant les termes d'ordre supérieur. De plus, et bien que nous ne soyons pas en mesure d'en faire la démonstration complète, il faut bien comprendre que l'avantage possible engendré par un calcul des termes d'ordre supérieur qui est nécessairement plus lent et pas nécessairement plus précis (puisque ∆ *t*, après tout, n'est pas un infinitésimal), doit être comparé à l'avantage obtenu en diminuant simplement ∆ *t* (ce qui augmente la qualité de la simulation) de façon à obtenir un temps de calcul comparable, mais sans tenir compte des termes d'ordre supérieur. À défaut de mieux, nous avons donc choisi la solution la plus simple (et la plus utilisée dans les simulations physiques) qui consiste à diminuer ∆ *t* et à négliger les termes d'ordre supérieur.

## *II.5. COLLISIONS ENTRE LES BOULES*

Maintenant que nous avons établi les équations qui nous permettent de simuler le mouvement de boules subissant l'action de forces qui dépendent de la position des boules, il nous faut considérer le contact possible entre les boules et l'effet de ce contact sur le mouvement. Une première approche de ce problème serait d'associer une force importante à chaque boule qui empêcherait les autres boules de la pénétrer. Cependant, étant donné le caractère approximatif des équations du mouvement que nous avons discuté précédemment, l'utilisation d'une force importante aura pour effet d'augmenter la visibilité des imperfections du calcul. Une seconde approche des collisions, que nous avons choisi de privilégier dans le cadre de notre développement, consiste à traiter le cas des collisions dans un calcul indépendant de celui du mouvement. Cette seconde approche a l'avantage de ne pas ajouter de termes qui seraient susceptibles, étant donné leur grande importance, de fausser le calcul des accélérations. Cette approche permet aussi d'introduire naturellement la notion de frottement entre les boules et la notion de restitution partielle des vitesses lors des collisions qui sont essentielles pour donner un caractère réaliste à la simulation.

Le problème se pose donc de la façon suivante : deux boules (que nous avons préalablement supposées circulaires) en mouvement dans un plan s'approchent l'une de l'autre, entrent en contact, puis s'éloignent avec des vitesses qui ont été modifiées par la collision et que nous voulons calculer sans faire référence à la variable *t*. Schématiquement, on a :

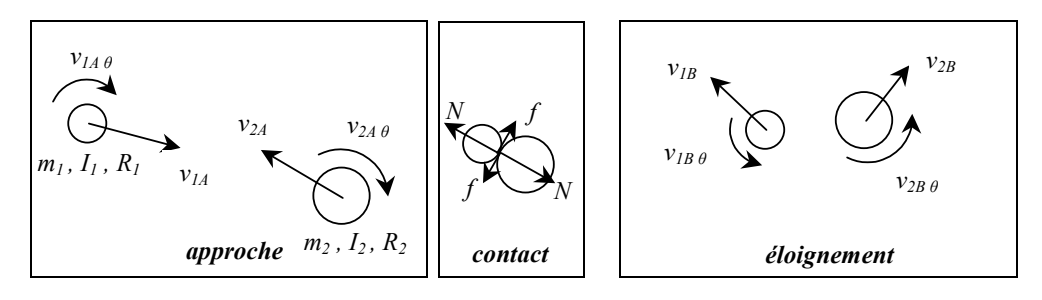

*Figure 27. Collision entre deux boules* 

Pour considérer le problème dans toute sa généralité, nous devons considérer, en plus des vitesses de chaque boule  $(v_1 \text{ et } v_2)$ , les masses  $(m_1 \text{ et } m_2)$ , les rayons  $(R_1 \text{ et }$ *R*<sub>2</sub>), les vitesses de rotation  $(v_{1\theta}$  et  $v_{2\theta}$ ) et les moments d'inertie  $(l_1$  et  $l_2$ ). De plus, le contact entre deux boules est représenté par deux forces d'interaction : une force de frottement *(f)* parallèle aux surfaces en contact et une force normale *(N)* perpendiculaire à ces même surfaces. Le contact a lieu lorsque la distance entre les centres des deux boules devient égale ou inférieure à la somme des rayons. Il est à noter que nous ne pouvons pas nous restreindre à l'égalité pour la condition de contact à cause de la nature approximative des équations du mouvement qui avancent les boules d'une distance possiblement non nulle et non négligeable à chaque pas de la simulation, permettant ainsi aux boules de se pénétrer légèrement.

Pour résoudre ce problème, il nous apparaît préférable, afin de simplifier les calculs, d'effectuer une rotation du référentiel pour que les axes *x* et *y* deviennent respectivement parallèles à la force de frottement et à la force normale. Pour passer dans ce système, il suffit d'obtenir les composantes de la vitesse obtenue précédemment dans la direction de *N* et *f* à l'aide des relations

$$
v_n = (N_x V_x + N_y V_y) / N ,
$$
  
\n
$$
v_f = (N_x V_y - N_y V_x) / N .
$$
\n(21)

Dans ces relations, on peut remplacer le vecteur *N* par un vecteur de n'importe quelle grandeur, mais dans la même direction que *N*. On pourrait utiliser, par exemple, le vecteur correspondant à la différence entre les vecteurs positions des deux boules. Dans le référentiel choisi, on peut exprimer l'influence des forces *N* et *f* sur la variation de la quantité de mouvement des boules :

$$
N \Delta t = m_1 \left( V_{IBn} - V_{1A n} \right), \tag{23}
$$
\n
$$
-N \Delta t = m_2 \left( V_{IBn} - V_{1A n} \right) \tag{24}
$$

$$
-N \Delta t = m_2 (v_{2Bn} - v_{2An}),
$$
  
\n
$$
f \Delta t = m_1 (v_{1Bf} - v_{1Af}).
$$
\n(24)

$$
1/21 = 111 \left( \frac{V1B}{V} - \frac{V1A}{V}, \frac{V1}{V} \right), \tag{20}
$$

$$
-1 \triangle 1 - III_2 \left( V_{2B}f - V_{2A}f \right). \tag{20}
$$

Mais il faut aussi considérer l'influence de la force de frottement sur la rotation des boules, d'où :

$$
R_1 f \Delta t = I_1 (v_{1B\theta} - v_{1A\theta}) / R_1, \qquad (27)
$$

$$
R_2 f \Delta t = I_2 (v_{2B\theta} - v_{2A\theta}) / R_2. \tag{28}
$$

En éliminant *N* et *f* des 6 équations précédentes, on obtient 4 équations :

$$
m_1 (v_{1B n} - v_{1A n}) = -m_2 (v_{2B n} - v_{2A n}), \qquad (29)
$$

$$
m_1 (v_{1Bf} - v_{1Af}) = -m_2 (v_{2Bf} - v_{2Af}), \qquad (30)
$$

$$
m_1 (v_{1Bf} - v_{1Af}) = i_1 (v_{1B\theta} - v_{1A\theta}), \qquad (31)
$$

$$
m_1 (v_{1Bf} - v_{1Af}) = i_2 (v_{2B\theta} - v_{2A\theta}),
$$
 (32)

où on a remplacé respectivement  $I_1/R_1{}^2$  et  $I_2/R_2{}^2$  par  $I_1$  et  $I_2$ .

*Pour résoudre ce problème comportant 6 inconnues ( v1B n , v1B f , v2B n , v2B f , v1B <sup>θ</sup> , v2B <sup>θ</sup> ), il nous faut aussi considérer la conservation de l'énergie :* 

$$
m_1 v_{1A n}^2 + m_2 v_{2A n}^2 + m_1 v_{1A f}^2 + m_2 v_{2A f}^2 + i_1 v_{1A \theta}^2 + i_2 v_{2A \theta}^2 =
$$
  
\n
$$
m_1 v_{1B n}^2 + m_2 v_{2B n}^2 + m_1 v_{1B f}^2 + m_2 v_{2B f}^2 + i_1 v_{1B \theta}^2 + i_2 v_{2B \theta}^2,
$$
\n(33)

*qui peut être mise sous la forme :* 

$$
0 = m_1 (v_{1B n} + v_{1A n}) (v_{1B n} - v_{1A n}) + m_2 (v_{2B n} + v_{2A n}) (v_{2B n} - v_{2A n}) + m_1 (v_{1B f} + v_{1A f}) (v_{1B f} - v_{1A f}) + m_2 (v_{2B f} + v_{2A f}) (v_{2B f} - v_{2A f}) + i_1 (v_{1B \theta} + v_{1A \theta}) (v_{1B \theta} - v_{1A \theta}) + i_2 (v_{2B \theta} + v_{2A \theta}) (v_{2B \theta} - v_{2A \theta}).
$$
 (34)

En insérant les équations (30) à (33) dans l'équation précédente, on peut obtenir :

$$
0 = \{ (v_{1B n} + v_{1A n}) - [v_{2A n} - (m_1/m_2) (v_{1B n} - v_{1A n}) + v_{2A n}] \} m_1 (v_{1B n} - v_{1A n}) + \{ (v_{1B f} + v_{1A f}) - [v_{2A f} - (m_1/m_2) (v_{1B f} - v_{1A f}) + v_{2A f}] + [v_{1A \theta} + (m_1/i_1) (v_{1B f} - v_{1A f}) + v_{1A \theta}] + [v_{2A \theta} + (m_1/i_2) (v_{1B f} - v_{1A f}) + v_{2A \theta}] \} m_1 (v_{1B f} - v_{1A f}).
$$
(35)

D'un point de vue physique, cette dernière équation doit être valide lorsque le frottement est nul. Dans ce cas,  $v_{1B}f = v_{1Af}$  et on obtient :

*Physique du simulateur 197* 

$$
0 = [v_{1B n} (m_{2} + m_{1}) + v_{1A n} (m_{2} - m_{1}) - 2 m_{2} v_{2A n}] (m_{1}/m_{2}) (v_{1B n} - v_{1A n}),
$$

d'où :

$$
v_{1Bn} = -v_{1An} + 2(m_1 v_{1An} + m_2 v_{2An})/(m_1 + m_2),
$$
 (36)

Dans le cas d'une collision, la vitesse du centre de masse est la même avant et après la collision. La composante *n* de la vitesse du centre de masse est donnée par

$$
V_{cmn} = (m_1 V_{1A n} + m_2 V_{2A n}) / (m_1 + m_2).
$$
 (37)

En utilisant cette définition, la solution pour *v1Bn* peut être exprimée sous la forme

$$
V_{1B n} = V_{cmn} - (V_{1A n} - V_{cmn}). \qquad (38)
$$

L'équation *(36)* nous permet aussi d'obtenir la solution pour  $v_{1Bf}$ 

$$
0 = v_{1Bf} (m_2 + m_1 + m_1 m_2 / i_1 + m_1 m_2 / i_2)
$$
  
+ v<sub>1Af</sub> (m<sub>2</sub> - m<sub>1</sub> - m<sub>1</sub> m<sub>2</sub> / i<sub>1</sub> - m<sub>1</sub> m<sub>2</sub> / i<sub>2</sub>)  
+ 2 m<sub>2</sub> (- v<sub>2Af</sub> + v<sub>1A\theta</sub> + v<sub>2A\theta</sub>) (39)

d'où

$$
v_{1Bf} = v_{1Af} - (2 m_2) \frac{(v_{1Af} - v_{2Af} + v_{1A\theta} + v_{2A\theta})}{(m_2 + m_1 + m_2 m_1 / i_1 + m_2 m_1 / i_2)} \ . \tag{40}
$$

On obtient ainsi, après simplification

$$
v_{1Bf} = v_{1Af} - (2/m_1) \frac{(v_{1Af} - v_{2Af} + v_{1A\theta} + v_{2A\theta})}{(1/m_1 + 1/m_2 + 1/i_1 + 1/i_2)} \ . \tag{41}
$$

Finalement, pour obtenir *v1B θ* , on insère la solution précédente dans *(31)*, d'où

$$
v_{1B\theta} = v_{1A\theta} - (2/i_1) \frac{(v_{1Af} - v_{2Af} + v_{1A\theta} + v_{2A\theta})}{(1/m_1 + 1/m_2 + 1/i_1 + 1/i_2)}.
$$
(42)

### *II.6. COEFFICIENTS DE RESTITUTION*

Les solutions obtenues dans la section précédente pour  $v_{1B n}$ ,  $v_{1B f}$  et  $v_{1B \theta}$ supposent que l'énergie se conserve parfaitement lors de la collision. Dans une situation réaliste, ce n'est évidemment pas toujours le cas et, si l'on veut donner un caractère réaliste à la simulation, il faut introduire une correction qui tiendra compte de la perte possible d'énergie. Une façon de faire consiste à introduire des coefficients de restitution pour les composantes *n* et *f* de la vitesse, que nous noterons *Cn* et *Cf* . Par convention, nous poserons que ces coefficients sans dimension sont égaux à 1 lorsque la collision est élastique. Lorsque la collision n'est pas élastique, il faut analyser séparément les composantes *n* et *f* , car ces composantes font référence à des phénomènes physiques différents.

Dans une situation physique réelle, la perte d'énergie associée à la composante *n*  sera due à une déformation des boules qui les empêche de reprendre leur forme initiale. Dans le pire des cas, la composante *n* de la vitesse sera la même pour les deux boules et sera égale à la composante *n* de la vitesse du centre de masse. Ce cas correspond à une perte maximale d'énergie. Nous associerons une valeur nulle

à  $C_n$  pour tenir compte de ce cas, ce qui nous amène à modifier la solution de  $v_{1B}$  n de la façon suivante :

$$
v_{1B n} = v_{cmn} - C_n \left( v_{1A n} - v_{cmn} \right) \tag{43}
$$

La composante *f* de la vitesse, qui est modifiée par la force de frottement, demande de raisonner différemment. Un coefficient *Cf* égal à l'unité correspond à un frottement statique maximal qui conserve l'énergie. Le pire des cas, pour cette composante, correspond à une situation sans frottement. On obtient alors une vitesse inchangée. Il est à noter que ce cas ne correspond pas à une perte d'énergie maximale, mais plutôt à un second cas de conservation de l'énergie sans frottement, la perte maximale d'énergie correspondant à une valeur intermédiaire de *Cf*. Nous associerons une valeur nulle à  $C_f$  pour tenir compte du cas sans frottement, ce qui nous amène à modifier la solution de  $v_{1B}$  de la façon suivante :

$$
v_{1Bf} = v_{1Af} - (2C_f/m_1) \frac{(v_{1Af} - v_{2Af} + v_{1A\theta} + v_{2A\theta})}{(1/m_1 + 1/m_2 + 1/i_1 + 1/i_2)} \ . \tag{44}
$$

On obtient la solution pour *v*<sub>1B θ</sub> de la même façon :

$$
v_{1B\theta} = v_{1A\theta} - (2C_f/i_1) \frac{(v_{1A\theta} - v_{2A\theta} + v_{1A\theta} + v_{2A\theta})}{(1/m_1 + 1/m_2 + 1/i_1 + 1/i_2)} \ . \tag{45}
$$

Il est à noter que les solutions pour *v2B n* , *v2B f* et *v2B θ* s'obtiennent, par symétrie, en permutant les indices 1 et 2 dans les trois équations précédentes.

### *II.7. COLLISIONS AVEC LES MURS*

Si l'on veut que la simulation se déroule à l'intérieur de certaines limites spatiales, alors il faut considérer ce qui se passe quand une boule rencontre une de ces limites, que nous appellerons des murs. Nous traiterons ces cas comme des collisions avec une boule de très grande masse et de vitesse nulle. De façon mathématique, ceci revient à annuler  $v_{2B n}$ ,  $v_{2B f}$  et  $v_{2B \theta}$  et à poser que  $m_2$  et  $i_2$ tendent vers l'infini dans les équations pour *v<sub>1B n</sub>*, *v<sub>1B f</sub>* et *v<sub>1B θ</sub>*. On obtient ainsi :

$$
v_{1B n} = -C_n \quad v_{1A n} \tag{46}
$$

$$
v_{1Bf} = v_{1Af} - (2C_f/m_1) \frac{(v_{1Af} + v_{1A\theta})}{(1/m_1 + 1/i_1)} \tag{47}
$$

$$
v_{1B\theta} = v_{1A\theta} - (2C_f/i_1) \frac{(v_{1A\,f} + v_{1A\,\theta})}{(1/m_1 + 1/i_1)} \qquad (48)
$$

Avec ces équations, les coefficients de restitution  $C_n$  et  $C_f$  pourront aussi être appliqués aux murs.

### *II.8. CHAÎNES DE BOULES*

Pour pouvoir satisfaire le second critère énoncé au début de ce chapitre et créer un simulateur susceptible d'aborder des situations correspondant à l'ensemble du cours de mécanique, il faut absolument considérer des systèmes de boules reliées entre elles. On voudra, par exemple, introduire des systèmes qui se comportent comme des cordes, des ressorts, ou des objets complexes n'ayant pas une forme circulaire.

#### *Physique du simulateur 199*

 $\overline{a}$ 

Les équations du mouvement et des collisions peuvent suffire dans ce cas, à condition d'introduire une force d'interaction privilégiée entre certaines boules. Puisque nous avons vu précédemment que les équations du mouvement réagissent particulièrement bien à une accélération qui varie linéairement avec la position, il apparaît naturel de choisir une force d'interaction linéaire apparentée à la force de rappel d'un ressort. De cette façon, la simulation des ressorts sera aussi facilitée.

Pour paramétrer cette force d'interaction, nous avons choisi de créer des chaînes de boules. Une chaîne comportera une suite de boules, dont la première interagira avec la seconde, la seconde avec la troisième, e*tc*. La dernière boule de la chaîne aura la possibilité d'interagir ou non avec la première boule pour permettre à l'élève de créer une boucle s'il le désire.

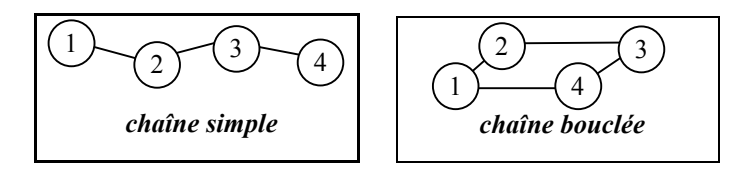

*Figure 28. Chaînes de boules* 

L'interaction entre deux boules consécutives sera modélisée par une force linéaire de rappel vers une position relative d'équilibre dont l'élève pourra modifier la longueur et l'orientation. De plus, chaque chaîne sera caractérisée par une première constante de rappel qui s'applique sur la distance longitudinale*<sup>24</sup>* entre deux boules consécutives, une seconde constante de rappel qui s'applique sur la distance transversale entre deux boules consécutives et une troisième constante de rappel qui s'applique sur la différence entre la position angulaire de la boule et sa position angulaire d'équilibre. La première constante peut être associée à l'élasticité longitudinale de la chaîne, la seconde constante à la flexibilité transversale de la chaîne, la troisième à l'élasticité de rotation des boules de la chaîne. Cette façon de faire permettra de créer des chaînes qui pourront se comporter comme des cordes (non élastiques et flexibles), des ressorts longitudinaux (élastiques et inflexibles), des ressorts transversal (non élastiques et flexibles) ou simplement des bandes élastiques (élastiques et flexibles). De plus, la troisième constante pourra être annulée pour que les boules se comportent pour le système comme des roues.

*<sup>24</sup>* La direction longitudinale se définit comme le prolongement de la direction de la ligne qui relie une boule à la boule précédente. Pour la première boule d'une chaîne simple, la distance ne peut être que longitudinale.

# **ANNEXE III. ÉVALUATIONS OBTENUES LORS DES MISES À L'ESSAI FONCTIONNELLES**

## *III.1. PREMIÈRE MISE À L'ESSAI FONCTIONNELLE*

Ce texte est le compte-rendu d'une entrevue ayant eu lieu le vendredi le 26 septembre 2003 entre 12h et 16h et le vendredi 17 octobre 2003 de 13h à 16h avec un professeur de physique enseignant la mécanique au niveau collégial depuis plusieurs années. Ce professeur a certifié que le compte-rendu est conforme aux propos qui ont été tenus lors de l'entrevue.

# **III.1.1. Évaluation du fonctionnement**

*EST-CE QUE CES ÉLÉMENTS DE L'ENVIRONNEMENT D'APPRENTISSAGE FONCTIONNENT DE FAÇON SATISFAISANTE ? POUR CHACUNS DES ÉLÉMENTS, DONNEZ D'ABORD VOTRE ÉVALUATION SUR UNE ÉCHELLE DE 4 NIVEAUX : A) TRÈS SATISFAISANT B) SATISFAISANT, C) INSATISFAISANT, D) TRÈS INSATISFAISANT ; PUIS AJOUTEZ TOUS VOS COMMENTAIRES CONCERNANT CE OU CES ÉLÉMENTS.* 

# *III.1.1.1. Fenêtre principale*

*1) Menu Fichier (Nouveau, Ouvrir, Enregistrer, Importer, Fermer, Quitter)* 

 $Évaluation: |A| B C D$ 

Commentaires : *Dans le menu Enregistrer, il faudrait ajouter un message de confirmation lors du remplacement d'un fichier existant. Lors de l'importation, certaines chaînes disparaissent, bien que les balles de ces chaînes soient effectivement importées.* 

*2) Menu Affichage (Barre d'outils, Barre d'état, Graphiques, Paramètres)* 

Évaluation : |A| B C D Commentaires : *Quand on ferme toutes les fenêtres de simulation, il faudrait que les fenêtres des graphiques et des paramètres se vident de leur contenu ou disparaissent.* 

*3) Menu Images (Image 0, Image 1, Ajouter une image)* 

Évaluation : A B  $\overline{C}$  D Commentaires : *Il faudrait remplacer l'appellation «Image 0» par quelque chose de plus clair comme «Image de fond». Lors de la modification de l'image de fond, il arrive que l'espace de la simulation soit coupé.*
*4) Menu Fenêtre (Taille d'origine, Taille demi écran, Cascade, Mosaïque verticale, Mosaïque horizontale)* 

 $Évaluation: A \times C \times D$ Commentaires : *Les fonctionnalités de ce menu sont très claires et correspondent aux standards habituels.* 

*5) Boutons Nouveau, Ouvrir, Enregistrer* 

Évaluation :  $\begin{bmatrix} A & B & C & D \end{bmatrix}$ Commentaires : *Même commentaire que pour l'item précédent* 

*6) Boutons Début, Animer, Arrêter, Reculer d'un pas, Avancer d'un pas* 

Évaluation :  $A \times B \times D$ Commentaires : *Lorsque les paramètres de simulation ont été modifiés, le bouton Début efface sans avertissement toutes les modifications et retourne au dernier état enregistré. Une demande de confirmation de la perte des modifications serait nécessaire.* 

*7) Boutons Supprimer, Choisir, Balle, Mur, Chaîne* 

 $Évaluation: A \ B \ C \ D$ Commentaires : *Pour choisir une chaîne dans la fenêtre de simulation, on pourrait cliquer sur le trait bleu qui lie les balles plutôt que sur une balle avec le bouton droit.* 

*8) Barre d'état* 

Évaluation : A B C D

Commentaires : *Dans son état actuel, la barre d'état n'est pas vraiment utile. Je propose que la barre d'état affiche toujours le temps ainsi que le nom de l'objet sélectionné et la valeur des paramètres en cours de modification. Voici quelques exemples explicites :* 

*T=3,6 s, Balle1, X=12 m, Y=13 m T=3,6 s, Balle1, Vx=1 m/s, Vy=-2,5 m/s T=3,6 s, Mur1, Xi=1 m, Yi=3 m Lors des mesures sur un vidéo : T=3,6 s, Mesure, Image 33/45, X=1 m, Y=3 m. De plus, la barre d'état pourrait afficher un message ou une remarque utile pour guider l'utilisateur dans le contexte en cours.* 

*9) Autres commentaires* 

*Il faudrait ajouter plusieurs boutons, par exemple, un bouton P pour afficher la fenêtre des paramètres (avec comme objet sélectionné le contexte de la simulation), un bouton G pour afficher la fenêtre graphique et un bouton S pour afficher la fenêtre de simulation. Bouton pour afficher les échelles dans la fenêtre de simulation.* 

*Il serait utile d'ajouter la possibilité d'annuler la dernière action.* 

#### *III.1.1.2. Fenêtre de simulation*

*1) Affichage de la simulation* 

 $Évaluation: A \ B \ C \ D$ 

Commentaires : *Quand on choisit de cliquer sur la pointe d'un vecteur vitesse, ce vecteur devrait apparaître en surbrillance. Si l'on clique sur le trait du vecteur vitesse, un message devrait nous indiquer de cliquer sur la pointe si elle est disponible dans la fenêtre, ou sinon de modifier les paramètres Vx et Vy dans la fenêtre des paramètres.* 

*2) Objet Simulation* 

 $Évaluation: |A| B C D$ 

Commentaires : *Afficher les unités des paramètres L et H. Par défaut, L=(Largeur en pixels)/100 et H=(Hauteur en pixels)/100 . Remplacer Cm (coefficient de frottement proportionnel à la masse) par Cs (coefficient de frottement sur la surface). Remplacer Cf (coefficient de frottement pour les collisions) par µ (coefficient de frottement lors des contacts). On pourrait aussi ajouter une composante horizontale à la gravité pour simuler une accélération constante en X.* 

*3) Objet Balle* 

 $Évaluation: A \, B \, C \, D$ Commentaires : *Ajouter les paramètres pour F, p, K, U, E, etc.* 

*4) Objet Mur* 

Évaluation : A B C D Commentaires : *Cacher les paramètres Dx, Dy, Xmin, Xmax, Ymin, Ymax.* 

*5) Objet Chaîne* 

Évaluation :  $A \overline{B} C D$ 

Commentaires : *Pour choisir une chaîne, il faudrait qu'on puisse cliquer sur le lien entre les balles. Par défaut, mettre toutes les constantes de rappel à 0. Ajouter Fext, p, Xcm, Ycm, Vxcm, etc. Remplacer Kl par K, Pl par L0 (parce que plus semblable aux symboles habituels) . Remplacer Pt par At0 (parce que c'est un angle). Remplacer Ka et Pa par Kan et An0.* 

*6) Insertion d'une séquence vidéo* 

 $Évaluation: A \ B \ C \ D$ Commentaires : *Remplacer Image 0 par Image de fond. Par défaut, le Xmax sur les graphiques devrait correspondre à la durée de la simulation.* 

*7) Processus de mesures sur une séquence vidéo* 

#### Évaluation :  $\overline{A}$  B C D

Commentaires : *Expliquer dans le message que l'image avance automatiquement quand on clique sur l'objet. Ajouter un bouton M pour lancer la séquence de mesures.* 

*8) Réalisme de la simulation* 

 $Évaluation: A \ B \ C \ D$ 

Commentaires : *Très satisfaisant. Il y a un problème lorsqu'on recule avec la collision entre une balle et un mur.* 

#### *III.1.1.3. Fenêtre des graphiques*

*1) Affichage des graphiques* 

 $Évaluation: |A| B C D$ Commentaires : *Il faudrait que le graphique soit entouré d'un trait bleu quand on le sélectionne.* 

*2) Ajout d'un graphique* 

Évaluation : A B  $\overline{C}$  D

Commentaires : *Ce n'est pas très clair. Il faudrait un bouton pour ajouter un graphique. Ce bouton pour faire afficher une liste de choix comportant quelques ensembles canoniques de graphiques en physique, comme X, V, A ou P, E en plus de l'ajout simple d'un seul graphique.* 

*3) Suppression d'un graphique* 

Évaluation :  $A \overline{B} C D$ 

Commentaires : *Si le graphique choisi est entouré d'un trait bleu, le bouton supprimer de la barre d'outils pourrait servir aussi à supprimer un graphique.* 

*4) Modification des variables d'un graphique* 

#### Évaluation :  $A \overline{B} C D$

Commentaires : *Il faut absolument remplacer ParX et ParY par Abscisse et Ordonnée pour éviter la confusion avec les coordonnées X et Y des balles. Il faut faire la même chose avec Xmin, Xmax, Ymin, Ymax qui deviennent Amin, Amax, Omin, Omax. Il pourrait être intéressant d'entrer une équation pour abscisse et ordonnée afin de permettre les transformations de variables.* 

*5) Affichage et modification des courbes théoriques* 

 $Évaluation: A \ B \ C \ D$ Commentaires : *Excellent, l'interpréteur d'équation semble comparable à celui d'Excel.* 

*6) Gestion des échelles* 

 $Évaluation: A \ B \ C \ D$ 

Commentaires : *Idéalement, on pourrait souhaiter que la modification des échelles se fasse comme dans Excel. L'interface actuelle est cependant très satisfaisante.*

# *III.1.1.4. Fenêtre des paramètres*

*1) Affichage des paramètres* 

Évaluation :  $A \overline{B} C D$ Commentaires : *Ajouter les unités pour les paramètres. Ajouter les*  incertitudes pour les mesures (ex :  $4.3 \pm 0.2$  m). Pour les incertitudes, il est *impératif de respecter les chiffres significatifs.* 

*2) Modification des paramètres pour la simulation* 

 $Évaluation: |A| B C D$ 

Commentaires : *La touche Entrée devrait permettre de passer au paramètre suivant après la modification. On ne voit pas la fraction du texte qui est en surbrillance lorsqu'on modifie la valeur d'un paramètre.* 

*3) Modification des paramètres pour les graphiques* 

Évaluation : |A| B C D

Commentaires :

# *III.1.1.5. Autres commentaires concernant le fonctionnement*

*1) Éléments ou fonctionnalités devant être ajoutés* 

*Peut-être un menu spécial pour les chaînes, et des paramètres Xcm, Ycm qu'on pourrait modifier pour déplacer la chaîne dans son ensemble. Ajouter la possibilité de modifier la couleur de fond pour la simulation et la couleur d'affichage des balles et des chaînes (comme pour les murs).* 

*4) Éléments ou fonctionnalités devant être supprimés* 

*Aucun.* 

# **III.1.2. Évaluation de l'utilisation possible dans un cours**

*QUELLE EST VOTRE ÉVALUATION DES ASPECTS SUIVANTS CONCERNANT L'UTILISATION DE L'ENVIRONNEMENT D'APPRENTISSAGE DANS UN COURS DE MÉCANIQUE AU COLLÉGIAL ?* 

#### *III.1.2.1. Contenu approprié pour un cours de mécanique au collégial*

*1) Des éléments de contenu de chaque chapitre peuvent être abordés* 

### $Évaluation: A \ B \ C \ D$

Commentaires : *Même si des éléments de contenus de chaque chapitre peuvent être abordés, il serait intéressant de créer des voies d'idéalisation pour produire, en simulation, des situations idéales semblables à celles du manuel. Par exemple, une collision représentée par une force de contact constante d'une durée prédéterminée qui agit à un moment précis.* 

*2) Tous les éléments de contenu de tous les chapitres peuvent être abordés* 

 $Évaluation: A \times C \times D$ 

Commentaires : *Les éléments de contenus qui ne peuvent pas être abordés*  sont, par exemple, le pendule balistique, l'effet du moteur d'une fusée, une *collision d'automobile avec un frottement qui n'agit qu'après la collision, etc. Ces situations font intervenir une force qui dépend explicitement du temps. En fait, ce qu'il faudrait ajouter, c'est une façon d'introduire une sorte d'intervention « divine » préprogrammée sur les variables de la simulation à un moment précis. Dans un autre ordre d'idée, il faudrait ajouter un frottement proportionnel au poids et parallèle à la surface de l'écran de simulation, pour simuler des collisions d'automobiles vues du dessus.* 

*3) Toutes les expériences de cette session pourraient être effectuées (donnez votre évaluation et vos commentaires pour chacune des expériences)* 

Titre de l'expérience 1 : *Mesure de l'épaisseur d'une feuille de papier* Évaluation : A B C D

Commentaires : *Cette expérience est statique dans le temps et ne convient pas du tout à une simulation.*

Titre de l'expérience 2 : *Chute libre*

 $Évaluation: A \ B \ C \ D$ 

Commentaires : *Cette expérience pourrait être filmée. Il serait alors avantageux d'utiliser l'environnement d'apprentissage, car on pourrait faire une comparaison entre la simulation et le film.*

Titre de l'expérience 3 : *Mouvement à deux dimensions*

 $Évaluation: A \times C \times D$ 

Commentaires : *Cette expérience pourrait être filmée. Même commentaire que pour la chute libre.* 

Titre de l'expérience 4 : *Simulation du mouvement sur une piste incurvée*  $Évaluation: A \times C \times D$ 

Commentaires : *Cette simulation provenant du logiciel Physique Animée, fait intervenir une piste circulaire. Dans l'environnement d'apprentissage, les murs sont droits. On peut tenter de reproduire une courbe avec un grand nombre de petits bouts de murs droits, mais ce n'est pas très pratique. Il faudrait ajouter la possibilité d'utiliser des murs courbés. Il serait intéressant de filmer ce genre de mouvement pour pouvoir ensuite effectuer les mesures sur l'image.* 

*Évaluations obtenues lors des mises à l'essai fonctionnelles 207* 

Titre de l'expérience 5 : *Collision*  $Évaluation: A \ B \ C \ D$ Commentaires : *Cette expérience pourrait être filmée. Cependant, il serait intéressant de pouvoir mesurer les deux corps simultanément et d'afficher le graphique de la quantité de mouvement totale du système de même que son énergie avant et après la collision.*  Titre de l'expérience 6 : *Translation et rotation* Évaluation :  $|A|$  B C D Commentaires : *Cette expérience pourrait être filmée. Même commentaire que pour la chute libre.*

*4) Autres remarques concernant les éléments de contenus* 

*Aucune.* 

# *III.1.2.2. Énumérez des exemples d'utilisation possibles en classe en commençant par celles que vous préféreriez.*

*1) Par le professeur* 

*J'utiliserais le simulateur en classe, sur une base hebdomadaire, pour animer des exemples que je dessine habituellement au tableau. Par exemple :* 

- *- au chapitre 3, je pourrais illustrer l'idée que se faisaient les grecs du mouvement ;*
- *- au chapitre 4, je simulerais l'exemple où un singe se laisse tomber quand on lui tire dessus ;*
- *- au chapitre 5, je pourrais montrer comment Galilée a réussi à diluer la gravité à l'aide d'un plan incliné en comparant le mouvement d'un objet en chute libre avec un objet sur un plan incliné.*

*Il serait aussi nécessaire de présenter un par un aux élèves les objets de la fenêtre simulation et leurs paramètres, afin de les préparer à une éventuelle activité (devoir) à réaliser de façon autonome avec le logiciel.* 

*Une autre idée intéressante serait d'utiliser le logiciel dans un contexte qui dépasse le cadre du cours, par exemple une conférence, pour illustrer en simulation des phénomènes physiques complexes comme les ondes dans une corde, l'évaporation des molécules, que l'on pourrait confronter à des vidéos.* 

*2) Par les élèves* 

*Suite à une présentation préalable des possibilités du logiciel, il faudrait que les élèves puissent effectuer quelques activités d'initiation au logiciel. Par exemple, obtenir la gravité à partir d'une séquence vidéo représentant une balle en chute libre, obtenir la vitesse d'une voiture qui se déplace, simuler une collision inélastique, etc.* 

*Des énoncés ou des situations plus complexes pourraient servir de base à un travail à compléter par les élèves à la maison. Par exemple, on pourrait décrire la scène d'un accident d'automobile : traces de freinage, mur brisé, etc., et leur demander d'obtenir la masses des véhicules et la description temporelle de l'accident.* 

### *III.1.2.3. Énumérez des exemples d'utilisation possibles au laboratoire en commençant par celles que vous préféreriez.*

*1) Par le professeur* 

*Pour amorcer une expérience, le professeur pourrait filmer en direct une situation qui est ensuite proposée à toute la classe pour une analyse approfondie avec l'environnement d'apprentissage.* 

*2) Par les élèves* 

*Il faudrait préparer les élèves en leur expliquant comment analyser une séquence vidéo avec le logiciel et comment lui superposer une simulation. On pourrait ensuite réaliser certaines des expériences actuelles en utilisant l'environnement d'apprentissage. Ceci permettrait de comparer les mesures obtenues à une simulation. Cette éventualité a été abordée dans une question précédente.* 

### *III.1.2.4. Énumérez les conditions pour une utilisation prochaine avec votre classe au laboratoire*

- *1) Moment de la session Environ au 2/3 de la session.*
- *2) Chapitre du cours Au chapitre 6 pour une expérience sur la vitesse limite des objets en chute. Au chapitre 9 pour une expérience sur le coefficient de restitution lors d'une collision.*
- *3) Matériel expérimental*

*Pour l'expérience sur la vitesse limite, des balles de différentes densités : tennis, ping pong, ouate, papier, etc.* 

*Pour l'expérience sur le coefficient de restitution, des balles de différents types : tennis, super balle, plasticine, etc.* 

- *4) Préparation préalable pour le professeur Préparation du montage expérimental et de la caméra vidéo. Présentation aux élèves des objets des simulations (15 min). Présentation aux élèves de l'analyse d'une séquence vidéo (15 min)*
- *5) Préparation préalable pour les élèves Quelques activités à réaliser avec le logiciel pour se familiariser (30 min). Par exemple : obtenir la gravité à partir d'une séquence vidéo, afficher le graphique de la vitesse en fonction du temps, simuler une collision, etc.*
- *6) Consignes pour les élèves*

*Pour l'expérience sur les vitesses limites, on pose les questions suivantes : « À quel point le frottement est-il déterminant dans la chute des corps suivants : balle de ping pong, balle de papier, balle de ouate, filtre à café ? Quelle est l'équation du frottement qui agit dans ce type de mouvement ? »* 

*Pour l'expérience sur le coefficient de restitution, on pose la question suivante : « Quel est le coefficient de restitution pour chacun des corps suivants lorsqu'ils rebondissent sur le sol : balle de tennis, balle de baseball, balle de plasticine, super balle ?»* 

*7) Temps alloué* 

*1h pour la préparation, 2h pour l'expérimentation.* 

# *III.1.2.5. Autres commentaires concernant l'utilisation dans un cours*

*Il serait intéressant de produire un ensemble de vidéos de situations physiques concernant chacun des chapitres du cours de mécanique et pouvant être proposés aux élèves pour analyse ou questionnement.* 

# *III.2. DEUXIÈME MISE À L'ESSAI FONCTIONNELLE*

Ce texte est le compte-rendu d'une entrevue ayant eu lieu le mardi 28 octobre 2003 entre 13h45 et 16h, le jeudi 30 octobre de 13h30 à 15h30 et le 25 novembre de 9h45 à 10h30 avec un professeur de physique enseignant la mécanique au niveau collégial depuis plusieurs années. Ce professeur a certifié que le compte-rendu est conforme aux propos qui ont été tenus lors de l'entrevue.

# **III.1.1. Évaluation du fonctionnement**

*EST-CE QUE CES ÉLÉMENTS DE L'ENVIRONNEMENT D'APPRENTISSAGE FONCTIONNENT DE FAÇON SATISFAISANTE ? POUR CHACUNS DES ÉLÉMENTS, DONNEZ D'ABORD VOTRE ÉVALUATION SUR UNE ÉCHELLE DE 4 NIVEAUX : A) TRÈS SATISFAISANT B) SATISFAISANT, C) INSATISFAISANT, D) TRÈS INSATISFAISANT ; PUIS AJOUTEZ TOUS VOS COMMENTAIRES CONCERNANT CE OU CES ÉLÉMENTS.* 

# *III.1.1.1. Fenêtre principale*

*1) Menu Fichier (Nouveau, Ouvrir, Enregistrer, Importer, Fermer, Quitter)* 

 $Évaluation: A \times C \times D$ 

Commentaires : *Ce menu est généralement satisfaisant. Il y a un problème lors de l'importation d'une simulation comportant une vidéo comme image de fond. On pourrait ajouter un menu pour produire un fichier vidéo de la simulation qu'on donnerait ensuite aux élèves comme point de départ. Il serait utile de conserver la liste des derniers fichiers ouverts dans le menu comme dans Word.* 

*2) Menu Affichage (Barre d'outils, Barre d'état, Graphiques, Paramètres)* 

Évaluation :  $A \times B \times D$ 

Commentaires : *L'affichage de la fenêtre des paramètres devrait être interdit quand il n'y a aucune fenêtre de simulation. Au début, il est difficile de comprendre la différence entre les paramètres simulés et les paramètres mesurés. Le lien entre les objets de la simulation et les paramètres affichés n'est pas évident.* 

*3) Menu Images (Image 0, Image 1, Ajouter une image)* 

Évaluation : A B C D

Commentaires : *Très difficile à comprendre ce que représente une image*  dans la simulation et comment on l'associe à un objet. Pour moi, le mot *image est mal choisi : une image, ça représente un objet (ou un élément). L'utilisation d'un numéro pour l'image et d'un autre numéro pour les balles est confondante. Il faudrait supprimer la référence aux numéros et utiliser plutôt les noms de fichier pour les images.* 

*4) Menu Fenêtre (Taille d'origine, Taille demi écran, Cascade, Mosaïque verticale, Mosaïque horizontale)* 

Évaluation : A B  $\overline{C}$  D Commentaires : *Il faudrait conserver les proportions de la fenêtre simulation quand on change sa dimension. Le bouton majuscule pourrait servir à faire cela comme dans mon logiciel d'édition d'images. Remplacer « taille demi écran » par « mosaïque demi écran ».* 

*5) Boutons Nouveau, Ouvrir, Enregistrer* 

 $Évaluation: A \ B \ C \ D$ Commentaires : *Ces boutons correspondent aux standards.* 

*6) Boutons Début, Animer, Arrêter, Reculer d'un pas, Avancer d'un pas* 

Évaluation :  $A \overline{B} C D$ Commentaires : *Le bouton reculer ne redonne pas l'énergie perdue lors des collisions ou à cause du frottement, il ne recule donc pas vraiment. Le temps devrait refuser de reculer à une valeur de T inférieure à Ti.* 

*7) Boutons Supprimer, Choisir, Balle, Mur, Chaîne* 

Évaluation :  $A \times B \times D$ Commentaires : *Problème parfois lorsqu'on ajoute une boucle de murs : le dernier mur disparaît. Lorsqu'on déplace des chaînes, les balles peuvent se superposent alors que c'est habituellement interdit. Il serait utile d'ajouter un objet de type rectangle qui bouge comme une balle. Je propose de remplacer l'appellation « mur » par « paroi » et « chaîne » par « ressort ».* 

*8) Barre d'état* 

Évaluation :  $\overline{A}$  B C D Commentaires : *Cet élément fonctionne de façon très acceptable.* 

*9) Autres commentaires* 

*Le déplacement et la gestion des fenêtres avec la souris sont satisfaisants.* 

# *III.1.1.2. Fenêtre de simulation*

*1) Affichage de la simulation* 

Évaluation :  $A \times B \times D$ 

Commentaires : *Il serait plus naturel d'avoir une fenêtre carrée par défaut et des murs d'une couleur autre que noire.* 

*2) Objet Simulation* 

 $Évaluation: A \times C \times D$ 

Commentaires : *Le gy devrait être négatif vers le bas plutôt que vers le haut comme actuellement. L et H devraient permettre de modifier les dimensions de la fenêtre en pixels. Modifier les descriptions suivantes :* 

*L : largeur de la fenêtre,*

*H : hauteur de la fenêtre,*

*gy : accélération gravitationnelle selon y,* 

*Cs : coefficient de frottement sur la fenêtre,* 

*µ : coefficient de frottement.* 

*Il serait aussi utile d'afficher les valeurs extrêmes suggérées pour les paramètres (exemple : Cs entre 0 et 1).*

*3) Objet Balle* 

 $Évaluation: A \times C \times D$ Commentaires : *Remplacer numéro de l'image par nom du fichier image. Modifier la description suivante : An : Angle de rotation -> Position angulaire.* 

*4) Objet Mur* 

 $Évaluation: A \ B \ C \ D$ Commentaires : *Remplacer l'appellation Mur par Paroi.* 

*5) Objet Chaîne* 

 $Évaluation: A B C D$ 

Commentaires : *Remplacer l'appellation Chaîne par Ressort. Par défaut L0 devrait correspondre à la longueur du premier trait de la chaîne. Les autres traits devraient être équidistants par défaut. Associer par paire (couleur, trait) les paramètres L0 et K, A0 et Ka , An et Kan.* 

*6) Insertion d'une séquence vidéo* 

 $Évaluation: A \ B \ C \ D$ Commentaires : *Certains fichiers AVI sur le web sont illisibles dans le logiciel. Il faudrait ajouter une banque de vidéos compatibles de départ prêts à analyser.* 

*7) Processus de mesures sur une séquence vidéo* 

Évaluation : A  $\overline{B}$  C D Commentaires : *La bulle d'information pour le bouton M devrait être « Mesures pour vidéo ». Il faudrait ajouter la possibilité de mesurer plus d'un objet sur le vidéo. Pour choisir parmi les objets mesurés, il faudrait ajouter une deuxième zone de liste déroulante dans la fenêtre des paramètres.* 

*8) Réalisme de la simulation* 

Évaluation : A B C D Commentaires : *Il me manque d'informations et de temps pour me prononcer sur cette question.* 

## *III.1.1.3. Fenêtre des graphiques*

*1) Affichage des graphiques* 

 $Évaluation: A \ B \ C \ D$ 

Commentaires : *Quand une courbe sort de la fenêtre des deux côtés, la ligne qui devrait traverser la fenêtre disparaît. Des paramètres supplémentaires apparaissent quand on ajoute tous les graphiques possibles (A1x, A1y, etc.). L'échelle par défaut pour Y n'est pas assez grande.* 

*2) Ajout d'un graphique* 

Évaluation :  $A \times B \times D$ Commentaires : *Le bouton pour ajouter un graphique devrait demander de choisir les paramètres pour l'abscisse et l'ordonnée.* 

*3) Suppression d'un graphique* 

Évaluation :  $|A|$  B C D Commentaires : *Il y a des problèmes de numérotation parfois après la suppression de graphiques*.

*4) Modification des variables d'un graphique* 

Évaluation : A B C D Commentaires : *Le cadre bleu ne s'affiche pas autour d'un graphique qu'on choisit dans la liste déroulante de la fenêtre des paramètres. Inversion de Omin et Omax. Remplacer paramètres Abscisse et Ordonnée par « Paramètre pour abscisse » et « Paramètre pour ordonnée ».* 

*5) Affichage et modification des courbes théoriques* 

Évaluation :  $A \overline{B} C D$ Commentaires : *Remplacer Équation par « Fonction de A, B, C, D ». Mettre les paramètres A, B, C, D avant la fonction qui dépend de ces paramètres.* 

*214 Annexe III* 

*6) Gestion des échelles* 

 $Évaluation: |A| B C D$ Commentaires : *Très acceptable.* *Évaluations obtenues lors des mises à l'essai fonctionnelles 215* 

### *III.1.1.4. Fenêtre des paramètres*

- *1) Affichage des paramètres*  Évaluation :  $\overline{A}$  B C D Commentaires :
- *2) Modification des paramètres pour la simulation*

Évaluation :  $\overline{A}$  B C D Commentaires : *Ajouter dans la description les valeurs extrêmes possibles ou la valeur par défaut des paramètres.* 

*3) Modification des paramètres pour les graphiques* 

Évaluation : A B C D

Commentaires :

#### *III.1.1.5. Autres commentaires concernant le fonctionnement*

*1) Éléments ou fonctionnalités devant être ajoutés* 

*Objet rectangle décrit précédemment. Mesures de plusieurs objets sur la même vidéo.* 

*2) Éléments ou fonctionnalités devant être supprimés Aucun.* 

## **III.1.2. Évaluation de l'utilisation possible dans un cours**

*QUELLE EST VOTRE ÉVALUATION DES ASPECTS SUIVANTS CONCERNANT L'UTILISATION DE L'ENVIRONNEMENT D'APPRENTISSAGE DANS UN COURS DE MÉCANIQUE AU COLLÉGIAL ?* 

### *III.1.2.1. Contenu approprié pour un cours de mécanique au collégial*

*1) Des éléments de contenu de chaque chapitre peuvent être abordés* 

 $Évaluation: A B C D$ Commentaires : *Dans l'état actuel, on ne touche pas les chapitre 1 et 2 (introduction et vecteurs) on touche les chapitre 3 à 6 (cinématique 1 et 2, dynamique 1 et 2) mais il manque le travail (chapitre 7), L'énergie (chapitre 8), la quantité de mouvement (chapitre 9) et les systèmes (chapitre 10 . Pour aborder ces chapitres, il suffirait d'ajouter les paramètres W, K, U, E, p, Xcm, Vcm, Acm pour les balles. De plus, les poulies et les pendules sont difficiles à simuler. On touche partiellement le chapitre 11 sur la* 

- *rotation.*
- *2) Tous les éléments de contenu de tous les chapitres peuvent être abordés*

Évaluation : A B C D Commentaires : *Il manque beaucoup d'éléments.* 

*3) Toutes les expériences de cette session pourraient être effectuées (donnez votre évaluation et vos commentaires pour chacune des expériences)* 

Titre de l'expérience 1 : *Mesure de l'épaisseur d'une feuille de papier* Évaluation : A B C D Commentaires : Titre de l'expérience 2 : *Chute libre*  $Évaluation: A \ B \ C \ D$ Commentaires : Titre de l'expérience 3 : *Mouvement à deux dimensions*  $Évaluation: A \ B \ C \ D$ Commentaires : Titre de l'expérience 4 : *Simulation du mouvement sur une piste incurvée* Évaluation : A B C D Commentaires : Titre de l'expérience 5 : *Collision*  $Évaluation: A \times C \times D$ Commentaires : Titre de l'expérience 6 : *Translation et rotation* Évaluation :  $A \times B \times D$ Commentaires :

*4) Autres remarques concernant les éléments de contenus* 

*Aucune.* 

#### *III.1.2.2. Énumérez des exemples d'utilisation possibles en classe en commençant par celles que vous préféreriez.*

*1) Par le professeur* 

*Démonstration de problèmes faisant intervenir des projectiles avec ou sans friction de l'air, de la rencontre de deux projectiles, de la portée d'un projectile, etc.* 

*2) Par les élèves* 

*On pourrait leur donner un devoir à partir d'une séquence vidéo où on leur demanderait de retrouver une relation pour les objets du vidéo, une comparaison entre l'expérience et la théorie, de façon à leur faire réaliser que la théorie vue en classe n'est pas toujours exactement vrai comme certains élèves le pensent généralement.* 

## *III.1.2.3. Énumérez des exemples d'utilisation possibles au laboratoire en commençant par celles que vous préféreriez.*

- *1) Par le professeur Même chose qu'en classe, voir plus haut.*
- *2) Par les élèves*

*On pourrait remplacer une expérience, car le logiciel permet de faire des mesures. J'aurais le goût de l'essayer, parce que c'est une façon différente de faire les choses. Je le ferais au moins une fois avec les élèves, mais c'est important de conserver la diversité des approches et les élèves ne pourraient pas se passer à mon avis des laboratoires traditionnels.* 

#### *III.1.2.4. Énumérez les conditions pour une utilisation prochaine avec votre classe au laboratoire*

*1) Moment de la session* 

*Durant les trois premières semaines.* 

*2) Chapitre du cours* 

*Cinématique, probablement à deux dimensions, donc le chapitre 4.* 

*3) Matériel expérimental* 

*À déterminer, mais probablement un ou plusieurs objets destinés à se déplacer sur une surface (horizontale ou inclinée) ou dans l'air avec ou sans frottement.* 

*4) Préparation préalable pour le professeur* 

*Le professeur présente une introduction au logiciel d'environ 15 minutes, en classe, quelques jours avant l'expérimentation au laboratoire.* 

*5) Préparation préalable pour les élèves* 

Les élèves auraient un devoir à faire à la maison. Ce devoir comporterait *quelques exercices à réaliser avec le logiciel.* 

*6) Consignes pour les élèves* 

*La nouveauté du logiciel, c'est le vidéo, donc je voudrais essayer de proposer un vidéo aux élèves (qu'ils prendraient peut-être eux-mêmes). Les élèves analyseraient le vidéo. L'avantage du vidéo, c'est que ça rapproche de la réalité. Il faudrait réfléchir encore pour les consignes précises.* 

*7) Temps alloué* 

*Environ 2h pour toute une classe.* 

#### *III.1.2.5. Autres commentaires concernant l'utilisation dans un cours*

*Ça m'a fait me poser des questions sur une approche d'enseignement nouvelle, différente, un nouveau potentiel, quelque chose de nouveau. Ce que j'ai vu avant, par exemple Interactive Physics, ne permettait pas un contrôle facile sur la situation. On se restreint plutôt à un certain nombre d'expériences et on ne voit pas facilement comment faire pour changer les situations. Dans ce logiciel que j'évalue, c'est plus naturel, on voit facilement les paramètres de la simulation comme l'intervalle de temps. Par contre, je ne sais pas comment la simulation physique est calculée. Par exemple, pour les collisions, j'ai dû réfléchir quand j'ai vu les balles se traverser sans se toucher parce qu'elles allaient trop vite. Ça soulève la question suivante : jusqu'à quel point peut-on se fier à ce qui est produit? Ça me fait penser qu'il faudrait ajouter un texte qui explique aux élèves comment la simulation est calculée.* 

# **ANNEXE IV. ENREGISTREMENTS OBTENUS LORS DES MISES À L'ESSAI EMPIRIQUES**

Nous présentons dans cette annexe une transcription des enregistrements obtenus (au moyen d'un magnétophone et par l'environnement d'apprentissage) lors de la troisième partie (l'expérimentation proprement dite) des mises à l'essai empiriques ayant eu lieu le 6 novembre 2003 de 11h30 à 15h15. Quatre élèves ont participé aux mises à l'essai et que nous identifierons par les lettres A, B, C, D dans ce qui suit. Ces élèves avaient tous pour professeur celui qui avait participé à la première mise à l'essai fonctionnelle et qui a aussi accepté de superviser le travail de ses élèves durant les mises à l'essai empiriques. Il est à noter que, pour faciliter le repérage temporel, nous avons inséré à même le dialogue et au moment approprié les enregistrements significatifs*<sup>25</sup>* effectués par l'environnement d'apprentissage. De plus les interventions de chaque élève sont numérotées. Par exemple, A6 représente la sixième intervention de l'élève A, C3 représente la troisième intervention de l'élève C, *etc*.

Au début de la séance, les élèves ont obtenu une séquence vidéo faisant intervenir trois objets différents, puis trois questions étaient posées aux élèves par écrit au tableau, soit :

- *1) Est-ce que le frottement joue un rôle dans le mouvement de chacun des trois objets sur la vidéo que vous avez obtenue?*
- *2) Est-ce que vous pouvez reproduire en simulation le mouvement de chacun de ces trois objets?*
- *3) Est-ce que la force de frottement pour chacun des trois objets est constante, proportionnelle à la vitesse ou à la vitesse au carré?*

# *IV.1. ÉQUIPE 1*

#### *Début à 14h09*

```
14:09:42,N-1,Lecture fichier,Fichier3 
14:09:47,I-1,Choix phénomène,Image0=Vidéo3.avi
```
*A1 : Il faut calculer ici si le frottement a une influence. Dans le fond, si l'on voit l'accélération de chacun, on va voir si c'est 9,8, ou très près de 9,8 ou si c'est vraiment différent. D'accord?* 

- *B1 : Oui. On fait un graphique de l'accélération ?*
- *A2 : Oui.*
- *B2 : Accélération en Y donc Ay.*
- *A3 : On va voir c'est quoi l'accélération.*

*B3 : Ok.* 

 $\overline{a}$ 

14:10:14,I-5,Contrôle,Ay vs T

*<sup>25</sup>* Pour alléger le texte, nous avons omis les enregistrements de l'environnement presque semblables et consécutifs qui n'ajoutaient rien au propos et qui étaient trop nombreux. Nous avons ainsi retenu 81 enregistrements significatifs parmi les 713 originaux effectués par l'environnement pour l'équipe 1 et 165 sur 605 pour l'équipe 2.

*A4 : On peut raccourcir l'échelle, parce que ça ne devrait pas dépasser 9,8 en principe l'accélération. Jusqu'à 10 mettons ?* 

*B4 : Attends, on va voir, on va mettre « play ».* 

14:10:41,I-3,Observation,Avancer de t=0 à t=29,471

*A5 : Mais il faut mettre les mesures de chaque point.* 

*B5 : Oui c'est vrai, avant. On fait-tu les mesures maintenant?* 

*A6 : Oui. On va prendre les mesures. Mets-le au début.* 

*B6 : Ok.* 

```
14:11:06,I-6,Mesure,M=1,R=1,Ci=1 
14:11:09,I-6,Mesure,T=0,X=242,Y=61
```
*A7 : C'est dur de prendre un point quand même là.* 

*B7 : Mettons que pour mesurer je vais prendre ça.* 

*A8 : Ok. C'est bon. Tu peux prendre un à chaque en même temps, puis ça va être imagé, puis un autre. Comprends-tu?* 

*B8 : Tu ne penses pas que c'est mieux d'en faire un à la fois?* 

*A9 : Oui, c'est vrai. Peut-être que ça va pourrir les données.* 

*B9 : Oui, c'est ça (…) Oh boy! On ne voit plus trop là.* 

*A10 : C'est-tu vraiment là?* 

*B10 : Pas tout à fait mais… C'est à peu près.* 

*A11 : L'idée est là.* 

*B11 : C'était au centre de l'objet.* 

*A12 : Un peu plus bas je pense.* 

*B12 : Oui mais c'est parce que l'objet se déforme. À peu près ça, ok?* 

*A13 : Oui.* 

14:11:47,I-6,Mesure,T=1,693,X=218,Y=445

*B13 : Là on revient au début. Ok. Pour le deuxième …ok.* 

14:11:55,I-3,Observation,Avancer de t=0 à t=0 14:12:22,I-6,Mesure,M=1,R=1,Ci=1 14:12:28,I-6,Mesure,T=0,X=249,Y=59

*A14 : As-tu effacé les autres?* 

*B14 : Je n'ai pas voulu faire ça.* 

*A15 : Ça l'a-tu noté? Ah non! Je pense que t'es mieux de faire les trois ensembles. Au pire, Il va « catcher ». Ben, il va peut-être « catcher ».* 

*B15 : Mettons qu'on se dit au centre de l'objet, parce que là l'objet se déforme.* 

*A16 : Ok c'est bon. Au centre…un centre assez haut! Excuse-toi pas!* 

*B16 : Le centre bouge vers la gauche c'est pas très réaliste.* 

*A17 : Là, ce que je me demande, c'est : est-ce qu'il change d'image à chaque fois qu'on clique? Essaie donc pour voir…* 

*B17 : Ah oui, tellement.* 

14:12:58,I-6,Mesure,T=1,095,X=407,Y=67

*A18 : Ok. On ne peut pas faire ça. Moi je dis qu'on va les faire un par un. Genre toute la démarche un par un.* 

*B18 : Moi je veux que ça efface mes mesures.* 

*Enregistrements obtenus lors des mises à l'essai empiriques 221* 

*A19 : Fais juste cliquer Mesure, ça va recommencer au début. Fais le centre de l'objet. C'est bon.* 

14:13:16,I-6,Mesure,M=1,R=1,Ci=1 14:13:20,I-6,Mesure,T=0,X=245,Y=61

*B19 : Celui-là? Ok, on s'entend. À peu près ici? A20 : Un peu plus haut, non ? B20 : Ok.* 

14:13:57,I-6,Mesure,T=1,693,X=219,Y=415

*A21 : Regarde le ballon! Wow! Là on va allez voir pour les mesures prises sur le graphique. Et là tu vas faire « play » et ça va noter ça là-dessus.* 

14:14:40,I-3,Observation,Avancer de t=0 à t=50,978

*B21 : Ok. Et de un.* 

*A22 : Et l'accélération là-dedans ça va être quoi?* 

*B22 : Il fallait qu'on fasse le graphique de la vitesse je pense.* 

*A23 : Oui, ça a plus d'allure.* 

*B23 : On va effacer, remettre au début… Mets Vy et effacer l'autre.* 

14:14:54,I-5,Contrôle,Vy vs T

*A24 : On agrandit-tu les échelles un peu? Déjà ça va nous aider à voir. Genre... un.* 

*B24 : Oui. On clique là-dessus. Pour le temps, on fait 0 à 2 s. Ensuite le min tu fais -10.* 

*A25 : Maximum on va mettre 1.* 

*B25 : Ok. C'est déjà bien.* 

*A26 : On peut le dire! On voit qu'on a quand même une certaine droite ici là.* 

*B26 : Oui. Après genre…on ne sait plus trop.* 

*A27 : Genre ça, ça pis ça, ça mettons là fait quand même pas mal une droite.* 

*B27 : Oui. Ici là, c'est au moment où ça accroche.* 

*A28 : Oui.* 

*B28 : Quand on va essayer de tracer une droite là-dedans, ça va genre être …* 

*A29 : Prends comme ces deux…ce point-là pis ce point-là.* 

*B29 : On va l'approximer genre. Lui, moi je l'ai mis là.* 

*A30 : Ben, ça dépend. Moi je dis qu'il fait pas mal plus ça de même genre. Il fait un plateau, il descend, il fait ça de même.* 

*B30 : Tu ne penses pas que ça serait plutôt lui genre. Ça fait comme ça puis ça continue.* 

*A31 : Lui là mettons tu mettrais? Sinon, tous les points sont en dessous. Si l'on prend lui, il tombe à peu* 

*près… lui est au-dessus, eux autres sont en dessous, lui est à peu près dessus, tu comprends l'idée?* 

*B31 : C'est quoi les points que tu prendrais, toi?* 

*A32 : Lui ok… et lui.* 

*B32 : Lui? C'est parce qu'après c'est un plateau.* 

*A33 : Ok. Oui. Ça fait que ça c'est peut-être juste comme…* 

*B33 : Oui, moi je prendrais ces deux-là… ou lui en haut. Lui, c'est peut-être juste un point un peu erroné mais dans le fond il serait là. Tu « catch »-tu?* 

*A34 : Mais ce n'est pas logique… Ok, oui, c'est bon.* 

*B34 : Après, genre, c'est comme, on peut dire que le frottement de l'air…* 

*A35 : … a un effet, c'est sûr, parce que, tu vois, il y a un plateau ici, fait qu'il atteint une vitesse* 

*constante, ça veut dire qu'il n'accélère plus. Comprends-tu?* 

*B35 : Oui.* 

*A36 : Donc, pour le truc avec le papier, on a conclu qu'il y avait un effet, que le frottement avait un effet dessus, parce qu'il finit avec un plateau de vitesse à la fin, donc l'air a un effet et ça fait qu'il n'accélère plus selon la gravité normale. Le frottement le retient et lui fait garder une vitesse constante à un moment donné.* 

14:18:55,I-3,Observation,Avancer de t=0 à t=485,681

*B36 : Ça c'est un …* 

*A37 : On n'a pas besoin de trouver ça. On veut mettre l'équation dedans pour trouver c'est quoi l'accélération pour trouver c'est quoi le coefficient de frottement.* 

*B37 : Non, non, non. Juste trouver si le frottement a un effet. Et après ça déterminer le type de frottement selon le cas.* 

*A38 : Si quoi ? est-ce que le frottement joue un rôle dans le mouvement de chacun des objets. B38 : Oui. Dans lui oui… Ok. On peux-tu mettre des valeurs là-dedans? Je vais mettre une plus grande accélération pis ça va changer les valeurs? Je ne comprends pas.* 

*A39 : Je ne suis pas sûr de comprendre moi non plus… Nous on dit que oui le frottement a un effet parce qu'on voit qu'il y a un plateau après. On a fait le papier froissé. Fais « play » encore, on va voir où est le plateau, à quelle vitesse…* 

14:21:29,I-3,Observation,Avancer de t=0 à t=160,300

*A40 : On constate qu'il y a un plateau pour le papier froissé. … va changer l'échelle pour voir à peu près à quelle vitesse on atteint un plateau. (cloche de 14h20) Donc on va pouvoir évaluer si l'on atteint la même vitesse pour chaque objet, s'il y a un plateau pour chaque objet, ou s'il y a des objets qui continuent à accélérer sans avoir de frottement, donc sans que l'air ait un effet sur eux… On est en train de changer l'échelle, on remarque un plateau à peu près à -4,8…* 

*B39 : environ -5,5 m/s.* 

*A41 : Donc à environ -5,5 m/s il y a un plateau genre. Le petit truc de papier va à vitesse constante. B40 : On fait-tu l'autre?* 

*A42 : Là on va regarder avec le ballon. On retourne au début. On va prendre des mesures complètement mais pour lui…* 

14:21:37,I-6,Mesure,M=1,R=1,Ci=1 14:21:40,I-6,Mesure,T=0,X=341,Y=59

*B41 : Lui, il va tomber avant le ballon. Là, il bouge un petit peu. A43 : Mets-le comme vraiment au centre de tout ça là. B42 : Ici, genre? A44 : Non mais… au milieu de tout ça genre. Oui, genre. C'est quand même assez dur à évaluer parce que… B43 : L'image est brouillée. A45 : … l'image est très floue là…* 

*B44 : Ok.* 

14:22:21,I-6,Mesure,T=1,493,X=333,Y=418

*A46 : Je ne sais pas si l'on va avoir assez de points par exemple pour constater quelque chose là. B45 : On verra bien. A47 : Oui. Là tu reviens au début. B46 : Oui. Il est au début.* 

14:22:38,I-3,Observation,Avancer de t=0 à t=8,762

*Enregistrements obtenus lors des mises à l'essai empiriques 223* 

*A48 : Ok. Là on vient de se rendre compte qu'il y avait possiblement un plateau. Mais on n'a pas beaucoup de points. On ne peut pas évaluer comme avec précision ou est-ce qu'il est. Sauf qu'on peut voir certainement que le plateau est plus loin que celui…la vitesse est plus grande que la vitesse atteinte par le papier froissé. Là … est en train de changer les échelles pour qu'on puisse évaluer à peu près c'est à combien. On a peut-être possiblement un plateau à environ -12 m/s.* 

*B47 : L'autre c'était combien déjà?* 

*A49 : à -6… -5,5 m/s, je pense . On peut se rendre compte que la vitesse est plus grande.* 

*B48 : Il y a moins de frottement peut-être?* 

*A50 : Il y a moins de frottement qui agit sur la balle.* 

*B49 : Exactement. Là on va faire le dernier qui est le filtre à café? Ok. Donc je vais cliquer toujours là…* 

14:23:53,I-6,Mesure,M=1,R=1,Ci=1 14:23:56,I-6,Mesure,T=0,X=417,Y=55

*A51 : Ça va comme tout doux ça (rire). Ok. En regardant juste les petits points que … est en train de faire pour l'instant, on dirait qu'il va comme quasiment à vitesse constante. Il y a une légère accélération au début mais ça prend comme vraiment plus de temps que les autres avant de tomber… B50 : Ok.* 

14:24:57,I-6,Mesure,T=3,385,X=360,Y=465

*A52 : … va changer l'échelle pour qu'on puisse voir mieux à quelle vitesse le filtre à café va dans son plateau à la fin…Ok.* 

14:25:11,I-3,Observation,Avancer de t=0 à t=17,026

*A53 : C'est approximatif là…On a approximativement un plateau à peu près à -2 m/s. On peut constater que, vu que la vitesse est moins grande, quand elle devient constante et quand on a un plateau, ça veut dire que le frottement de l'air a un effet encore plus grand sur le filtre à café que sur le papier froissé qui lui-même avait un effet…* 

*B51 : subissait un moindre frottement que le ballon.* 

*A54 : C'est ça. Bref, le ballon…* 

*B52 : C'est le plus efficace. Maintenant ce qu'on veut, c'est avec une balle, reproduire le mouvement… La hauteur c'était quoi? À peu près 2 m, 2,5 m?* 

*A55 : Je n'ai aucune idée.* 

*B53 : À moins qu'on fasse repartir la balle du même endroit?* 

*A56 : Ça devait être de 2 m peut-être. Là, il va falloir penser à la gravité, le coefficient de frottement.* 

*B54 : Vy…Alors ce qu'on veut c'est une balle.* 

*A57 : On va essayer de produire pour la balle 1…* 

*B55 : Pour le tas de papier, pour le papier froissé. Non? Tu ne veux pas faire…* 

*A58 : Ben, c'est sûr qu'il fallait calculer la hauteur comme avec précision parce qu'on a regardé la vitesse qui était rendue à la fin au plateau…Ah, pas nécessairement.* 

*B56 : Non, moi je le sais à peu près, si il était…* 

*A59 : Dans le fond il atteint une vitesse constante à un moment donné. C'est cette vitesse-là en particulier qu'il faut qu'il atteigne. Ok. Fait qu'on n'a pas tant besoin que ça d'évaluer la hauteur. B57 : Ok.* 

*A60 : D'avoir une idée, peut-être assez générale.* 

*B58 : Là il part de 2,450 m. C'est bien correct. C'est à peu près équivalent.* 

*A61 : Ok. Mettons.* 

*B59 : Il y a la gravité de -9,8.* 

*A62 : Ah oui, c'est ça?* 

*B60 : Oui.* 

*A63 : Attends. On met-tu la même échelle qu'on avait?* 

*B61 : Oui, c'est bon.* 

*A64 : On avait le temps, c'était genre je ne sais plus combien, 2 s ou 4 s?* 

*B62 : 2.* 

*A65 : Mais pour le dernier c'était 4.* 

*B63 : Mais là on fait le premier là.* 

*A66 : Omin c'était -10.* 

*B64 : Oui. Omax c'était 1.* 

*A67 : Là, ce qu'on veut, c'est avoir une accélération de ?* 

*B65 : À la fin c'était rendu à -5,5.* 

*A68 : Ok. On peut se servir de l'équation décélération /gravité = coefficient de frottement.* 

*B66 : Ah oui, peut-être… Ok. Mais si l'on sait que… Parce que là, il y a plein d'affaire qu'on n'avait pas noté. Il aurait fallu voir la pente avant que ça atteigne le plateau mais en tout cas. Ça va jusqu'à -5,5 c'est le cours. Mettons que c'est sur un un intervalle de 5 s à peu près, ça donne une accélération de 5. La gravité divisée par 5 ça donne à peu près… un peu moins que 2… 5/2 c'est l'accélération sur la gravité, ça donne 0,5 …* 

*A69 : 0,54 mettons* 

*B67 : 0,5 à peu près, ça serait notre coefficient de frottement. On va essayer…* 

*A70 : Fait que tout est hypothèse.* 

*B68 : On va y aller doucement pour voir qu'est-ce que ça va donner…C'est sûr que ça ne donne pas tout à fait la même chose mais c'est à peu près ce qu'on voulait… mais l'affaire c'est que ça n'atteint pas de plateau (rire)* 

*A71 : Quoi? Mais il faut que ça atteigne un plateau.* 

*B69 : Mais parce que nous elle va à vitesse constante. Non! à accélération constante.* 

*A72 : Nous il y a un coefficient de frottement normalement. Ok. On va essayer avec l'autre. Ok. On va essayer mettons on met un coefficient de 1. Non, il n'y a pas de coefficient de 1.* 

*B70 : Mais c'est quoi Cs, Cv et Cv2?* 

*Prof : C'est juste un coefficient qui dépend de la vitesse. Celui qu'on a vu dans le cours est constant. Celui qui dépend de la vitesse augmente quand la vitesse augmente. Essayez des valeurs. Vous savez que nous pouvez superposer la simulation au vidéo?* 

*A73 : Ah oui? C'est bon ça. On ne savait pas. On mettrait une balle là. Attends je vais la mettre directement dessus. On les fait-tu une à la fois? Non? Les trois en même temps? C'est difficile…* 

14:31:47,N-1,Lecture fichier,Fichier3 14:31:53,I-1,Choix phénomène,Image0=Vidéo3.avi 14:32:14,I-8,Synthèse modèle,Créer balle=1 14:32:27,I-8,Synthèse modèle,Créer balle=2 14:32:31,I-8,Synthèse modèle,Créer balle=3

*A74 : Mais oui on peut. On va essayer. De toute façon, on est là pour essayer. Ok. Là, regarde les paramètres de elle… La gravité…Il faut que tu mettes la gravité sur ces balles-là parce que nous on tient compte de la gravité… Gy…* 

*B71 : Attends, c'est sur le fond.* 

*A75 : Oui c'est ça…* 

*B72 : Ok. Ok. Mais encore?* 

*A76 : Là on avait dit qu'on mettait quoi? Comme coefficient? Mettons qu'on met Cv. Sur la première on met 0,5.* 

*B73 : Attends, sur la première…* 

*A77 : Oui. On met…* 

*Enregistrements obtenus lors des mises à l'essai empiriques 225* 

*B74 : Ah, mais tu vois c'est qu'elles vont toutes avoir le même coefficient de…Parce que le coefficient il est sur … Moi je dis qu'on fait une balle à la fois. A78 : Mais au pire les autres elles vont rester là, fait qu'on s'en fout.* 

*B75 : On va revenir au … Non?* 

14:34:09,D-5,Confirmation/Réfutation,Avancer de t=0 à t=0,100 14:34:13,D-5,Confirmation/Réfutation,Avancer de t=0,996 à t=1,095

*B76 : Ok. Elle n'a pas de vitesse…* 

*A79 : Non.* 

*B77 : Dans le fond, on veut… On avait dit Cv = 0,5.* 

*A80 : Mettons…* 

*B78 : Il y a quelque chose dont on n'a pas tenu compte. Eux ils le lâchent genre 10 minutes trop tard. (rires). On va mettre 0 et quand on va voir qu'il commence à descendre on va changer ça. Je pense qu'on peut faire ça.* 

*A81 : Oui. Ça marchera pas je pense mais, sauf qu'on peut juste le regarder.* 

*B79 : Jusque là faut que la gravité aussi soit zéro parce que sinon il va descendre. On ne veut pas qu'il bouge dans le fond jusqu'à temps que …* 

14:34:39,D-5,Confirmation/Réfutation,Avancer de t=0 à t=0,100 14:35:13,D-5,Confirmation/Réfutation,Avancer de t=1,693 à t=1,792

*A82 : Ok. C'est bon.* 

*B80 : Ok. Il commence à descendre. C'est lui qu'on fait. Là, gravité de -9,8. Là on va essayer de continuer …Wow, il a l'air d'aller avec …* 

*A83 : Pas si longtemps que ça.* 

*B81 : Finalement.* 

*A84 : C'est pas si pire quand même. C'est vraiment pas si pire. C'est vraiment correct.* 

*B82 : Bon. Fait qu'on se dit qu'ici c'est pas pire.* 

*A85 : Je dis aussi que c'est pas pire.* 

*Prof : Mais qu'est-ce qui est pas pire?* 

*…Ok. On a essayé le coefficient de frottement Cv sur le papier froissé, là on s'est rendu compte que ça suivait comme généralement assez bien.* 

*B83 : Parce que on avait mis 0,5.* 

*A86 : 0,54. Mais là, pour le papier froissé, ils ont atteint une vitesse constante à peu près en même temps sauf que la balle a descendu un petit peu moins vite. Ça veut dire qu'il faudrait peut-être baisser un petit peu le coefficient de frottement je crois.* 

*B84 : Ok. On va essayer ça. On le laisse à zéro. Faut le faire avancer…* 

```
14:36:00,D-5,Confirmation/Réfutation,Avancer de t=0 à t=0,100 
14:37:39,D-5,Confirmation/Réfutation,Avancer de t=0,697 à t=0,797
```
#### *A87 : On met genre à … On met 0,5 pile.*

*B85 : Attend j'avais pas fini…Gravité …* 

*A88 : Ce qu'on a fait, parce que l'image ne commence pas à agir en même temps que les balles. Donc on a gardé tout à 0. Gravité à 0 et Frottement à 0. Jusqu'à ce que on se rende compte que les objets commençaient à descendre sur le film. Là on a reculé d'un pas et on a mis en action la gravité et le coefficient de frottement.* 

14:37:44,D-5,Confirmation/Réfutation,Avancer de t=0 à t=0,100 14:38:36,D-5,Confirmation/Réfutation,Avancer de t=0,896 à t=0,996 *B86 : Pis là on a dû oublier quelque chose parce que ça n'a pas l'air de marcher.* 

*A89 : On a mis ça dans le fond peut-être. On n'a pas mis la gravité sur la balle je pense…* 

*B87 : C'est exactement la même chose que tantôt.* 

*A90 : Oui. Mais on peut voir…* 

*B88 : « Check » comment c'est « hot » (rires)* 

*A91 : On dirait…Attends on va regarder pour voir si ça marche la même affaire pour le ballon. En tout cas, pour le filtre à café c'est vraiment pas ça. C'est clair.* 

*B89 : Mais parce que là il le lâche plus loin le ballon. Tu veux qu'on fasse le ballon?* 

*A92 : Oui.* 

*B90 : Ok…Faut mettre 0…Ok. Il a déjà une vitesse …* 

14:38:45,D-2,Proposition,modifier balle=2,Vy=0 14:38:56,D-2,Proposition,modifier balle=2,Ay=0

*A93 : L'autre un après. Il n'a pas bougé encore.* 

*B91 : Là il a bougé.* 

*A94 : Mais vraiment pas beaucoup.* 

*B92 : Comme ça.* 

*A95 : Je pense qu'il ne l'a même pas lâché encore.* 

14:39:08,D-5,Confirmation/Réfutation,Avancer de t=0,996 à t=1,095 14:40:44,D-5,Confirmation/Réfutation,Avancer de t=0,896 à t=0,996

*B93 : -9,8…On essaie-tu Cv2?* 

*A96 : Oui. Cv2 pour le ballon. Non c'est sûr que ce n'est pas ça. Cv2 va agir comme encore plus fort. B94 : Ok. Alors Cv mais moins.* 

*A97 : Plus petit.* 

*B95 : 0,2?* 

*A98 : Oui.* 

*B96 : Ok. On va essayer ça.* 

14:40:54,D-2,Proposition,modifier balle=2,Vy=0 14:40:56,D-2,Proposition,modifier balle=2,Ay=0 14:41:09,D-5,Confirmation/Réfutation,Avancer de t=0,996 à t=1,095 14:41:28,D-5,Confirmation/Réfutation,Avancer de t=0,996 à t=0,896

*A99 : Petit à petit. Donc on a essayé un coefficient de frottement de 0,2 et…* 

*B97 : C'est beaucoup trop haut.* 

*A100 : Et c'est beaucoup trop haut. Donc est-ce qu'on essaie pas de coefficient de frottement? B98 : Oui, on va essayer ça. Mais j'ai pas de vitesse là-dessus non plus. On veut. Vy =0. A101 : Mais là il y a une accélération. Ce n'est pas bon ça.* 

*B99 : Fait que là on veut?* 

*A102 : On va essayer de ne mettre aucun frottement. On va regarder ce que ça donne pour le ballon en plastique.* 

14:41:39,D-2,Proposition,modifier balle=3,Vy=0 14:41:45,D-2,Proposition,modifier balle=3,Ay=0 14:42:00,D-5,Confirmation/Réfutation,Avancer de t=0,896 à t=0,996 14:42:20,D-5,Confirmation/Réfutation,Avancer de t=2,091 à t=2,190

*B100 : Même il va plus vite! A103 : Il va plus vite.* 

*B101 : Ça veut dire que non seulement il n'y a pas de frottement, mais on pourrait croire que M. Wilson lui a donné une poussée. (rires). Je ne suis pas sûr de comprendre ce qui se passe.* 

*A104 : Je ne suis pas sûr non plus de comprendre il est où…* 

*B102 : On peut demander au professeur : Là pour le ballon on a mis aucun frottement et il va plus vite que la balle. Donc vous lui avez donné une poussée.* 

*A105 : C'est vous le traitre! (Rires).* 

*Prof : La hauteur sur le fond de la fenêtre n'est pas très réaliste. Est-ce que ça se pourrait?* 

*B103 : Ok. La hauteur pour les balles…Ils mettent 4,8. Ok. Mais c'est plus genre…* 

*Prof : Donc toutes les conclusions sont bonnes. Au niveau des accélérations, il y a un facteur d'échelle. B104 : C'est à peu près 2.* 

*Prof : Un peu plus que 2 mais pas beaucoup.* 

*A106 : Environ 2,4? Essaie voir.* 

*B105 : Mais là il me met de la vitesse au début.* 

*A107 : C'est pas grave.* 

*B106 : Mais oui ça change tout parce que là il a une vitesse alors qu'il part à 0.* 

*A : Ok.* 

14:42:37,D-5,Confirmation/Réfutation,Avancer de t=0 à t=0,100 14:43:28,D-5,Confirmation/Réfutation,Avancer de t=1,095 à t=0,996

*B107 : Parfait. Pas parfait pantoute! (Rires) Gy=-9,8. On n'en met pas de frottement là?* 

*A108 : Non. On va essayer de voir.* 

*B108 : Oui mais encore!* 

*A109 : Mais attends, c'est comme déjà vraiment plus logique là.* 

*B109 : C'est à peu près ça. Alors le ballon n'a pas de frottement.* 

*A110 : On peut évaluer que… c'est ça… il n'y a pas de frottement sur le ballon.* 

*B110 : Ok. On va faire lui maintenant.* 

*A111 : Le filtre à café moi je prédis que ça va être Cv2 parce qu'il est vraiment « veg ».* 

*B111 : Je pense que tu as raison.* 

*A112 : Laisse-moi faire ma job. C'est correct ça? Non, 0.* 

*B112 : Ok. -9,8. Tu as dit Cv2?* 

*A113 : Oui. On met quoi? 0,5 mettons.* 

*B113 : Oui.* 

14:43:44,D-2,Proposition,modifier balle=3,Vx=2,1 14:44:36,D-5,Confirmation/Réfutation,Avancer de t=0 à t=0,100 14:44:59,D-5,Confirmation/Réfutation,Avancer de t=1,195 à t=1,294

*A114 : Alors on a mis un coefficient de 0,5 sur Cv2 pour le filtre à café.* 

*B114 : Pourquoi elle monte vers le haut la flèche?* 

*A115 : Parce que le coefficient est tellement hot qu'il le pousse.* 

*B115 : Parce qu'elle descend mais que sa vitesse est par en haut.* 

*A116 : Il n'y a plus de balle.* 

*B116 : Je ne suis pas sûr de comprendre ce qui s'est passé. Oups. Elles sont là.* 

*A117 : Ok. Elles ont vraiment fait genre « full » vite. C'est pas logique.* 

*B117 : Au début on n'a pas de gravité.* 

*A118 : On avance un petit peu.* 

*B118 : Là il l'a lâché. Il l'a-tu lâché.* 

*A119 : Avance de 1 encore.* 

*B119 : C'est compliqué.* 

*A120 : Mais là on va mettre la gravité. On n'avait pas mis de gravité.* 

*B120 : Ah c'est ça qu'on n'avait pas mis. Là on veut un Cv2.* 

*A121 : Mettons.* 

*B121 : On clique sur la balle. On veut quoi sur la balle?* 

*A122 : On ne veut rien sur la balle.* 

*B122 : C'est quoi le problème?* 

*A123 : Y en a-tu un problême?* 

*B123 : Ok. On y va… Ah. C'est pas mal.* 

14:45:11,D-5,Confirmation/Réfutation,Avancer de t=0 à t=0,100 14:45:48,D-5,Confirmation/Réfutation,Avancer de t=1,095 à t=0,996

*A124 : Attends…C'est quand même pas si pire mais c'est un peu trop fort.* 

*B124 : Ok. Oui. Mes balles sont plus …* 

*A125 : La hauteur n'est pas bonne non plus, il faudrait l'ajouter aussi.* 

*B125 : 2,4 ? 2,1?* 

*A126 : Ok. La hauteur était de 2,1 m.* 

*B126 : Pourquoi on veut mettre une balle là-dessus.* 

*A127 : Pourquoi est-ce que c'est la vitesse que tu as mis ça?* 

*B127 : Moi je veux enlever les 2 autres balles. Ok. Attends on va vérifier. Pourquoi il est à 4,8 on l'a mis* 

*à 2,2? Attends je vais le remettre au début et il va falloir …Il est-tu au début?* 

*A128 : Bon hauteur est égale à 2,1. On avance un petit peu.* 

*B128 : Attends. Wow.* 

*A129 : Non on avance un tout petit peu. L'autre avant.* 

*B129 : Comme ça.* 

*A130 : Oui.* 

*B130 : Là rendu là on veut une gravité de -9,8 et un Cv2 qu'on va essayer à 0,5. « enter ». Là on peut continuer. Ce n'était pas bon.* 

```
14:45:53,D-5,Confirmation/Réfutation,Avancer de t=0 à t=0,100 
14:46:17,D-5,Confirmation/Réfutation,Avancer de t=1,195 à t=1,294
```
*A131 : La balle est rendu là.* 

*B131 : On ne sait pas ce qui s'est passé. Ça ne semble pas très convaincant.* 

*A132 : Expérience non concluante.* 

*A133 : Ok. Ici. On n'a essayé de mettre un Cv2 et ça donne quelque chose de bizarre. Là il a une vitesse vers le haut. Ça se peux-tu que ça soit un bogue? Monsieur?* 

14:46:55,D-5,Confirmation/Réfutation,Avancer de t=0 à t=0,100 14:47:22,D-5,Confirmation/Réfutation,Avancer de t=1,294 à t=1,394

*Prof : C'est vraiment un bogue. On ne peut vraiment rien faire.* 

*A134 : Ça ne peut pas être un Cv2. (Rires) Nous supposons que l'expérience n'est pas concluante. B132 : Donc on va essayer avec en Cv mais plus grand. A135 : Oui.* 

*B133 : « Enter ». Ok mais attends on va recommencer. Il faut enlever la gravité.* 

*A136 : Elle est tout enlevée.* 

*B134 : Ok. Commence…C'est bon. Là tu mets la gravité et le coefficient de frottement Cv. A137 : Combien 0,9?* 

14:47:29,D-5,Confirmation/Réfutation,Avancer de t=0 à t=0,100 14:48:12,D-5,Confirmation/Réfutation,Avancer de t=1,294 à t=1,394 *Enregistrements obtenus lors des mises à l'essai empiriques 229* 

*A138 : Donc on avance doucement et le coefficient de frottement est trop grand. Mais on peut évaluer que c'est un Cv parce qu'on se rappelle que le coefficient 0,5 était trop petit.* 

*B135 : On peut essayer un Cv2 mais 0,2.* 

*A139 : Non il a dit qu'il y avait un bogue général avec le Cv2.* 

*B136 : Tu penses?* 

*A140 : Attends. On va essayer 0,5 ça avait-tu de l'allure?* 

*B137 : Non ça marchait pas. Non, non faut au contraire que notre frottement soit plus grand que 0,9 parce la balle allait plus vite que le truc.* 

*A141 : C'est vrai... Cv2 mais tout petit. 0,2 mettons. T'es-tu au bon « spot »?* 

*B138 : Oui.* 

*A142 : T'es sûre?* 

*B139 : Oui. Là elle va trop vite aussi.* 

*A143 : Mais il n'y a pas de Cv2 non plus. Fais juste reculer.* 

*B140 : Je ne peux pas, ça ne marche pas…Gravité=-9,8…Cv2=0,2. Ok.* 

14:48:16,D-5,Confirmation/Réfutation,Avancer de t=0 à t=0,100 14:48:41,D-5,Confirmation/Réfutation,Avancer de t=1,195 à t=1,294

*B141 : Hey, ça marchait! C'est quoi le problème! Ah, merde! Ça marchait tout bien pis là y nous a tout fermé.* 

*A144 : Dépassement de capacité. Mais ça marchait bien.* 

*A145 : Encore avec le Cv2, mais plus petit.* 

*Prof : C'est un mauvais calcul.* 

*A146 : Mais ça a bien marché jusqu'au quatrième point. Expérience non concluante une fois de plus. B142 : Attends, on va réessayer… Ok…* 

```
14:48:59,N-1,Lecture fichier,Fichier3 
14:49:03,I-1,Choix phénomène,Image0=Vidéo3.avi 
14:49:15,I-8,Synthèse modèle,Créer balle=1
```
*A147 : Avis à tous, on va faire un bogue! M. …ou M. …. On a mis un Cv2 de 0,2 pis là regardez les 2 premiers points ça marche mais là ça va faire un bogue…Ah, ça n'en fait pas.* 

```
14:49:35,D-5,Confirmation/Réfutation,Avancer de t=0 à t=0,100 
14:50:29,D-5,Confirmation/Réfutation,Avancer de t=3,485 à t=3,385
```
*A148 : Ça ne fait plus de bogue.* 

*B143 : Ça marche vraiment bien. Donc il faudrait mettre à peu près 0,15.* 

*A149 : Donc expérience concluante avec un Cv2 un peu plus petit que 0,2 on arrive à quelque chose de bien.* 

*B144 : On se débrouille pas pire. On essaie-tu 0,15?* 

*A150 : Oui…* 

14:50:33,D-5,Confirmation/Réfutation,Avancer de t=0 à t=0,100 14:51:10,D-5,Confirmation/Réfutation,Avancer de t=2,987 à t=3,087

*A151 : C'est bon ça. Ça en prendrait comme encore un peu plus petit.* 

*B145 : 0,1 peut être.* 

*A152 : Oui mais ça a vraiment de l'allure pendant longtemps.* 

*B146 : 0,1?* 

*A153 : Ça va sûrement avoir pas mal d'allure…* 

```
14:51:13,D-5,Confirmation/Réfutation,Avancer de t=0 à t=0,100 
14:51:39,D-5,Confirmation/Réfutation,Avancer de t=3,684 à t=3,783
```
*…C'est quand même « hot ».* 

*A154 : Oui.* 

*B147 : Wow!* 

*A155 : C'est en bas qu'il le perd un peu là.* 

*Prof : Est-ce que Cv ça serait mieux?* 

*A156 : On a essayé Cv=0,9 et ce n'était pas assez. La balle allait trop vite encore.* 

*B148 : Je ne pense pas qu'on puisse ajuster Cv2 mieux parce qu'au début il était devant et à la fin il était derrière.* 

*A157 : Au début il le devançait à peine et à la fin il était comme trop derrière.* 

*B149 : Oui mais c'est ça. Le Cv2 il ne peut pas…* 

*A158 : Moi je pense que oui. Mais on peut le faire plus proche en tout cas. Essaie 0,07.* 

*B150 : Ok. Là il va aller comme « full » avant et après ça il va comme aller en arrière.* 

14:51:57,D-5,Confirmation/Réfutation,Avancer de t=0 à t=0,100 14:52:32,D-5,Confirmation/Réfutation,Avancer de t=3,087 à t=3,186

*B151 : Ça c'est trop. Non. Regarde là il reste devant tout le long. Ça c'est trop.* 

*A159 : C'est vraiment trop. 0,75 mettons.* 

*B152 : Ok. 0,075 dans le fond. Non. Tu as mis un 0 de trop... Ça semble quand même proche. Il va rester proche jusqu'à…* 

14:52:37,D-5,Confirmation/Réfutation,Avancer de t=0 à t=0,100 14:53:04,D-5,Confirmation/Réfutation,Avancer de t=3,485 à t=3,584

*A160 : Ça c'est vraiment vraiment « hot ». C'est exactement ça.* 

*B153 : Moi je dis que c'est le meilleur à date.* 

*A161 : 0,075 je ne pense pas qu'on puisse trouver mieux que ça. Donc on a un Cv2 de 0,075. B154 : Ok. On a trouvé le meilleur qu'on pensait.* 

14:53:13,D-5,Confirmation/Réfutation,Avancer de t=0 à t=0,100 14:53:59,D-5,Confirmation/Réfutation,Avancer de t=1,095 à t=0,996

*Prof : Donc vous avez fait les 3 objets? Êtes-vous capable de vous prononcer pour les trois objets? Lequel est le meilleur Cv ou Cv2?* 

*A162 : Parce qu'il faut que ça soit le même pour les trois?* 

*Prof : Pas nécessairement. Non.* 

*A163 : Nous pour le filtre à café on a mis Cv2 mais très petit. Le papier froissé on avait mis un Cv d'à peu près… mais ça il faut le refaire parce qu'on n'avait pas la bonne hauteur…* 

*Prof : Non, ça va changer un peu les valeurs mais pas la conclusion.* 

*B155 : Nous on avait mis un Cv de 0,5 mais la hauteur était deux fois plus haute. Et pour le ballon on n'a mis aucun frottement. Et c'était ce à quoi on s'attendait.* 

#### *Terminé à 14h55.*

*Prof : Avez-vous un commentaire final?* 

*B156 : C'était vraiment intéressant.* 

*A164 : Le fait qu'on puisse mettre la balle en même temps que le vidéo ça permet vraiment d'essayer.* 

*B157 : Peut-être ce qui serait bien ça serait d'avoir les trois graphiques des trois objets en même temps. C'est pas possible actuellement. Il faut les faire un par un.* 

*A165 : Ce fut bien intéressant. Le logiciel est vraiment complet. Il faudrait peut-être aussi avoir les coordonnées en cliquant sur un point sur le graphique.* 

# *IV.2. ÉQUIPE 2*

#### *Début à 14h13*

14:13:34,N-1,Lecture fichier,Fichier3 14:13:42,I-1,Choix phénomène,Image0=Vidéo3.avi

*C1 : Est-ce qu'on pèse M? D1 : Ben non. On va mettre « play » juste pour voir.* 

14:13:58,I-3,Observation,Avancer de t=0 à t=24,394

*D2 : Ça va quand même assez vite. C2 : Image par image, ça va mieux se faire.* 

14:14:01,I-3,Observation,Avancer de t=0 à t=0,100 14:14:10,I-3,Observation,Avancer de t=4,082 à t=4,182

*D3 : Ah… Ça se fait bien. Ça serait quand même le fun d'avoir un bouton « temps réel ».* 

14:14:19,I-3,Observation,Avancer de t=0 à t=22,303

*D4 : Bon. Mesurer 49 images… On commence par lequel? La boule? La boule, c'est elle qui va le plus vite. On mesure à peu près là. En haut c'est plus blanc, il y a plus de contraste…Là, ce ne bouge pas…Ah, là ça commence…À peu près là.* 

*C3 : L'image est plutôt floue fait que…* 

*D5 : On va tout le temps prendre le haut du début de l'image, où ça a commencé à…* 

*C4 : On va juste se mettre un point ici…* 

*Prof : Quand vous ne voulez pas continuer à mesurer, vous pouvez appuyer sur le bouton droit.* 

14:14:46,I-6,Mesure,M=1,R=1,Ci=1 14:14:59,I-6,Mesure,T=0,X=341,Y=39,An=0 14:16:01,I-6,Mesure,T=1,593,X=337,Y=478,An=0

*C5 : On peut réduire la grandeur de la fenêtre.* 

*D6 : Bien sûr. On met les paramètres. On met « play ».* 

14:16:21,I-3,Observation,Avancer de t=0 à t=0,100 14:16:32,I-3,Observation,Avancer de t=1,593 à t=1,693

*D7 : C'est Y qu'on veut regarder, hein?* 

*C6 : On voit le Y milieu* 

*D8 : Le dernier point a pas rapport. Celui sur lequel j'ai pesé sur le bouton de droite, on dirait qu'il l'a enregistré.* 

*C7 : Ouais. On va en tenir compte dans notre graphique.* 

*D9 : Ouais, Ben là on va faire un graphique des vitesses…Graphique… Lequel qu'on fait? C'est quoi la question déjà?* 

*C8 : On va évaluer s'il y a un frottement dans chaque objet.* 

*D10 : Ça veut si…* 

*C9 : Si l'accélération est égale à 9,8 à chaque fois.* 

*D11 : C'est ça. On va mettre une vitesse, non, accélération. Accélération y.* 

14:17:18,I-5,Contrôle,Ay vs T 14:17:33,I-3,Observation,Avancer de t=0 à t=83,635

*C10 : Ok. Apparemment, l'accélération est plutôt floue en raison des incertitudes de notre…On va le remettre au début.* 

*D12 : On va mettre la vitesse à la place et on va faire la pente.* 

14:17:40,I-5,Contrôle,Vy vs T

*D13 : Ah! La vitesse est constante ici. C'est normal, il n'a pas marché (rires). C'est ça, il y a deux points qui n'ont pas rapport. Bon. Ça veut dire que la vitesse… On va mettre une droite là, voir si ça…Mets 9,8 comme droite. Équation -9,8 …Ok… fois T …Enter.* 

14:18:13,I-7,Analyse mesures,Vy vs T,Vy=-9.8\*t 14:18:32,I-7,Analyse mesures,Vy vs T,Vy=-9.8\*t

*D14 : Ah, non. On dirait que ça va plus vite. Hein? C11 : Mais si l'on fait… on va faire +… D15 : Ouais. 20. C12 : + 20 Ok. Puisque nos points du début ne changent absolument pas de position. D16 : Enter.* 

14:18:54,I-7,Analyse mesures,Vy vs T,Vy=-9.8\*t+20

*D17 : On dirait qu'il va plus vite que -9,8. La pente est plus…Attends, on va mettre -15.* 

14:19:21,I-7,Analyse mesures,Vy vs T,Vy=-15\*t+20

*C13 : -20.* 

14:19:30,I-7,Analyse mesures,Vy vs T,Vy=-20\*t+20

*C14 : Évidemment, là, on sait qu'il y avait une image floue quand on déterminait nos points de la balle. Fait que peut-être ça a joué.* 

14:19:38,I-7,Analyse mesures,Vy vs T,Vy=-25\*t+20

*D18 : Ça a l'air d'être plus ça quand même avec -25. Bon. Prof : Vos points sont bien! D19 : Mais ça va plus vite que 9,8! Prof : C'est peut-être une question de hauteur. Quelle est la hauteur de la fenêtre? D20 : 2,5 m…2,25 m… Pis là on a combien comme hauteur?*   $C15 \cdot H = 48$ *D21 : Ah! Prof : Si vous changez la hauteur, il faudra changer ensuite la gravité. C'est un bogue. D22 : On va mettre à peu près 2,25. C16 : 2,5? D23 : 2,25… Ah! Là ça va faire -9,8.*  14:20:29,I-3,Observation,Avancer de t=0 à t=1121,108 14:21:01,I-3,Observation,Avancer de t=1121,108 à t=1141,419 14:21:23,I-3,Observation,Avancer de t=0 à t=63,821 14:21:40,I-3,Observation,Avancer de t=0 à t=30,865

*Enregistrements obtenus lors des mises à l'essai empiriques 233* 

*D24 : -9,8 dans l'équation fois T. Comment on fait le fois? Contrôle? C17 : Majuscule 8. D25 : Ok… C18 : Fais +15. D26 : +15…* 

14:22:14,I-7,Analyse mesures,Vy vs T,Vy=-9.8\*t+15

*Prof : La pente a l'air bonne.* 

*D27 : Oui, la pente ben c'est ça…Fait que…on va regarder l'addition…c'est à peu près…moi je dirais 12.* 

14:22:27,I-7,Analyse mesures,Vy vs T,Vy=-9.8\*t+10

*C19 : Non. Plus 9.* 

14:22:34,I-7,Analyse mesures,Vy vs T,Vy=-9.8\*t+9

*D28 : Ouais!* 

*C20 : Elle est belle.* 

*D29 : On voit bien. C'est à peu près ça. Ça va peut-être un peu plus vite. C'est peut-être à cause de la …La valeur ça donne à peu près 1 m là.* 

*C21 : Ok. Aussi ça a de l'allure si la balle ronde qu'on vient de mesurer, elle qui tombait le plus rapidement…* 

*D30 : On voit que la friction ne l'a pas vraiment dérangée.* 

*Prof : Comment voyez-vous ça?* 

*C22 : Une forme ronde est certainement plus aérodynamique que …* 

*Prof : Oui mais qu'est-ce qui vous permet de tirer la conclusion? Est-ce que la droite que vous avez tracée vous aide?* 

*D31 : Oui mais c'est ça : la droite de -9,8 avec la gravité, en voyant que les points sont presque directement dessus, on voit qu'il n'y a pas vraiment de force qui la ralentit.* 

*Prof : Ok. Je comprends.* 

*C23 : Ici on pourrait…On va recommencer donc…* 

*D32 : Fait que d'après moi la friction pour celle-là est plutôt négligeable pour cette partie là. Si l'on l'avait calculée pour une centaine de mètre, ça aurait pu être différent. On va essayer le …* 

14:23:32,I-6,Mesure,M=1,R=1,Ci=1 14:24:11,I-6,Mesure,T=0,X=473,Y=460,An=0 14:24:16,I-6,Mesure,M=1,R=1,Ci=1

*Prof : Vous semblez avoir un problème d'affichage. À votre place je remettrais l'image de fond, ça règlerait le problème.* 

*D33 : Ouais. Fais juste la mettre à toute la grandeur.* 

14:24:27,I-1,Choix phénomène,Image0=Vidéo3.avi 14:24:36,I-6,Mesure,M=1,R=1,Ci=1

*D34 : Bon. On fait celle-là. Où c'est qu'on le tient à peu près? Mets donc « play » pour voir si elle se déforme beaucoup.* 

14:24:47,I-3,Observation,Avancer de t=0 à t=10,454

*D35 : Ok. Peut-être plus lentement…* 

14:24:48,I-3,Observation,Avancer de t=0 à t=0,100

*D36 : Ouais. Tiens le pas, attends je vais le faire une fois.* 

14:25:05,I-3,Observation,Avancer de t=1,792 à t=1,892

*D37 : Quel point on pourrait prendre là dedans? Fais top encore. Dessus, genre là, entre la main…Bon. Mesure... Ouais.* 

14:25:16,I-6,Mesure,M=1,R=1,Ci=1 14:25:20,I-6,Mesure,T=0,X=239,Y=35,An=0

*D38 : Ouais… C24 : Là?* 

*D39 : Dans le milieu. Ouais. C'est correct. Pèse sur le bouton de droite.* 

14:26:07,I-6,Mesure,T=1,792,X=225,Y=444,An=0

*D40 : Ahah! On va voir ce que ça donne.* 

14:26:26,I-3,Observation,Avancer de t=0 à t=29,671

*C25 : On va changer l'échelle du graphique…-10…* 

14:27:12,I-3,Observation,Avancer de t=0 à t=104,245

*D41 : Nos points ne sont pas écoeurants…* 

*C26 : Non. Je pense qu'on va recommencer les points.* 

*Prof : Qu'est-ce qui se passe?* 

*D42 : Nos points ne sont pas très beaux.* 

14:29:16,I-3,Observation,Avancer de t=0 à t=18,420

*Prof : Ils sont peut-être bons. Souvent on pense que nos points sont mauvais mais…* 

*C27 : Dans le fond peut-être que c'est parce que le frottement…* 

*D43 : C'est ça le frottement…Ça a l'air pas si pire, on voit qu'il ralentit. Peut-être juste le point ici qui n'a pas rapport…* 

*Prof : Peut-être vers la fin…un petit quelque chose…Quel objet vous faites? Le filtre ou le papier froissé?* 

*C28 : Le papier froissé.* 

*D44 : Mais on voit bien qu'il a une vitesse pis là il ralentit.* 

*Prof : C'est vrai, on voit une différence entre le début et la fin. En quoi ça vous informe sur le* 

*frottement? Est-ce que d'après vous le frottement joue un rôle?* 

*D45 : Ben, c'est certain.* 

*C29 : Est-ce encore … notre fenêtre, est-ce que on l'a bien…* 

*D46 : Non, elle est encore dans l'autre.* 

*C30 : La hauteur de la fenêtre n'est pas bonne actuellement.* 

*D47 : 2,25.* 

*C31 : On met 2,25… « enter ».* 

*D48 : Ah non. Elle n'était pas au début. Elle était-tu au début? Attends…Vas-y …Reviens au début…On va mettre « play ».* 

14:29:53,I-3,Observation,Avancer de t=0 à t=19,614

*Enregistrements obtenus lors des mises à l'essai empiriques 235* 

*D49 : Bon. On va changer l'échelle… On va changer l'échelle au début…Ça va rester… Bon, on a changé l'échelle au début comme ça nos paramètres qu'on a changé vont rester tout le temps. C32 : Pourquoi t'as mis -10 et +10?* 

*D50 : C'est pour l'échelle de la vitesse…* 

*C33 : On pourrait mettre -5 et +5.* 

*D51 : Tu penses? On va regarder…Dans le fond, oui…On revient au début…-* 

*C34 : 5…+5…Bon.* 

*D52 : On voit bien qu'il y a une droite. C'est droite-là on va voir si c'est 9,8.* 

*C35 : -9,8 fois T + environ 4.* 

*D53 : 3. On va commencer par 3 plus…Attends.* 

14:30:39,I-7,Analyse mesures,Vy vs T,Vy=-9.8\*t+3

*C36 : On voit bien que la vitesse…l'accélération est plus petite que 9,8 en ce moment. La pente de la vitesse est plus petite que 9,8…Si l'on le met à 7,5?* 

14:31:08,I-7,Analyse mesures,Vy vs T,Vy=-7.5\*t+3

*D54 : Plus proche, mais …disons plus -5…* 

14:31:16,I-7,Analyse mesures,Vy vs T,Vy=-5\*t+3

*D55 : C'est pas… C37 : 4,5…* 

14:31:26,I-7,Analyse mesures,Vy vs T,Vy=-4.5\*t+3

*D56 : Ouais, ça ressemble plus.* 

*C38 : Ouais.* 

*D57 : Mais encore là c'est pas écoeurant. On va mettre -4,2.* 

14:31:38,I-7,Analyse mesures,Vy vs T,Vy=-4.2\*t+3

*D58 : AhAh! Ben…* 

*C39 : Ouais, ça ressemble plus. -4,2 m/s² à peu près.* 

*D59 : On voit que c'est à peu près la moitié…Même plus, c'est moins que la moitié.* 

*C40 : Ensuite on a comme une droite.* 

*D60 : C'est ça la vitesse…l'accélération est à peu près -4,2 m/s² pis là elle ralentit, l'accélération ralentit…Parce qu'il doit y avoir une vitesse maximale que tu peux atteindre genre dans l'air. D'après moi c'est ça.* 

*C41 : Cette vitesse là est à -2,5.* 

*D61 : Est-ce que ça se peut qu'il y ait comme une vitesse maximale qu'on peut atteindre dans l'air?* 

*Prof : Oui, vous êtes en train de faire de la physique avancée.* 

*D62 : Ah! Ok…(rires)* 

*Prof : Oui, c'est tout à fait ça. C'est exactement ça.* 

*C42 : Cette vitesse là a l'air d'être -2,5.* 

*D63 : On dirait qu'il stagne un peu à une vitesse…* 

*Prof : Tu as tout à fait raison. Ça marche comme ça pour un parachutiste.* 

*D64 : On voit bien qu'au début l'accélération n'est pas de 9,8.* 

*Prof : Dès le début ce n'est pas 9,8? C'est sympathique…* 

*C43 : -4,2 à peu près plus que la moitié. On dirait que la pente de la courbe ressemble à quelque chose au carré? Ça se pourrais-tu?* 

*Prof : Je ne sais pas par cœur, je croirais plutôt une exponentielle décroissante. Vous pouvez décrire l'allure générale…* 

*D65 : L'accélération est assez constante jusqu'à un certain moment puis elle ralentit assez brusquement.* 

*C44 : Et encore là on ne sait pas si elle est constante. Elle semble constante mais peut-être comme on disait que le début c'est -9,8 pis après ça ralentit graduellement jusqu'à… Regarde, ici, entre les deux premiers points comme on disait…* 

*D66 : Ouais, c'est plutôt -9,8 mais tout de suite on dirait que ça ralentit quand même.* 

*C45 : Regarde ça ressemble à -9,8.* 

*D67 : Ouais, un peu mais regarde ça fait comme… ça pogne la vitesse…j'sais pas… à cause du frottement, quelque chose du genre…pis là rendu à un certain point il ralentit brusquement pis on dirait qu'il a atteint sa vitesse maximale dans le milieu. Le coefficient doit complètement ralentir la patente. On a vu que le papier froissé a quand même un grand coefficient de frottement comparé à la boule qui n'avait rien. Ben pour, dans cette situation là. Fait qu'on a-tu répondu à la question?* 

*C46 : Ouais. Mais là on sait que le frottement joue un rôle dans la descente du papier froissé. Là on peut faire le papier filtre.* 

14:33:28,I-3,Observation,Avancer de t=0 à t=1355,684 14:34:13,I-3,Observation,Avancer de t=1355,684 à t=1364,446 14:34:17,I-3,Observation,Avancer de t=0 à t=8,364

*D68 : Ah...Il y a un bogue.* 

*C47 : Encore une fois l'image s'est compressée.* 

*D69 : L'image s'est encore élargie. C'est quand on vient pour peser une deuxième fois sur le bouton retour que ça fait ça.* 

*Prof : Ah! C'est ça. Ramenez la au début et remettez le vidéo.* 

*C48 : C'est ça. On retourne la chercher.* 

14:35:25,I-6,Mesure,M=1,R=1,Ci=1 14:35:38,I-1,Choix phénomène,Image0=Vidéo3.avi

*Prof : Vous allez commencer le troisième? C49 : Oui.* 

14:35:55,I-6,Mesure,M=1,R=1,Ci=1 14:36:12,I-6,Mesure,T=0,X=415,Y=44,An=0

*D70 : Prends en haut.* 

*C50 : Oui.* 

*D71: Prends…là. Ouais. Ça c'est bon.* 

*C51 : Quand le filtre est moins flou, ça prouve qu'il va moins vite.* 

*D72 : (Rires) On va avoir plus de points pour celui-là.* 

*C52 : On y va juste en haut du blanc foncé.* 

*D73 : Ouais. Il commence à en avoir de moins en moins.* 

*C53 : Oui.* 

*D74 : On dirait qu'il a atteint plus une vitesse constante, là.* 

*C54 : Oui.* 

*D75 : Il ne tombe pas droit.* 

*C55 : Non? Mais l'axe des X semble… L'axe des Y…* 

*D76 : Y c'est assez constant comme vitesse.* 

*C56 : On commence à en avoir assez.* 

*Enregistrements obtenus lors des mises à l'essai empiriques 237* 

*D77 : Ça donne une bonne idée. Ouais.* 

14:37:50,I-6,Mesure,T=2,987,X=384,Y=377,An=0 14:38:23,I-3,Observation,Avancer de t=0 à t=40,623

*C57 : Rapidement la vitesse semble constante ici.* 

*D78 : Assez constante oui.* 

*C58 : Ici…* 

*D79 : C'est ça il y a une petite accélération. Si l'on met -9,8, ça devrait pas…* 

14:38:44,I-7,Analyse mesures,Vy vs T,Vy=-9.8\*t 14:38:52,I-7,Analyse mesures,Vy vs T,Vy=+10

*C59 : Fais -2T + 1,5.* 

14:39:10,I-7,Analyse mesures,Vy vs T,Vy=-2\*t+1.5

*D80 : Non, c'est encore plus petit que -2. Mets …1. C60 : 1,5? Ça te sembles–tu plus…?* 

14:39:24,I-7,Analyse mesures,Vy vs T,Vy=-1.5\*t+1.5

*D81 : Ben…Je ne sais pas trop…* 

*C61 : Parce qu'après on dirait que c'est plus stable.* 

*D82 : On voit que c'est stable, mais ce point-là a l'air de faire partie de la stabilité. Si l'on peut dire. C'est genre les deux trois premiers points. C'est tellement imprécis…* 

14:39:33,I-7,Analyse mesures,Vy vs T,Vy=-1.7\*t+1.5

*C62 : C'est difficile d'être précis quand c'est difficile de faire les points.* 

*D83 : Ça prendrait une caméra tu sais à haute vitesse. Ça prendrait 400 images par secondes plutôt que disons 24.* 

*C63 : Oui.* 

*D84 : On voit très bien que le coefficient de frottement est nettement plus grand. Il reste qu'il est nettement plus ralenti. Il atteint une vitesse constante pas mal plus vite. À cause que en fait c'est rien qu'un morceau de papier, c'est super léger, avec le vent, c'est sûr que ça ralentit beaucoup plus vite. Ben, d'après moi.* 

*C64 : C'est une courbe de frottement qui ressemble beaucoup à celle de la boule de papier. C'est le même type. L'accélération est plus petite que la force gravitationnelle au début pis ensuite ça atteint une stabilité.* 

*D85 : On voit que ça atteint assez rapidement sa …* 

*Prof : Comment l'accélération se compare aux précédents?* 

*D86 : Lui est encore plus loin de -9,8 que l'autre. Ça me semble cohérent.* 

*C65 : Mais les formes des courbes se ressemblent quand même.* 

*D87 : Ça donne la même chose, sauf pour une certaine valeur. Ça doit être proportionnel à la surface et la masse, quelque chose du genre.* 

14:42:11,I-3,Observation,Avancer de t=0 à t=578,276

*D88 : Maintenant, on va essayer par essais et erreur de simuler… On va mettre une balle. On enlève-tu les points?* 

*Prof : Non, vous pouvez les laisser.*
*D89 : On va mettre une balle pour celui-là, pis comme lui est à peu près de -9,8, ça devrait être la même affaire. Faut mettre la gravité. C66 : On commence par la boule de … D90 : Oui, gy de -9,8. « enter ». Y étant de … et X de …* 

14:42:23,I-8,Synthèse modèle,Créer balle=1

*D91 : Après ça on met « play ».* 

14:43:05,D-5,Confirmation/Réfutation,Avancer de t=0 à t=66,410

*D92 : Ah! Je vois le problème, c'est parce que ça ne part pas au début. On va arrêter ça. On va enlever la boule et on va voir à quel moment la boule elle part. Quel point?* 

14:43:20,I-3,Observation,Avancer de t=0 à t=0,100 14:43:25,I-3,Observation,Avancer de t=0,896 à t=0,996

*D93 : Tu vois ça commence à descendre. On est rendu à quel temps? Une seconde? Oui à peu près une seconde. Regarde ce qu'on va faire. On va mettre une boule…LA valeur de …* 

14:43:50,I-8,Synthèse modèle,Créer balle=1

*D94 : À -9,8 ça devrait être assez synchronisé ça? C67 : Non. D95 : Ben, c'est pas si pire, mais…Je ne suis plus à une seconde.* 

```
14:44:07,I-3,Observation,Avancer de t=1 à t=38,437 
14:44:18,I-3,Observation,Avancer de t=0 à t=0,100 
14:44:29,I-3,Observation,Avancer de t=1,095 à t=0,996
```
*D96 : Ah. Là il la lâche. À 1,1 s, le temps : 1,1 s. Ahah! Là on va mettre une boule en plein milieu. C'est pas beau ça. On met-tu « play » voir?* 

14:44:51,I-8,Synthèse modèle,Créer balle=1 14:45:01,D-5,Confirmation/Réfutation,Avancer de t=1,100 à t=1,200

*D97 : Ça m'a l'air correct. Oui là c'est pas mal synchronisé. On était peut-être un cheveu en retard. Le temps n'était pas bon. C68 : Ahah!* 

14:45:11,D-5,Confirmation/Réfutation,Avancer de t=2,394 à t=2,494

*D98 : Si l'on met le temps à 1,09 d'après moi, ça va être encore plus concluant comme. Ok?* 

```
14:45:29,D-1,Choix phénomène,Créer balle=0 
14:45:35,D-5,Confirmation/Réfutation,Avancer de t=1,090 à t=1,190 
14:45:41,D-5,Confirmation/Réfutation,Avancer de t=2,285 à t=2,384
```
*D99 : Pourquoi ça marche pas? J'ai pas mis « enter »… « Enter »!* 

14:45:57,D-1,Choix phénomène,Créer balle=0 14:46:08,D-5,Confirmation/Réfutation,Avancer de t=1,090 à t=49,180

*C69 : On devrait le faire aller plus lentement. D100 : Oui, je sais bien mais …* 

*Enregistrements obtenus lors des mises à l'essai empiriques 239* 

14:46:19,I-3,Observation,Avancer de t=1,090 à t=1,190 14:46:27,I-3,Observation,Avancer de t=2,683 à t=2,783

*C70 : On va juste mettre la boule à l'endroit où il tombe… Mets la boule.* 

```
14:46:32,I-3,Observation,Avancer de t=0 à t=0,100 
14:46:46,I-3,Observation,Avancer de t=0,996 à t=1,095 
14:46:51,I-8,Synthèse modèle,Créer balle=1
```
*D101 : Qu'est-ce qu'on a fait? On a mis une boule et ça a pris l'image… Prof : C'est l'image associée qui a le mauvais le numéro. Mettez-le à un.* 

```
14:47:17,D-2,Proposition,modifier balle=1,NoIm=1 
14:47:41,I-3,Observation,Avancer de t=1,095 à t=14,437 
14:47:43,I-3,Observation,Avancer de t=0 à t=0,100 
14:47:50,I-3,Observation,Avancer de t=1,095 à t=0,996
```
*D102 : On va mettre une boule… C71 : Pour les paramètres… D103 : On essaie de synchroniser le départ de la boule.* 

```
14:47:52,I-8,Synthèse modèle,Créer balle=1 
14:48:05,D-5,Confirmation/Réfutation,Avancer de t=0,996 à t=40,623 
14:48:14,I-3,Observation,Avancer de t=0 à t=0,100 
14:48:17,I-3,Observation,Avancer de t=0,896 à t=0,996 
14:48:20,I-8,Synthèse modèle,Créer balle=1 
14:48:21,D-5,Confirmation/Réfutation,Avancer de t=0,996 à t=1,095 
14:48:28,D-5,Confirmation/Réfutation,Avancer de t=1,593 à t=1,693
```
*C72 : La boule devance un peu la gravité. Prof : C'est à cause de la dimension de la fenêtre qui n'est pas exacte.* 

```
14:49:06,I-3,Observation,Avancer de t=0 à t=0,100 
14:49:11,I-3,Observation,Avancer de t=0,797 à t=0,896
```
*D104 : Ce qui serait bien, c'est qu'on puisse genre mesurer la longueur du mètre sur l'image avec un morceau. On clique sur un bout pis ça fait une ligne jusqu'à l'autre pis là on dit : ça ce n'est pas cette valeur là, ce n'est pas normal. Attends j'ai une idée. Je ne sais pas si l'on peut faire une distance entre les deux…* 

```
14:49:25,I-8,Synthèse modèle,Créer mur=5 
14:49:35,D-2,Proposition,Modifier mur=5,Xf=181,Yf=267
```

```
C73 : Longueur = 0,928. 
D105 : Comment ça? 
C74 : Où c'est écrit L. 
Prof : C'est vrai, quand tu cliques sur le bout du mur…
```

```
14:49:39,D-1,Choix phénomène,Créer mur=6 
14:49:39,D-2,Proposition,Modifier mur=6,Xf=185,Yf=263 
14:49:52,D-2,Proposition,Modifier mur=6,Xf=182,Yf=77
```
*C75 : 0,909 donc il faut réduire la hauteur de la fenêtre. Clique dans le fond de l'écran. Fais 0,15* 

14:50:00,D-1,Choix phénomène,Créer mur=5 14:50:03,D-2,Proposition,Modifier mur=5,Xf=184,Yf=262 14:50:03,D-2,Proposition,Modifier mur=5,Xf=184,Yf=262 *D106 : Longueur … C76 : 0,969. D107 : 0,869…C'est pire. C77 : Ok, il faut l'agrandir là je pense. 0,30 D108 : Il y a un changement.*  14:50:14,D-1,Choix phénomène,Créer mur=6 14:50:14,D-2,Proposition,Modifier mur=6,Xf=386,Yf=245 *D109 : 1,67. C78 : On est proche. D110 : 1,32.*  14:53:48,I-3,Observation,Avancer de t=0 à t=0,100 14:53:53,I-3,Observation,Avancer de t=1,095 à t=0,996 *C79 : On essaie que la longueur du mètre qu'on sait que c'est 1 m… D111 : Et la longueur du mur, c'est ? C80 : Là on sait que si l'on essayait encore, on pourrait l'avoir, mais ce n'est pas la chose la plus importante. Ohoh! On est encore … D112 : Ce qui serait bien, c'est qu'on entre une valeur et qu'on décide que le mur vaut 1 m de long et que ça change la dimension. Prof : Oui, ça serait bien. Vous pourriez cliquer sur le mur, changer la hauteur de la fenêtre et recliquer sur le mur pour voir si c'est la bonne longueur. D113 : C'est ce qu'on fait, mais c'est long. Essais et Erreur. Là on est rendu à 2,255 m. Prof : Vous n'avez pas besoin d'être si précis que ça. D114 : On va remettre ça au début. C81 : On est rendu au papier froissé. D115 : Bon. On va mettre une boule voir. On met la boule. C82 : Mets la sur le papier froissé. D116 : On veut juste voir. On est pas mal dessus.*  14:53:55,I-8,Synthèse modèle,Créer balle=1 14:54:02,D-5,Confirmation/Réfutation,Avancer de t=0,996 à t=1,095 14:54:08,D-5,Confirmation/Réfutation,Avancer de t=0,896 à t=0,797 *D117 : Là on essaie de trouver le papier froissé.*  14:54:11,I-3,Observation,Avancer de t=0 à t=0,100 14:54:17,I-3,Observation,Avancer de t=0,996 à t=0,896 *D118 : Là on n'y touche pas. Là on y touche. Là on met une boule…et ça fait ça.*  14:54:19,I-8,Synthèse modèle,Créer balle=1 14:54:39,D-5,Confirmation/Réfutation,Avancer de t=0,896 à t=42,017 *C83 : Faudrait trouver le frottement idéal. Qu'est-ce qu'il faudrait mettre là. Faudrait trouver le frottement … la constante Cv2. Donner le type de frottement.* 

*Enregistrements obtenus lors des mises à l'essai empiriques 241* 

*D119 : Vers le milieu. Lui ça se pourrait-tu que ça soit le milieu de la surface … Couleur…Regarde c'est écrit en bas…Cs c'est quoi? Coefficient de frottement sur la surface. C84 : Regarde au tableau, ce qu'on cherche c'est une constante Cv ou Cv2. Je pense que c'est proportionnel à la vitesse ou à la vitesse au carré. C85 : Je pense que c'est à la vitesse moi. D120 : On revient-tu au début là. C86 : Ok.* 

*D121 : Là on avance jusqu'à temps qu'il le lâche.* 

14:54:46,I-3,Observation,Avancer de t=0 à t=0,100 14:54:51,I-3,Observation,Avancer de t=0,996 à t=0,896

*C87 : Là on peut peser Cv =1. Mettons, juste voir ce que ça donne. On met une boule. En espérant que ça marche.* 

```
14:54:55,I-8,Synthèse modèle,Créer balle=1 
14:55:00,D-5,Confirmation/Réfutation,Avancer de t=0,896 à t=0,797 
14:55:05,D-5,Confirmation/Réfutation,Avancer de t=0,896 à t=0,996
```
### *D122 : On a encore l'image qui déconne. C88 : Là dans fixe…*

```
14:55:09,I-3,Observation,Avancer de t=0 à t=0,100 
14:55:11,I-3,Observation,Avancer de t=0,896 à t=0,996 
14:56:11,I-3,Observation,Avancer de t=0 à t=0,100 
14:56:14,I-3,Observation,Avancer de t=0,797 à t=0,896 
14:56:29,I-8,Synthèse modèle,Créer balle=1 
14:56:46,D-2,Proposition,modifier balle=1,Fixe=1
```
#### *D123 : La balle est fixe ici. On enlève ça…Balle…Bon.*

```
14:56:59,D-1,Choix phénomène,Créer balle=0 
14:57:16,D-5,Confirmation/Réfutation,Avancer de t=0,896 à t=0,996 
14:57:24,D-5,Confirmation/Réfutation,Avancer de t=2,091 à t=2,190 
14:59:40,I-3,Observation,Avancer de t=0 à t=0,100 
14:59:43,I-3,Observation,Avancer de t=0,797 à t=0,896 
14:59:44,I-8,Synthèse modèle,Créer balle=1 
14:59:47,D-5,Confirmation/Réfutation,Avancer de t=0,896 à t=0,996 
14:59:52,D-5,Confirmation/Réfutation,Avancer de t=1,394 à t=1,493
```
*D124 : Je ne suis pas convaincu mais bon, ce n'est pas grave. On a-tu notre coefficient? C89 : C'est bon. On l'essaie. D125 : Vas-y lentement…On est quasiment dessus!* 

#### *Changement de cassette*

*C90 : On poursuit, il est environ 3h00. On est en train de regarder le parcours de la balle par rapport à celui de la boule de papier. On vient d'essayer avec Cv proportionnel à la vitesse. Là on va essayer un frottement proportionnel à la vitesse au carré. On ne connaît pas trop ce type de frottement. D126 : Avance le vidéo.* 

*C91 : Si l'on augmente ce qu'on a mis.* 

15:00:17,I-3,Observation,Avancer de t=0 à t=0,100

*C92 : On le met au début mais il retombe à zéro quand même. Prof : Il y a un bogue de calcul avec Cv2, gardez le petit.* 

```
15:00:21,I-3,Observation,Avancer de t=0,797 à t=0,896 
15:00:25,I-8,Synthèse modèle,Créer balle=1 
15:00:49,D-5,Confirmation/Réfutation,Avancer de t=0,896 à t=0,996
```
*C93 : Le Cv ne semble pas approprié pour décrire le mouvement de la boule de papier ou le papier filtre si l'on suppose que ces deux mouvements là sont de même nature. Donc on suppose que c'est Cv2 qui devrait marcher mais il semble faire des erreurs de calculs avec Cv2 donc ça reste une supposition. C'est fini, là. Qu'est-ce qu'on pourrait ajouter.* 

*D127 : Attends, on va essayer là de… Ahah! On va mettre une boule. J'ai changé le Cv pour 1 … C : On l'a déjà fait.* 

```
15:01:31,I-3,Observation,Avancer de t=0 à t=0,100 
15:01:33,I-3,Observation,Avancer de t=0,797 à t=0,896 
15:01:37,I-8,Synthèse modèle,Créer balle=1 
15:01:38,D-5,Confirmation/Réfutation,Avancer de t=0,896 à t=0,996 
15:01:44,D-5,Confirmation/Réfutation,Avancer de t=1,294 à t=1,394
```
*D128 : Mais en faisant bien attention de le faire dès le début. C'est moins pire, tu ne trouves pas? Regarde tu vois la courbe elle ne suit pas exactement notre mouvement… Mais c'est l'autre à côté. Ah…* 

*C94 : Ouais. Non.* 

*D129 : Si l'on avait le…genre des objets qu'on a vu en même temps la courbe de notre balle elle devrait être directement dessus.* 

*C95 : Mais il n'y a aucunement un ralentissement, aucunement un plateau.* 

*D130 : Regarde, elle a un petit peu. Elle descend et il y a une petite côte à la fin. Mais la courbe n'est pas assez longue. Il faudrait augmenter beaucoup notre …* 

*C96 : Je pense que Cv2 serait vraiment approprié pour ça. Justement, il y a une erreur de calcul, on ne peut pas tellement le vérifier. Fait que sur ce, je pense que se termine notre expérience, c'est une très bon programme…* 

*D131 : On va mettre quand même mettre un C… Je veux juste voir. Juste pour le fun! C97 : Tu feras ça après, il faut que je pique des drosophiles en plus…* 

15:02:13,I-3,Observation,Avancer de t=0 à t=0,100 15:02:19,I-3,Observation,Avancer de t=0,996 à t=0,896 15:02:22,I-8,Synthèse modèle,Créer balle=1 15:02:26,D-5,Confirmation/Réfutation,Avancer de t=0,896 à t=0,996 15:02:28,D-5,Confirmation/Réfutation,Avancer de t=1,493 à t=1,593

#### *D132 : J'ai perdu l'image…*

```
15:02:57,I-3,Observation,Avancer de t=0 à t=0,100 
15:03:07,I-3,Observation,Avancer de t=0,996 à t=0,896 
15:03:13,I-8,Synthèse modèle,Créer balle=1 
15:03:17,D-5,Confirmation/Réfutation,Avancer de t=0,896 à t=0,996 
15:03:24,D-5,Confirmation/Réfutation,Avancer de t=2,091 à t=2,190
```
#### *D133 : Bon. Ahah!*

```
15:04:09,I-3,Observation,Avancer de t=0 à t=0,100 
15:04:18,I-3,Observation,Avancer de t=0,996 à t=0,896 
15:04:21,I-8,Synthèse modèle,Créer balle=1
```

```
15:04:29,D-2,Proposition,modifier balle=1,Fixe=1 
15:04:34,D-1,Choix phénomène,Créer balle=0 
15:04:40,I-3,Observation,Avancer de t=0,896 à t=16,827 
15:05:08,I-3,Observation,Avancer de t=0 à t=0,100 
15:05:12,I-3,Observation,Avancer de t=0,996 à t=0,896 
15:05:16,I-8,Synthèse modèle,Créer balle=1 
15:06:34,I-6,Mesure,M=1,R=1,Ci=1
```
### *Terminé à 15h07.*

*Prof : Avez-vous un commentaire final sur ce que vous avez fait et ce que vous en avez pensé? D134 : Moi, j'aime bien le programme, l'idée de mettre des images et avec des points calculer les vitesses. Je trouve ça intéressant. Quand même. De pouvoir mettre des objets en même temps qui réagissent, changer les variables, c'est une super idée. Bien sûr, il y a encore quelques petites choses à ajuster comme voir la position des points sur le graphique pour voir ce que ça donne ça serait « cool » quand même, que le Cv2 marche ça serait « cool » aussi.* 

*C98 : Bon moyen d'analyse pour analyser la réalité. C'est une bonne pensée que de prendre les vidéos. C'est un programme qui est le fun. Quelques petits bogues comme la balle qui n'apparaissait pas, c'était plutôt l'image qui apparaissait. Mais quand on réessayait la balle réapparaissait, ce n'était pas un bogue présent tout le temps. Peut-être réussir la longueur d'un mètre dans l'image fini. Pouvoir calculer à partir de ça.* 

*D135 : Mettre une ligne qui part d'un point jusqu'à un autre et dire que cette ligne mesure un mètre et que la fenêtre s'ajuste en fonction de ça. Ça serait bien.* 

*C99 : S'il y avait une caméra qui prenait plus d'images par seconde, on aurait moins de flou.* 

*D136 : On avait de la difficulté à prendre un point quand c'était flou.* 

*C100 : Félicitations.* 

*D137 : Félicitations pour votre programme.* 

## *IV.3. COMMENTAIRE FINAL DU PROFESSEUR*

*Il est 15h10. Le commentaire final, c'est que l'expérience a été intéressante parce qu'on a pu observer deux groupes de deux étudiants avancer de façons différentes. Certains ont essayé d'utiliser plutôt des courbes. D'autres, à d'autres moments, ont plutôt essayé de confronter la simulation avec des balles animées qui suivent exactement le vidéo en temps réel. L'intérêt de ça c'est que les étudiants ont aussi vu la prise de mesure directe. Ça c'est fait au laboratoire, ici, et ils ont participé d'ailleurs à faire tomber les objets. Donc ils ont vu aussi qu'entre le temps de la prise des données et de l'analyse des données (c'est-à-dire que là-dedans on a la possibilité de les visualiser sur le logiciel, de tenter de reproduire le phénomène) que le processus est simple, le temps est très court, c'est facile à faire et on a vu deux approches différentes se dessiner qui ont pu alterner d'une équipe à l'autre et même à l'intérieur de chaque équipe.* 

*Ces deux approches consistaient soit à écrire des équations et essayer d'analyser les graphiques ou plutôt simuler directement, c'est à dire animer des boules en ajustant les paramètres de la simulation pour voir si l'on obtient un bon comportement. Visuellement on voit les boules simulées par dessus le vidéo qui défile ce qui permet de voir directement si ça se conforme bien, si ça parvient bien à modéliser la situation. Donc ça été intéressant pour ces deux points de vues. Ça, c'était la dernière expérimentation avec les trois objets en chute libre. Ils ont bien été capables de distinguer les différents types de frottement en présence. Ils me regardaient parfois pour savoir si je connaissais la réponse, je leur faisais signe que non, puisque nous n'avions pas fait l'expérience à l'avance. Nous étions confrontés à une source de données nouvelles. Ils ont donc fait une analyse intéressante parce qu'ils* 

*ont départagé les différents types de frottement en fonction des trois corps qui tombaient : la balle la plus rapide, la moins rapide et celle qui était entre les deux.* 

*Dans les deux expérimentations précédentes, ils ont été assez efficaces aussi, surtout parce que ça leur a permis de voir la prise de mesure, etc. et ils pouvaient avoir les courbes. Une des remarques qu'ils ont fait c'est qu'ils auraient aimé avoir plus qu'une courbe peut-être aussi avec l'idée d'avoir plus d'une équation pour chacune des courbes. On a aussi relevé la remarque qu'on aurait aimé avoir sur ces points expérimentaux les coordonnées X, Y des points en cliquant dessus.* 

*Quelques bogues ont été relevés. Mais ça on s'en doutait et on s'en est rendu compte avec eux. Et ils ont tout de suite compris les limites que ça pouvait avoir et ils ont trouvé des stratégies de contournement intéressantes pour pouvoir éviter ces bogues-là, c'est-à-dire être capable de faire des calculs et des simulations quand même mais avec d'autres paramètres. C'était une expérience très intéressante.* 

# **ANNEXE V. QUESTIONNAIRE UTILISÉ LORS DES MISES À L'ESSAI SYSTÉMATIQUES**

*Pour chacun des aspects suivants, comparez l'expérimentation que vous venez d'effectuer avec les expérimentations que vous avez effectuées en mécanique depuis le début de la session.* 

*1) Au niveau de l'intérêt que vous avez éprouvé durant l'expérimentation, cette expérimentation a été … intéressante.* 

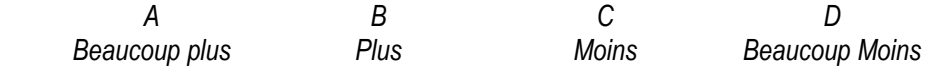

*Veuillez donner les principales raisons qui expliquent votre réponse précédente :* 

*2) Au niveau de la compréhension du phénomène physique étudié, cette expérimentation vous a permis de … comprendre.* 

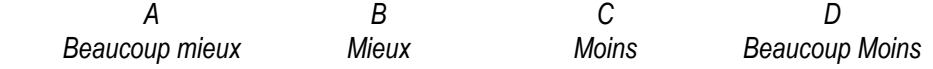

*Veuillez donner les principales raisons qui expliquent votre réponse précédente :* 

# **ANNEXE VI. DIRECTIVES D'INSTALLATION DU LOGICIEL**

- *1) Insérer le cédérom dans le lecteur de l'ordinateur.*
- *2) Exécuter le programme setup.exe qui se trouve sur le cédérom.*
- *3) Suivre les instructions.*
- *4) Entrez le numéro de série.*
- *5) Démarrer le programme en cliquant sur le raccourci correspondant.*
- *6) Quand le logiciel est lancé, cliquer sur le bouton : Ouvrir.*
- *7) Des exemples de situations peuvent être trouvés sur le cédérom.*